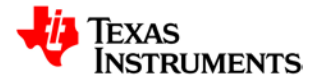

# **UCD3138A64/UCD3138128 Programmer's Manual**

**SLUUB54B – April 2016**

Copyright © 2016, Texas Instruments Incorporated

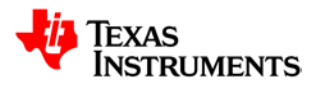

#### **Table of Contents**

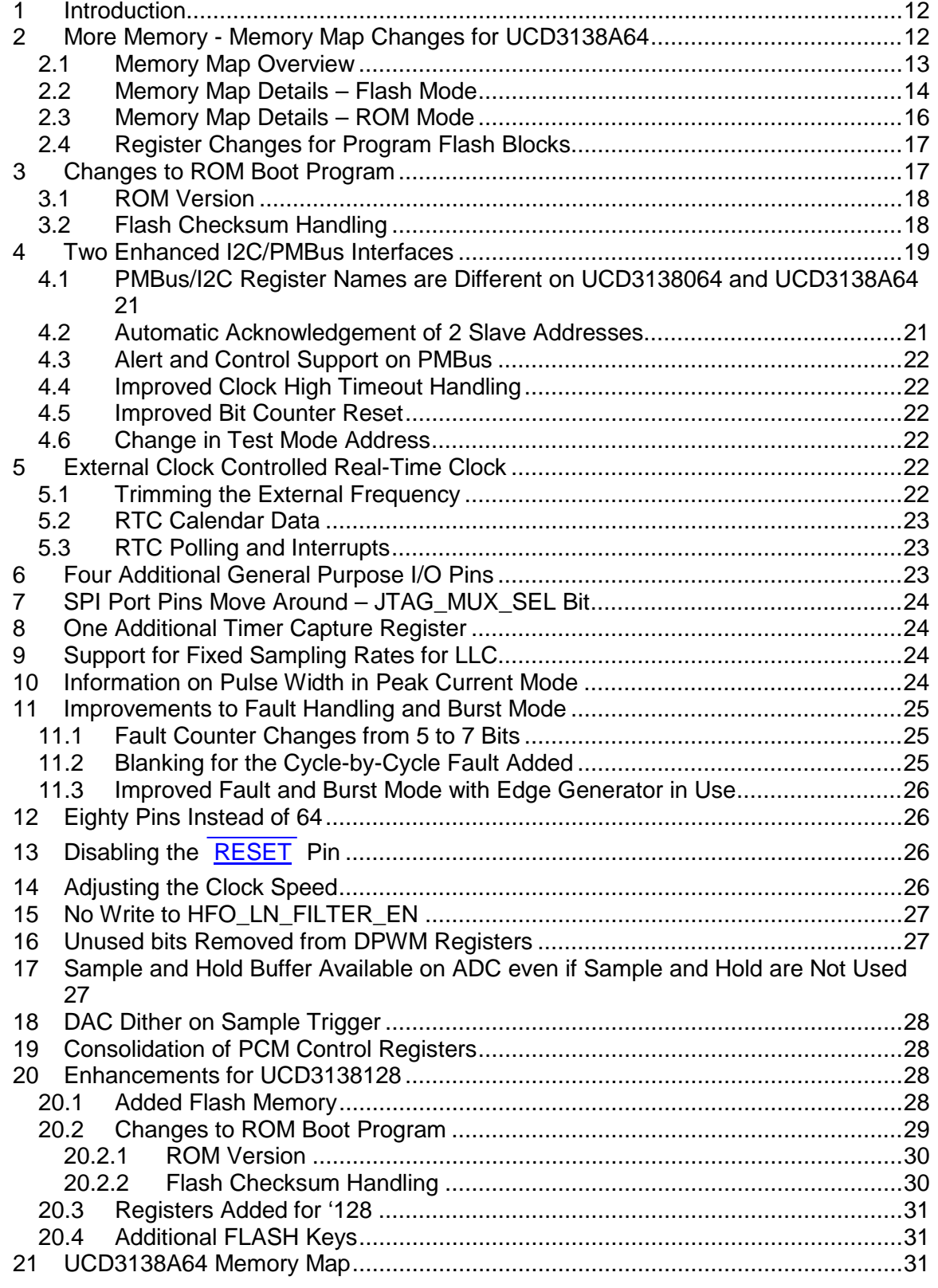

Copyright © 2014, Texas Instruments Incorporated

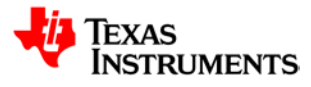

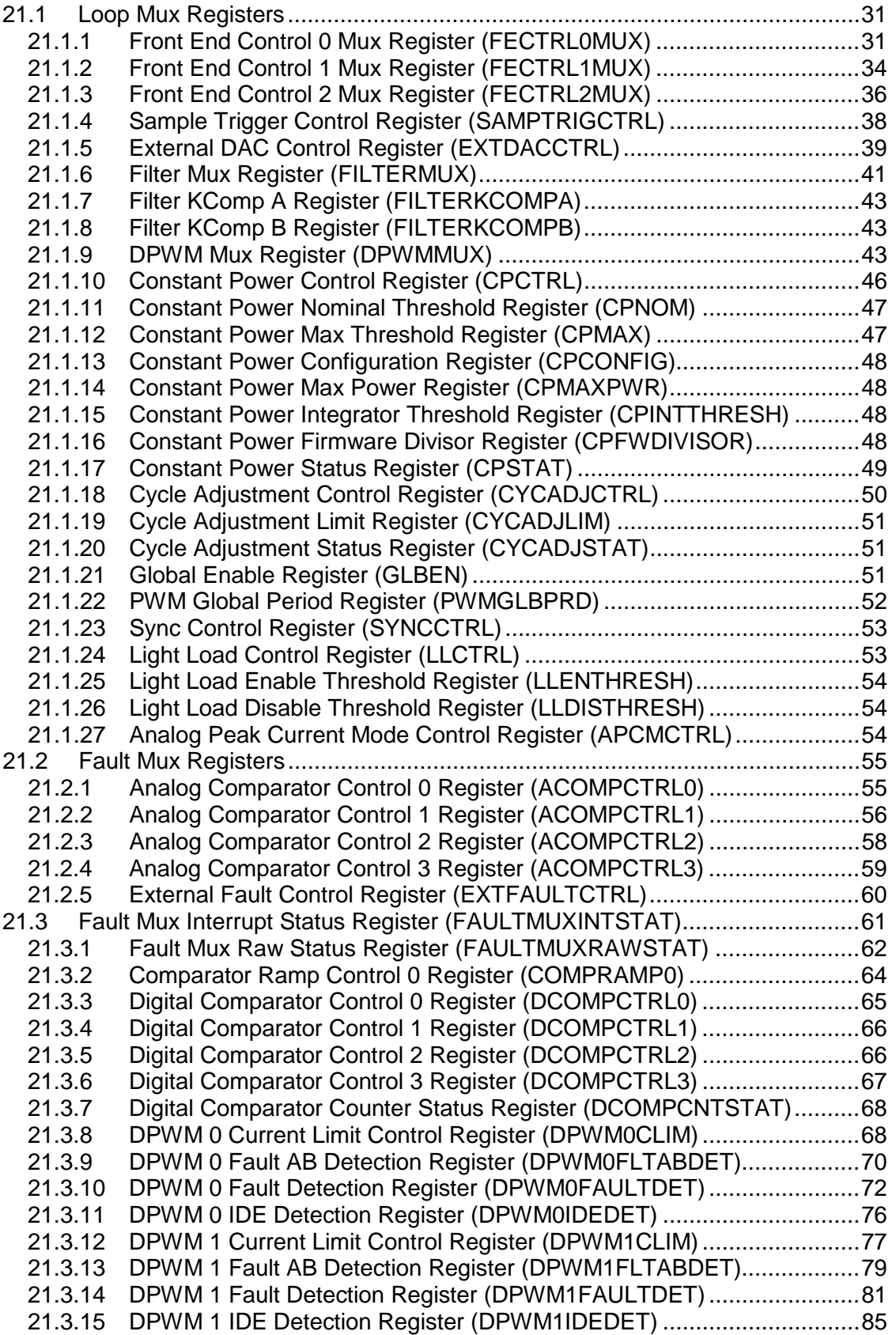

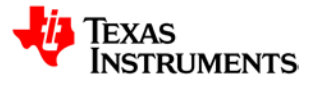

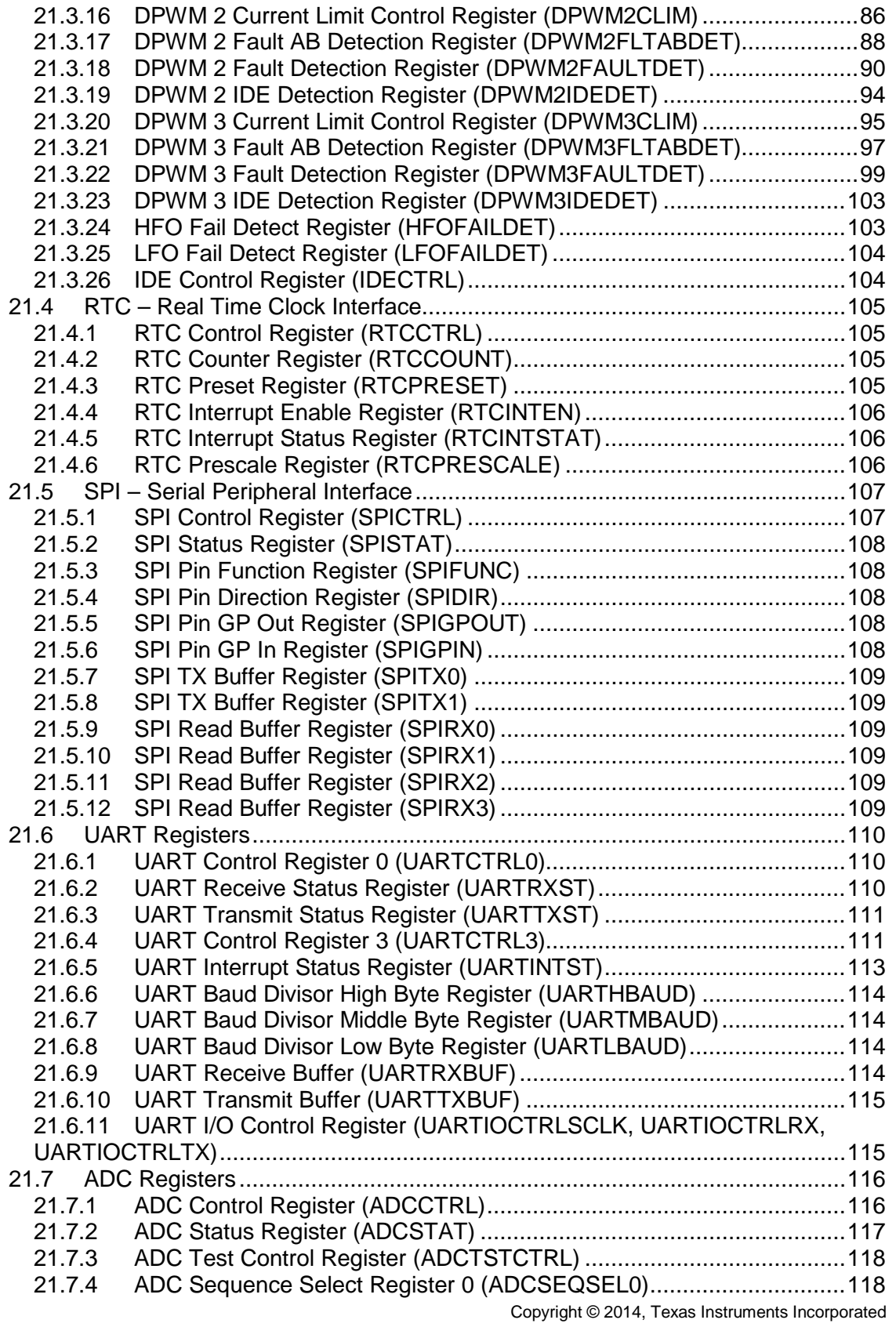

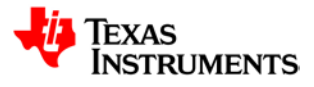

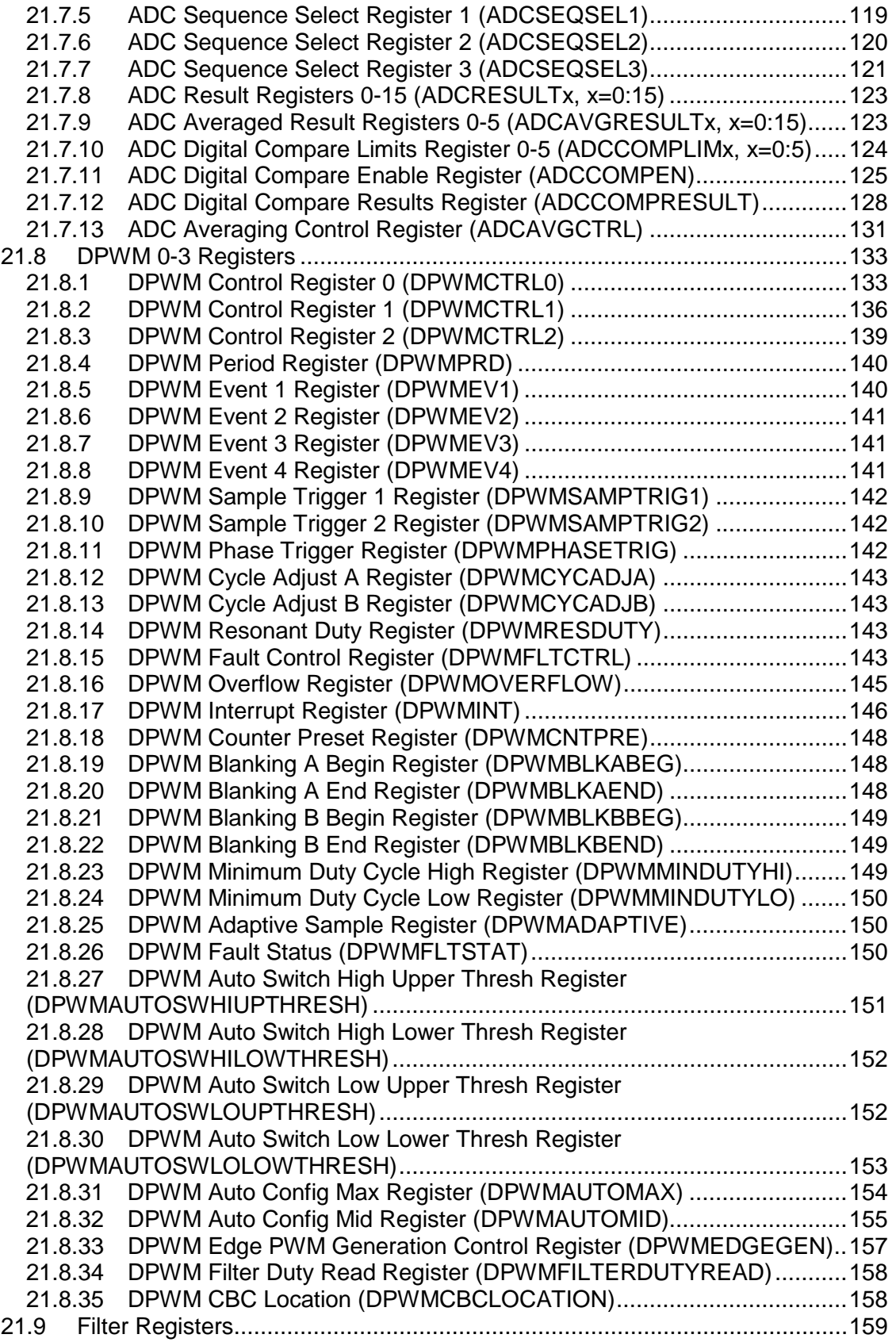

Copyright © 2016, Texas Instruments Incorporated

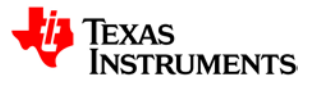

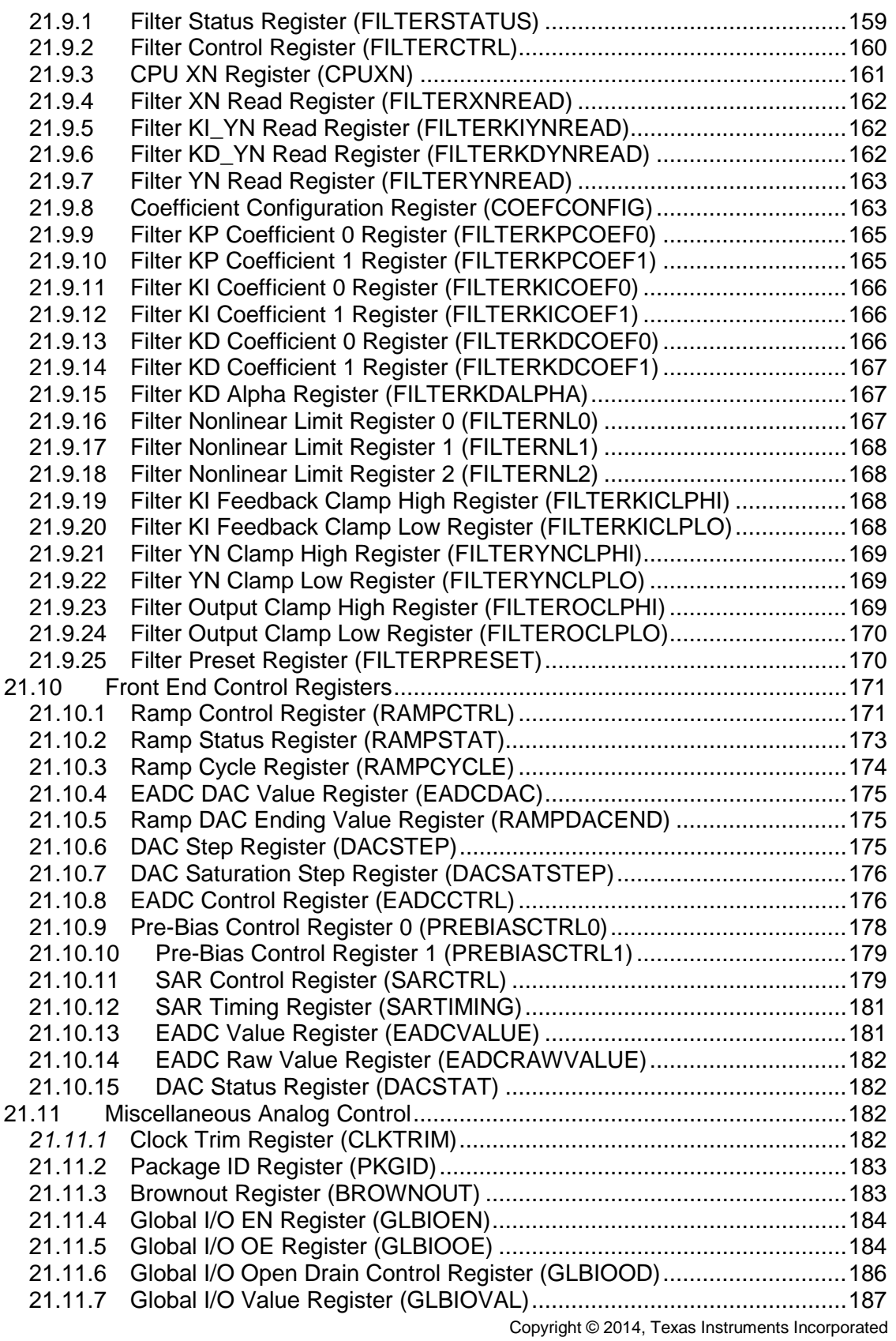

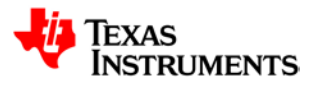

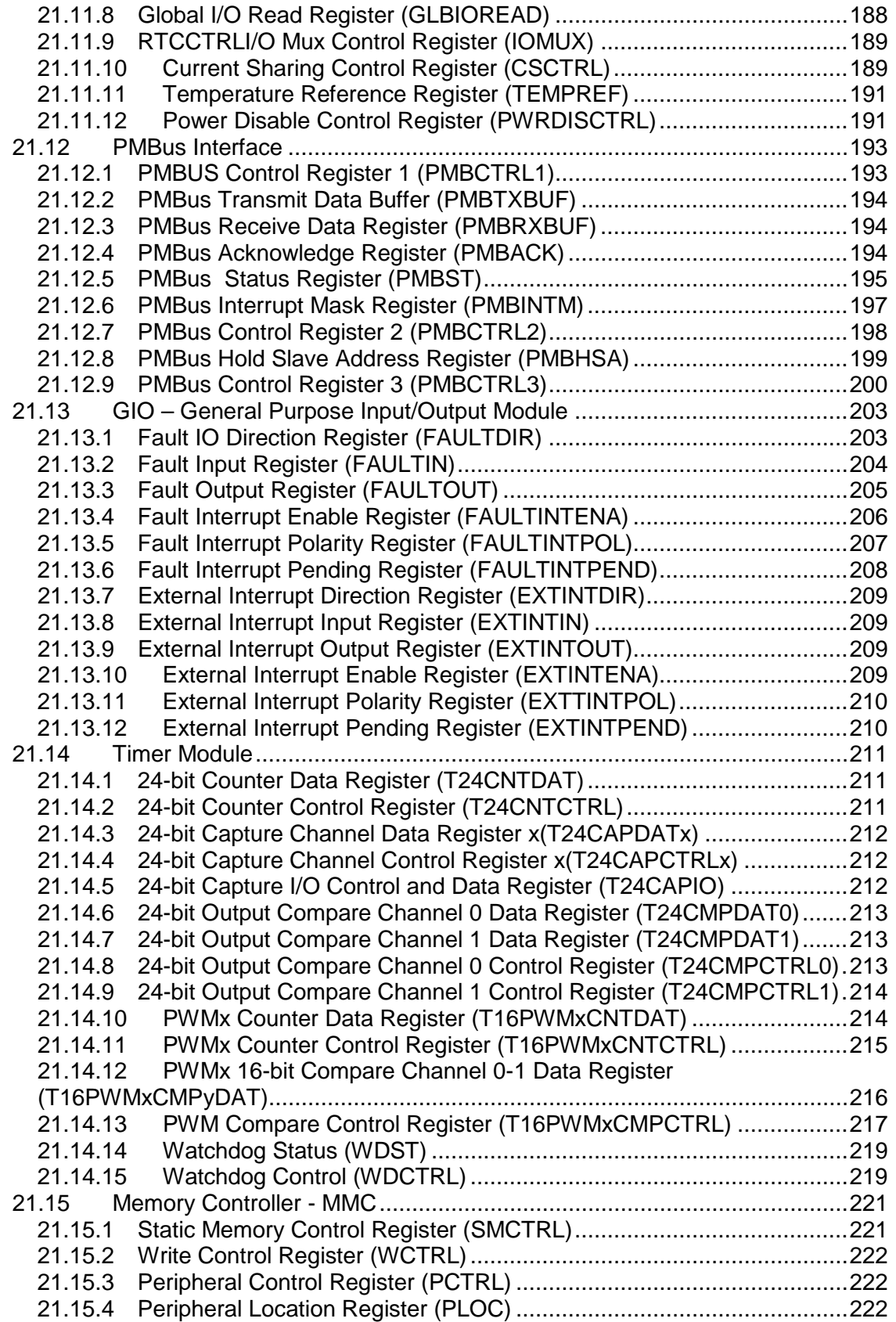

Copyright © 2016, Texas Instruments Incorporated

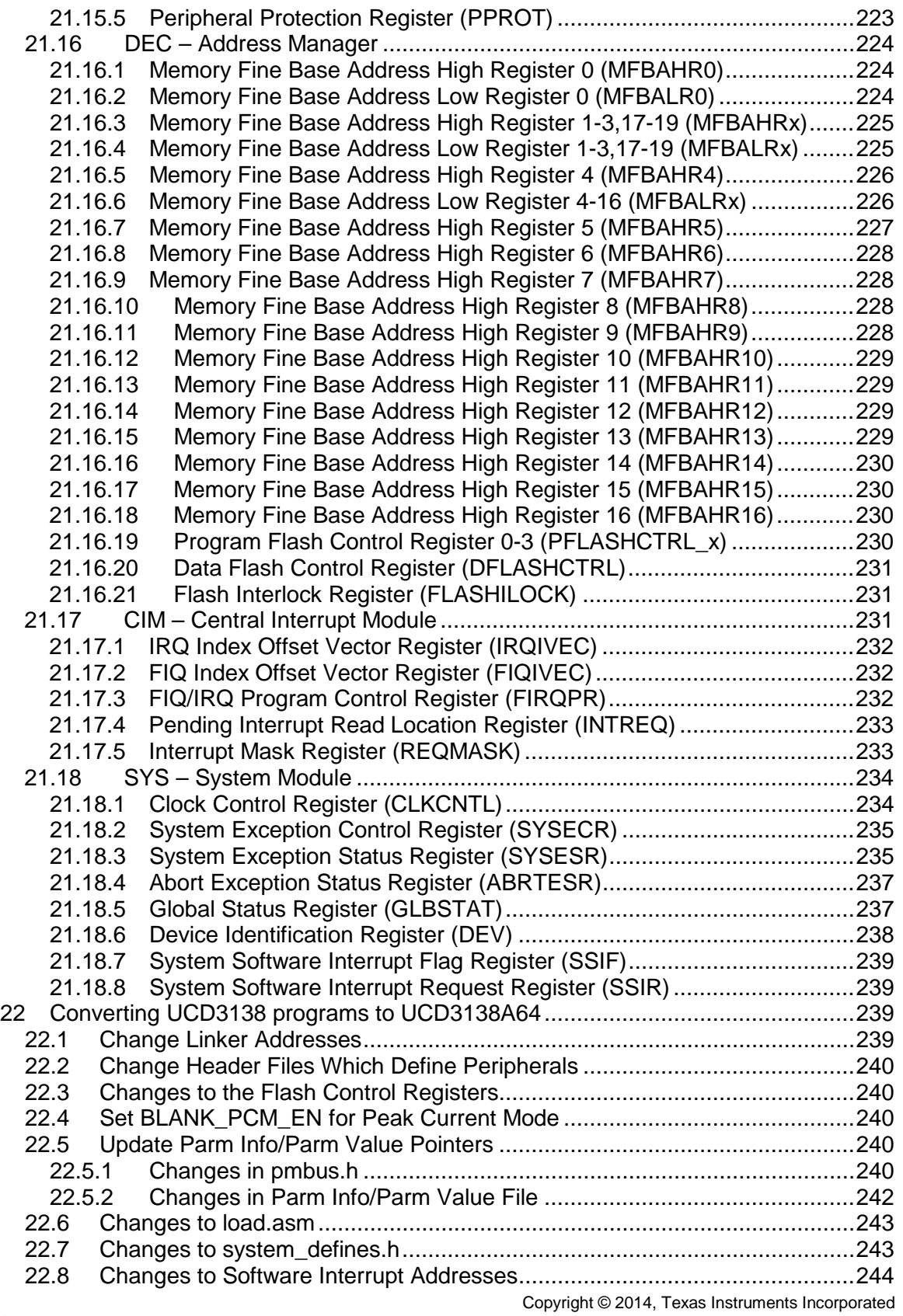

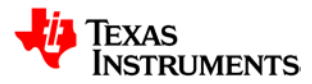

#### **D3138A64/UCD3138128 Programmer's Manual** *SLUUB54B−July 2014−Revised April 2016*

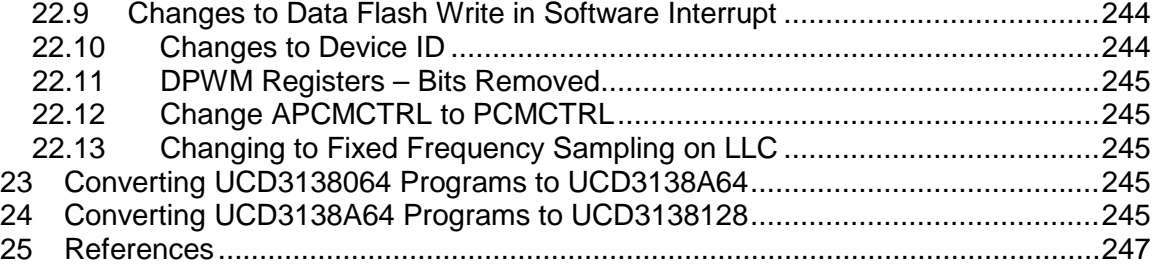

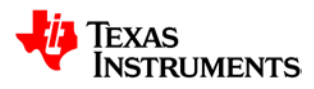

# **Scope of this Document**

**The following topics are covered in the UCD3138A64 Enhancements Programmer's Manual**

- **Memory Map Changes from UCD3138064**
- **Enhancement to I2C and PMBus Interfaces**
- **Real Time Clock added for a time and date reference**
- **Changes to IOMUX to support 80 pins**
- **Four Additional general purpose I/O lines**
- **One Additional Timer Capture Register**
- **Support for Fixed Sampling Rates for LLC**
- **Information on Pulse Width in Peak Current Mode**
- **Improvements to Fault Handling and Burst Mode**
- **Disabling the RESET pin**
- **How to migrate existing programs from UCD3138 and UCD3138064 to UCD3138A64.**
- **Adjusting the Clock Speed**
- **No Write to HFO\_LN\_FILTER\_EN required or recommended**
- **Unused bits removed from DPWM registers**
- **Sample and Hold Buffer Available on ADC even if Sample and Hold are Not Used**
- **DAC Dither on Sample Trigger**
- **Consolidation of PCM control registers**
- **UCD3138128 enhancements over UCD3138A64**
- **UCD3138A64/UCD3138128 Peripheral Memory Map**

Other topics related to UCD3138A64 are covered in the additional documents listed below:

#### **UCD3138 ARM and Digital System Programmer's Manual**

- Boot ROM & Boot Flash
	- o BootROM Function
	- o Memory Read/Write Functions
	- o Checksum Functions
	- o Flash Functions
	- o Avoiding Program Flash Lock-Up
- ARM7 Architecture
	- o Modes of Operation
	- o Hardware/Software Interrupts
	- o Instruction Set
	- o Dual State Inter-working (Thumb 16-bit Mode/ARM 32-bit Mode)
- Memory & System Module
	- o Address Decoder, DEC (Memory Mapping)
	- o Memory Controller (MMC)
	- o Central Interrupt Module
- Register Map for all of the above peripherals in UCD3138

#### **UCD3138 Monitoring and Communications Programmer's Manual**

- 1. ADC12
	- **Control, Conversion, Sequencing & Averaging**
	- **•** Digital Comparators
	- **Temperature Sensor**
	- PMBUS Addressing
	- Dual Sample & Hold
- 2. Miscellaneous Analog Controls (Current Sharing, Brown-Out, Clock-Gating)
- 3. PMBUS Interface

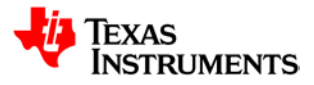

- 4. General Purpose Input Output (GPIO)
- 5. Timer Modules
- 6. Register Map for all of the above peripherals in UCD3138

#### **UCD3138 Digital Power Peripheral Programmer's Manual**

- 7. Digital Pulse Width Modulator (DPWM)
	- Modes of Operation (Normal/Multi/Phase-shift/Resonant etc)
	- **Automatic Mode Switching**
	- **DPWMC, Edge Generation & Intra-Mux**
- 8. Front End
	- **Analog Front End**
	- Error ADC or EADC<br>■ Eront End DAC
	- Front End DAC
	- Ramp Module
	- **Successive Approximation Register Module**
- 9. Filter
	- **Filter Math**
- 10. Loop Mux
	- Analog Peak Current Mode
	- Constant Current/Constant Power (CCCP)
	- Automatic Cycle Adjustment
- 11. Fault Mux
	- Analog Comparators<br>
	 Digital Comparators
	- **Digital Comparators**<br>**Fault Pin functions**
	- Fault Pin functions
	- **•** DPWM Fault Action
	- **IDED** Ideal Diode Emulation (IDE), DCM Detection
	- Oscillator Failure Detection
- 12. Register Map for all of the above peripherals in UCD3138

#### **UCD3138064 Enhancements Programmer's Manual**

- **Memory Map Changes in UCD3138064 compared to UCD3138** 
	- **Added FLASH BLOCK**
	- Relocation of Fast Peripherals
	- Relocation of ROM
- **Added Interfaces for External EEPROM** 
	- I2C Interface for External EEPROM
	- SPI Interface for External EEPROM
- Other Changes in UCD3138064 compared to UCD3138
	- Changes to IOMUX to support SPI and I2C pin multiplexing
	- **BLANK\_PCM\_ENABLE bit to optimize Peak Current Mode response time**
- **How to migrate firmware programs from UCD3138 to UCD3138064**

For the most up to date product specifications please consult the UCD3138A64 Device datasheet (Lit # [SLUSBZ8\)](http://www.ti.com/lit/pdf/slusbz8) available at www.ti.com.

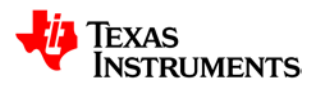

# <span id="page-11-0"></span>**1 Introduction**

The UCD3138A64 device is an 80-pin, 64kB product offering in TI's UCD3138 family of digital controllers for isolated power. It offers more RAM, higher pin count, a real-time clock, and enhancements to several peripherals, compared to the UCD3138064 devices which are available in 64-pin and 48-pin package options.The UCD3138128 is the same as the 'A64, except it offers twice the program flash – 128K bytes arranged in 4 independent 32K blocks.

This manual highlights the differences between the UCD3138064 and the UCD3138A64 devices. It describes the added features and changes to existing features. It also gives guidance on converting programs from the UCD3138 and the UCD3138064 to the UCD3138A64. The UCD3138 Programmer's Manuals [\(SLUU994,](http://www.ti.com/lit/pdf/sluu994) [SLUU995,](http://www.ti.com/lit/pdf/sluu995) and [SLUU996\)](http://www.ti.com/lit/pdf/sluu996) and the UCD3138064 Enhancements Programmer's Manual [\(SLUUAD8\)](http://www.ti.com/lit/pdf/sluuad8) should be used for information on all elements that are common to these devices.

There are also sections on the describing the UCD3138128 enhancements, and how to convert programs to the '128.

Compared to the UCD3138064, the UCD3138A64 device is differentiated based on the following considerations:

- Faster checksum calculations in ROM for quick firmware startup
- 4K additional RAM for a total of 8K RAM
- Boot Flash based Dual Memory Image support for 'on-the-fly' firmware updates (vs ROM based support in UCD3138064)
- Instead of a PMBus and an I2C interface there are 2 enhanced PMBus/I2C interfaces
	- o Each interface now supports master and slave, I2C and PMBus
		- o Each interface has enhanced recovery from bus faults<br> **Comparished Fach interface supports automatic address acknowled**
	- Each interface supports automatic address acknowledge of a second address
- Real Time Clock for accurate time/date information.
- 4 additional General Purpose I/O lines
- 1 additional timer capture register
- Support for fixed sampling rates for LLC\*\*
- Information on PCM (Peak Current Mode) pulse width for each cycle
	- o This makes it much easier to measure average current on every cycle
- Enhanced Burst Mode and Fault Handling for PCM.
	- o Increased fault count from 32 to 128 consecutive faults before shut down.
- QFP-80 package for UCD3138A64, instead of QFN-64 & QFN-48 in UCD3138064
- Capability to disable the RESET pin under firmware control
- Clock Trim registers that make it possible to adjust the clock speed more easily
- Unused bits removed from DPWM registers

**\*\*NOTE**: Adding the fixed sample rate to LLC has lengthened the DPWM calculation time at the beginning of the period. It has increased from 72 nsec to 120 nsec. Moving DPWM edges in and out of this window could cause pulse extension and shoot through in some power supply topologies.

# <span id="page-11-1"></span>**2 More Memory - Memory Map Changes for UCD3138A64**

The larger 8K RAM requires changes to the addressing for the RAM and data FLASH.

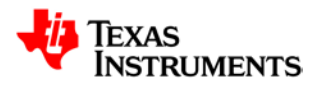

#### <span id="page-12-0"></span>**2.1** *Memory Map Overview*

The memory map overview for the UCD3138A64 is the same as the overview of the UCD3138064. Compared with the UCD3138, the fast peripherals are moved up to make room for the larger FLASH.

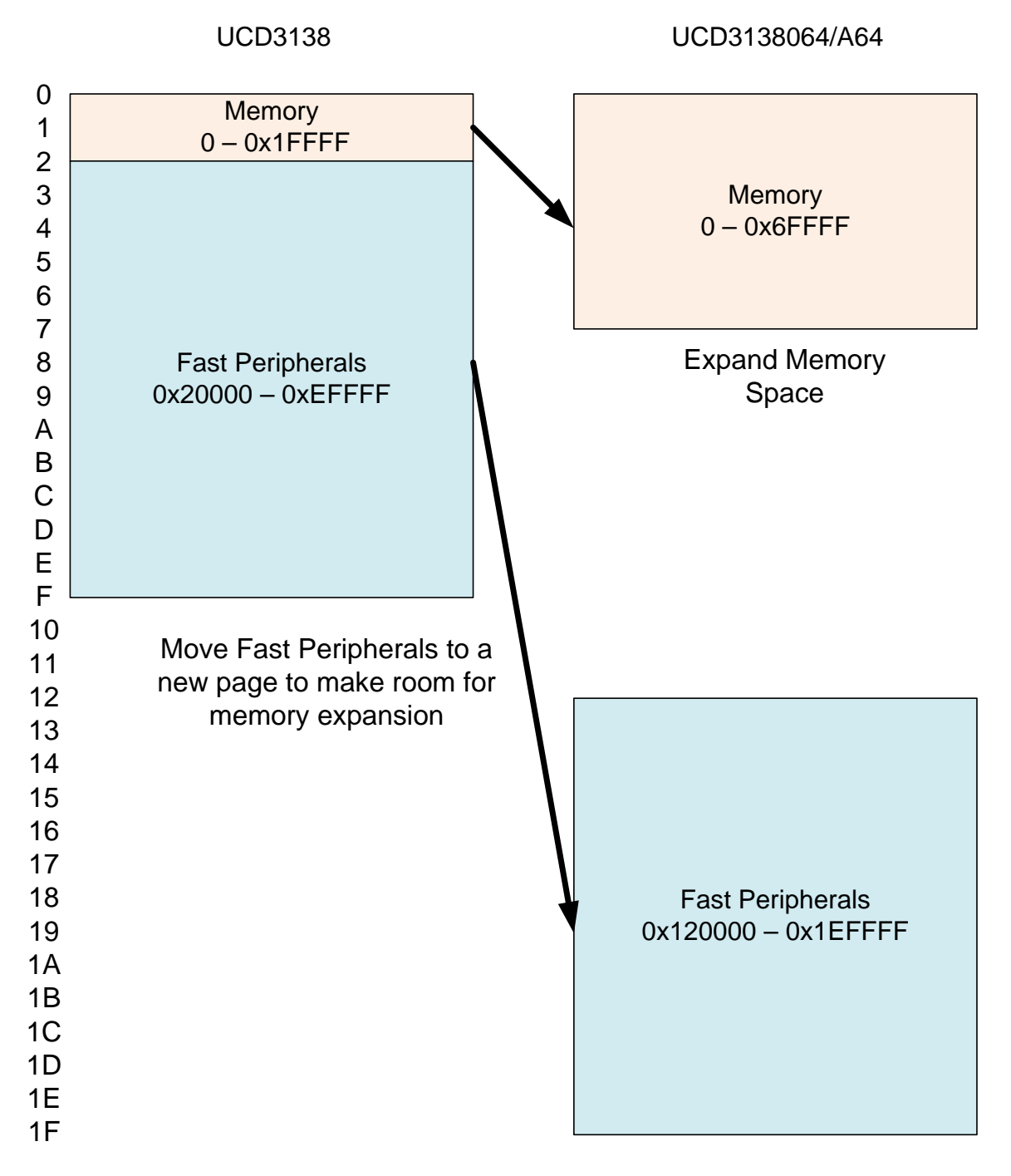

**Overall Memory Map Changes**

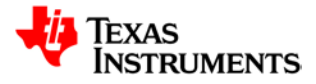

The fast peripherals are moved up by 0x100000 bytes. This makes it very simple to calculate their new addresses. The slow peripherals, those mapped to 0xFFF7EC00 and above, are not moved at all, so they are not shown on the figure. The RTC is added at 0xFFF7E400. The SPI interface was added in the UCD3138064 at 0xFFF7E600, and is still the same on the UCD3138A64.

Fast peripherals use the same address decode scheme as memories. They have address mapping registers and run at the processor clock speed. Slow peripherals are on a separate I/O bus with no address mapping registers. The I/O bus and the slow peripherals run at half the processor clock speed.

### <span id="page-13-0"></span>**2.2** *Memory Map Details – Flash Mode*

There are some changes, however, in the details between the UCD3138064 and UCD3138A64. Here is a block diagram:

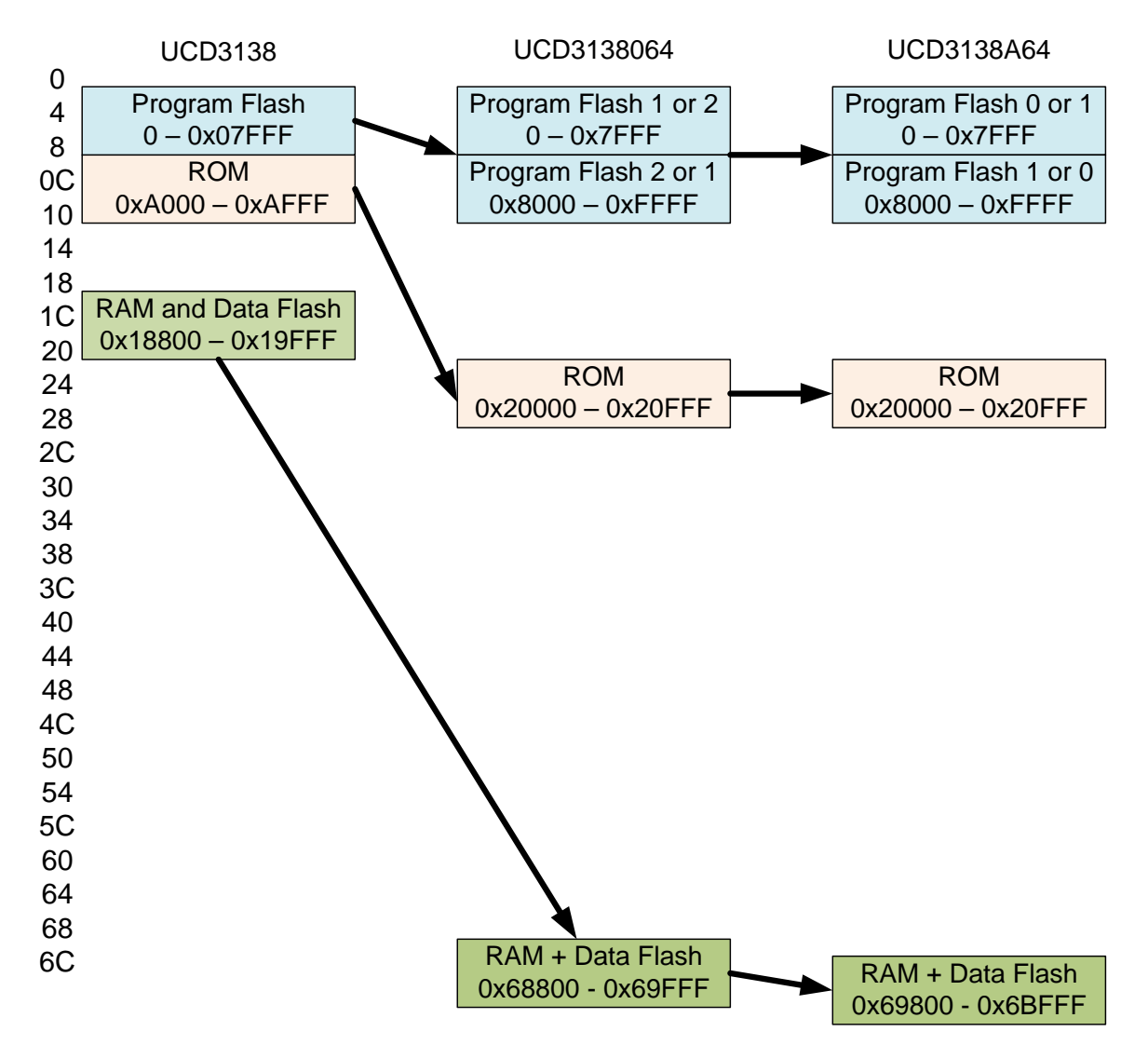

**Detailed Memory Map Changes in FLASH Mode**

Copyright © 2014, Texas Instruments Incorporated

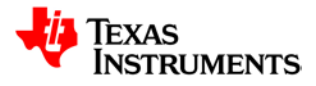

The numbering system for the flash blocks is changed. For the UCD3138064, the blocks are referred to as 1 and 2. On the UCD3138A64, they are numbered from 0 to 1.

The RAM is now 8K. The memory addressing logic requires that an 8K block be on an 8K boundary. This means that the RAM is moved from 0x69000 to 0x6A000. The data FLASH is moved from 0x68800 to 0x69800. It is kept next to the data FLASH so that a single CPU register can be used with an offset to access both memory blocks at the same time.

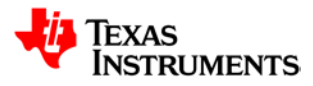

### <span id="page-15-0"></span>**2.3** *Memory Map Details – ROM Mode*

The changes between the UCD3138064 and UCD3138A64 in ROM mode are similar to the changes in flash mode – the flash block names are changed, and the data FLASH and RAM are moved further up in memory.

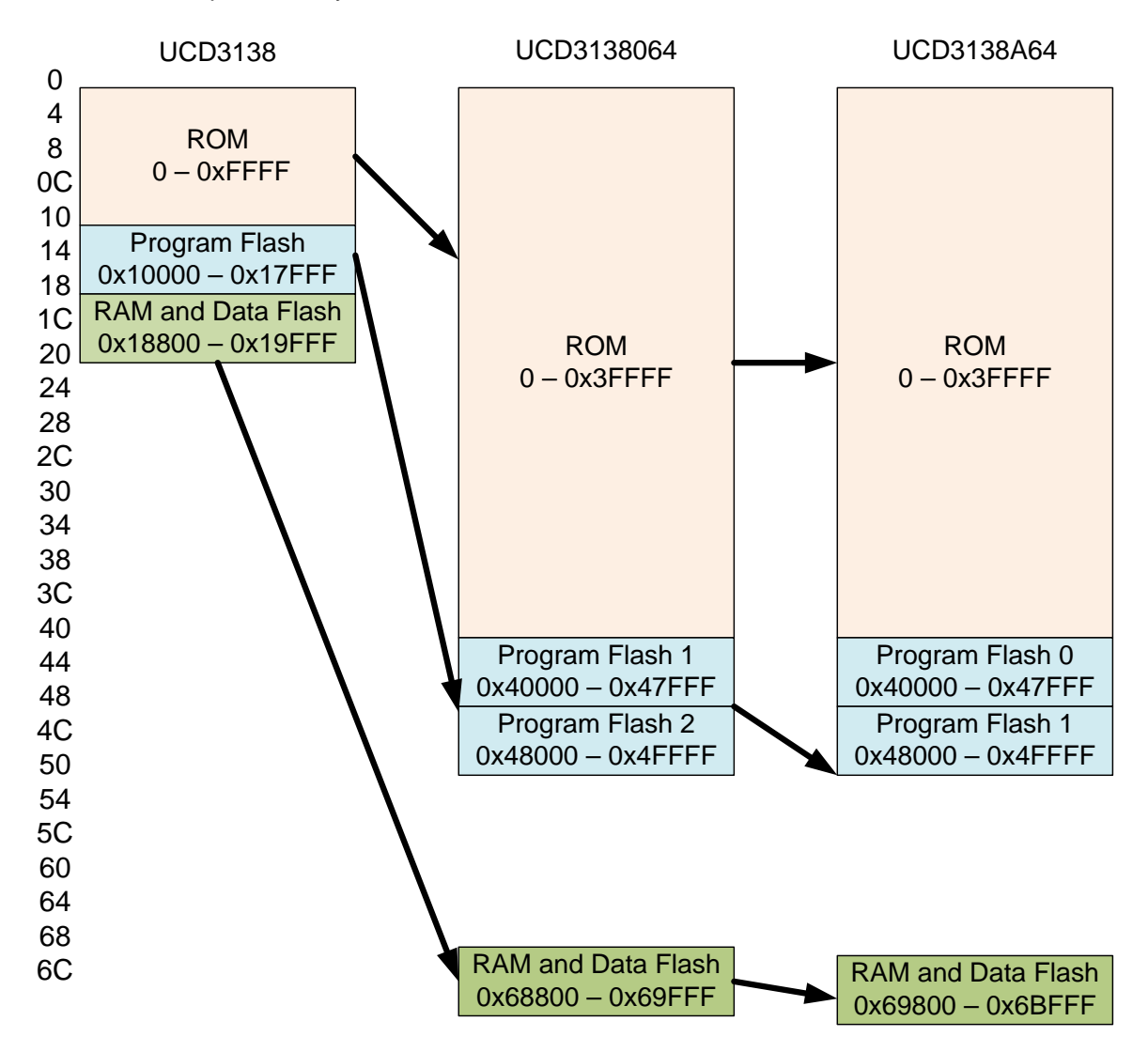

**Memory Map changes to ROM, RAM, and FLASH in ROM mode**

In the ARM core, the reset and interrupt vectors start at location 0 in memory. At power up reset, the ROM must be at location 0 to provide the vectors. In flash mode, the flash must be at location 0 to control the interrupt vectors. This is accomplished by changing the addresses of the ROM and FLASH. In ROM mode, the ROM must extend from location 0 to the location where it will be in FLASH mode. In the UCD3138064 and UCD3138A64, this address is 0x20000. The ROM reset vectors jump to this area. This way, when flash mode is entered, the ROM simply remaps itself to the higher address. The program is already executing there. Then it remaps the flash to location 0 and jumps the vector at 0. The ROM on the UCD3138064 is 8K. That same 8K image is repeated throughout the entire memory space from 0 to 0x3FFFF in ROM mode. The ROM in

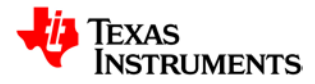

the UCD3138A64 is also 8K, but 4K is reserved for built in self test. Because of this, the sine and exponent tables in the UCD3138 and UCD3138064 ROM are not provided in the ROM. The UCD3138A64 has plenty of flash for any sine or exponent tables desired.

## <span id="page-16-0"></span>**2.4** *Register Changes for Program Flash Blocks*

Each Flash block has 3 registers associated with it:

- DecRegs.PFLASHCTRLx page and mass erase and block busy status
- DecRegs.MFBAHRx sets high bits of address for flash block used for moving blocks
- DecRegs.MFBALRx sets lower bits of address and block size used for moving blocks

See the UCD3138 ARM and System manual for more information on these types of registers. The PFLASHCTRLx registers have different numbers depending on which device is being used. Here is a table of PFLASHCTRLx names across the 3 devices:

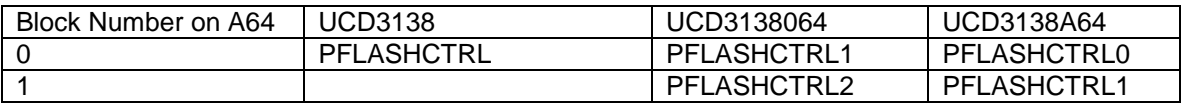

Note that there is no block number for the single block in the UCD3138. On the UCD3138064, blocks are numbered 1 and 2, and on the UCD3138A64, blocks are numbered from 0 to 1.

The MFBAHR and MFBALR registers (Memory Fine Base Address High and Low) are numbered sequentially. Some of them are used for addressing the faster peripherals. This explains the numbers between the first flash block and subsequent flash blocks. Here is a table:

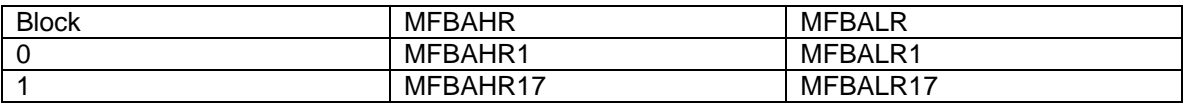

There is only one DecRegs.FLASHILOCK register. It must have a key written to it before each write or erase to a flash block. Different values must be written to it depending on which flash block is being modified.

#### **#define PROGRAM\_FLASH0\_INTERLOCK\_KEY 0x42DC157E #define PROGRAM\_FLASH1\_INTERLOCK\_KEY 0x6C97D0C5 #define DATA\_FLASH\_INTERLOCK\_KEY 0x42DC157E**

These codes are the same as the ones on the UCD3138064.

See Section [20.16,](#page-223-0) DEC – [Address Manager](#page-223-0) of this document for information on the detailed memory and bit maps for these registers.

# <span id="page-16-1"></span>**3 Changes to ROM Boot Program**

The ROM changes the response to the version command and it also changes the handling of flash checksums when it powers up.

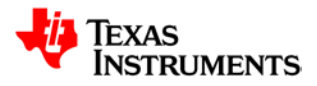

#### <span id="page-17-0"></span>**3.1** *ROM Version*

The UCD3138A64 will return a 0006 as the first half of the version, indicating the device. The first version of the ROM will return a 0001 as the second half of the version, indicating version 1 of the ROM. If other versions of the ROM are produced, the number will increment.

# <span id="page-17-1"></span>**3.2** *Flash Checksum Handling*

The ROM program changes how it handles program startup. Instead of 2 possible checksum locations on the UCD3138, there are 4 on the UCD3138064, and 3 on the UCD3138A64. To speed up calculations on the UCD3138A64, the checksum changes from 4 to 8 bytes. Now it is a sum of the memory read as 32 bit words, rather than as 8 bit bytes. This makes the checksum calculation about 4 times faster. This means that the ROM can verify the checksum for 64 kbytes in about 5 msec while the UCD3138 takes 10 msec for 32 kbytes.

Here is the code for calculating the checksum:

```
void calculate_checksum(register Uint32 *start_address, register Uint32 *end_address)
{
```
**register unsigned long long lcs = long\_checksum; //use local register variable for speed.**

```
while(start_address < end_address)
{
       lcs = lcs + *start_address ;
       lcs = lcs + (Uint32)*(start_address + 1) ;
       start_address = start_address + 2;
}
long_checksum = lcs;
```
Two words are added each time through the loop to improve the speed by reducing the loop overhead.

The checksums and their locations are:

0x7f8 – Boot block for Block 0 0x7ff8 – Overall checksum for Block 0 0xfff8 – Overall checksum for a 64K program combining Blocks 0 and 1

Here is a flowchart showing the order in which the ROM verifies the checksums:

**}**

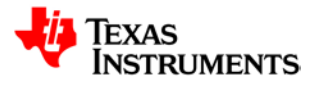

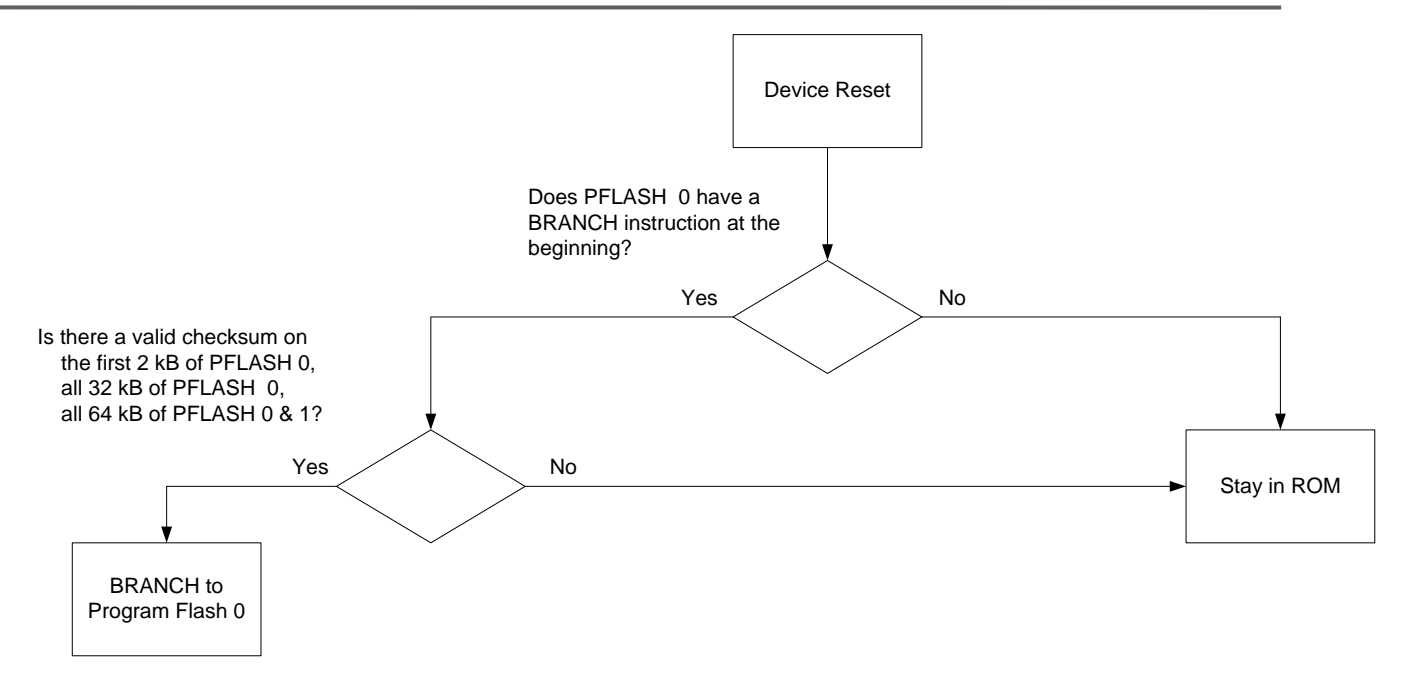

The branch instruction check prevents the checksum program from looking at an empty block of memory. Otherwise a block filled with zeroes would pass the checksum test.

The UCD3138A64 doesn't have ROM support for putting 2 separate programs into flash, one in each flash block. This can still be done, however, using boot flash. Or the program in block 0 can be a fixed program, which checks the program in block 1 and jumps to it if appropriate.

# <span id="page-18-0"></span>**4 Two Enhanced I2C/PMBus Interfaces**

The UCD3138 has a single PMBus interface which supports master and slave modes for PMBus. It can also be used as an I2C slave.

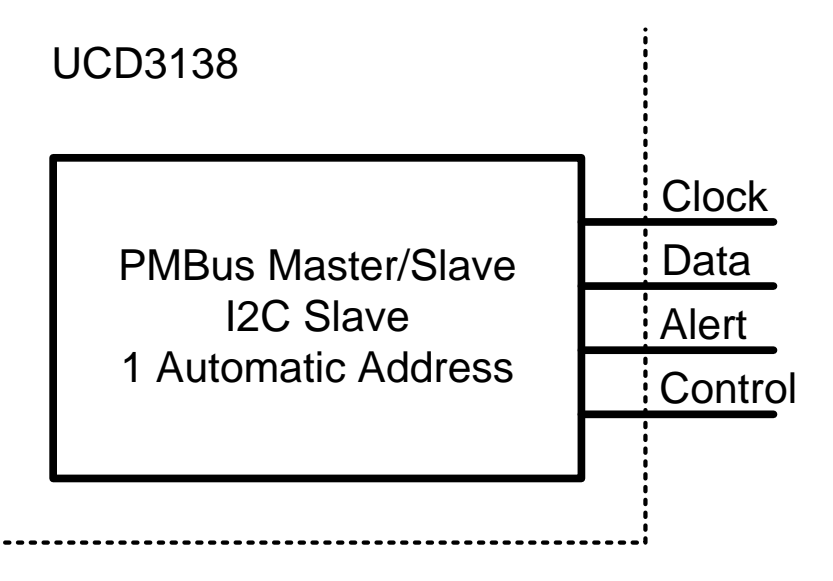

The UCD3138064 adds an I2C interface which can be used as a master for both I2C and PMBus. It does not support slave mode for either I2C or PMBus.

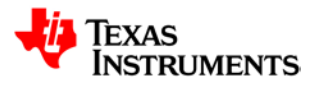

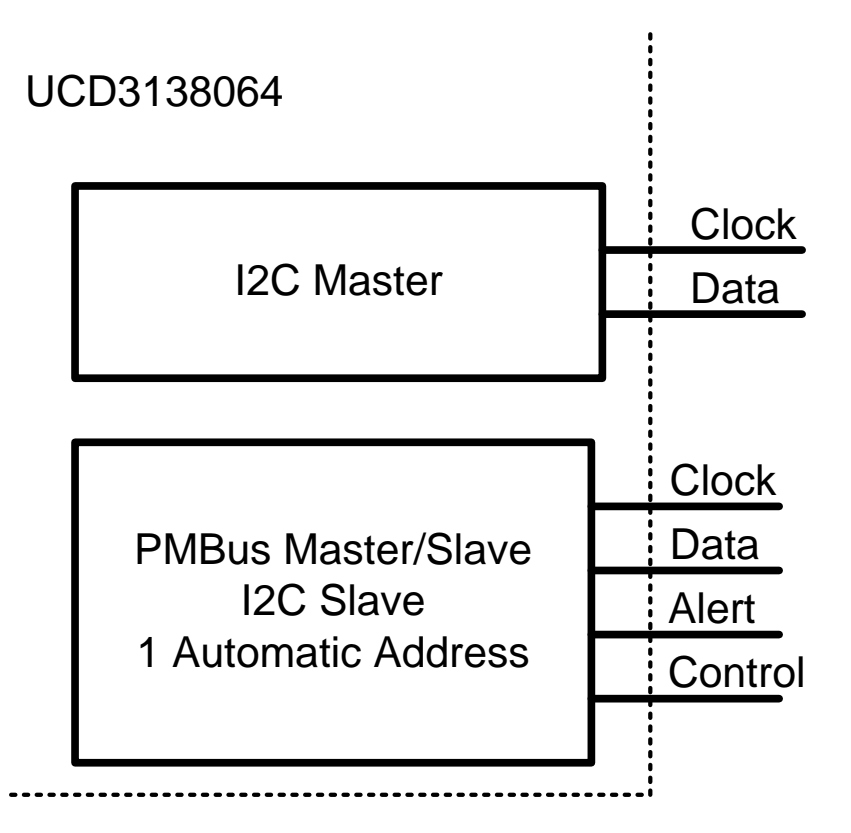

The UCD3138A64 has 2 essentially identical I2C/PMBus interfaces which support both master and slave modes. They also both support automatic acknowledgment of 2 addresses, making a total of 4 addresses in all. The previous devices only provided automatic acknowledgement of 1 address. The UCD3138A64 also provides enhanced fault handling for PMBus and I2C bus faults.

Only one of the interfaces supports the PMBus Alert and Control lines and IBIAS bits, but otherwise they are identical.

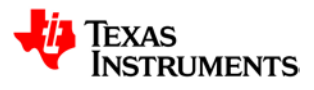

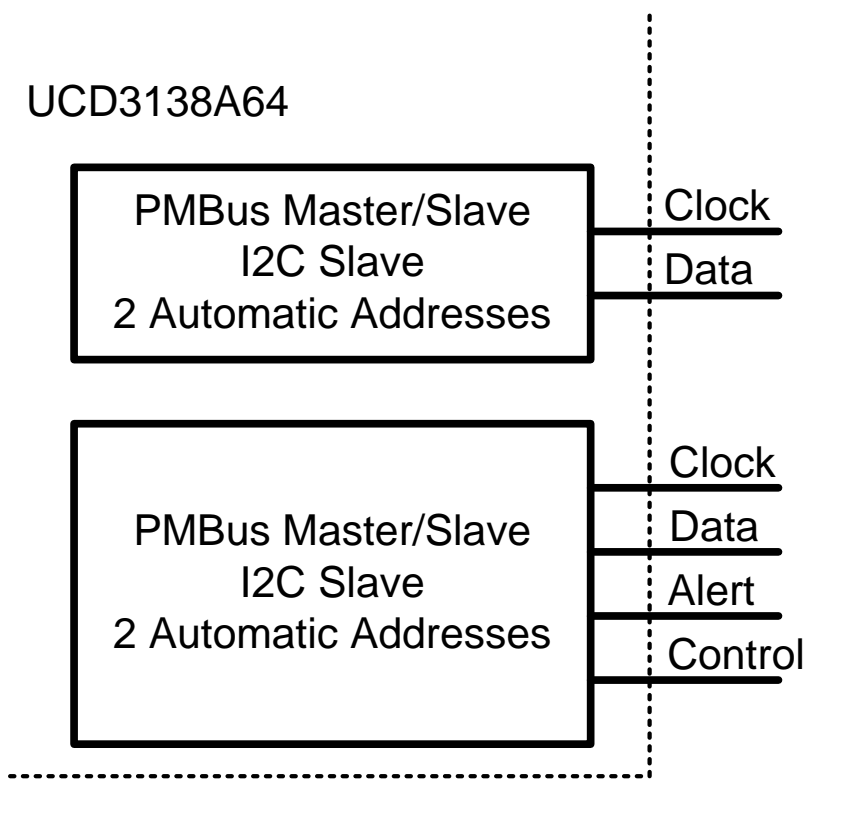

See the UCD3138 documentation for using the interfaces as PMBus slaves. The UCD3138064 manual describes how to use the I2C interface master mode with EEPROMS. Note that the I2C master mode is designed for use with EEPROMS. If other devices have unusual requirements for the placement of repeated start, they may not work.

### <span id="page-20-0"></span>**4.1** *PMBus/I2C Register Names are Different on UCD3138064 and UCD3138A64*

On the UCD3138064, the I2C port registers are called I2CRegs, and the individual register names have I2C in the first 3 letters, like "I2CCTRL1". The PMBus registers are very similar, except they are called PMBusRegs, and have PMB in the first 3 letters, like PMBCTRL1. The fields within the registers are very similar.

In the UCD3138A64, the registers are called PMBusRegs and PMBus1Regs, and all the register names start with PMB. To convert an I2C code from the UCD3138064 to the UCD3138A64, change all the "I2C"s to "PMB"s, and select either PMBus or PMBus1 regs. The bits related to Alert, Control, and IBIAS are duplicated in both register sets, but they are only implemented fully in PMBus. In PMBus1, they will not provide correct results, because they are not connected to pins.

#### <span id="page-20-1"></span>**4.2** *Automatic Acknowledgement of 2 Slave Addresses*

The UCD3138A64 adds two additional bitfields to the PMBCTRL2 register, called SLAVE\_ADDR\_2\_EN and SLAVE\_ADDR\_2. If SLAVE\_ADDR\_2\_EN is set, the PMBus/I2C slave interface will acknowledge the address in SLAVE\_ADDR\_2 as well as the one in

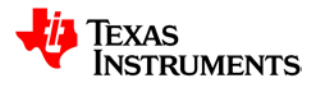

SLAVE\_ADDR. To determine which address was acknowledged, read from the PMBHSA (PMBus Hold Slave Address) Register.

## <span id="page-21-0"></span>**4.3** *Alert and Control Support on PMBus*

Both PMBus ports use the same register definitions for convenience, but on PMBus1 the bits relating to Alert and Control pins should be left in their default states. There is only one set of Alert and Control pins, and they are connected to PMBus 0.

### <span id="page-21-1"></span>**4.4** *Improved Clock High Timeout Handling*

Reading the CLK\_HIGH\_TIMEOUT bit was not recommended in the earlier devices. On the UCD3138A64, this bit in the PMBST register will go high if the clock stays high for more than 55 milliseconds in the middle of a message. There is an added bit in the PMBINTM register as well to enable an interrupt for clock high timeout. There is also a CLK\_HI\_DIS bit in PMBCTRL3 which disables clock high timeout.

## <span id="page-21-2"></span>**4.5** *Improved Bit Counter Reset*

On the UCD3138A64, messages can be stopped in the middle of a byte and the PMBus will recover. Anything which resets the PMBus state machine now resets the bit counter as well. Events which reset the state machine include: Start, Stop, Clock High Timeout, Clock Low Timeout, and setting the RESET bit in PMBCTRL3.

# <span id="page-21-3"></span>**4.6** *Change in Test Mode Address*

On the UCD3138A64, there is still a PMBus/I2C address which will start to put the chip into test mode. On the earlier devices, the address is 0x7f. On the UCD3138A64, the address has been changed to 0x7e. This way if the clock line is active but the data line is released, the device will not go into test mode.

# <span id="page-21-4"></span>**5 External Clock Controlled Real-Time Clock**

The UCD3138064 adds a Real-Time clock controlled by an external 10 MHz clock source. This provides a precise reference for time measurement. It can also be used to adjust UART and DPWM frequencies for better frequency control. Here are the major features of the real time clock:

- Counts seconds, minutes, hours and days
- Digital trim of external frequency from -500 to +250 ppm in 0.8 ppm steps.
- Provides interrupts at 1 second, 10 seconds, 30 seconds and 60 seconds.

## <span id="page-21-5"></span>**5.1** *Trimming the External Frequency*

The RTC is configured to count seconds based on a 10 MHz clock input. Changing the value in the RTCPRESCALE register can compensate for small variations in the clock frequency. The RTCPRESCALE register has a default value of 0x2CF. It can be varied from 0 to 0x3ff. Each step in the register value will compensate for a 0.8 ppm variation in the clock frequency.

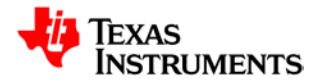

Inside the RTC, the 10 MHz clock is first divided by 8, giving a nominal 1.25 MHz. This number is divided by 1,250,000 to give the 1 second interval. The number in the prescale register is actually 1,250,000 – 1. In hex, this is 0x1312CF. The PRESCALE register permits modification of the least significant 10 bits of this number. The higher bits are fixed. This permits digital compensation for crystal manufacturing variations.

The range goes from 0x131000 (9,994,240 Hz) to 0x1313FF (10,002,424 Hz). This provides +240, -570 ppm coverage for crystal variation.

# <span id="page-22-0"></span>**5.2** *RTC Calendar Data*

The RTC provides simplified calendar data (seconds, minutes, hours, days) in the RTCCOUNT register. There are 11 bits for days, so up to 5.5 years of on-time can be recorded. If date, month and year are required, this is simple to determine in firmware.

The calendar data can be written to using the RTCPRESET register and the PRESET EN bit in the RTCCTRL register. Simply write the desired value to the RTCPRESET register and toggle the PRESET\_EN register high and then low. This will copy the value from the RTCPRESET to the RTCCOUNT register.

#### <span id="page-22-1"></span>**5.3** *RTC Polling and Interrupts*

The RTC has two registers for polling and interrupts:

RTCINTEN – enables interrupts

RTCINTSTAT – Shows which interrupts are active

The RTC sets bits in the RTCINTSTAT registers every 1, 10, 30, and 60 seconds. These bits are set even if the corresponding bits in the RTCINTEN register are not set. The RTCINTSTAT bits are clear on read.

There is a bit in the RTCINTEN register for every bit in the RTCINTSTAT register. If the bit in RTCINTEN is set, it enables an interrupt for the corresponding bit in RTCINTSTAT.

# <span id="page-22-2"></span>**6 Four Additional General Purpose I/O Pins**

The UCD3138A64 adds 4 General Purpose I/O pins, GPIOA through GPIOD. They are configured in the FAULTDIR, FAULTIN, and similar registers. They can be inputs or outputs, and can trigger interrupts just like fault pins. However, they cannot be used as fault inputs to the DPWMs. There are no bits associated with the GIO pins in the various FAULTDET registers. So they are best used as simple general purpose I/O registers.

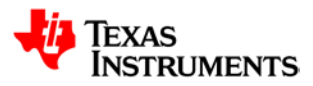

# <span id="page-23-0"></span>**7 SPI Port Pins Move Around – JTAG\_MUX\_SEL Bit**

The TAG MUX SEL bit in the MiscAnalogRegs.IOMUX register provides a way to disable JTAG to preserve code security. It has a side effect of moving the SPI bits to different pins. There is a way to provide both code security and keep the SPI on the same pins.

If JTAG is disabled, the SPI bits are moved to the JTAG pins. Depending on the state of the flash at chip reset, this bit can be either a zero or a one.

1. If flash memory has a valid checksum and ROM jumps directly to flash, the bit will be a 1, JTAG will be disabled, and the SPI function will appear on the JTAG pins

> TCK -> SPI\_CLK TMS -> SPI\_CS TDI -> SPI\_MISO TDO -> SPI\_MOSI

2. If flash memory does not have a valid checksum, the ROM will stay in ROM, and the bit will be a 0. JTAG will be enabled and the SPI function will appear on the SPI pins.

There is a way to keep the pinout the same for both cases and still preserve code security.

- 1. In the debug code, simply enable JTAG and use it for debugging
- 2. In the production code, use the GLBIO registers to map the JTAG pins as outputs before enabling JTAG. This way the SPI will stay on the SPI pins and the JTAG will be disabled.

# <span id="page-23-1"></span>**8 One Additional Timer Capture Register**

The UCD3138A64 adds a second timer capture register with its associated hardware This added register makes it much easier to measure pulse width (by setting one register to capture the rising edge and one to capture the falling edge). It makes it easier to measure the relationship of any edge to any other edge, or to measure two independent edges. This requires several changes to the timer registers:

- T24CAPDAT and T24CAPCTRL are duplicated and numbered 0 and 1.
- T24CAPIO gets additional bits to control TCAP1

# <span id="page-23-2"></span>**9 Support for Fixed Sampling Rates for LLC**

The UCD3138A64 has modified DPWM logic. With the earlier UCD31XX parts, LLC programs had to sample at the LLC switching frequency to avoid pulse extension. The UCD3138A64 permits sampling at a fixed rate, as high as 2 MHz, which permits consistent filter bandwidth across the load range. As a result of this change, however, the DPWM takes longer to calculate its edges for the current switching cycle. Moving edges into or out of this calculation window may result in pulse extension. This window is enlarged to 120 ns on the UCD3138A64.

For implementation details on fixed sample rates for LLC, please see the TI LLC Reference Program.

# <span id="page-23-3"></span>**10 Information on Pulse Width in Peak Current Mode**

The UCD3138A64 adds the DPWMCBCLOCATION register to the DPWM registers. In Peak Current mode, and in any other mode where the cycle-by-cycle (CBC) signal is used, this register will contain the DPWM period counter value at which the last CBC occurred. In Peak

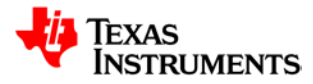

Current mode, this will give the pulse width for the previous switching cycle. This counter value is in low resolution, meaning that each count represents 4 nsec.

This value can be used to place the sample trigger near the center of the FET on-time, making it possible to measure average current. See the EVM firmware for specific topologies for more information.

# <span id="page-24-0"></span>**11 Improvements to Fault Handling and Burst Mode**

The UCD3138A64 adds 3 enhancements to the UCD31xx fault handling:

- Fault counter goes from 5 bits to 7 bits
- Blanking can be extended to the CBC Fault by setting a bit.
- All DPWM lines are turned off by a fault, even if the Edge Generator is being used (PSFB topology, for example)
	- o This also helps with hardware burst mode for PSFB because it uses the same shut-down mechanism as the fault does.

#### <span id="page-24-1"></span>**11.1** *Fault Counter Changes from 5 to 7 Bits*

The UCD31XX family has sophisticated fault handling logic. For a detailed description of this logic, see the UCD3138 Digital Power Peripherals Programmer's Manual.

There are several fault signals which latch off the DPWM when a fault occurs. To restart the DPWM, the DPWM must be disabled and reenabled. All of these fault signals have a count value in a register. For the fault to be triggered, x consecutive switching cycles have to have the fault signal occur, where x is the value in the count register plus 1. On the UCD3138 and UCD3138064, the maximum count value is 32. On the UCD3138A64, the maximum value is 128. See Section [20.8.15](#page-142-3) [DPWM Fault Control Register \(DPWMFLTCTRL\)](#page-142-3) for the specific bitfields involved.

## <span id="page-24-2"></span>**11.2** *Blanking for the Cycle-by-Cycle Fault Added*

In addition to the faults described above, there is also one signal called CBC (Cycle By Cycle), which turns the DPWM off for the remainder of the switching cycle, but permits it to turn on again at the beginning of the next cycle. Unlike the faults, the CBC does not latch the DPWM off permanently. This signal is typically used for current limiting, but is also used for peak current mode.

The CBC signal can be blanked with 2 blanking periods set by the blank a and blank b registers in the DPWM.

There is also something called the CBC fault. The CBC fault uses the same CBC signal which is used for the CBC non-latching DPWM shutdown. The CBC fault, however, has a count register and will latch the DPWM off when the count is exceeded. This is useful for two stage current limiting. The non-latching CBC can be used for a short time, but if it happens for (for example) for 100 consecutive switching cycles, the CBC fault can be used to latch the DPWM off.

On the UCD3138 and UCD3138064, the blanking only works on the non-latching CBC logic. The latching CBC fault has no blanking. With the UCD3138A64, setting the new CBC\_FAULT\_MODE bit in the DPWMFLTCTRL register enables blanking for the CBC fault too. Leaving CBC\_FAULT\_MODE as the default zero value makes the UCD3138A64 function just like the other UCD31xx parts, with no blanking for the latched CBC fault.

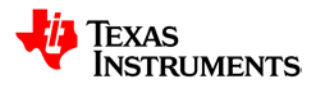

#### <span id="page-25-0"></span>**11.3** *Improved Fault and Burst Mode with Edge Generator in Use*

On previous devices, the fault logic worked on the DPWM outputs before the edge generator logic. This meant that sometimes one of the 4 FET control lines for PSFB (Phase Switching Full Bridge) would not be turned off right away, and firmware would be required to turn it off. The same was true of the hardware burst or light load mode. When the burst was over, sometimes one of the lines would not be turned off automatically.

Now the fault logic has been extended past the edge generation logic, so that all 4 lines are turned off immediately by a fault or by burst mode. There are no register changes associated with this enhancement.

# <span id="page-25-1"></span>**12 Eighty Pins Instead of 64**

The UCD3138A64 is available in an 80 pin package instead of a 64 pin one. This makes it possible to have 4 more general purpose I/O pins. In addition, the second PMBus/I2C bus and the SPI bus are no longer multiplexed, but now have dedicated pins. This has caused significant changes to the IOMUX register. Consult the IOMUX register reference below and the pinout in the data sheet for more information.

Pins have been added so that the output of Timers 2 and 3 are available for PWM and general purpose I/O. There is also a second capture pin to go with the second capture register

All of this has caused changes in the global I/O registers. The Timer 2 and 3 pins have been added to global I/O, as has the capture 1 pin. What was the capture pin has been renamed to be capture 0.

To make room for capture 1, the PMBus clock pin has been removed from global I/O. The PMBus data pin has been replaced by the I2C data pin in all the global I/O registers.

# <span id="page-25-2"></span>**13 Disabling the RESET Pin**

On the UCD3138A64, it is possible to disable the  $\overline{\text{RESET}}$  pin. This may be useful in very noisy

systems. If the RESET pin is disabled, the only way to reset the UCD3138A64 with hardware is

to remove power from the device. Of course software reset, or reenabling the reset pin is possible in firmware. Here is the code to disable the reset:

**MiscAnalogRegs.CLKTRIM.bit.RESET\_DISABLE = 1;**

# <span id="page-25-3"></span>**14 Adjusting the Clock Speed**

The UCD3138A64 is designed to make it possible to change the clock speed for the processor and the peripherals. The main clock is called the HFO (High Frequency Oscillator), and all other clocks except for the RTC are derived from the HFO.

There are two clock speed control bitfields, HFO\_FINE\_TRIM and HFO\_COARSE\_TRIM. Here is how to write to them:

**MiscAnalogRegs.CLKTRIM.bit.HFO\_COARSE\_TRIM = x; MiscAnalogRegs.CLKTRIM.bit.HFO\_FINE\_TRIM = y;**

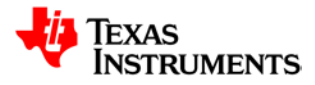

When each device is tested, the correct values for these registers are determined. The device will power up with the optimal values. By adjusting the trim registers and comparing the HFO clock to the RTC clock or some other precise reference, it is possible to make the clock more accurate over the temperature range.

The coarse and fine trim registers are monotonic as individual registers, but the same does not apply if the coarse and fine trim registers are used together. The range of the fine trim register is bigger than the size of a coarse trim register step. And the two registers will not necessarily align the same way on different devices. Any firmware which modifies the clock trim fields will have to take this into account. The graph below shows an example of clock speed variation. The vertical axis is DPWM frequency with a nominal value of 100 KHz. The horizontal axis is a number which combines fine and coarse trim into one. Every 16 steps, the fine trim goes from its minimum to its maximum value, and the coarse trim is incremented by 1. Since the fine trim overlaps more than 1 coarse trim step, there is a non-monotonicity in the combined numbers. Clock adjustment firmware needs to account for this variation.

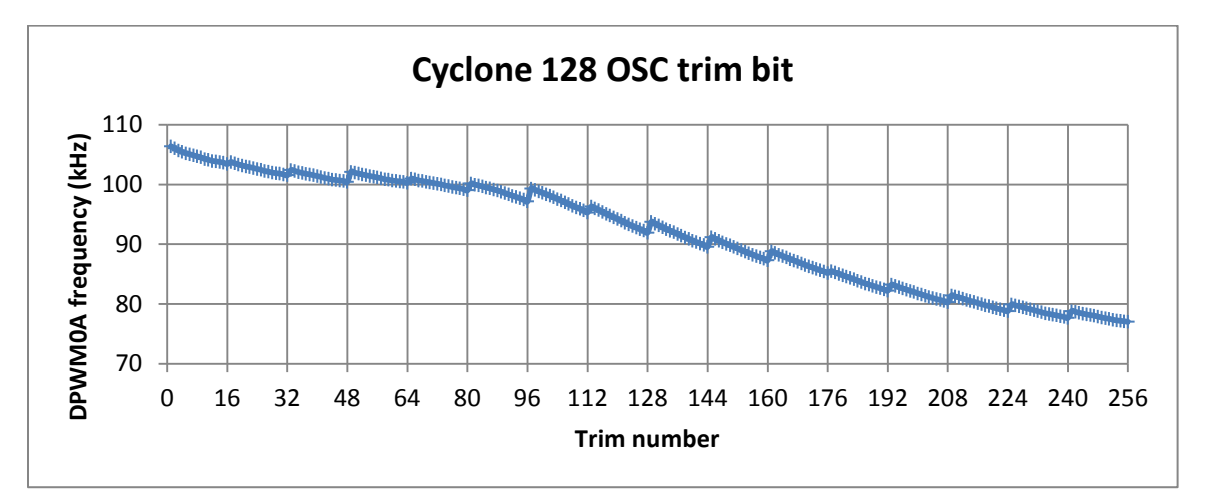

# <span id="page-26-0"></span>**15 No Write to HFO\_LN\_FILTER\_EN**

The clock filter logic has also been changed, so it is no longer necessary to put this statement into the program:

**MiscAnalogRegs.CLKTRIM.bit.HFO\_LN\_FILTER\_EN = 0;**

The clock filter is handled as part of the trim process, and should not be modified by the customer.

# <span id="page-26-1"></span>**16 Unused bits Removed from DPWM Registers**

There are several bits and mode settings which were removed from the DPWM registers. These bits were removed because they were always set to the same values in all applications. All writes to them in initialization codes from older devices can be removed.

# <span id="page-26-2"></span>**17 Sample and Hold Buffer Available on ADC even if Sample and Hold are Not Used**

The ADC12 has a small capacitor which is charged at the beginning of every sample. This means that the output impedance of anything driving the ADC has to be relatively low to ensure ADC accuracy. The sample and hold feature requires a larger sample and hold capacitor to be

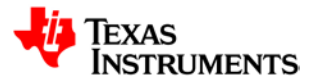

charged to retain the voltage until the next sampling cycle. This is done to provide simultaneous sampling for functions like power measurement.

This function works exactly the same on the UCD3138A64 as it does on the earlier models of the UCD31xx.

On the new devices, it is possible to use the buffer even if the sample and hold function is not being used. This makes it possible to use 1 of 3 ADC inputs for a voltage source with a higher impedance. To use this, there are several steps:

- 3. Select the ADC channel which will be buffered by writing to the BYPASS\_EN bits in ADCCTRL.
	- $011 = \text{Channel 2}$ 
		- $101 =$ Channel 1
	- $\bullet$  110 = Channel 0
- 4. Make sure that there are no SEQx\_SH bits set
- 5. Set the ADC\_SH\_BUFFER\_EN bit in ADCTSTCTRL

This should provide a buffer on the selected channel, but no sample and hold functionality.

# <span id="page-27-0"></span>**18 DAC Dither on Sample Trigger**

The UCD3138A64 devices add a new bit in the EADCDAC register called DAC\_DITHER\_ON\_SAMPLE. This bit causes the EADC DAC to dither on the sample trigger. Normally the DAC dithers on the frame sync, so dither takes place only once every switching cycle. This means that the dither frequency will be 1/16<sup>th</sup> the switching frequency. If the sample trigger is set to oversample, the dither could move to 8, 4, or 2 times the switching frequency, providing faster dither.

# <span id="page-27-1"></span>**19 Consolidation of PCM Control Registers**

Earlier devices had a PCMCTRL register with only one bitfield in it - FILTER SEL. The other peak current mode bitfields were in APCMCTRL. Now all the relevant bits are in APCMCTRL, and PCMCTRL has been removed.

# <span id="page-27-2"></span>**20 Enhancements for UCD3138128**

The UCD3138128 is very similar to the UCD3138A64. The only difference is the addition of 2 more 32K byte Flash blocks along with the extra registers and boot ROM support for the 2 more blocks. The additional blocks of boot flash are called Block 2 and Block 3.

#### <span id="page-27-3"></span>**20.1** *Added Flash Memory*

Blocks 2 and 3 are added after Blocks 0 and 1 in ROM mode. In Flash mode, either blocks 0 and 1 or blocks 2 and 3 can be placed starting at zero. The RAM and peripherals are all at the same addresses as they are on the A64. The Flash mapping options are shown below:

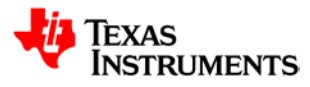

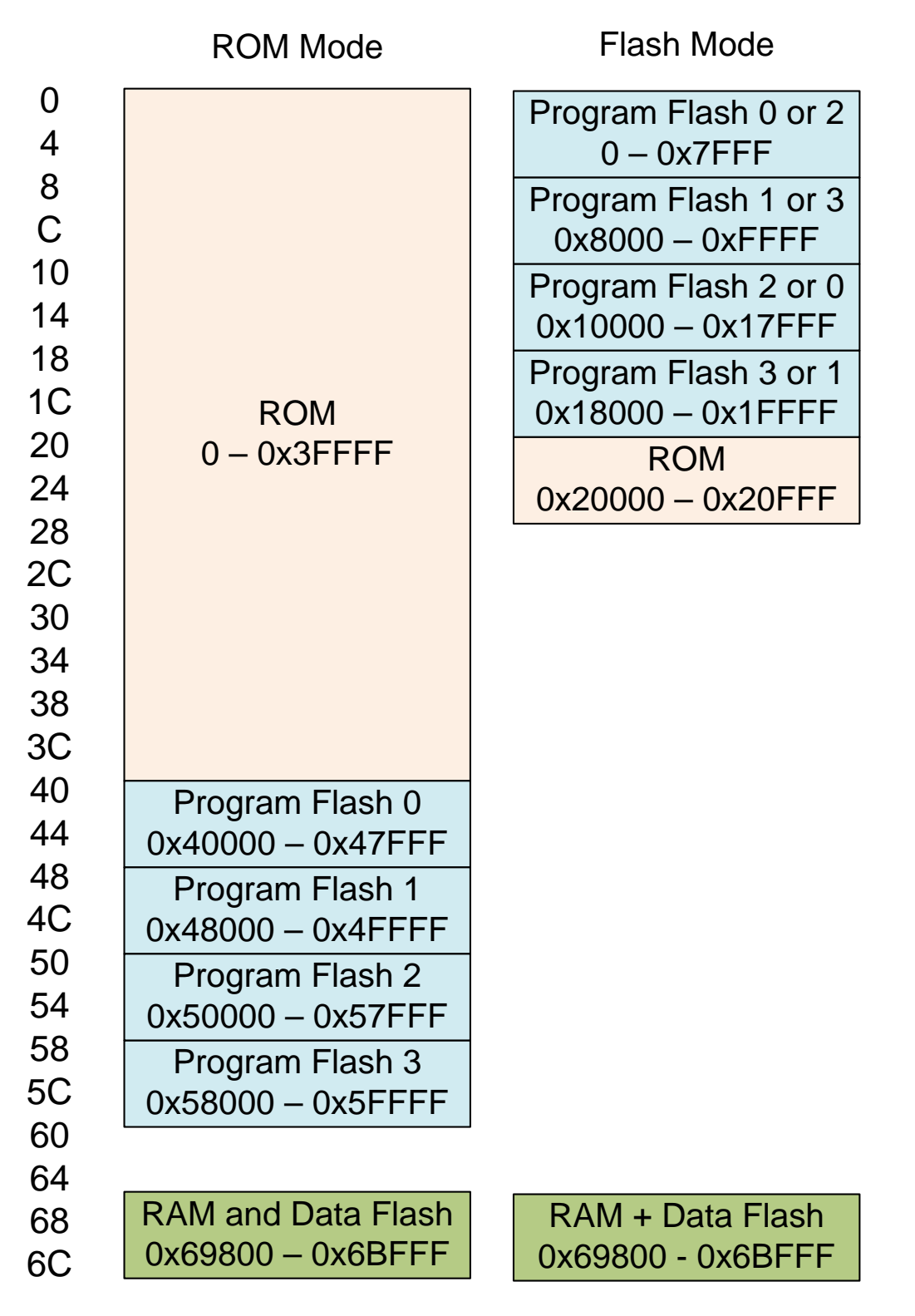

## <span id="page-28-0"></span>**20.2** *Changes to ROM Boot Program*

The ROM changes the response to the version command, and it also changes the handling of flash checksums when it powers up.

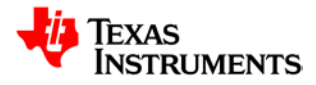

#### <span id="page-29-0"></span>**20.2.1 ROM Version**

The UCD3138128 will return a 0005 as the first half of the version, indicating the device. The first version of the ROM will return a 0001 as the second half of the version, indicating version 1 of the ROM. If other versions of the ROM are produced, the number will increment.

#### <span id="page-29-1"></span>**20.2.2 Flash Checksum Handling**

The UCD3138128 does checksums for the first 2K, 32K and 64K of program flash just like the 'A64. It adds checksums for the second 64K and for the full 128K. This provides Boot ROM support for 2 independent versions of the firmware in a single device.

The checksums and their locations are:

0x7f8 – Boot block for Block 0 0x7ff8 – Overall checksum for Block 1 0xfff8 – Overall checksum for a 64K program combining Blocks 1 and 2 0x1fff8 – Overall checksum for a 128K program. This is also used for a 64K program using blocks 2 and 3.

The locations above assume that Block 0 is mapped to location 0, Block 1 is at 0x8000, Block 2 is at 0x10000, and Block 3 is mapped to 0x18000.

Here is a flowchart showing the order in which the ROM verifies the checksums:

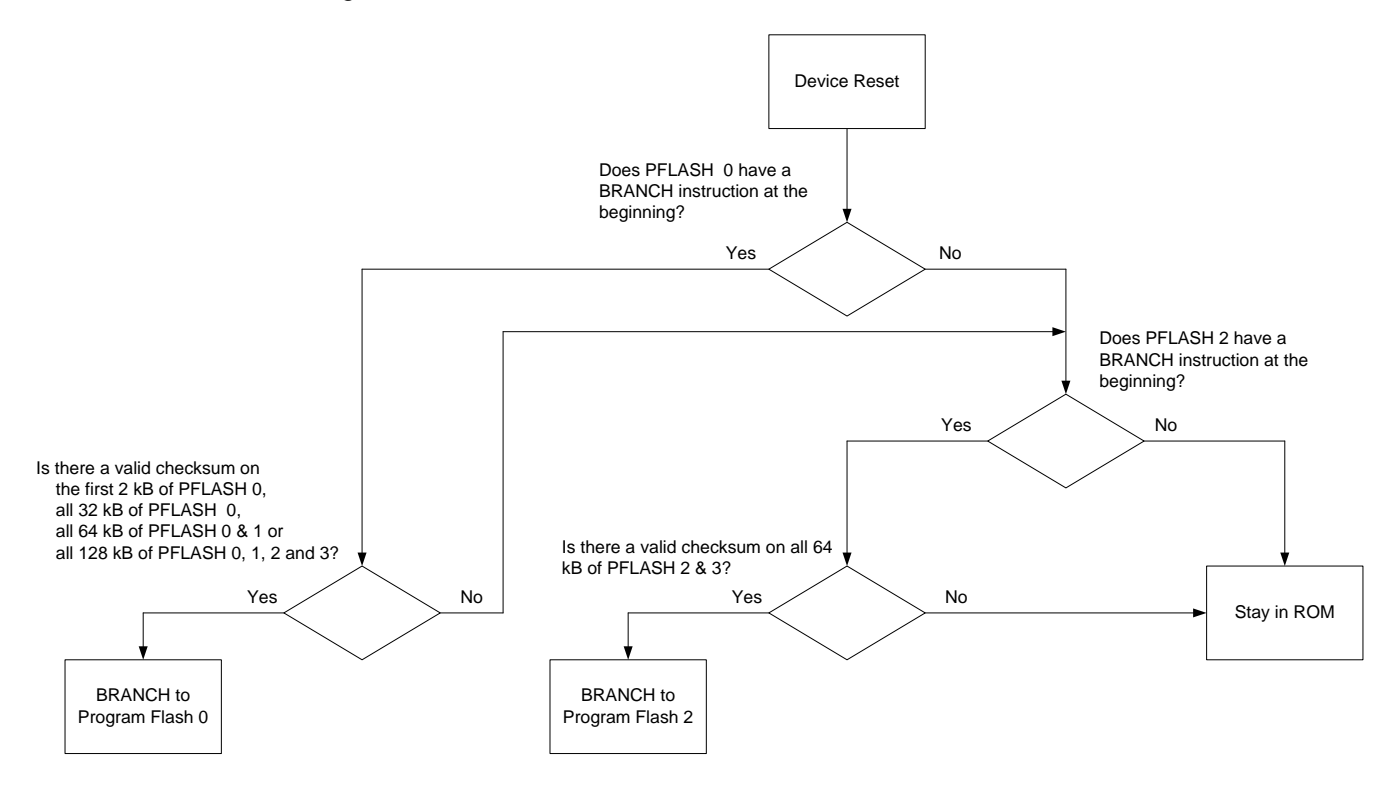

The branch instruction check prevents the checksum program from looking at an empty block of memory. Otherwise a block filled with zeroes would pass the checksum test.

Copyright © 2014, Texas Instruments Incorporated

When the flowchart says "Branch to Program Flash 0", this means that it puts block 0 at location 0, block 1 at 0x8000, block 2 at 0x10000, and block 3 at 0x18000 and branches to location 0. For ""Branch to Program Flash 2", it puts Block 2 at 0, block 3 at 0x8000, block 0 at 0x10000, and block 1 at 0x18000. It always branches to zero.

The UCD3138 has a PMBus command code 0xF0 which causes the program to execute. On the UCD3138128, the same command causes Blocks 0 and 1 to be placed starting at address 0 and starts execution. A 0xF7 command has been added which puts Blocks 2 and 3 starting at location 0 and starts executing there.

## <span id="page-30-0"></span>**20.3** *Registers Added for '128*

The addition of Blocks 2 and 3 also requires the addition of more registers to control those blocks. Here is a list of the registers:

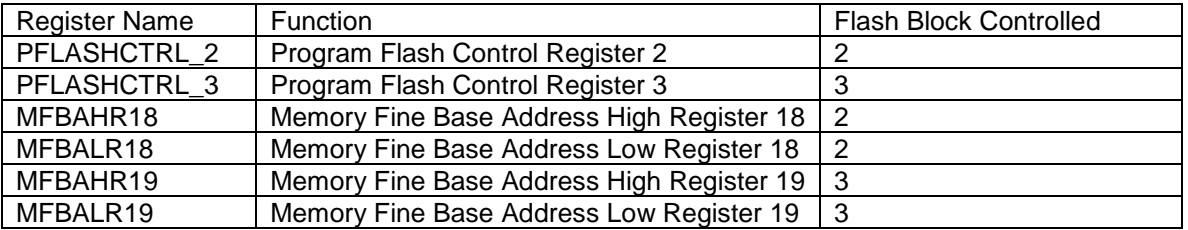

# <span id="page-30-1"></span>**20.4** *Additional FLASH Keys*

There are additional flash keys for the two new blocks:

#### **#define PROGRAM\_FLASH2\_INTERLOCK\_KEY 0x184219b3 #define PROGRAM\_FLASH3\_INTERLOCK\_KEY 0x5973ef21**

These keys need to be written to the DecRegs.FLASHILOCK register before writing or erasing the respective flash blocks.

# <span id="page-30-2"></span>**21 UCD3138A64 Memory Map**

This section describes all the registers in the UCD3138A64 peripherals. Changes from the UCD3138064 are marked in green.

#### <span id="page-30-3"></span>**21.1** *Loop Mux Registers*

#### <span id="page-30-4"></span>**21.1.1 Front End Control 0 Mux Register (FECTRL0MUX)**

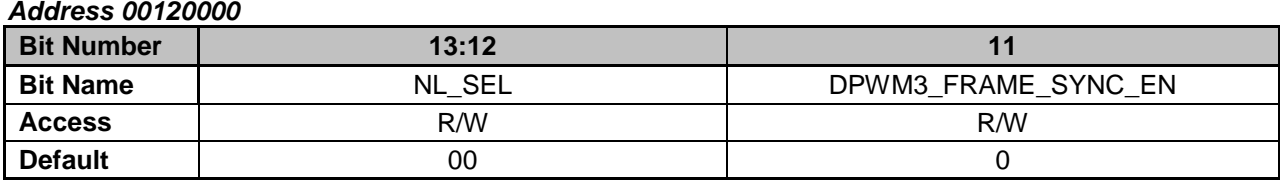

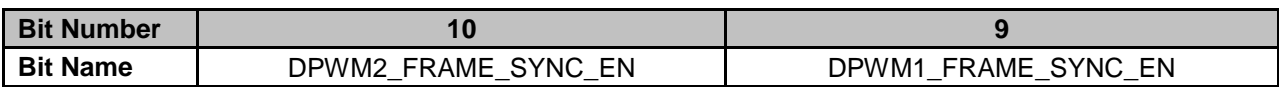

Copyright © 2016, Texas Instruments Incorporated

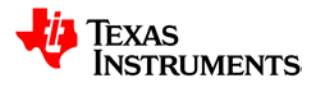

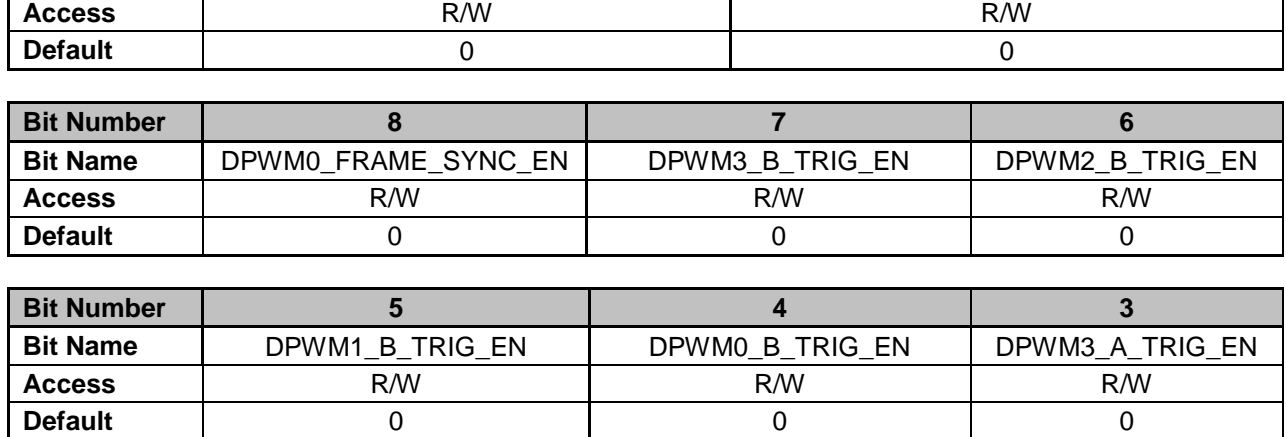

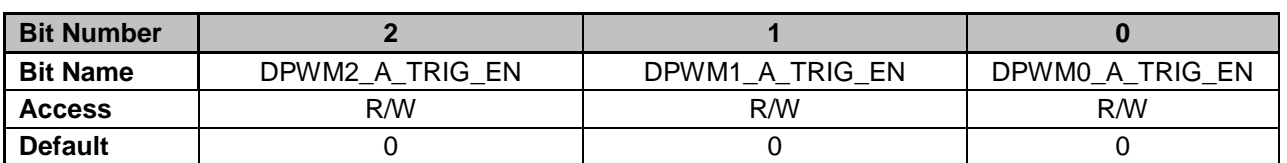

**Bits 13-12: NL\_SEL** – Configures source of Non-Linear (NL) comparison results used in Automatic Gain Shifting

0 = Filter 0 NL Results used

1 = Filter 1 NL Results used

2 = Filter 2 NL Results used (Default)

**Bit 11: DPWM3\_FRAME\_SYNC\_EN** – Enables DPWM Trigger from DPWM 3 Frame Sync to Front End Control

0 = DPWM 3 Frame Sync not routed to Front End Control (Default)

1 = DPWM 3 Frame Sync routed to Front End Control

**Bit 10: DPWM2\_FRAME\_SYNC\_EN** – Enables DPWM Trigger from DPWM 2 Frame Sync to Front End Control

0 = DPWM 2 Frame Sync not routed to Front End Control (Default)

1 = DPWM 2 Frame Sync routed to Front End Control

**Bit 9: DPWM1\_FRAME\_SYNC\_EN** – Enables DPWM Trigger from DPWM 1 Frame Sync to Front End Control

0 = DPWM 1 Frame Sync not routed to Front End Control (Default)

1 = DPWM 1 Frame Sync routed to Front End Control

**Bit 8: DPWM0\_FRAME\_SYNC\_EN** – Enables DPWM Trigger from DPWM 0 Frame Sync to Front End Control

0 = DPWM 0 Frame Sync not routed to Front End Control (Default)

1 = DPWM 0 Frame Sync routed to Front End Control

**Bit 7: DPWM3\_B\_TRIG\_EN** – Enables DPWM Trigger from DPWM 3 PWM-B to Front End Control

0 = DPWM 3 PWM-B trigger not routed to Front End Control (Default)

1 = DPWM 3 PWM-B trigger routed to Front End Control

**Bit 6: DPWM2\_B\_TRIG\_EN – Enables DPWM Trigger from DPWM 2 PWM-B to Front** End Control

0 = DPWM 2 PWM-B trigger not routed to Front End Control (Default)

1 = DPWM 2 PWM-B trigger routed to Front End Control

**Bit 5: DPWM1\_B\_TRIG\_EN** – Enables DPWM Trigger from DPWM 1 PWM-B to Front End Control

0 = DPWM 1 PWM-B trigger not routed to Front End Control (Default)

Copyright © 2014, Texas Instruments Incorporated

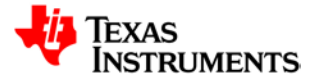

1 = DPWM 1 PWM-B trigger routed to Front End Control

**Bit 4: DPWM0\_B\_TRIG\_EN** – Enables DPWM Trigger from DPWM 0 PWM-B to Front End Control

0 = DPWM 0 PWM-B trigger not routed to Front End Control (Default)

1 = DPWM 0 PWM-B trigger routed to Front End Control

**Bit 3: DPWM3\_A\_TRIG\_EN** – Enables DPWM Trigger from DPWM 3 PWM-A to Front End Control

0 = DPWM 3 PWM-A trigger not routed to Front End Control (Default)

1 = DPWM 3 PWM-A trigger routed to Front End Control

**Bit 2: DPWM2\_A\_TRIG\_EN** – Enables DPWM Trigger from DPWM 2 PWM-B to Front End Control

0 = DPWM 2 PWM-A trigger not routed to Front End Control (Default)

1 = DPWM 2 PWM-A trigger routed to Front End Control

**Bit 1: DPWM1\_A\_TRIG\_EN** – Enables DPWM Trigger from DPWM 1 PWM-B to Front End Control

0 = DPWM 1 PWM-A trigger not routed to Front End Control (Default)

1 = DPWM 1 PWM-A trigger routed to Front End Control

**Bit 0: DPWM0\_A\_TRIG\_EN** – Enables DPWM Trigger from DPWM 0 PWM-B to Front End Control

0 = DPWM 0 PWM-A trigger not routed to Front End Control (Default)

1 = DPWM 0 PWM-A trigger routed to Front End Control

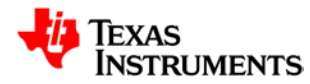

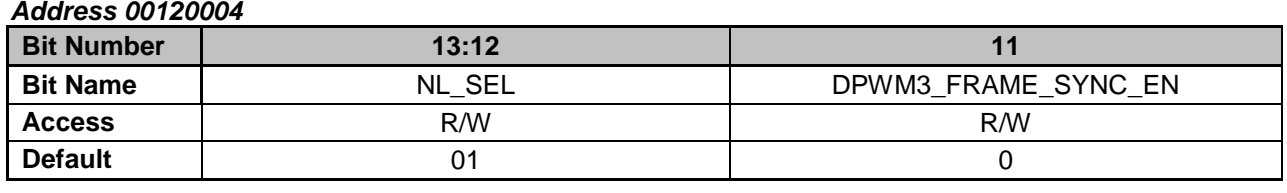

<span id="page-33-0"></span>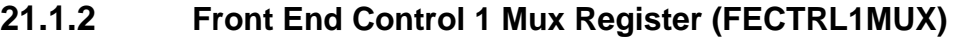

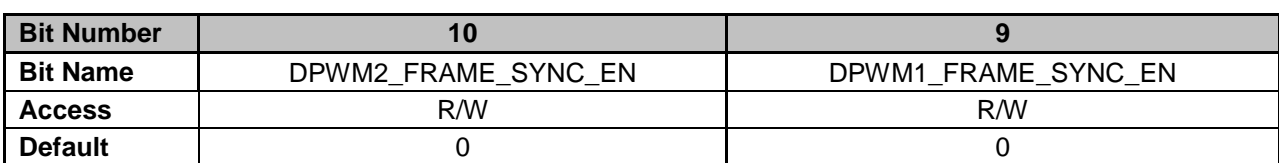

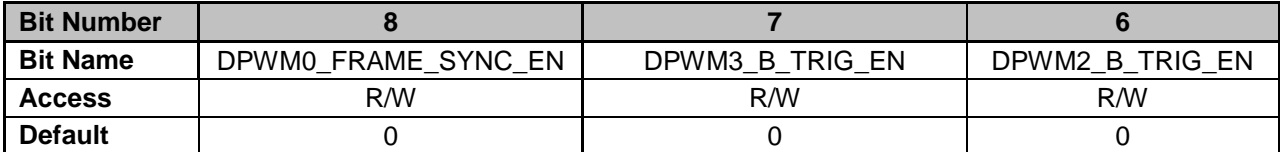

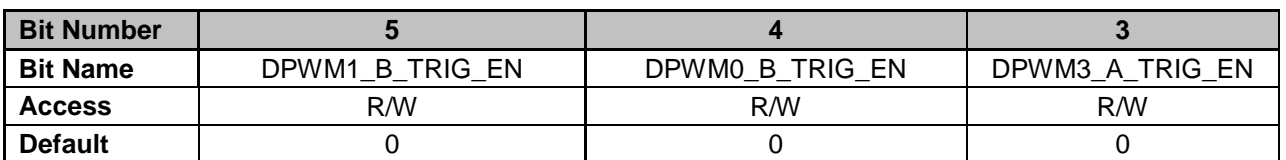

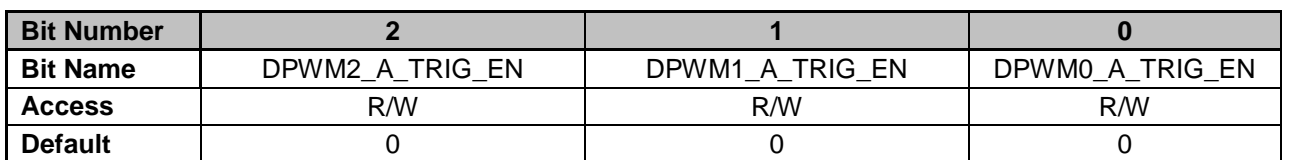

**Bits 13-12: NL SEL** – Configures source of Non-Linear (NL) comparison results used in Automatic Gain Shifting

 $0 =$  Filter 0 NL Results used

 $1 =$  Filter 1 NL Results used

2 = Filter 2 NL Results used (Default)

**Bit 11: DPWM3\_FRAME\_SYNC\_EN** – Enables DPWM Trigger from DPWM 3 Frame Sync to Front End Control

0 = DPWM 3 Frame Sync not routed to Front End Control (Default)

1 = DPWM 3 Frame Sync routed to Front End Control

**Bit 10: DPWM2\_FRAME\_SYNC\_EN – Enables DPWM Trigger from DPWM 2 Frame** Sync to Front End Control

0 = DPWM 2 Frame Sync not routed to Front End Control (Default)

1 = DPWM 2 Frame Sync routed to Front End Control

**Bit 9: DPWM1\_FRAME\_SYNC\_EN** – Enables DPWM Trigger from DPWM 1 Frame Sync to Front End Control

0 = DPWM 1 Frame Sync not routed to Front End Control (Default)

1 = DPWM 1 Frame Sync routed to Front End Control

**Bit 8: DPWM0\_FRAME\_SYNC\_EN** – Enables DPWM Trigger from DPWM 0 Frame Sync to Front End Control

0 = DPWM 0 Frame Sync not routed to Front End Control (Default)

Copyright © 2014, Texas Instruments Incorporated

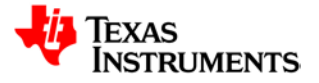

1 = DPWM 0 Frame Sync routed to Front End Control

**Bit 7: DPWM3\_B\_TRIG\_EN** – Enables DPWM Trigger from DPWM 3 PWM-B to Front End Control

0 = DPWM 3 PWM-B trigger not routed to Front End Control (Default)

1 = DPWM 3 PWM-B trigger routed to Front End Control

**Bit 6: DPWM2\_B\_TRIG\_EN** – Enables DPWM Trigger from DPWM 2 PWM-B to Front End Control

0 = DPWM 2 PWM-B trigger not routed to Front End Control (Default)

1 = DPWM 2 PWM-B trigger routed to Front End Control

**Bit 5: DPWM1\_B\_TRIG\_EN** – Enables DPWM Trigger from DPWM 1 PWM-B to Front End Control

0 = DPWM 1 PWM-B trigger not routed to Front End Control (Default)

1 = DPWM 1 PWM-B trigger routed to Front End Control

**Bit 4: DPWM0\_B\_TRIG\_EN** – Enables DPWM Trigger from DPWM 0 PWM-B to Front End Control

0 = DPWM 0 PWM-B trigger not routed to Front End Control (Default)

1 = DPWM 0 PWM-B trigger routed to Front End Control

**Bit 3: DPWM3\_A\_TRIG\_EN** – Enables DPWM Trigger from DPWM 3 PWM-A to Front End Control

0 = DPWM 3 PWM-A trigger not routed to Front End Control (Default)

1 = DPWM 3 PWM-A trigger routed to Front End Control

**Bit 2: DPWM2\_A\_TRIG\_EN** – Enables DPWM Trigger from DPWM 2 PWM-B to Front End Control

0 = DPWM 2 PWM-A trigger not routed to Front End Control (Default)

1 = DPWM 2 PWM-A trigger routed to Front End Control

**Bit 1: DPWM1\_A\_TRIG\_EN** – Enables DPWM Trigger from DPWM 1 PWM-B to Front End Control

0 = DPWM 1 PWM-A trigger not routed to Front End Control (Default)

1 = DPWM 1 PWM-A trigger routed to Front End Control

**Bit 0: DPWM0\_A\_TRIG\_EN** – Enables DPWM Trigger from DPWM 0 PWM-B to Front End Control

0 = DPWM 0 PWM-A trigger not routed to Front End Control (Default)

1 = DPWM 0 PWM-A trigger routed to Front End Control

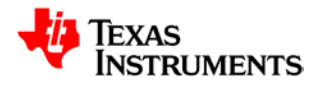

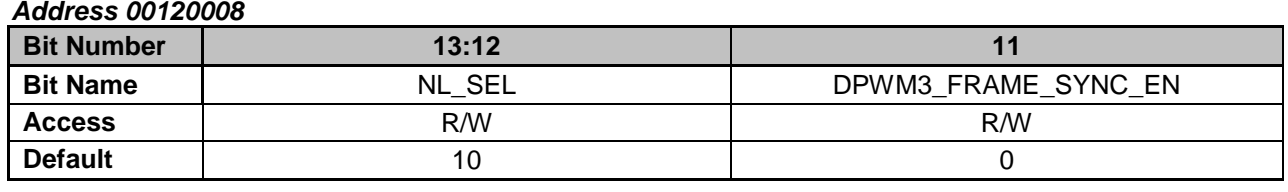

<span id="page-35-0"></span>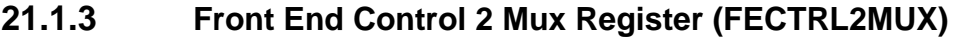

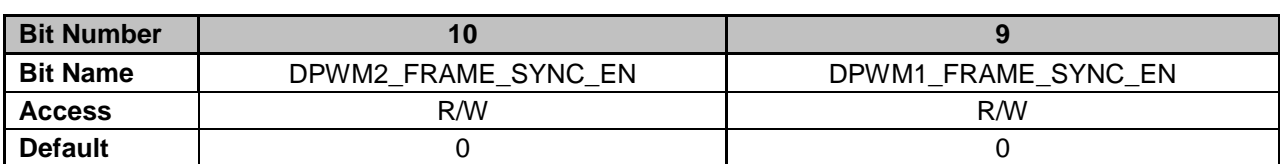

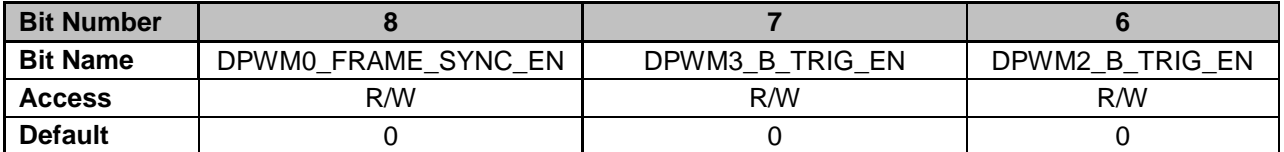

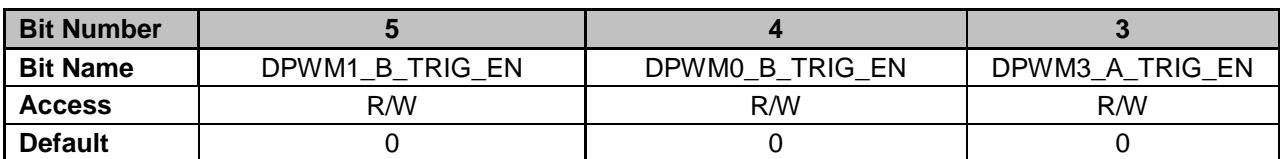

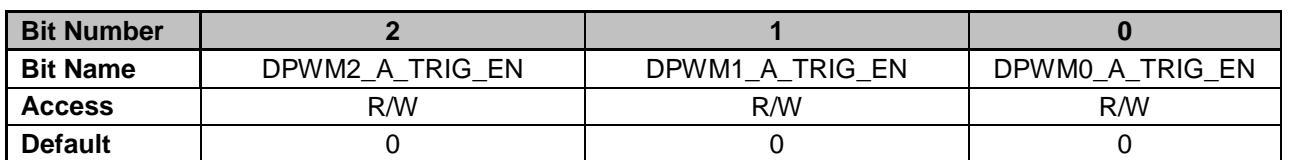

**Bits 13-12: NL SEL** – Configures source of Non-Linear (NL) comparison results used in Automatic Gain Shifting

 $0 =$  Filter 0 NL Results used

 $1 =$  Filter 1 NL Results used

2 = Filter 2 NL Results used (Default)

**Bit 11: DPWM3\_FRAME\_SYNC\_EN** – Enables DPWM Trigger from DPWM 3 Frame Sync to Front End Control

0 = DPWM 3 Frame Sync not routed to Front End Control (Default)

1 = DPWM 3 Frame Sync routed to Front End Control

**Bit 10: DPWM2\_FRAME\_SYNC\_EN – Enables DPWM Trigger from DPWM 2 Frame** Sync to Front End Control

0 = DPWM 2 Frame Sync not routed to Front End Control (Default)

1 = DPWM 2 Frame Sync routed to Front End Control

**Bit 9: DPWM1\_FRAME\_SYNC\_EN** – Enables DPWM Trigger from DPWM 1 Frame Sync to Front End Control

0 = DPWM 1 Frame Sync not routed to Front End Control (Default)

1 = DPWM 1 Frame Sync routed to Front End Control

**Bit 8: DPWM0\_FRAME\_SYNC\_EN** – Enables DPWM Trigger from DPWM 0 Frame Sync to Front End Control

0 = DPWM 0 Frame Sync not routed to Front End Control (Default)

Copyright © 2014, Texas Instruments Incorporated
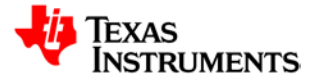

1 = DPWM 0 Frame Sync routed to Front End Control

**Bit 7: DPWM3\_B\_TRIG\_EN** – Enables DPWM Trigger from DPWM 3 PWM-B to Front End Control

0 = DPWM 3 PWM-B trigger not routed to Front End Control (Default)

1 = DPWM 3 PWM-B trigger routed to Front End Control

**Bit 6: DPWM2\_B\_TRIG\_EN** – Enables DPWM Trigger from DPWM 2 PWM-B to Front End Control

0 = DPWM 2 PWM-B trigger not routed to Front End Control (Default)

1 = DPWM 2 PWM-B trigger routed to Front End Control

**Bit 5: DPWM1\_B\_TRIG\_EN** – Enables DPWM Trigger from DPWM 1 PWM-B to Front End Control

0 = DPWM 1 PWM-B trigger not routed to Front End Control (Default)

1 = DPWM 1 PWM-B trigger routed to Front End Control

**Bit 4: DPWM0\_B\_TRIG\_EN** – Enables DPWM Trigger from DPWM 0 PWM-B to Front End Control

0 = DPWM 0 PWM-B trigger not routed to Front End Control (Default)

1 = DPWM 0 PWM-B trigger routed to Front End Control

**Bit 3: DPWM3\_A\_TRIG\_EN** – Enables DPWM Trigger from DPWM 3 PWM-A to Front End Control

0 = DPWM 3 PWM-A trigger not routed to Front End Control (Default)

1 = DPWM 3 PWM-A trigger routed to Front End Control

**Bit 2: DPWM2\_A\_TRIG\_EN** – Enables DPWM Trigger from DPWM 2 PWM-B to Front End Control

0 = DPWM 2 PWM-A trigger not routed to Front End Control (Default)

1 = DPWM 2 PWM-A trigger routed to Front End Control

**Bit 1: DPWM1\_A\_TRIG\_EN** – Enables DPWM Trigger from DPWM 1 PWM-B to Front End Control

0 = DPWM 1 PWM-A trigger not routed to Front End Control (Default)

1 = DPWM 1 PWM-A trigger routed to Front End Control

**Bit 0: DPWM0\_A\_TRIG\_EN** – Enables DPWM Trigger from DPWM 0 PWM-B to Front End Control

0 = DPWM 0 PWM-A trigger not routed to Front End Control (Default)

1 = DPWM 0 PWM-A trigger routed to Front End Control

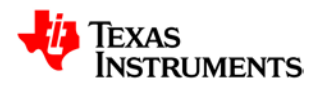

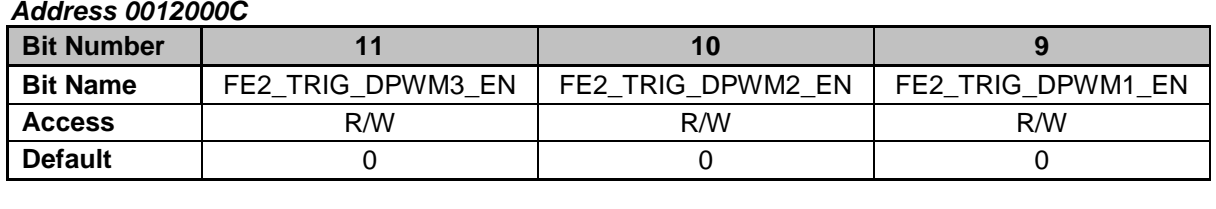

# **21.1.4 Sample Trigger Control Register (SAMPTRIGCTRL)**

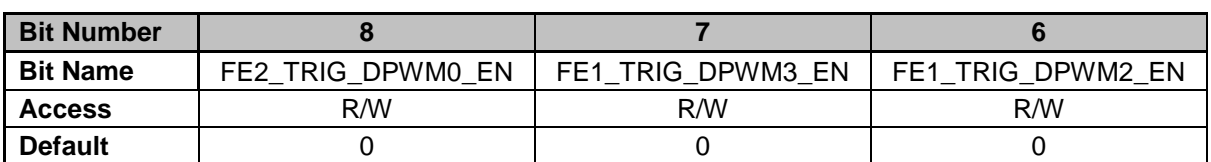

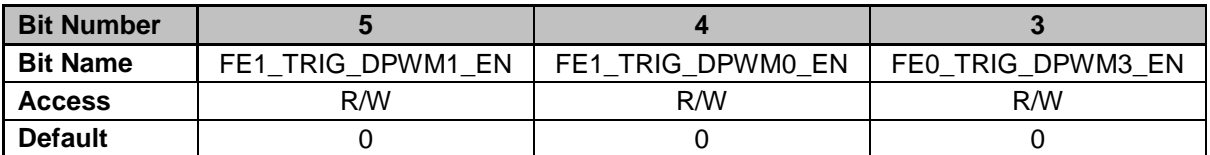

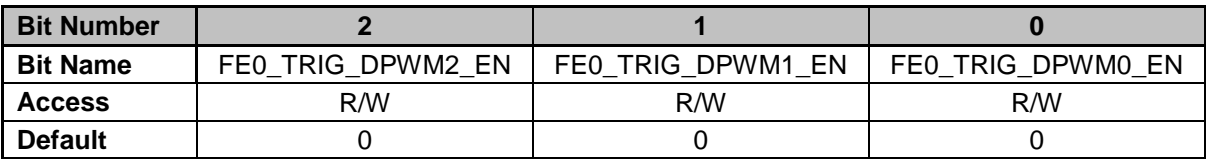

**Bit 11: FE2\_TRIG\_DPWM3\_EN** – Enables Sample Trigger from DPWM 3 to Front End Control 2

0 = DPWM 3 Sample Trigger not routed to Front End Control 2 (Default)

1 = DPWM 3 Sample Trigger routed to Front End Control 2

**Bit 10: FE2\_TRIG\_DPWM2\_EN** – Enables Sample Trigger from DPWM 2 to Front End Control 2

0 = DPWM 2 Sample Trigger not routed to Front End Control 2 (Default)

1 = DPWM 2 Sample Trigger routed to Front End Control 2

**Bit 9: FE2\_TRIG\_DPWM1\_EN – Enables Sample Trigger from DPWM 1 to Front End** Control 2

0 = DPWM 1 Sample Trigger not routed to Front End Control 2 (Default)

1 = DPWM 1 Sample Trigger routed to Front End Control 2

**Bit 8: FE2\_TRIG\_DPWM0\_EN** – Enables Sample Trigger from DPWM 0 to Front End Control 2

0 = DPWM 0 Sample Trigger not routed to Front End Control 2 (Default)

1 = DPWM 0 Sample Trigger routed to Front End Control 2

**Bit 7: FE1\_TRIG\_DPWM3\_EN** – Enables Sample Trigger from DPWM 3 to Front End Control 1

0 = DPWM 3 Sample Trigger not routed to Front End Control 1 (Default)

1 = DPWM 3 Sample Trigger routed to Front End Control 1

**Bit 6: FE1\_TRIG\_DPWM2\_EN** – Enables Sample Trigger from DPWM 2 to Front End Control 1

0 = DPWM 2 Sample Trigger not routed to Front End Control 1 (Default)

1 = DPWM 2 Sample Trigger routed to Front End Control 1

**Bit 5: FE1\_TRIG\_DPWM1\_EN** – Enables Sample Trigger from DPWM 1 to Front End Control 1

0 = DPWM 1 Sample Trigger not routed to Front End Control 1 (Default)

1 = DPWM 1 Sample Trigger routed to Front End Control 1

**Bit 4: FE1\_TRIG\_DPWM0\_EN – Enables Sample Trigger from DPWM 0 to Front End** Control 1

0 = DPWM 0 Sample Trigger not routed to Front End Control 1 (Default)

1 = DPWM 0 Sample Trigger routed to Front End Control 1

**Bit 3: FE0\_TRIG\_DPWM3\_EN** – Enables Sample Trigger from DPWM 3 to Front End Control 0

0 = DPWM 3 Sample Trigger not routed to Front End Control 0 (Default)

1 = DPWM 3 Sample Trigger routed to Front End Control 0

**Bit 2: FE0\_TRIG\_DPWM2\_EN** – Enables Sample Trigger from DPWM 2 to Front End Control 0

0 = DPWM 2 Sample Trigger not routed to Front End Control 0 (Default)

1 = DPWM 2 Sample Trigger routed to Front End Control 0

**Bit 1: FE0\_TRIG\_DPWM1\_EN** – Enables Sample Trigger from DPWM 1 to Front End Control 0

0 = DPWM 1 Sample Trigger not routed to Front End Control 0 (Default)

1 = DPWM 1 Sample Trigger routed to Front End Control 0

**Bit 0: FE0\_TRIG\_DPWM0\_EN** – Enables Sample Trigger from DPWM 0 to Front End Control 0

0 = DPWM 0 Sample Trigger not routed to Front End Control 0 (Default)

1 = DPWM 0 Sample Trigger routed to Front End Control 0

## **21.1.5 External DAC Control Register (EXTDACCTRL)**

*Address 00120010*

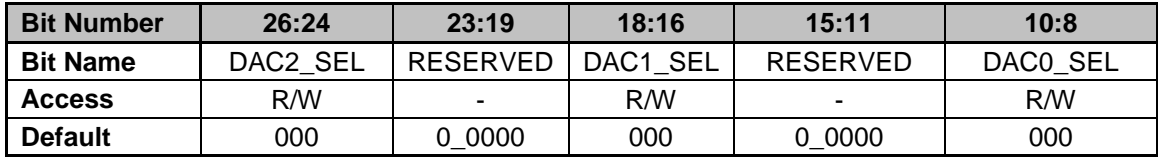

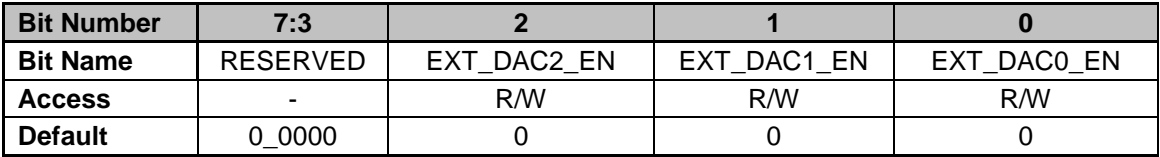

**Bits 26-24: DAC2\_SEL** – Configures DAC 2 setpoint in External DAC Mode

- 0 = DAC 0 Setpoint Selected (Default)
- 1 = DAC 1 Setpoint Selected
- 3 = Output of Constant Power Module Selected
- 4 = Filter 0 Output Selected
- 5 = Filter 1 Output Selected
- 6 = Filter 2 Output Selected

#### **Bits 23-19: RESERVED** – Unused bits

- **Bits 18-16: DAC1\_SEL**  Configures DAC 1 setpoint in External DAC Mode
	- 0 = DAC 0 Setpoint Selected (Default)
	- 2 = DAC 2 Setpoint Selected
	- 3 = Output of Constant Power Module Selected
	- 4 = Filter 0 Output Selected
	- 5 = Filter 1 Output Selected
	- 6 = Filter 2 Output Selected

**Bits 15-11: RESERVED** – Unused bits

**Bits 10-8: DAC0 SEL** – Configures DAC 0 setpoint in External DAC Mode

1 = DAC 1 Setpoint Selected

- 2 = DAC 2 Setpoint Selected
- 3 = Output of Constant Power Module Selected
- 4 = Filter 0 Output Selected
- 5 = Filter 1 Output Selected
- 6 = Filter 2 Output Selected
- **Bits 7-3: RESERVED**  Unused bits
- **Bit 2: EXT\_DAC2\_EN**  External DAC 2 Mode Enable

0 = External DAC Mode disabled. DAC 2 setpoint driven from Front End Control Module (Default)

1 = External DAC Mode enabled, DAC 2 setpoint driven by DAC2\_SEL

configuration

**Bit 1: EXT\_DAC1\_EN** – External DAC 1 Mode Enable

0 = External DAC Mode disabled. DAC 1 setpoint driven from Front End Control Module (Default)

1 = External DAC Mode enabled, DAC 1 setpoint driven by DAC1\_SEL configuration

**Bit 0: EXT\_DAC0\_EN – External DAC 0 Mode Enable** 

0 = External DAC Mode disabled. DAC 0 setpoint driven from Front End Control Module (Default)

1 = External DAC Mode enabled, DAC 0 setpoint driven by DAC0\_SEL configuration

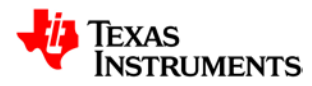

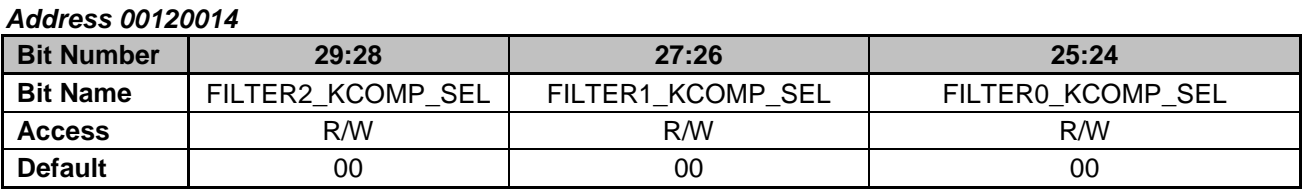

## **21.1.6 Filter Mux Register (FILTERMUX)**

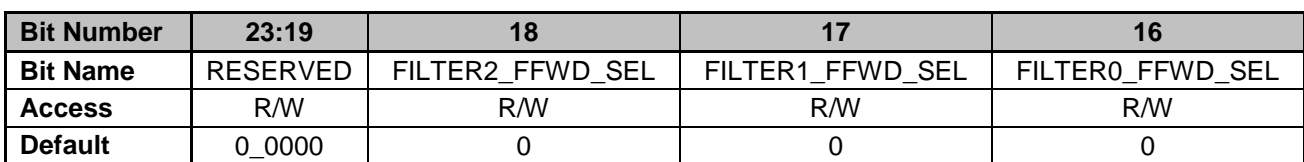

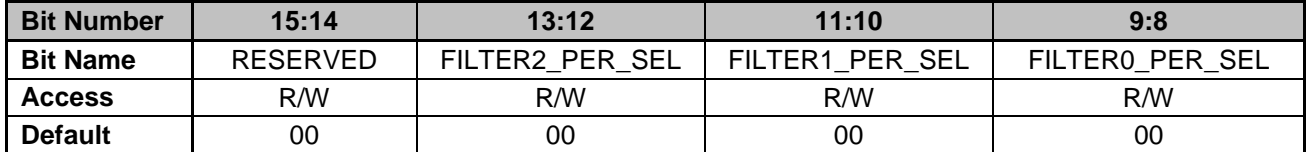

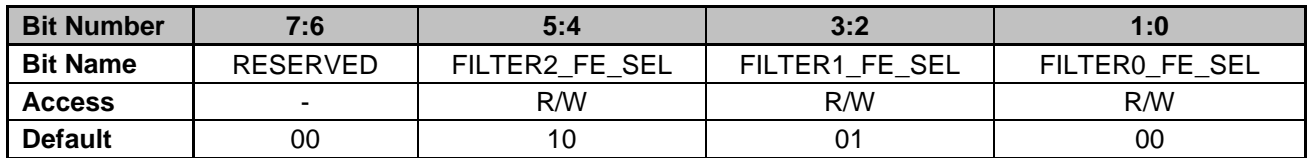

**Bits 29-28: FILTER2 KCOMP SEL – Selects KComp value routed to Filter 2 Module** 

- 0 = KComp 0 Value Selected (Default)
- 1 = KComp 1 Value Selected
- 2 = KComp 2 Value Selected

#### **Bits 27-26: FILTER1\_KCOMP\_SEL** – Selects KComp value routed to Filter 1 Module

- 0 = KComp 0 Value Selected (Default)
	- 1 = KComp 1 Value Selected
	- 2 = KComp 2 Value Selected

#### **Bits 25-24: FILTER0\_KCOMP\_SEL** – Selects KComp value routed to Filter 0 Module

- 0 = KComp 0 Value Selected (Default)
- 1 = KComp 1 Value Selected
- 2 = KComp 2 Value Selected
- **Bits 23-19: RESERVED**  Unused bits
- **Bit 18: FILTER2 FFWD SEL Configures Feedforward value routed to Filter 2 Module** 0 = Filter 0 Output Selected (Default)
	- 1 = Filter 1 Output Selected
- **Bit 17: FILTER1\_FFWD\_SEL**  Configures Feedforward value routed to Filter 1 Module 0 = Filter 0 Output Selected (Default)
	- 1 = Filter 2 Output Selected
- **Bit 16: FILTER0\_FFWD\_SEL**  Configures Feedforward value routed to Filter 0 Module 0 = Filter 1 Output Selected (Default)
	-
	- 1 = Filter 2 Output Selected
- **Bits 15-14: RESERVED**  Unused bits
- **Bits 13-12: FILTER2\_PER\_SEL**  Selects source of switching cycle period for Filter 2 Module
	- 0 = DPWM 0 Switching Period (Default)
	- 1 = DPWM 1 Switching Period
	- 2 = DPWM 2 Switching Period

3 = DPWM 3 Switching Period

**Bits 11-10: FILTER1\_PER\_SEL** – Selects source of switching cycle period for Filter 1 Module

- 0 = DPWM 0 Switching Period (Default)
- 1 = DPWM 1 Switching Period
- 2 = DPWM 2 Switching Period
- 3 = DPWM 3 Switching Period

**Bits 9-8: FILTER0 PER SEL –** Selects source of switching cycle period for Filter 0 Module

- 0 = DPWM 0 Switching Period (Default)
- 1 = DPWM 1 Switching Period
- 2 = DPWM 2 Switching Period
- 3 = DPWM 3 Switching Period
- **Bits 7-6: RESERVED**  Unused bits

**Bits 5-4: FILTER2\_FE\_SEL** – Selects which Front End Module provides data for Filter 2 Module

0 = Front End Module 0 provides data to Filter

1 = Front End Module 1 provides data to Filter

2 = Front End Module 2 provides data to Filter (Default)

**Bits 3-2: FILTER1\_FE\_SEL** – Selects which Front End Module provides data for Filter 1 Module

0 = Front End Module 0 provides data to Filter

- 1 = Front End Module 1 provides data to Filter (Default)
- 2 = Front End Module 2 provides data to Filter

**Bits 1-0: FILTER0\_FE\_SEL** – Selects which Front End Module provides data for Filter 0 Module

- 0 = Front End Module 0 provides data to Filter (Default)
- 1 = Front End Module 1 provides data to Filter
- 2 = Front End Module 2 provides data to Filter

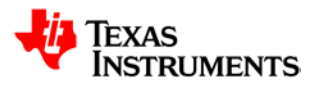

# **21.1.7 Filter KComp A Register (FILTERKCOMPA)**

*Address 00120018*

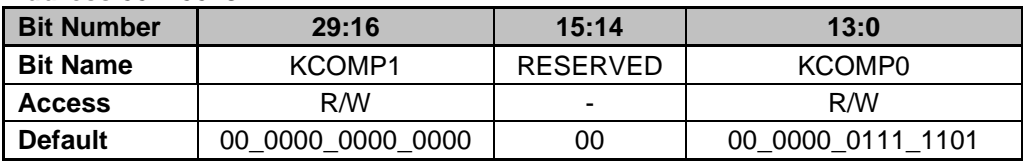

**Bits 29-16: KCOMP1** – 14-bit value used in filter output calculations replacing the DPWM switching period value

**Bits 15-14: RESERVED** – Unused bits

**Bits 13-0: KCOMP0** – 14-bit value used in filter output calculations replacing the DPWM switching period value

# **21.1.8 Filter KComp B Register (FILTERKCOMPB)**

*Address 0012001C*

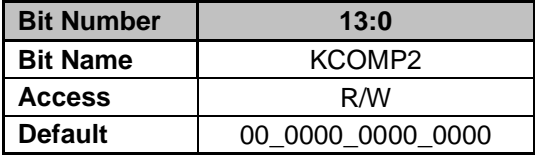

**Bits 13-0: KCOMP2** – 14-bit value used in filter output calculations replacing the DPWM switching period value

### **21.1.9 DPWM Mux Register (DPWMMUX)**

*Address 00120020*

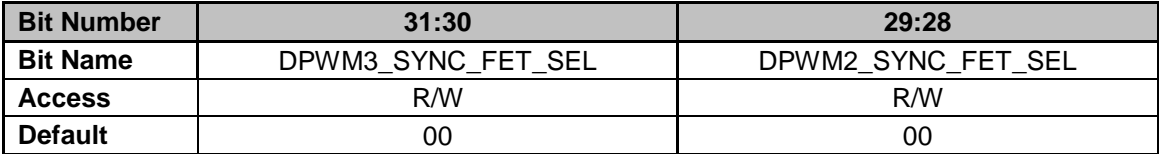

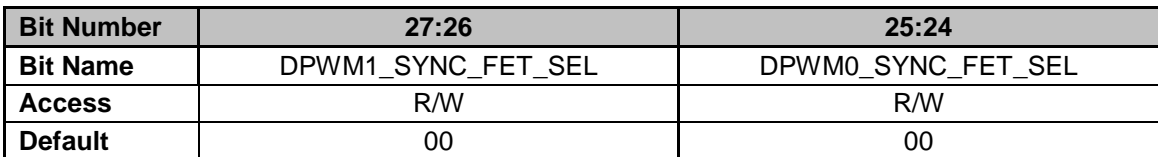

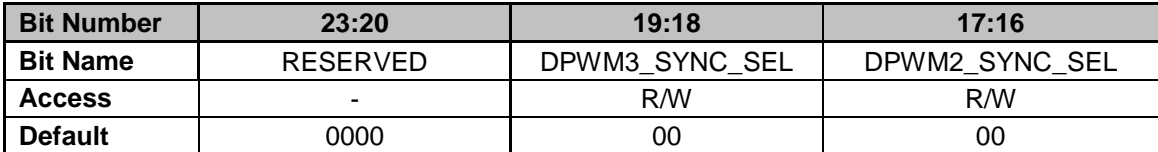

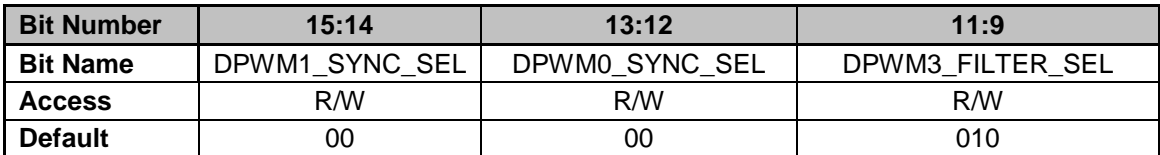

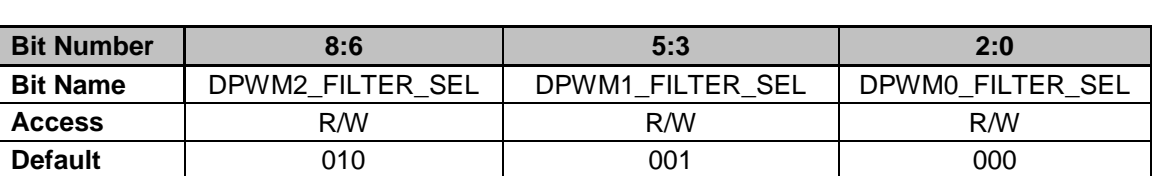

**Bits 31-30: DPWM3\_SYNC\_FET\_SEL** – Selects Ramp source for DPWM3 PWM-B SyncFET soft on/off

0 = Front End 0 Ramp output selected (Default)

1 = Front End 1 Ramp output selected

2 = Front End 2 Ramp output selected

#### **Bits 29-28: DPWM2\_SYNC\_FET\_SEL** – Selects Ramp source for DPWM2 PWM-B SyncFET soft on/off

- - 0 = Front End 0 Ramp output selected (Default)
	- 1 = Front End 1 Ramp output selected
	- 2 = Front End 2 Ramp output selected

#### **Bits 27-26: DPWM1\_SYNC\_FET\_SEL** – Selects Ramp source for DPWM1 PWM-B SyncFET soft on/off

- 0 = Front End 0 Ramp output selected (Default)
- 1 = Front End 1 Ramp output selected
- 2 = Front End 2 Ramp output selected

**Bits 25-24: DPWM0\_SYNC\_FET\_SEL** – Selects Ramp source for DPWM0 PWM-B

- SyncFET soft on/off
	- 0 = Front End 0 Ramp output selected (Default)
	- 1 = Front End 1 Ramp output selected
	- 2 = Front End 2 Ramp output selected
- **Bits 23-20: RESERVED**  Unused bits

**Bits 19-18: DPWM3\_SYNC\_SEL** – Selects Master Sync for DPWM 3 when DPWM 3 configured in slave mode

- 0 = DPWM 0 Sync (Default)
- $1 = D$ PWM 1 Sync
- $2 = D$ PWM 2 Sync
- $3 = D$ PWM  $3$  Sync

**Bits 17-16: DPWM2\_SYNC\_SEL** – Selects Master Sync for DPWM 2 when DPWM 2 configured in slave mode

- 0 = DPWM 0 Sync (Default)
- $1 = D$ PWM 1 Sync
- 2 = DPWM 2 Sync
- $3 = D$ PWM  $3$  Sync

**Bits 15-14: DPWM1\_SYNC\_SEL** – Selects Master Sync for DPWM 1 when DPWM 1 configured in slave mode

- 0 = DPWM 0 Sync (Default)
- $1 = D$ PWM 1 Sync
- 2 = DPWM 2 Sync
- 3 = DPWM 3 Sync

**Bits 13-12: DPWM0\_SYNC\_SEL** – Selects Master Sync for DPWM 0 when DPWM 0 configured in slave mode

- 0 = DPWM 0 Sync (Default)
- $1 = D$ PWM 1 Sync
- 2 = DPWM 2 Sync
- $3 = D$ PWM 3 Sync

**Bits 11-9: DPWM3\_FILTER\_SEL** – Selects source of duty cycle/resonant period for DPWM Module 3

0 = Filter 0 Output Selected (Default)

Copyright © 2014, Texas Instruments Incorporated

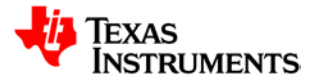

- 1 = Filter 1 Output Selected
- 2 = Filter 2 Output Selected
- 3 = Constant Power Module Selected
- 4 = DPWM\_ON\_TIME value from Light Load Control Register

**Bits 8-6: DPWM2\_FILTER\_SEL – Selects source of duty cycle/resonant period for** DPWM Module 2

- 0 = Filter 0 Output Selected (Default)
- 1 = Filter 1 Output Selected
- 2 = Filter 2 Output Selected
- 3 = Constant Power Module Selected
- 4 = DPWM\_ON\_TIME value from Light Load Control Register

#### **Bits 5-3: DPWM1\_FILTER\_SEL** – Selects source of duty cycle/resonant period for DPWM Module 1

- 0 = Filter 0 Output Selected (Default)
- 1 = Filter 1 Output Selected
- 2 = Filter 2 Output Selected
- 3 = Constant Power Module Selected
- 4 = DPWM\_ON\_TIME value from Light Load Control Register

**Bits 2-0: DPWM0\_FILTER\_SEL** – Selects source of duty cycle/resonant period for DPWM Module 0

- 0 = Filter 0 Output Selected (Default)
- 1 = Filter 1 Output Selected
- 2 = Filter 2 Output Selected
- 3 = Constant Power Module Selected
- 4 = DPWM\_ON\_TIME value from Light Load Control Register

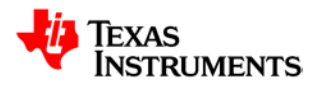

*Address 00120024*

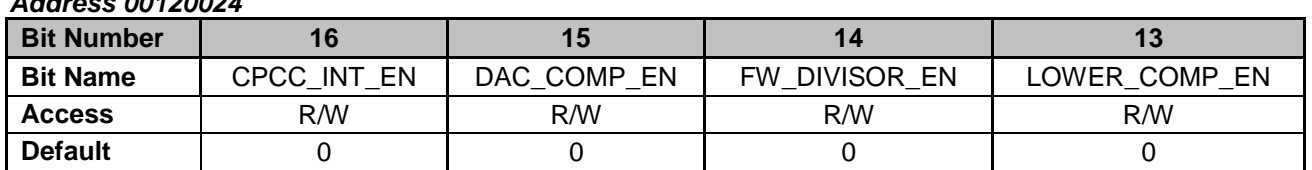

# **21.1.10 Constant Power Control Register (CPCTRL)**

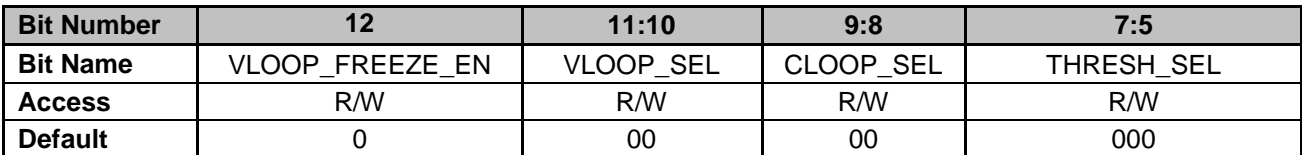

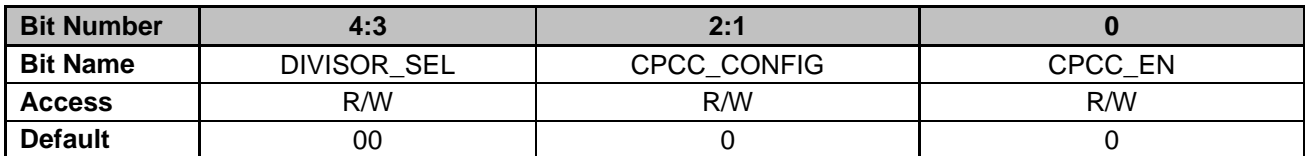

**Bit 16: CPCC\_INT\_EN** – Constant Power/Constant Current Interrupt Enable

0 = Interrupt disabled on mode switches (Default)

1 = Interrupt enabled on mode switches

**Bit 15: DAC\_COMP\_EN** – Enables comparison of DAC Setpoint and quotient of Max Power/Sense Current in Loop Switching Mode. Minimum of DAC setpoint and calculated quotient sets voltage loop setpoint in Constant Voltage and Constant Power modes

0 = Operating Mode controls Voltage Loop DAC Setpoint (Default)

1 = Minimum of DAC setpoint and calculated quotient used as Voltage Loop DAC **Setpoint** 

**Bit 14: FW\_DIVISOR\_EN** – Enables Firmware value for divisor in Constant Power calculations

0 = Divisor selected by **DIVISOR\_SEL** (Bits 7:6) (Default)

1 = Divisor driven by Firmware Current Register

**Bit 13: LOWER COMP EN** – Enables output of lowest duty from current or voltage loop when Constant Power/Constant Current module controls loop output

0 = Loop output controlled by mode selection, voltage loop selected in constant voltage and constant power mode, current loop selected in constant current mode (Default)

1 = Loop output controlled by lowest duty from voltage or current loops

**Bit 12: VLOOP\_FREEZE\_EN** – Enables freezing of Voltage Loop Integrator when

current loop selected in Loop Switching configuration

0 = Freezing of Voltage Loop Integrator disabled (Default)

1 = Freezing of Voltage Loop Integrator enabled

**Bits 11-10: VLOOP\_SEL** – Configures voltage loop for loop switching mode

0 = Filter 0 Output Selected (Default)

1 = Filter 1 Output Selected

2 = Filter 2 Output Selected

**Bits 9-8: CLOOP SEL** – Configures current loop for loop switching mode

0 = Filter 0 Output Selected (Default)

1 = Filter 1 Output Selected

2 = Filter 2 Output Selected

**Bits 7-5: THRESH SEL** – Configures input threshold selected for use in Constant Power comparison

Copyright © 2014, Texas Instruments Incorporated

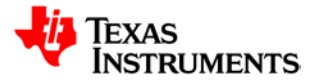

- 0 = Filter 0 Output Selected (Default)
- 1 = Filter 1 Output Selected
- 2 = Filter 2 Output Selected
- 3 = Front End 0 Absolute Value Data Selected
- 4 = Front End 1 Absolute Value Data Selected
- 5 = Front End 2 Absolute Value Data Selected

**Bits 4-3: DIVISOR\_SEL** – Configures value used for divisor in Constant Power calculations

0 = Front End 0 Absolute Value Data Selected (Default)

1 = Front End 1 Absolute Value Data Selected

2 = Front End 2 Absolute Value Data Selected

**Bit 2-1: CPCC\_CONFIG** – Controls Constant Power/Constant Current module configuration

0 = Average Current Mode (Default)

1 = Constant Power Module controls selection of voltage/current loop

2 = Constant Power Module error switching mode

**Bit 0: CPCC\_EN** – Constant Power Constant/Current Module Enable

0 = Constant Power/Constant Current Module disabled (Default)

1 = Constant Power/Constant Current Module enabled

## **21.1.11 Constant Power Nominal Threshold Register (CPNOM)**

#### *Address 00120028*

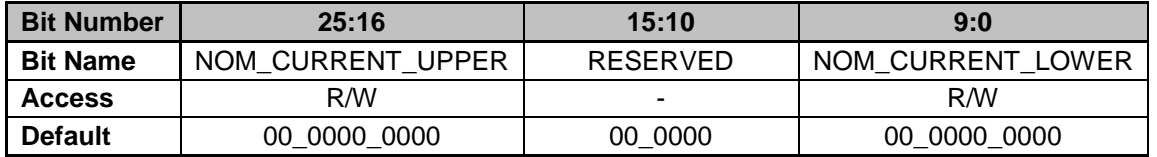

**Bits 25-16: NOM\_CURRENT\_UPPER** – Configures I<sub>NOM</sub> value used in Constant Power/Constant Current Calculations, when sensed value exceeds

NOM\_CURRENT\_UPPER in Constant Voltage mode, setpoint will switch to Constant Power mode

**Bits 15-10: RESERVED** – Unused Bits

**Bits 9-0: NOM\_CURRENT\_LOWER** – Configures I<sub>NOM</sub> value used in Constant Power/Constant Current Calculations, when sensed value falls below NOM\_CURRENT\_LOWER in Constant Power mode, setpoint will switch to Constant Voltage mode

### **21.1.12 Constant Power Max Threshold Register (CPMAX)**

*Address 0012002C*

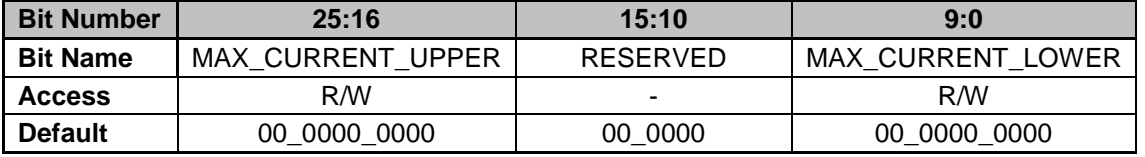

**Bits 25-16: MAX\_CURRENT\_UPPER** – Configures I<sub>MAX</sub> value used in Constant Power/Constant Current Calculations, when sensed value exceeds

MAX\_CURRENT\_UPPER in Constant Power mode, setpoint will switch to Max Current mode

**Bits 15-10: RESERVED** – Unused Bits

Bits 9-0: MAX\_CURRENT\_LOWER - Configures I<sub>MAX</sub> value used in Constant Power/Constant Current Calculations, when sensed value falls below

MAX\_CURRENT\_LOWER in Max Current mode, setpoint will switch to Constant Power mode

# **21.1.13 Constant Power Configuration Register (CPCONFIG)**

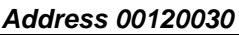

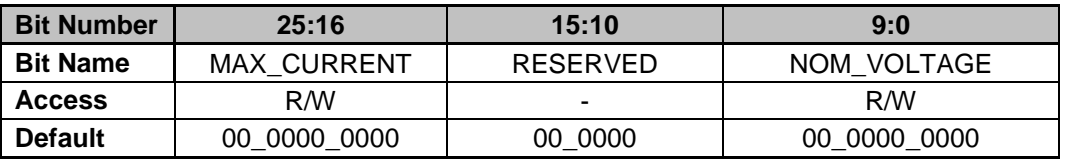

**Bits 25-16: MAX\_CURRENT** – Configures I<sub>MAX</sub> setpoint used in Constant Power/Constant Current Calculations in Max Current mode **Bits 15-10: RESERVED** – Unused Bits

**Bits 9-0: NOM\_VOLTAGE** – Configures V<sub>NOM</sub> setpoint used in Constant Power/Constant Current Calculations in Constant Voltage mode (Loop Oring configuration selected)

# **21.1.14 Constant Power Max Power Register (CPMAXPWR)**

*Address 00120034*

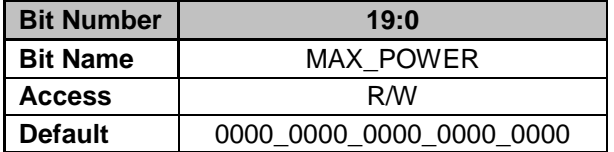

**Bits 19-0: MAX\_POWER** – Configures P<sub>MAX</sub> value used in Constant Power/Constant Current calculations in Constant Power mode

# **21.1.15 Constant Power Integrator Threshold Register (CPINTTHRESH)**

#### *Address 00120038*

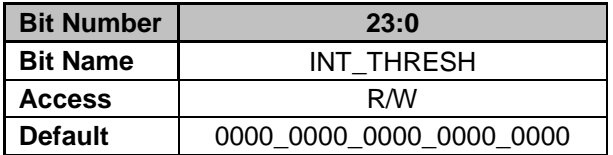

**Bits 23-0: INT\_THRESH** – 24-bit signed value added to Current Loop Duty value to determine when to freeze Current Loop Integrator

# **21.1.16 Constant Power Firmware Divisor Register (CPFWDIVISOR)**

*Address 0012003C*

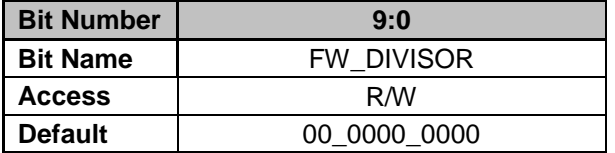

**Bits 9-0: FW\_DIVISOR**– 10-bit value used in Constant Power calculation when firmware value is selected in Bit 17 of Constant Power Control Register

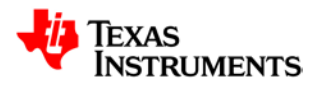

*Address 00120040*

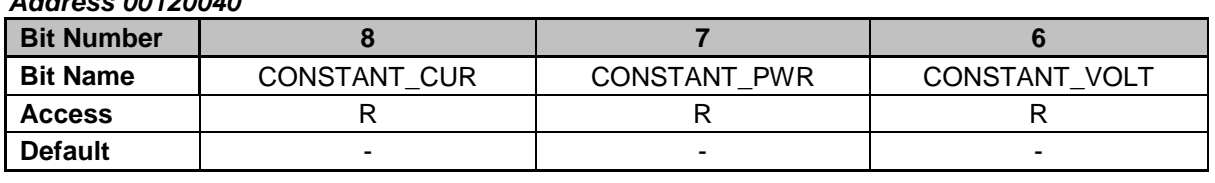

### **21.1.17 Constant Power Status Register (CPSTAT)**

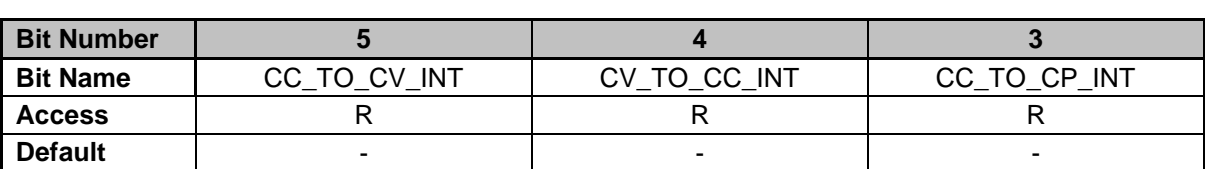

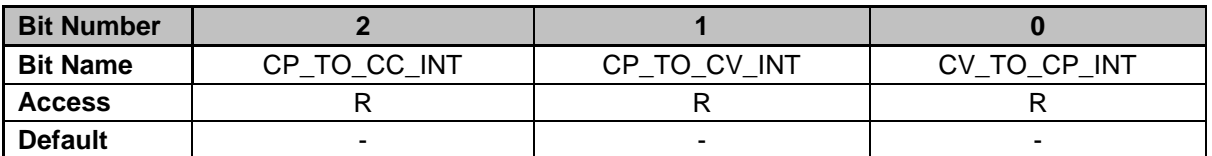

**Bit 8: CONSTANT\_CUR – Constant Current Mode Indication** 

0 = Constant Current Mode not enabled

1 = Constant Current Mode enabled

**Bit 7: CONSTANT\_PWR** – Constant Power Mode Indication

0 = Constant Power Mode not enabled

1 = Constant Power Mode enabled

**Bit 6: CONSTANT\_VOLT** – Constant Voltage Mode Indication

0 = Constant Voltage Mode not enabled

1 = Constant Voltage Mode enabled

**Bit 5: CC\_TO\_CV\_INT – Constant Current Mode to Constant Voltage Mode latched** status, cleared on read

0 = No transition from Constant Current to Constant Voltage detected

1 = Transition from Constant Current to Constant Voltage detected

**Bit 4: CV\_TO\_CC\_INT** – Constant Voltage Mode to Constant Current Mode latched status, cleared on read

0 = No transition from Constant Voltage to Constant Current detected

1 = Transition from Constant Voltage to Constant Current detected

**Bit 3: CC\_TO\_CP\_INT** – Constant Current Mode to Constant Power Mode latched status, cleared on read

0 = No transition from Constant Current to Constant Power detected

1 = Transition from Constant Current to Constant Power detected

**Bit 2: CP\_TO\_CC\_INT** – Constant Power Mode to Constant Current Mode latched status, cleared on read

 $0 = No$  transition from Constant Power to Constant Current detected

1 = Transition from Constant Power to Constant Current detected

**Bit 1: CP\_TO\_CV\_INT** – Constant Power Mode to Constant Voltage Mode latched status, cleared on read

0 = No transition from Constant Power to Constant Voltage detected

1 = Transition from Constant Power to Constant Voltage detected

**Bit 0: CV TO CP INT** – Constant Voltage Mode to Constant Power Mode latched status, cleared on read

0 = No transition from Constant Voltage to Constant Power detected

1 = Transition from Constant Voltage to Constant Power detected

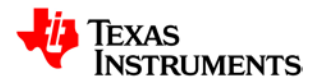

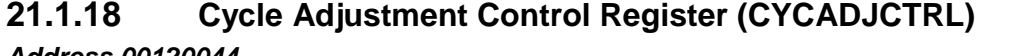

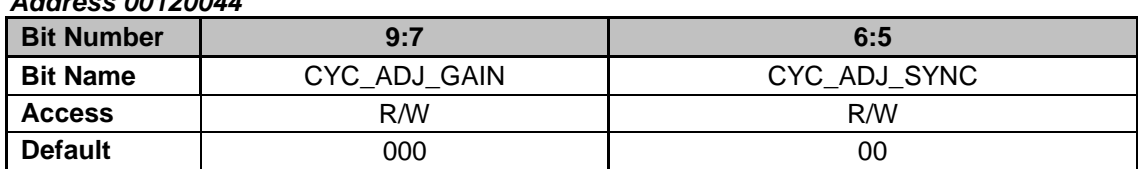

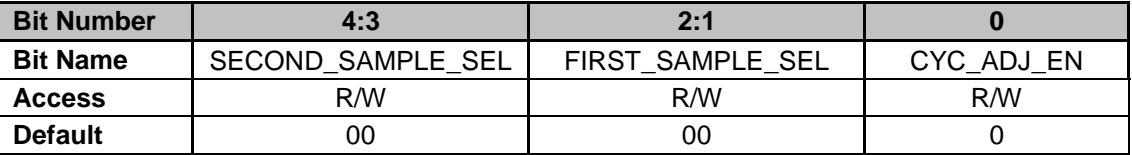

**Bits 9-7: CYC\_ADJ\_GAIN – Configures gain of Cycle Adjustment calculation** 

- $0 = 1x$  gain (Default)
- $1 = 2x$  gain
- $2 = 4x$  gain
- $3 = 8x$  gain
- $4 = 16x$  gain
- $5 = 32x$  gain
- $6 = 64x$  gain
- 7 = 128x gain

**Bits 6-5: CYC\_ADJ\_SYNC** – Selects which DPWM trigger synchronizes cycle adjustment calculation, first 2 samples after receipt of DPWM trigger will be used for Cycle Adjustment Calculation.

- 0 = DPWM-0 frame sync trigger selected (Default)
- 1 = DPWM-1 frame sync trigger selected
- 2 = DPWM-2 frame sync trigger selected
- 3 = DPWM-3 frame sync trigger selected

**Bits 4-3: SECOND\_SAMPLE\_SEL** – Configures Front End Module Data used for Second Sample of Cycle Adjustment Calculation

- 0 = Front End Module 0 Error Data selected (Default)
- 1 = Front End Module 1 Error Data selected
- 2 = Front End Module 2 Error Data selected

**Bits 2-1: FIRST\_SAMPLE\_SEL – Configures Front End Module Data used for First** 

- Sample of Cycle Adjustment Calculation
	- 0 = Front End Module 0 Error Data selected (Default)
	- 1 = Front End Module 1 Error Data selected
	- 2 = Front End Module 2 Error Data selected
- **Bit 0: CYC\_ADJ\_EN**  Cycle Adjustment Calculation Enable
	- 0 = Cycle Adjustment Calculation disabled (Default)
	- 1 = Cycle Adjustment Calculation enabled

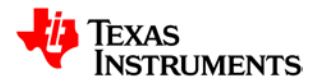

# **21.1.19 Cycle Adjustment Limit Register (CYCADJLIM)**

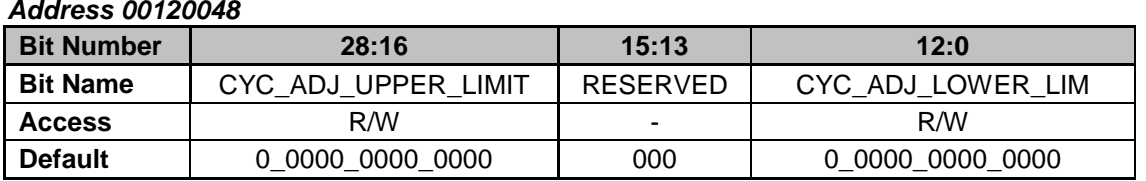

**Bits 28-16: CYC\_ADJ\_UPPER\_LIMT** – Cycle Adjustment Calculation signed upper limit value, output of Cycle Adjustment Calculation is clamped at the upper limit, if calculated result exceeds the upper limit. LSB resolution equals High Frequency Oscillator period/16.

**Bits 15-13: RESERVED** – Unused Bits

**Bits 12-0: CYC\_ADJ\_LOWER\_LIMT** – Cycle Adjustment Calculation signed lower limit value, output of Cycle Adjustment Calculation is clamped at the lower limit, if calculated result falls below the lower limit. LSB resolution equals High Frequency Oscillator period/16.

# **21.1.20 Cycle Adjustment Status Register (CYCADJSTAT)**

#### *Address 0012004C*

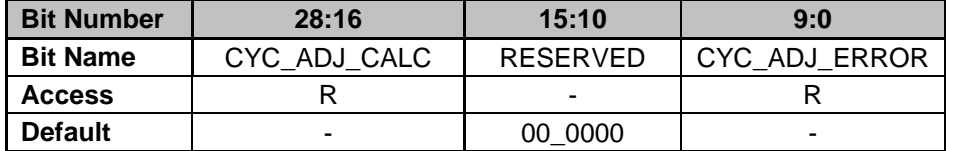

**Bits 28-16: CYC\_ADJ\_CALC** – 13-bit signed value representing calculated Cycle Adjustment provided to DPWM module based on first 2 error samples **Bits 15-10: RESERVED** – Unused Bits

**Bits 9-0: CYC\_ADJ\_ERROR** – 10-bit signed value representing calculated error of the first 2 error samples received

# **21.1.21 Global Enable Register (GLBEN)**

### *Address 00120050*

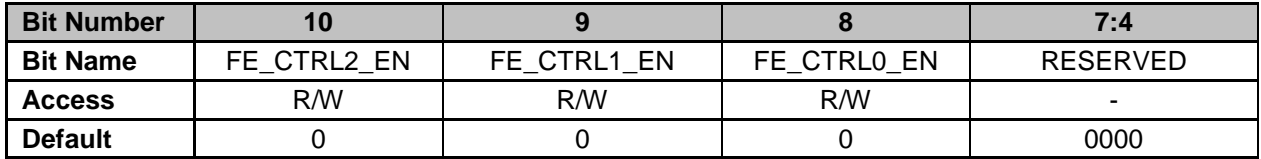

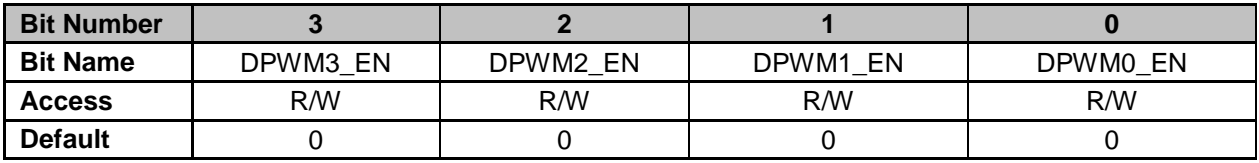

**Bit 10: FE\_CTRL2\_EN** – Global Firmware Enable for Front End Control 2 Module

0 = Front End Control 2 Module Disabled (Default)

1 = Front End Control 2 Module Enabled

**Bit 9: FE\_CTRL1\_EN** – Global Firmware Enable for Front End Control 1 Module

0 = Front End Control 1 Module Disabled (Default)

1 = Front End Control 1 Module Enabled

**Bit 8: FE\_CTRL0\_EN** – Global Firmware Enable for Front End Control 0 Module

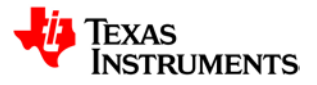

- 0 = Front End Control 0 Module Disabled (Default)
- 1 = Front End Control 0 Module Enabled
- **Bits 7-4: RESERVED**  Unused Bits
- **Bit 3: DPWM3\_EN** Global Firmware Enable for DPWM 3 Module
	- 0 = DPWM 3 Module Disabled (Default)
	- 1 = DPWM 3 Module Enabled
- **Bit 2: DPWM2\_EN** Global Firmware Enable for DPWM 2 Module
	- 0 = DPWM 2 Module Disabled (Default)
	- 1 = DPWM 2 Module Enabled
- **Bit 1: DPWM1\_EN** Global Firmware Enable for DPWM 1 Module
	- 0 = DPWM 1 Module Disabled (Default)
	- 1 = DPWM 1 Module Enabled
- **Bit 0: DPWM0\_EN** Global Firmware Enable for DPWM 0 Module
	- 0 = DPWM 0 Module Disabled (Default)
	- 1 = DPWM 0 Module Enabled

### **21.1.22 PWM Global Period Register (PWMGLBPRD)**

*Address 00120054*

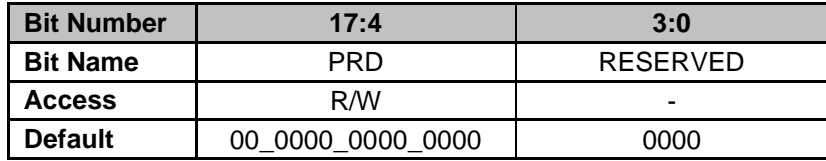

**Bits 17-4: PRD** - Global PWM Period value, overriding DPWM Period settings when global PWM period is selected within each DPWM module **Bits 3-0: RESERVED** – Unused Bits

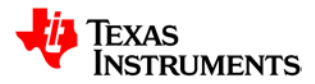

# **21.1.23 Sync Control Register (SYNCCTRL)**

#### *Address 00120058*

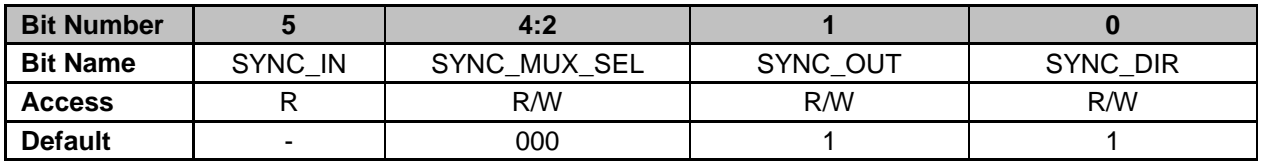

**Bit 5: SYNC\_IN – Value of Sync pin** 

0 = Logic level low present on Sync pin

1 = Logic level high present on Sync pin

**Bits 4-2: SYNC\_MUX\_SEL** – Selects which module controls Sync pin output

- 000 = DPWM 0 Sync Output (Default)
- 001 = DPWM 1 Sync Output
- 010 = DPWM 2 Sync Output
- 011 = DPWM 3 Sync Output
- 100 = Value from SYNC\_OUT (Bit 1)
- 101 = Value from CLKOUT signal in TSAR Module (See Section 15.1)
- 110 = Low-Frequency Oscillator Clock Output
- $111 =$  Driven low
- **Bit 1: SYNC\_OUT** Configure output value for Sync pin, if used as an output
	- $0 =$  Sync pin driven low in output mode
	- $1 =$  Sync pin driven high in output mode (Default)

**Bit 0: SYNC\_DIR** – Configure direction of Sync pin

- $0 =$  Sync pin configured as an output pin
- $1 =$  Sync pin configured as an input pin (Default)

# **21.1.24 Light Load Control Register (LLCTRL)**

#### *Address 0012005C*

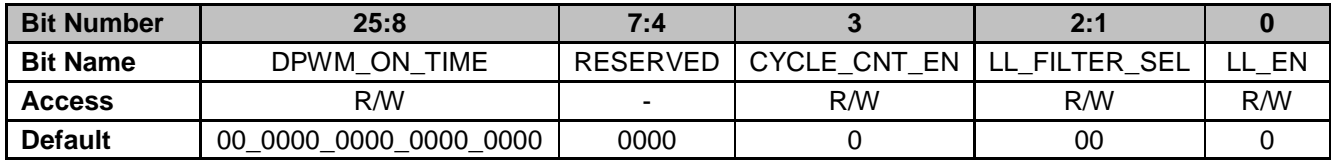

**Bits 25-8: DPWM\_ON\_TIME** – DPWM pulse width used for EADC-based light load mode operation, when selected Filter data exceeds TURN\_ON\_THRESH value **Bits 7-3: RESERVED** – Unused Bits

**Bit 3: CYCLE CNT EN – Enables Switching Cycle Counter for enabling constant pulse** widths when configured in Light Load operation

- 0 = Switching Cycle Counter disabled (Default)
- 1 = Switching Cycle Counter enabled

**Bits 2-1: LL\_FILTER\_SEL** – Configures source of filter data for Light Load comparisons

- $0 =$  Filter 0 data selected (Default)
- $1 =$  Filter 1 data selected
- 2 = Filter 2 data selected

**Bit 0: LL\_EN** – Light Load Mode Enable

 $0 =$  Mode disabled (Default)

 $1 =$  Mode enabled

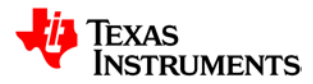

# **21.1.25 Light Load Enable Threshold Register (LLENTHRESH)**

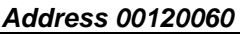

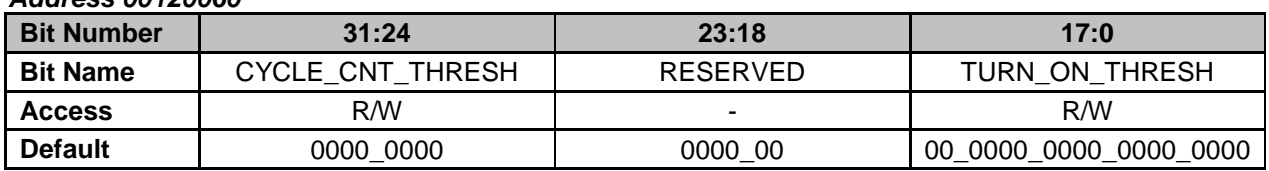

**Bits 31-24: CYCLE CNT THRESH – Switching Cycle threshold where constant width** DPWM pulses are enabled when number of switching cycles without pulses exceeds threshold

**Bits 23-18: RESERVED** - Unused Bits

**Bits 17-0: TURN\_ON\_THRESH** – Filter data threshold where constant width DPWM pulses are enabled when filter data exceeds threshold

# **21.1.26 Light Load Disable Threshold Register (LLDISTHRESH)**

*Address 00120064*

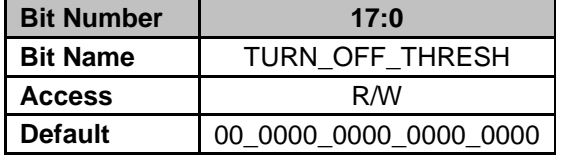

**Bits 17-0: TURN\_OFF\_THRESH** – Filter data threshold where constant width DPWM pulses are disabled when filter data falls below threshold

# **21.1.27 Analog Peak Current Mode Control Register (APCMCTRL)**

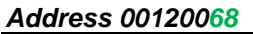

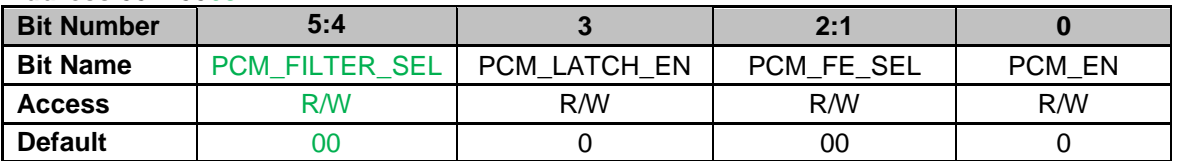

#### **Bits 5-4: PCM\_FILTER\_SEL – Selects source of Peak Current Slope Compensation** Ramp Start

0 = Filter 0 data selected (Default)

- $1 =$  Filter 1 data selected
- 2 = Filter 2 data selected

3 = Constant Power/Constant Current data selected

**Bit 3: PCM\_LATCH\_EN** – Enables latching of Peak Current Flag to end of frame

- 0 = PCM Flag is not latched to end of PCM Frame (Default)
- 1 = PCM Flag is latched to end of PCM Frame

**Bits 2-1: PCM\_FE\_SEL** – Selects source of Front End Comparator output for Analog Peak Current Mode Control

- 0 = Front End Control 0 Comparator output selected (Default)
- 1 = Front End Control 1 Comparator output selected
- 2 = Front End Control 2 Comparator output selected

**Bit 0: PCM\_EN** – Analog Peak Current Mode Control Module Enable

- 0 = Analog Peak Current Mode Control Module disabled (Default)
	- 1 = Analog Peak Current Mode Control Module enabled

Copyright © 2014, Texas Instruments Incorporated

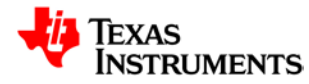

# **21.2** *Fault Mux Registers*

# **21.2.1 Analog Comparator Control 0 Register (ACOMPCTRL0)**

*Address 00130000*

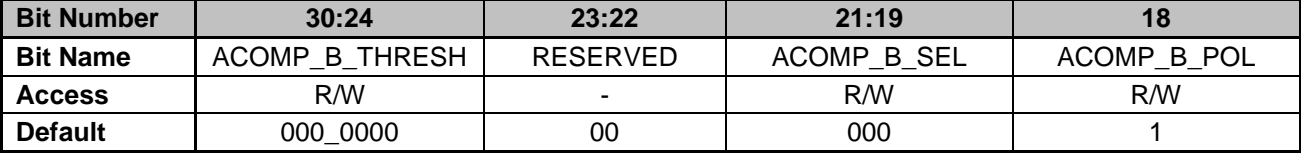

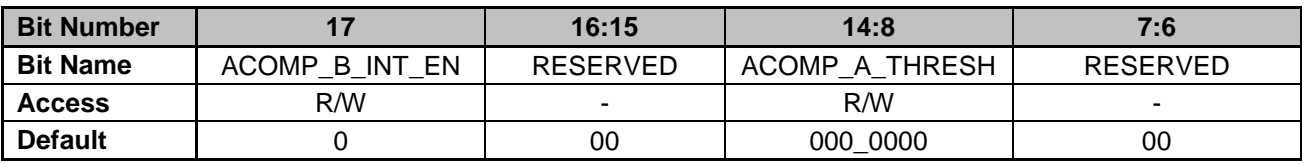

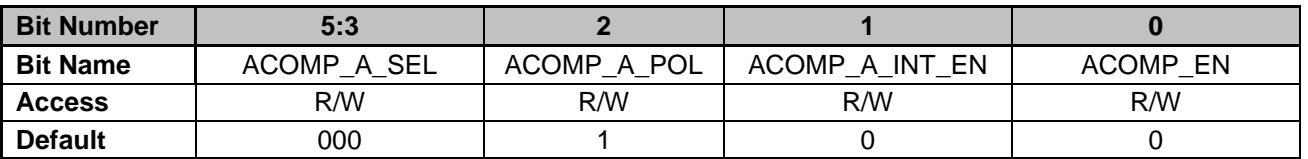

**Bits 30-24: ACOMP\_B\_THRESH** – Configures Analog Comparator B Threshold value

- 0 = Comparator Reference of 19.53125 mV (Default)
- 1 = Comparator Reference of 39.0625 mV

………

127 = Comparator Reference of 2.5 V

**Bits 23-22: RESERVED** – Unused bits

**Bits 21-19: ACOMP\_B\_SEL** – Configures Analog Comparator B Threshold

0 = Analog Comparator B Threshold set by ACOMP\_B\_THRESH (Default)

- 1 = Analog Comparator B Threshold set by Comparator Ramp 0
- 2 = Analog Comparator B Threshold set by Filter 0 Output
- 3 = Analog Comparator B Threshold set by Filter 1 Output

4 = Analog Comparator B Threshold set by Filter 2 Output

**Bit 18: ACOMP B POL – Analog Comparator B Polarity** 

0 = Comparator result enabled when input falls below threshold

1 = Comparator result enabled when input exceeds threshold (Default)

- **Bit 17: ACOMP\_B\_INT\_EN** Analog Comparator B Interrupt Enable
	- 0 = Disables Analog Comparator B Interrupt generation (Default)
	- 1 = Enables Analog Comparator B Interrupt generation
- **Bits 16-15: RESERVED**  Unused bits
- **Bits 14-8: ACOMP\_A\_THRESH**  Configures Analog Comparator A Threshold
	- 0 = Comparator Reference of 19.53125 mV (Default)
	- 1 = Comparator Reference of 39.0625 mV
	- ……..
	- 127 = Comparator Reference of 2.5 V
- **Bits 7-6: RESERVED**  Unused bits
- **Bits 5-3: ACOMP\_A\_SEL** Configures Analog Comparator A Threshold
	- 0 = Analog Comparator A Threshold set by ACOMP\_A\_THRESH (Default)
	- 1 = Analog Comparator A Threshold set by Comparator Ramp 0
	- 2 = Analog Comparator A Threshold set by Filter 0 Output
	- 3 = Analog Comparator A Threshold set by Filter 1 Output
	- 4 = Analog Comparator A Threshold set by Filter 2 Output
- **Bit 2: ACOMP\_A\_POL Analog Comparator A Polarity**

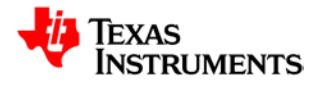

- $0 =$  Comparator result enabled when input falls below threshold
- 1 = Comparator result enabled when input exceeds threshold (Default)
- **Bit 1: ACOMP\_A\_INT\_EN** Analog Comparator A Interrupt Enable
	- 0 = Disables Analog Comparator A Interrupt generation (Default)
	- 1 = Enables Analog Comparator A Interrupt generation
- **Bit 0: ACOMP\_EN** Analog Comparators Enable
	- 0 = Analog Comparators Disabled (Default)
	- 1 = Analog Comparators Enabled

## **21.2.2 Analog Comparator Control 1 Register (ACOMPCTRL1)**

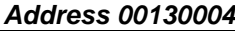

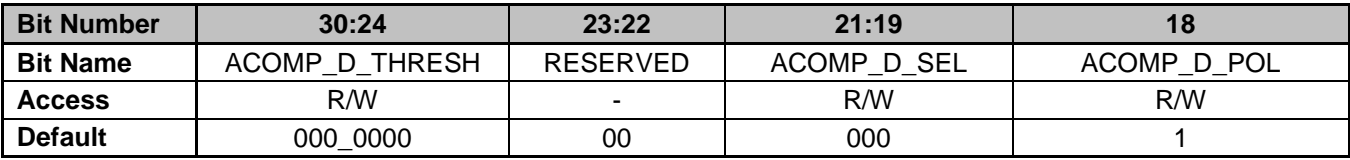

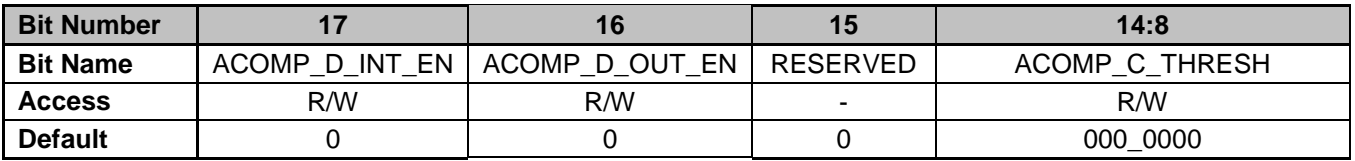

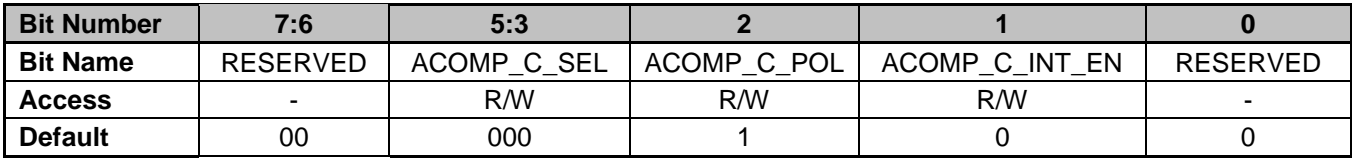

**Bits 30-24: ACOMP\_D\_THRESH – Configures Analog Comparator D Threshold** 

- 0 = Comparator Reference of 19.53125 mV (Default)
- 1 = Comparator Reference of 39.0625 mV
- …….
- 127 = Comparator Reference of 2.5 V
- **Bits 23-22: RESERVED**  Unused bits
- **Bits 21-19: ACOMP\_D\_SEL** Configures Analog Comparator D Threshold
	- 0 = Analog Comparator D Threshold set by ACOMP\_D\_THRESH (Default)
	- 1 = Analog Comparator D Threshold set by Comparator Ramp 0
	- 2 = Analog Comparator D Threshold set by Filter 0 Output
	- 3 = Analog Comparator D Threshold set by Filter 1 Output
	- 4 = Analog Comparator D Threshold set by Filter 2 Output
- **Bit 18: ACOMP\_D\_POL Analog Comparator D Polarity** 
	- $0 =$  Comparator result enabled when input falls below threshold 1 = Comparator result enabled when input exceeds threshold (Default)
	-
- **Bit 17: ACOMP\_D\_INT\_EN**  Analog Comparator D Interrupt Enable 0 = Disables Analog Comparator D Interrupt generation (Default)
	- 1 = Enables Analog Comparator D Interrupt generation
- **Bit 16: ACOMP\_D\_OUT\_EN**  Analog Comparator D DAC Output Enable
	- 0 = Disables output of Comparator DAC D onto AD pin (Default)
		- 1 = Enables output of Comparator DAC D onto AD pin
- **Bit 15: RESERVED**  Unused bit

**Bits 14-8: ACOMP C THRESH – Configures Analog Comparator C Threshold** 

- 0 = Comparator Reference of 19.53125 mV (Default)
- 1 = Comparator Reference of 39.0625 mV

……..

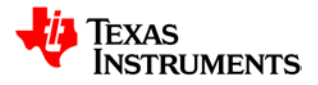

- 127 = Comparator Reference of 2.5 V
- **Bits 7-6: RESERVED**  Unused bits

**Bits 5-3: ACOMP\_C\_SEL** – Configures Analog Comparator C Threshold

- 0 = Analog Comparator C Threshold set by ACOMP\_C\_THRESH (Default)
	- 1 = Analog Comparator C Threshold set by Comparator Ramp 0
	- 2 = Analog Comparator C Threshold set by Filter 0 Output
	- 3 = Analog Comparator C Threshold set by Filter 1 Output
	- 4 = Analog Comparator C Threshold set by Filter 2 Output
- **Bit 2: ACOMP\_C\_POL Analog Comparator C Polarity** 
	- 0 = Comparator result enabled when input falls below threshold
	- 1 = Comparator result enabled when input exceeds threshold (Default)
- **Bit 1: ACOMP C\_INT\_EN** Analog Comparator C Interrupt Enable
	- 0 = Disables Analog Comparator C Interrupt generation (Default)
	- 1 = Enables Analog Comparator C Interrupt generation
- **Bit 0: RESERVED**  Unused bit

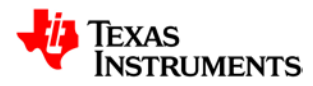

# **21.2.3 Analog Comparator Control 2 Register (ACOMPCTRL2)**

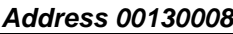

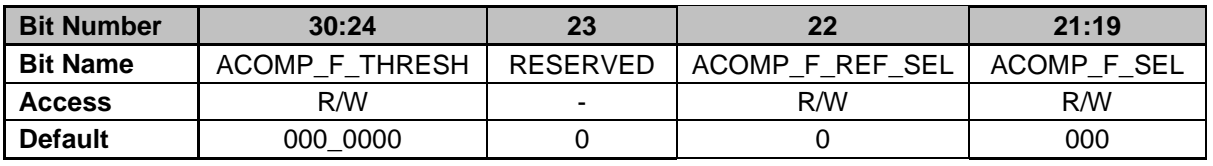

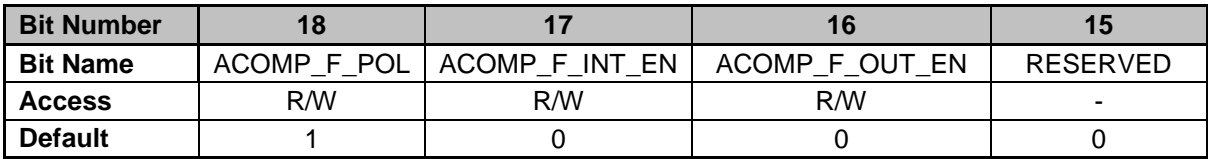

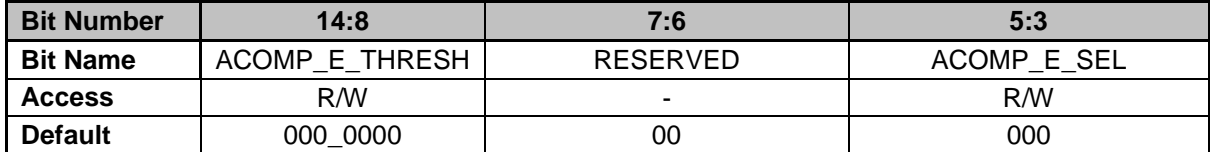

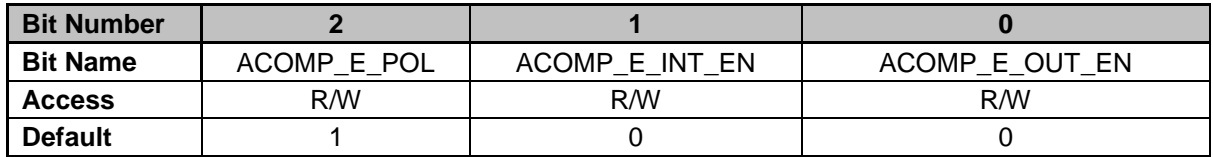

**Bits 30-24: ACOMP\_F\_THRESH – Configures Analog Comparator F Threshold** 

- 0 = Comparator Reference of 19.53125 mV (Default)
- 1 = Comparator Reference of 39.0625 mV
- …….
- 127 = Comparator Reference of 2.5 V
- **Bit 23: RESERVED**  Unused bit
- **Bit 22: ACOMP\_F\_REF\_SEL**  Analog Comparator F Reference Select
	- 0 = Selects internal DAC reference (Default)
	- 1 = Selects reference driven from AD-07 pin
- **Bits 21-19: ACOMP\_F\_SEL**  Configures Analog Comparator F Threshold
	- 0 = Analog Comparator F Threshold set by ACOMP\_F\_THRESH (Default)
	- 1 = Analog Comparator F Threshold set by Comparator Ramp 0
	- 2 = Analog Comparator F Threshold set by Filter 0 Output
	- 3 = Analog Comparator F Threshold set by Filter 1 Output
	- 4 = Analog Comparator F Threshold set by Filter 2 Output
- **Bit 18: ACOMP\_F\_POL Analog Comparator F Polarity** 
	- $0 =$  Comparator result enabled when input falls below threshold
	- 1 = Comparator result enabled when input exceeds threshold (Default)
- **Bit 17: ACOMP\_F\_INT\_EN** Analog Comparator F Interrupt Enable
	- 0 = Disables Analog Comparator F Interrupt generation (Default)
	- 1 = Enables Analog Comparator F Interrupt generation
- **Bit 16: ACOMP\_F\_OUT\_EN** Analog Comparator F DAC Output Enable
	- 0 = Disables output of Comparator DAC F onto AD pin (Default)
	- 1 = Enables output of Comparator DAC F onto AD pin
- **Bit 15: RESERVED**  Unused bit

#### **Bits 14-8: ACOMP\_E\_THRESH** – Configures Analog Comparator E Threshold

- 0 = Comparator Reference of 19.53125 mV (Default)
- 1 = Comparator Reference of 39.0625 mV

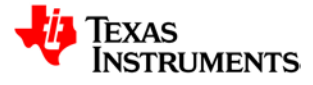

- ……… 127 = Comparator Reference of 2.5 V
- **Bits 7-6: RESERVED**  Unused bits
- **Bits 5-3: ACOMP\_E\_SEL** Configures Analog Comparator E Threshold
	- 0 = Analog Comparator E Threshold set by ACOMP E THRESH (Default)
		- 1 = Analog Comparator E Threshold set by Comparator Ramp 0
		- 2 = Analog Comparator E Threshold set by Filter 0 Output
		- 3 = Analog Comparator E Threshold set by Filter 1 Output
	- 4 = Analog Comparator E Threshold set by Filter 2 Output
- **Bit 2: ACOMP\_E\_POL** Analog Comparator E Polarity
	- $0 =$  Comparator result enabled when input falls below threshold
	- 1 = Comparator result enabled when input exceeds threshold (Default)
- **Bit 1: ACOMP\_E\_INT\_EN** Analog Comparator E Interrupt Enable
	- 0 = Disables Analog Comparator E Interrupt generation (Default)
	- 1 = Enables Analog Comparator E Interrupt generation
- **Bit 0: ACOMP\_E\_OUT\_EN** Analog Comparator E DAC Output Enable
	- 0 = Disables output of Comparator DAC E onto AD pin (Default)
		- 1 = Enables output of Comparator DAC E onto AD pin

# **21.2.4 Analog Comparator Control 3 Register (ACOMPCTRL3)**

*Address 0013000C*

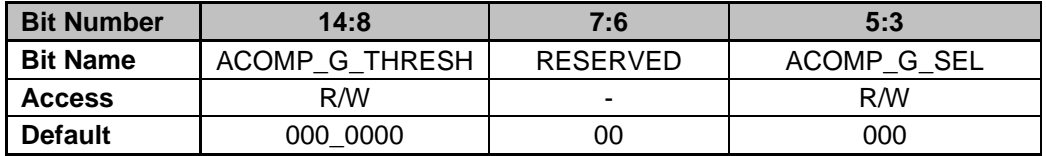

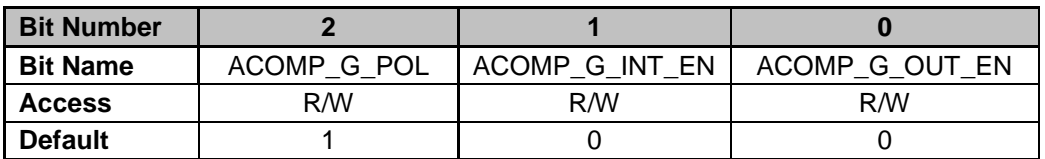

**Bits 14-8: ACOMP\_G\_THRESH** – Configures Analog Comparator G Threshold

- 0 = Comparator Reference of 19.53125 mV (Default)
- 1 = Comparator Reference of 39.0625 mV
- …….. 127 = Comparator Reference of 2.5 V
- **Bits 7-6: RESERVED**  Unused bits
- **Bits 5-3: ACOMP\_G\_SEL**  Configures Analog Comparator G Threshold
	- 0 = Analog Comparator G Threshold set by ACOMP G THRESH (Default)
	- 1 = Analog Comparator G Threshold set by Comparator Ramp 0
	- 2 = Analog Comparator G Threshold set by Filter 0 Output
	- 3 = Analog Comparator G Threshold set by Filter 1 Output
	- 4 = Analog Comparator G Threshold set by Filter 2 Output
- **Bit 2: ACOMP\_G\_POL**  Analog Comparator G Polarity
	- 0 = Comparator result enabled when input falls below threshold
	- 1 = Comparator result enabled when input exceeds threshold (Default)
- **Bit 1: ACOMP\_G\_INT\_EN**  Analog Comparator G Interrupt Enable
	- 0 = Disables Analog Comparator G Interrupt generation (Default)
	- 1 = Enables Analog Comparator G Interrupt generation
- **Bit 0: ACOMP\_G\_OUT\_EN**  Analog Comparator G DAC Output Enable
	- 0 = Disables output of Comparator DAC G onto AD pin (Default)
		- 1 = Enables output of Comparator DAC G onto AD pin

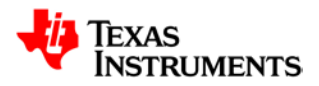

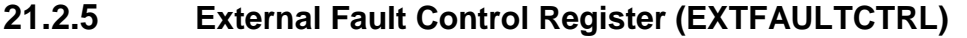

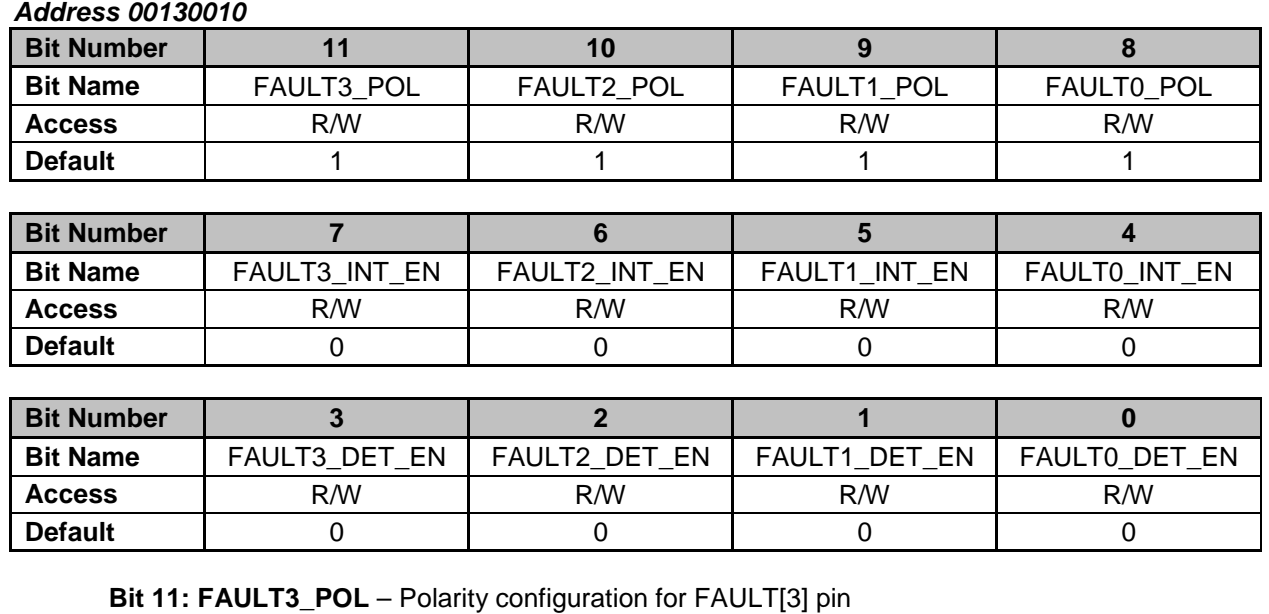

Copyright © 2016, Texas Instruments Incorporated

 $1 =$  Fault detection enabled on rising edge (Default) **Bit 10: FAULT2\_POL** - Polarity configuration for FAULT[2] pin  $0 =$  Fault detection enabled on falling edge  $1 =$  Fault detection enabled on rising edge (Default) **Bit 9: FAULT1\_POL** – Polarity configuration for FAULT[1] pin

 $0 =$  Fault detection enabled on falling edge

 $0 =$  Fault detection enabled on falling edge

1 = Fault detection enabled on rising edge (Default)

**Bit 8: FAULT0 POL** – Polarity configuration for FAULT[0] pin

 $0 =$  Fault detection enabled on falling edge

1 = Fault detection enabled on rising edge (Default)

- **Bit 7: FAULT3 INT EN FAULT[3] Pin Interrupt Enable** 
	- 0 = Disables Fault Detection Interrupt generation (Default)
	- 1 = Enables Fault Detection Interrupt generation
- **Bit 6: FAULT2 INT EN FAULT[2] Pin Interrupt Enable** 
	- 0 = Disables Fault Detection Interrupt generation (Default)
	- 1 = Enables Fault Detection Interrupt generation
- **Bit 5: FAULT1\_INT\_EN**  FAULT[1] Pin Interrupt Enable
	- 0 = Disables Fault Detection Interrupt generation (Default) 1 = Enables Fault Detection Interrupt generation
- **Bit 4: FAULT0 INT EN FAULT[0] Pin Interrupt Enable** 
	- 0 = Disables Fault Detection Interrupt generation (Default) 1 = Enables Fault Detection Interrupt generation
- **Bit 3: FAULT3\_DET\_EN**  FAULT[3] Pin Detection Enable
	- 0 = Fault Detection Disabled (Default) 1 = Fault Detection Enabled
- **Bit 2: FAULT2\_DET\_EN**  FAULT[2] Pin Detection Enable
	- 0 = Fault Detection Disabled (Default)
	- 1 = Fault Detection Enabled
- **Bit 1: FAULT1\_DET\_EN**  FAULT[1] Pin Detection Enable
	- 0 = Fault Detection Disabled (Default)
	- 1 = Fault Detection Enabled
- **Bit 0: FAULT0\_DET\_EN**  FAULT[0] Pin Detection Enable
	- 0 = Fault Detection Disabled (Default)

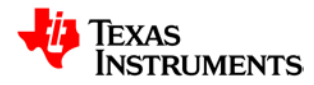

### 1 = Fault Detection Enabled

### **21.3** *Fault Mux Interrupt Status Register (FAULTMUXINTSTAT) Address 00130014*

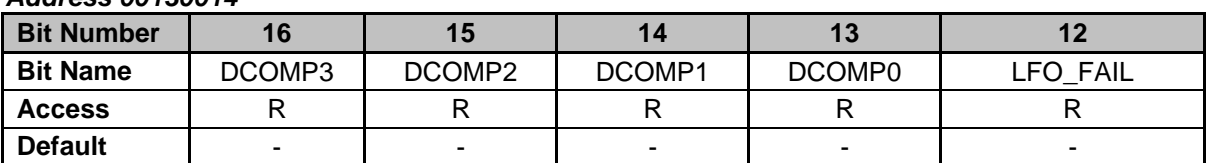

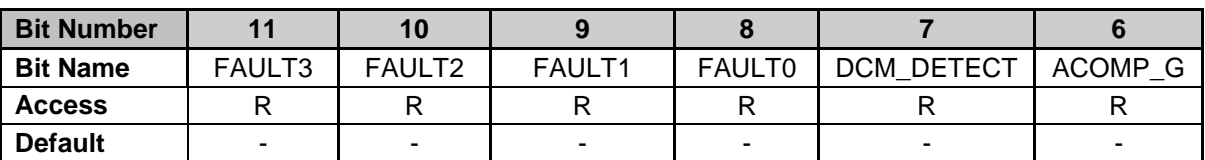

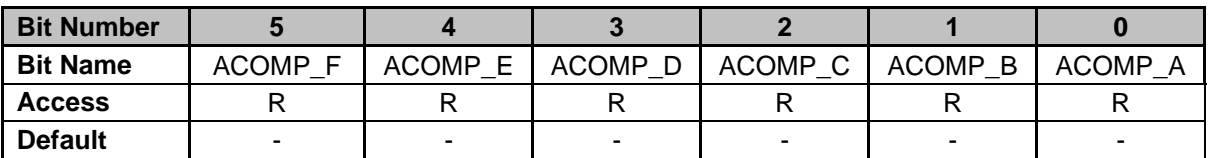

**Bit 16: DCOMP3** – Digital Comparator 3 Interrupt Stat15us, cleared by read of status register 0 = Comparator threshold interrupt disabled

1 = Comparator threshold interrupt enabled

**Bit 15: DCOMP2** – Digital Comparator 2 Interrupt Status, cleared by read of status register  $0 =$  Comparator threshold interrupt disabled

1 = Comparator threshold interrupt enabled

**Bit 14: DCOMP1** – Digital Comparator 1 Interrupt Status, cleared by read of status register  $0 =$  Comparator threshold interrupt disabled

1 = Comparator threshold interrupt enabled

**Bit 13: DCOMP0** – Digital Comparator 0 Interrupt Status, cleared by read of status register  $0 =$  Comparator threshold interrupt disabled

1 = Comparator threshold interrupt enabled

**Bit 12: LFO\_FAIL– Low Frequency Oscillator Failure Interrupt Status, cleared by read of status** register

0 = Low Frequency Oscillator operational

- 1 = Low Frequency Oscillator failure detected
- **Bit 11: FAULT3**  External FAULT[2] Interrupt Detection
	- 0 = No External GPIO detection found
	- 1 = External GPIO detection found

**Bit 10: FAULT2** – External FAULT[2] Interrupt Detection

- 0 = No External GPIO detection found
- 1 = External GPIO detection found
- **Bit 9: FAULT1**  External FAULT[1] Interrupt Detection
	- 0 = No External GPIO detection found
	- 1 = External GPIO detection found
- **Bit 8: FAULT0**  External FAULT[0] Interrupt Detection
	- 0 = No External GPIO detection found
	- 1 = External GPIO detection found

**Bit 7: DCM\_DETECT** – Discontinuous Conduction Mode Interrupt Status, cleared by read of status register

- 0 = Discontinuous Conduction Mode detected
- 1 = Discontinuous Conduction Mode not detected
- **Bit 6: ACOMP\_G** Analog Comparator G Interrupt Status, cleared by read of status register

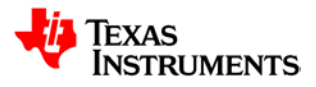

- 0 = Comparator threshold interrupt disabled
- 1 = Comparator threshold interrupt enabled
- **Bit 5: ACOMP\_F** Analog Comparator F Interrupt Status, cleared by read of status register  $0 =$  Comparator threshold interrupt disabled
	- 1 = Comparator threshold interrupt enabled
	-
- **Bit 4: ACOMP\_E** Analog Comparator E Interrupt Status, cleared by read of status register  $0 =$  Comparator threshold interrupt disabled
	- 1 = Comparator threshold interrupt enabled
- **Bit 3: ACOMP\_D**  Analog Comparator D Interrupt Status, cleared by read of status register  $0 =$  Comparator threshold interrupt disabled
	- 1 = Comparator threshold interrupt enabled
- **Bit 2: ACOMP C** Analog Comparator C Interrupt Status, cleared by read of status register  $0 =$  Comparator threshold interrupt disabled
	- 1 = Comparator threshold interrupt enabled
- **Bit 1: ACOMP B** Analog Comparator B Interrupt Status, cleared by read of status register  $0 =$  Comparator threshold interrupt disabled
	- 1 = Comparator threshold interrupt enabled
- **Bit 0: ACOMP** A Analog Comparator A Interrupt Status, cleared by read of status register
	- $0 =$  Comparator threshold interrupt disabled
	- 1 = Comparator threshold interrupt enabled

# **21.3.1 Fault Mux Raw Status Register (FAULTMUXRAWSTAT)**

*Address 00130018*

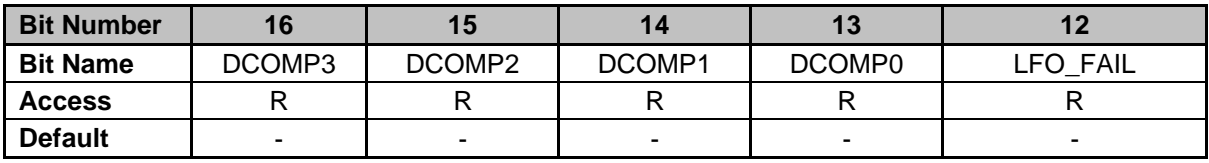

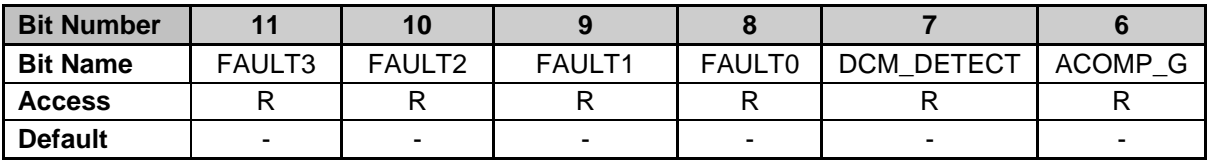

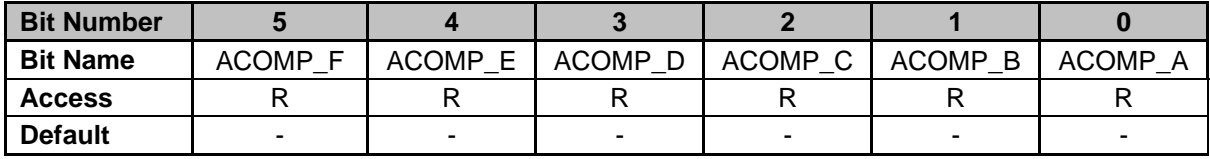

**Bit 16: DCOMP3** – Digital Comparator 3 Raw Status

0 = Comparator threshold not exceeded

1 = Comparator threshold exceeded

- **Bit 15: DCOMP2**  Digital Comparator 2 Raw Status
	- $0 =$  Comparator threshold not exceeded
	- 1 = Comparator threshold exceeded

**Bit 14: DCOMP1** – Digital Comparator 1 Raw Status

- $0 =$  Comparator threshold not exceeded
- 1 = Comparator threshold exceeded

**Bit 13: DCOMP0** – Digital Comparator 0 Raw Status

- $0 =$  Comparator threshold not exceeded
- 1 = Comparator threshold exceeded

**Bit 12: LFO\_FAIL – Low Frequency Oscillator Failure Raw Status** 

0 = Low Frequency Oscillator operational

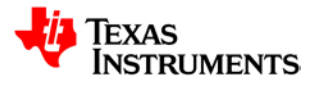

1 = Low Frequency Oscillator failure detected **Bit 11: FAULT3** – External Fault Detection on FAULT[3] pin 0 = No External FAULT[2] detection found 1 = External GPIO detection found **Bit 10: FAULT2** – External Fault Detection on FAULT[2] pin 0 = No External FAULT[2] detection found 1 = External GPIO detection found **Bit 9: FAULT1** – External Fault Detection on FAULT[1] pin 0 = No External FAULT[1] detection found 1 = External GPIO detection found **Bit 8: FAULT0** – External Fault Detection on FAULT[0] pin 0 = No External FAULT[0] detection found 1 = External GPIO detection found **Bit 7: DCM\_DETECT** – Discontinuous Conduction Mode Raw Status 0 = Discontinuous Conduction Mode detected 1 = Discontinuous Conduction Mode not detected **Bit 6: ACOMP\_G** – Analog Comparator G Raw Result 0 = Comparator threshold not exceeded 1 = Comparator threshold exceeded **Bit 5: ACOMP\_F** – Analog Comparator F Raw Result  $0 =$  Comparator threshold not exceeded 1 = Comparator threshold exceeded **Bit 4: ACOMP\_E** – Analog Comparator E Raw Result 0 = Comparator threshold not exceeded 1 = Comparator threshold exceeded **Bit 3: ACOMP\_D** – Analog Comparator D Raw Result 0 = Comparator threshold not exceeded 1 = Comparator threshold exceeded **Bit 2: ACOMP\_C** – Analog Comparator C Raw Result 0 = Comparator threshold not exceeded 1 = Comparator threshold exceeded **Bit 1: ACOMP\_B** – Analog Comparator B Raw Result

- 0 = Comparator threshold not exceeded
- 1 = Comparator threshold exceeded
- **Bit 0: ACOMP\_A**  Analog Comparator A Raw Result
	- $0 =$  Comparator threshold not exceeded
	- 1 = Comparator threshold exceeded

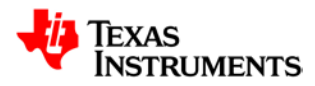

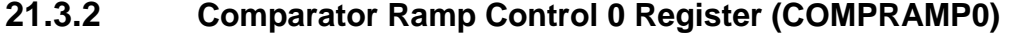

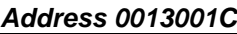

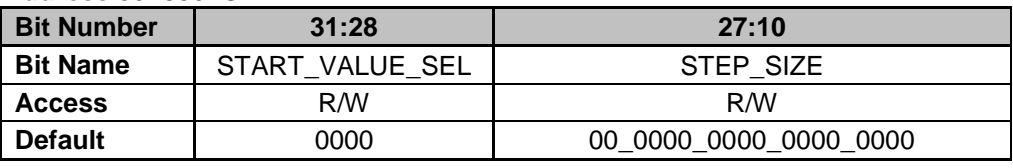

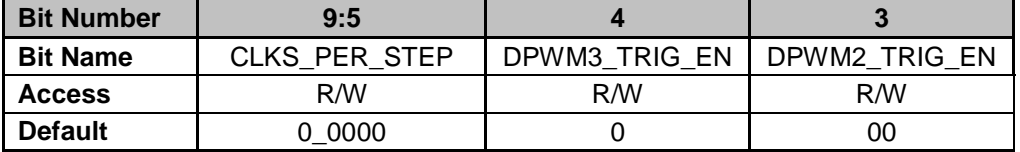

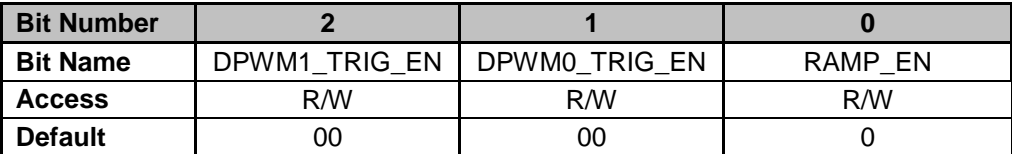

**Bits 31-28: START\_VALUE\_SEL – Configures comparator ramp starting value** 

- 0 = Filter 0 Output (Bits 17-11) (Default)
- $1 =$  Filter 1 Output (Bits 17-11)
- $2 =$  Filter 2 Output (Bits 17-11)
- 3 = Analog Comparator Threshold A Value
- 4 = Analog Comparator Threshold B Value
- 5 = Analog Comparator Threshold C Value
- 6 = Analog Comparator Threshold D Value
- 7 = Analog Comparator Threshold E Value
- 8 = Analog Comparator Threshold F Value
- 9 = Analog Comparator Threshold G Value

**Bits 27-10: STEP\_SIZE -** Programmable 18-bit unsigned comparator step with Bits 27:24 representing the integer portion of the comparator step (0-15 Comparator steps of 19.5mV each) and Bits 23:10 representing the fractional portion of the comparator step **Bits 9-5: CLKS PER STEP** – Selects number of MCLK (HFO OSC/8) clock cycles per

comparator step where number of subcycles can vary from 1 to 32

- $0 = 1$  MCLK clock cycles per step (Default)
- $1 = 2$  MCLK clock cycles per step
- $2 = 3$  MCLK clock cycles per step

…….

31 = 32 MCLK clock cycles per step

**Bit 4: DPWM3 TRIG EN** – Enables DPWM Trigger from DPWM 3 to Analog Comparator Ramp 0

- 0 = DPWM 3 trigger not routed to Analog Comparator Ramp 0 (Default)
- 1 = DPWM 3 trigger routed to Analog Comparator Ramp 0

**Bit 3: DPWM2\_TRIG\_EN** – Enables DPWM Trigger from DPWM 2 to Analog Comparator Ramp  $\Omega$ 

- 0 = DPWM 2 trigger not routed to Analog Comparator Ramp 0 (Default)
- 1 = DPWM 2 trigger routed to Analog Comparator Ramp 0

**Bit 2: DPWM1\_TRIG\_EN** – Enables DPWM Trigger from DPWM 1 to Analog Comparator Ramp  $\Omega$ 

- 0 = DPWM 1 trigger not routed to Analog Comparator Ramp 0 (Default)
- 1 = DPWM 1 trigger routed to Analog Comparator Ramp 0

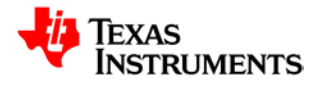

#### **Bit 1: DPWM0\_TRIG\_EN** – Enables DPWM Trigger from DPWM 0 to Analog Comparator Ramp 0

- 0 = DPWM 0 trigger not routed to Analog Comparator Ramp 0 (Default)
- 1 = DPWM 0 trigger routed to Analog Comparator Ramp 0
- **Bit 0: RAMP\_EN** Enable for Analog Comparator Ramp 0
	- 0 = Analog Comparator Ramp disabled (Default)
	- 1 = Analog Comparator Ramp enabled

# **21.3.3 Digital Comparator Control 0 Register (DCOMPCTRL0)**

#### *Address 0x00130020*

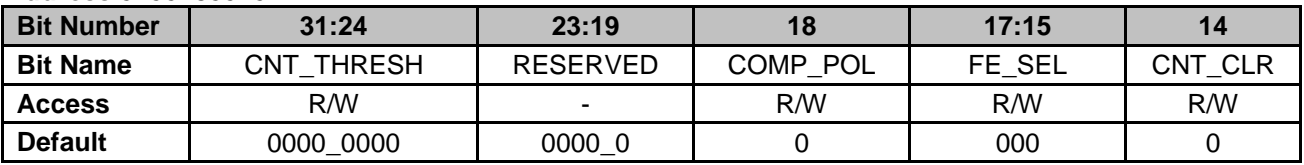

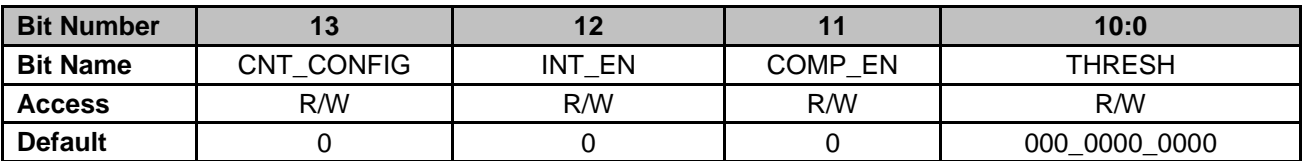

**Bits 31-24: CNT\_THRESH** – Sets the number of received comparator events before declaring a fault

**Bits 23-19: RESERVED** – Unused bits

**Bit 18: COMP\_POL** – Digital Comparator 0 Polarity

0 = Digital Comparator result asserted if value below threshold (Default)

1 = Digital Comparator result asserted if value above threshold

**Bits 17-15: FE\_SEL** – Selects which Front End absolute data is used for Digital Comparison with threshold

 $0 =$  Front End 0 absolute data selected (Default)

 $1 =$  Front End 1 absolute data selected

- 2 = Front End 2 absolute data selected
- 3 = Front End 0 error data selected
- 4 = Front End 1 error data selected
- 5 = Front End 2 error data selected

**Bit 14: CNT\_CLR** – Comparator Detection Counter clear

0 = No clear of Comparator Detection Counter (Default)

1 = Clear Comparator Detection counter and associated fault

**Bit 13: CNT\_CONFIG** – Comparator Detection Counter configuration

 $0 =$  Counter clears upon receipt of sample which does not exceed comparator threshold (Default)

1 = Counter decrements by 1 upon receipt of sample which does not exceed comparator threshold

**Bit 12: INT\_EN** – Comparator Interrupt Enable

0 = Disables Comparator Interrupt generation (Default)

1 = Enables Comparator Interrupt generation

**Bit 11: COMP\_EN** – Digital Comparator 0 Enable

0 = Disables Digital Comparator 0 (Default)

1 = Enables Digital Comparator 0

**Bits 10-0: THRESH** – Sets the digital comparator threshold, 11-bit signed value with resolution of 1.5625mV/bit

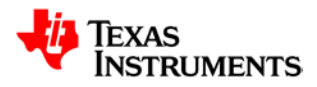

# **21.3.4 Digital Comparator Control 1 Register (DCOMPCTRL1)**

### *Address 0x00130024*

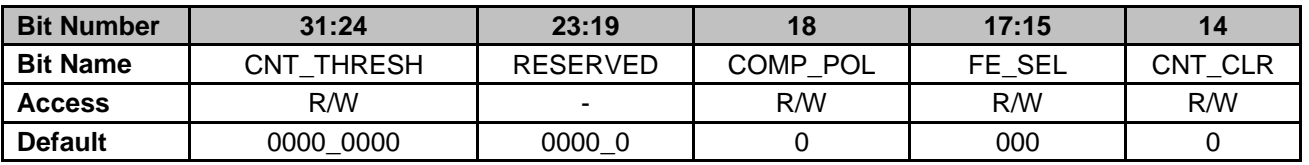

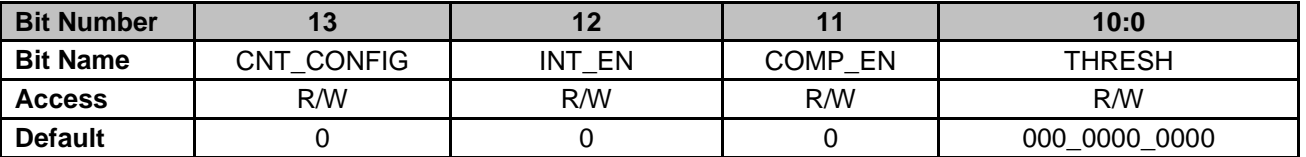

**Bits 31-24: CNT\_THRESH** – Sets the number of received comparator events before declaring a fault

**Bits 23-19: RESERVED** – Unused bits

**Bit 18: COMP\_POL** – Digital Comparator 1 Polarity

0 = Digital Comparator result asserted if value below threshold (Default)

1 = Digital Comparator result asserted if value above threshold

**Bits 17-15: FE\_SEL** – Selects which Front End absolute data is used for Digital Comparison with threshold

- $0 =$  Front End 0 absolute data selected (Default)
- $1 =$  Front End 1 absolute data selected
- 2 = Front End 2 absolute data selected
- 3 = Front End 0 error data selected
- 4 = Front End 1 error data selected
- 5 = Front End 2 error data selected

**Bit 14: CNT\_CLR** – Comparator Detection Counter clear

0 = No clear of Comparator Detection Counter (Default)

- 1 = Clear Comparator Detection counter and associated fault
- **Bit 13: CNT\_CONFIG** Comparator Detection Counter configuration
	- $0 =$  Counter clears upon receipt of sample which does not exceed comparator threshold (Default)

1 = Counter decrements by 1 upon receipt of sample which does not exceed comparator threshold

- **Bit 12: INT\_EN** Comparator Interrupt Enable
	- 0 = Disables Comparator Interrupt generation (Default)
	- 1 = Enables Comparator Interrupt generation
- **Bit 11: COMP\_EN** Digital Comparator 1 Enable
	- 0 = Disables Digital Comparator 1 (Default)
	- 1 = Enables Digital Comparator 1

**Bits 10-0: THRESH** – Sets the digital comparator threshold, 11-bit signed value with resolution of 1.5625mV/bit

# **21.3.5 Digital Comparator Control 2 Register (DCOMPCTRL2)**

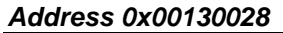

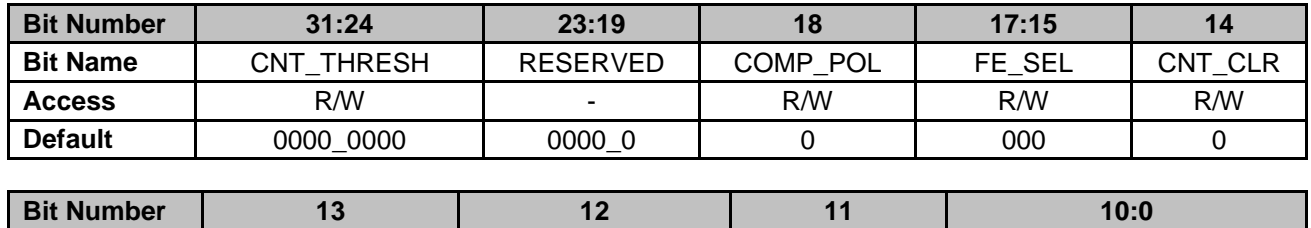

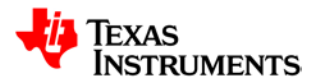

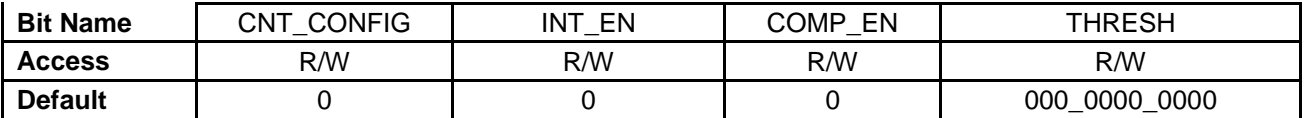

**Bits 31-24: CNT\_THRESH** – Sets the number of received comparator events before declaring a fault

**Bits 23-19: RESERVED** – Unused bits

**Bit 18: COMP\_POL** – Digital Comparator 1 Polarity

- 0 = Digital Comparator result asserted if value below threshold (Default)
- 1 = Digital Comparator result asserted if value above threshold

**Bits 17-15: FE\_SEL** – Selects which Front End absolute data is used for Digital Comparison with threshold

- $0 =$  Front End 0 absolute data selected (Default)
- 1 = Front End 1 absolute data selected
- 2 = Front End 2 absolute data selected
- 3 = Front End 0 error data selected
- 4 = Front End 1 error data selected
- 5 = Front End 2 error data selected

**Bit 14: CNT\_CLR** – Comparator Detection Counter clear

- 0 = No clear of Comparator Detection Counter (Default)
- 1 = Clear Comparator Detection counter and associated fault
- **Bit 13: CNT\_CONFIG** Comparator Detection Counter configuration

 $0 =$  Counter clears upon receipt of sample which does not exceed comparator threshold (Default)

1 = Counter decrements by 1 upon receipt of sample which does not exceed comparator threshold

#### **Bit 12: INT\_EN** – Comparator Interrupt Enable

- 0 = Disables Comparator Interrupt generation (Default)
- 1 = Enables Comparator Interrupt generation
- **Bit 11: COMP\_EN** Digital Comparator 2 Enable
	- 0 = Disables Digital Comparator 2 (Default)
	- 1 = Enables Digital Comparator 2

**Bits 10-0: THRESH** – Sets the digital comparator threshold, 11-bit signed value with resolution of 1.5625mV/bit

# **21.3.6 Digital Comparator Control 3 Register (DCOMPCTRL3)**

*Address 0x0013002C*

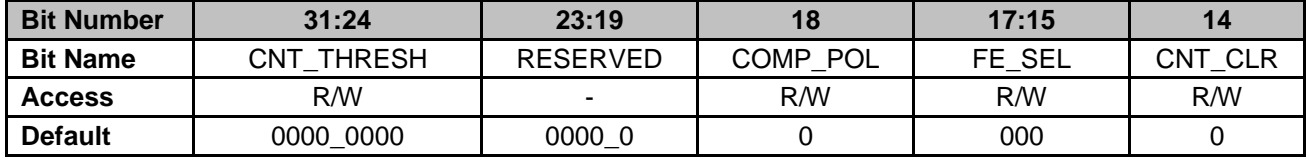

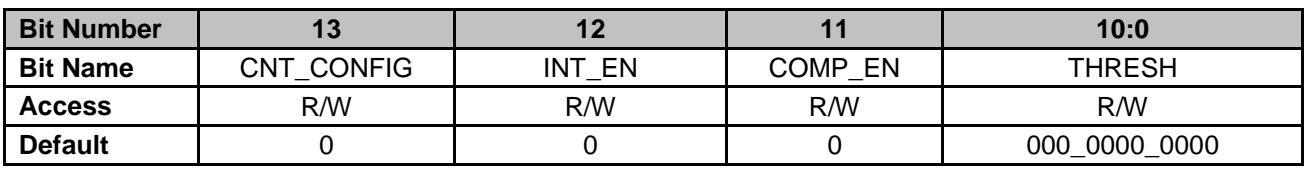

**Bits 31-24: CNT\_THRESH** – Sets the number of received comparator events before declaring a fault

**Bits 23-19: RESERVED** – Unused bits

**Bit 18: COMP\_POL** – Digital Comparator 1 Polarity

0 = Digital Comparator result asserted if value below threshold (Default)

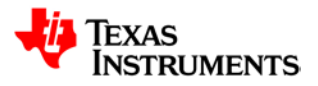

1 = Digital Comparator result asserted if value above threshold

**Bits 17-15: FE\_SEL** – Selects which Front End absolute data is used for Digital Comparison with threshold

- $0 =$  Front End 0 absolute data selected (Default)
- 1 = Front End 1 absolute data selected
- 2 = Front End 2 absolute data selected
- 3 = Front End 0 error data selected
- 4 = Front End 1 error data selected
- 5 = Front End 2 error data selected
- **Bit 14: CNT\_CLR** Comparator Detection Counter clear
	- 0 = No clear of Comparator Detection Counter (Default)
	- 1 = Clear Comparator Detection counter and associated fault
- **Bit 13: CNT\_CONFIG** Comparator Detection Counter configuration

 $0 =$  Counter clears upon receipt of sample which does not exceed comparator threshold (Default)

1 = Counter decrements by 1 upon receipt of sample which does not exceed comparator threshold

**Bit 12: INT\_EN** – Comparator Interrupt Enable

- 0 = Disables Comparator Interrupt generation (Default)
- 1 = Enables Comparator Interrupt generation
- **Bit 11: COMP\_EN** Digital Comparator 3 Enable
	- 0 = Disables Digital Comparator 3 (Default)
	- 1 = Enables Digital Comparator 3

**Bits 10-0: THRESH** – Sets the digital comparator threshold, 11-bit signed value with resolution of 1.5625mV/bit

# **21.3.7 Digital Comparator Counter Status Register (DCOMPCNTSTAT)**

*Address 0x00130030*

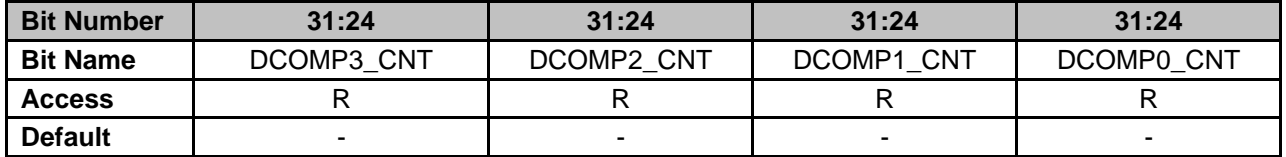

**Bits 31-24: DCOMP3 CNT** – Current value of Digital Comparator 3 detection counter **Bits 23-16: DCOMP2 CNT** – Current value of Digital Comparator 2 detection counter **Bits 15-8: DCOMP1\_CNT** – Current value of Digital Comparator 1 detection counter **Bits 7-0: DCOMP0\_CNT** – Current value of Digital Comparator 0 detection counter

### **21.3.8 DPWM 0 Current Limit Control Register (DPWM0CLIM)**

*Address 0x00130034*

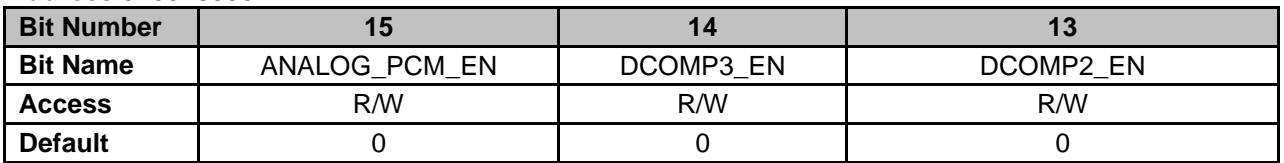

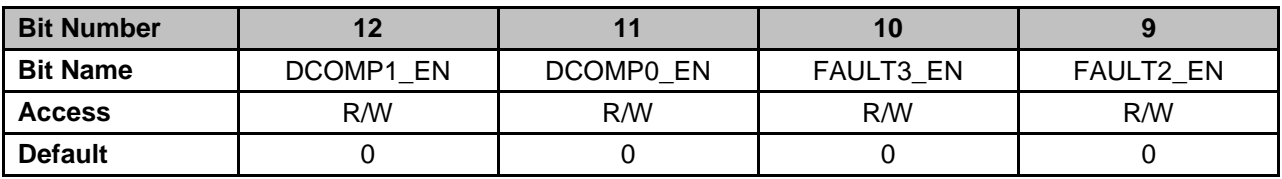

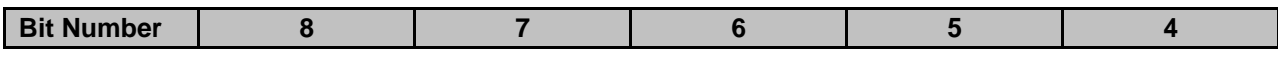

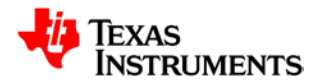

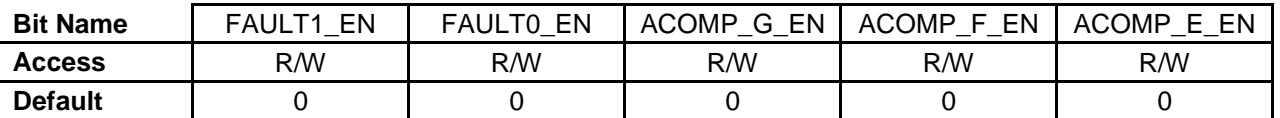

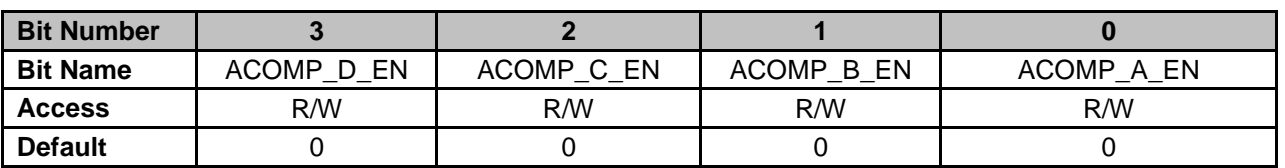

**Bit 15: ANALOG PCM EN** – Enables Analog Peak Current detection result for DPWM 0 Current Limit

- 0 = Analog Peak Current detection disabled for current limit (Default)
- 1 = Analog Peak Current detection enabled for current limit
- **Bit 14: DCOMP3 EN** Enables Digital Comparator 3 result for DPWM 0 Current Limit

0 = Digital Comparator 3 result disabled for current limit (Default)

- 1 = Digital Comparator 3 result enabled for current limit
- **Bit 13: DCOMP2\_EN** Enables Digital Comparator 2 result for DPWM 0 Current Limit
	- 0 = Digital Comparator 2 result disabled for current limit (Default)
	- 1 = Digital Comparator 2 result enabled for current limit
- **Bit 12: DCOMP1\_EN** Enables Digital Comparator 1 result for DPWM 0 Current Limit 0 = Digital Comparator 1 result disabled for current limit (Default)
	- 1 = Digital Comparator 1 result enabled for current limit
- **Bit 11: DCOMP0\_EN** Enables Digital Comparator 0 result for DPWM 0 Current Limit
	- 0 = Digital Comparator 0 result disabled for current limit (Default)
	- 1 = Digital Comparator 0 result enabled for current limit
- **Bit 10: FAULT3 EN** Enables FAULT[3] pin for DPWM 0 Current Limit
	- 0 = External Fault pin disabled for current limit (Default)
	- 1 = External Fault pin enabled for current limit
- **Bit 9: FAULT2\_EN** Enables FAULT[2] pin for DPWM 0 Current Limit
	- 0 = External Fault pin disabled for current limit (Default)
	- 1 = External Fault pin enabled for current limit
- **Bit 8: FAULT1\_EN** Enables FAULT[1] pin for DPWM 0 Current Limit
	- 0 = External Fault pin disabled for current limit (Default)
	- 1 = External Fault pin enabled for current limit
- **Bit 7: FAULT0\_EN** Enables FAULT[0] pin for DPWM 0 Current Limit
	- 0 = External Fault pin disabled for current limit (Default)
		- 1 = External Fault pin enabled for current limit
- **Bit 6: ACOMP\_G\_EN** Enables Analog Comparator G result for DPWM 0 Current Limit
	- 0 = Analog Comparator result disabled for current limit (Default)
		- 1 = Analog Comparator result enabled for current limit
- **Bit 5: ACOMP\_F\_EN** Enables Analog Comparator F result for DPWM 0 Current Limit 0 = Analog Comparator result disabled for current limit (Default)
	- 1 = Analog Comparator result enabled for current limit
- **Bit 4: ACOMP\_E\_EN** Enables Analog Comparator E result for DPWM 0 Current Limit
	- 0 = Analog Comparator result disabled for current limit (Default)
	- 1 = Analog Comparator result enabled for current limit
- **Bit 3: ACOMP\_D\_EN** Enables Analog Comparator D result for DPWM 0 Current Limit
	- 0 = Analog Comparator result disabled for current limit (Default)
	- 1 = Analog Comparator result enabled for current limit
- **Bit 2: ACOMP\_C\_EN** Enables Analog Comparator C result for DPWM 0 Current Limit
	- 0 = Analog Comparator result disabled for current limit (Default)
	- 1 = Analog Comparator result enabled for current limit
- **Bit 1: ACOMP\_B\_EN** Enables Analog Comparator B result for DPWM 0 Current Limit 0 = Analog Comparator result disabled for current limit (Default)

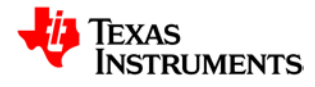

1 = Analog Comparator result enabled for current limit

**Bit 0: ACOMP\_A\_EN** – Enables Analog Comparator A result for DPWM 0 Current Limit

- 0 = Analog Comparator result disabled for current limit (Default)
- 1 = Analog Comparator result enabled for current limit

### **21.3.9 DPWM 0 Fault AB Detection Register (DPWM0FLTABDET)**

#### *Address 0x00130038*

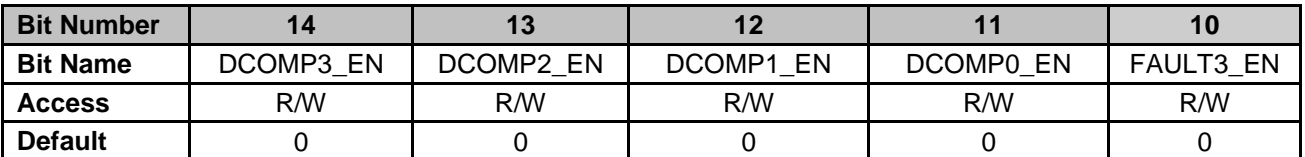

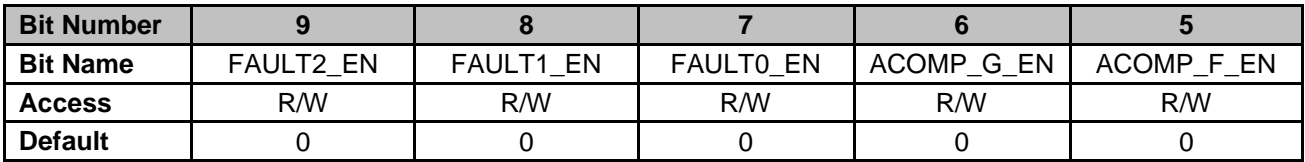

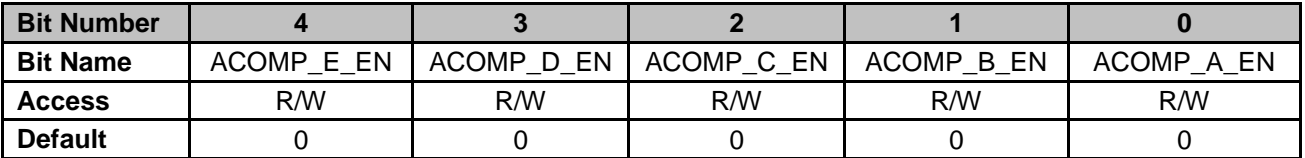

**Bit 14: DCOMP3 EN** – Enables Digital Comparator 3 result for DPWM 0 Fault AB Detection

- 0 = Digital Comparator 3 disabled for Fault AB detection (Default)
	- 1 = Digital Comparator 3 enabled for Fault AB detection

**Bit 13: DCOMP2\_EN** – Enables Digital Comparator 2 result for DPWM 0 Fault AB Detection 0 = Digital Comparator 2 disabled for Fault AB detection (Default)

1 = Digital Comparator 2 enabled for Fault AB detection

**Bit 12: DCOMP1\_EN** – Enables Digital Comparator 1 result for DPWM 0 Fault AB Detection

- 0 = Digital Comparator 1 disabled for Fault AB detection (Default)
	- 1 = Digital Comparator 1 enabled for Fault AB detection

**Bit 11: DCOMP0\_EN** – Enables Digital Comparator 0 result for DPWM 0 Fault AB Detection

0 = Digital Comparator 0 disabled for Fault AB detection (Default)

1 = Digital Comparator 0 enabled for Fault AB detection

**Bit 10: FAULT3 EN** – Enables FAULT[3] pin for DPWM 0 Fault AB detection

0 = External Fault pin disabled for Fault AB detection (Default)

1 = External Fault pin enabled for Fault AB detection

**Bit 9: FAULT2\_EN** – Enables FAULT[2] pin for DPWM 0 Fault AB detection

0 = External Fault pin disabled for Fault AB detection (Default)

1 = External Fault pin enabled for Fault AB detection

- **Bit 8: FAULT1\_EN** Enables FAULT[1] pin for DPWM 0 Fault AB detection
	- 0 = External Fault pin disabled for Fault AB detection (Default)
	- 1 = External Fault pin enabled for Fault AB detection
- **Bit 7: FAULT0\_EN** Enables FAULT[0] pin for DPWM 0 Fault AB detection

0 = External Fault pin disabled for Fault AB detection (Default)

- 1 = External Fault pin enabled for Fault AB detection
- **Bit 6: ACOMP\_A\_EN** Enables Analog Comparator G result for DPWM 0 Fault AB detection
	- 0 = Analog Comparator result disabled for Fault AB detection (Default)
	- 1 = Analog Comparator result enabled for Fault AB detection
- **Bit 5: ACOMP\_F\_EN** Enables Analog Comparator F result for DPWM 0 Fault AB detection
	- 0 = Analog Comparator result disabled for Fault AB detection (Default)
	- 1 = Analog Comparator result enabled for Fault AB detection

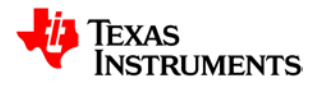

- **Bit 4: ACOMP\_E\_EN** Enables Analog Comparator E result for DPWM 0 Fault AB detection 0 = Analog Comparator result disabled for Fault AB detection (Default)
	- 1 = Analog Comparator result enabled for Fault AB detection
- **Bit 3: ACOMP\_D\_EN** Enables Analog Comparator D result for DPWM 0 Fault AB detection 0 = Analog Comparator result disabled for Fault AB detection (Default)
	- 1 = Analog Comparator result enabled for Fault AB detection
- **Bit 2: ACOMP\_C\_EN** Enables Analog Comparator C result for DPWM 0 Fault AB detection 0 = Analog Comparator result disabled for Fault AB detection (Default)
	- 1 = Analog Comparator result enabled for Fault AB detection
- **Bit 1: ACOMP\_B\_EN** Enables Analog Comparator B result for DPWM 0 Fault AB detection 0 = Analog Comparator result disabled for Fault AB detection (Default)
	- 1 = Analog Comparator result enabled for Fault AB detection
- **Bit 0: ACOMP\_A\_EN** Enables Analog Comparator A result for DPWM 0 Fault AB detection
	- 0 = Analog Comparator result disabled for Fault AB detection (Default)
	- 1 = Analog Comparator result enabled for Fault AB detection

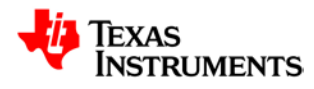

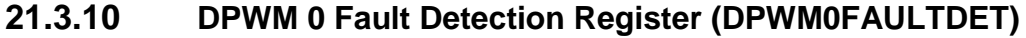

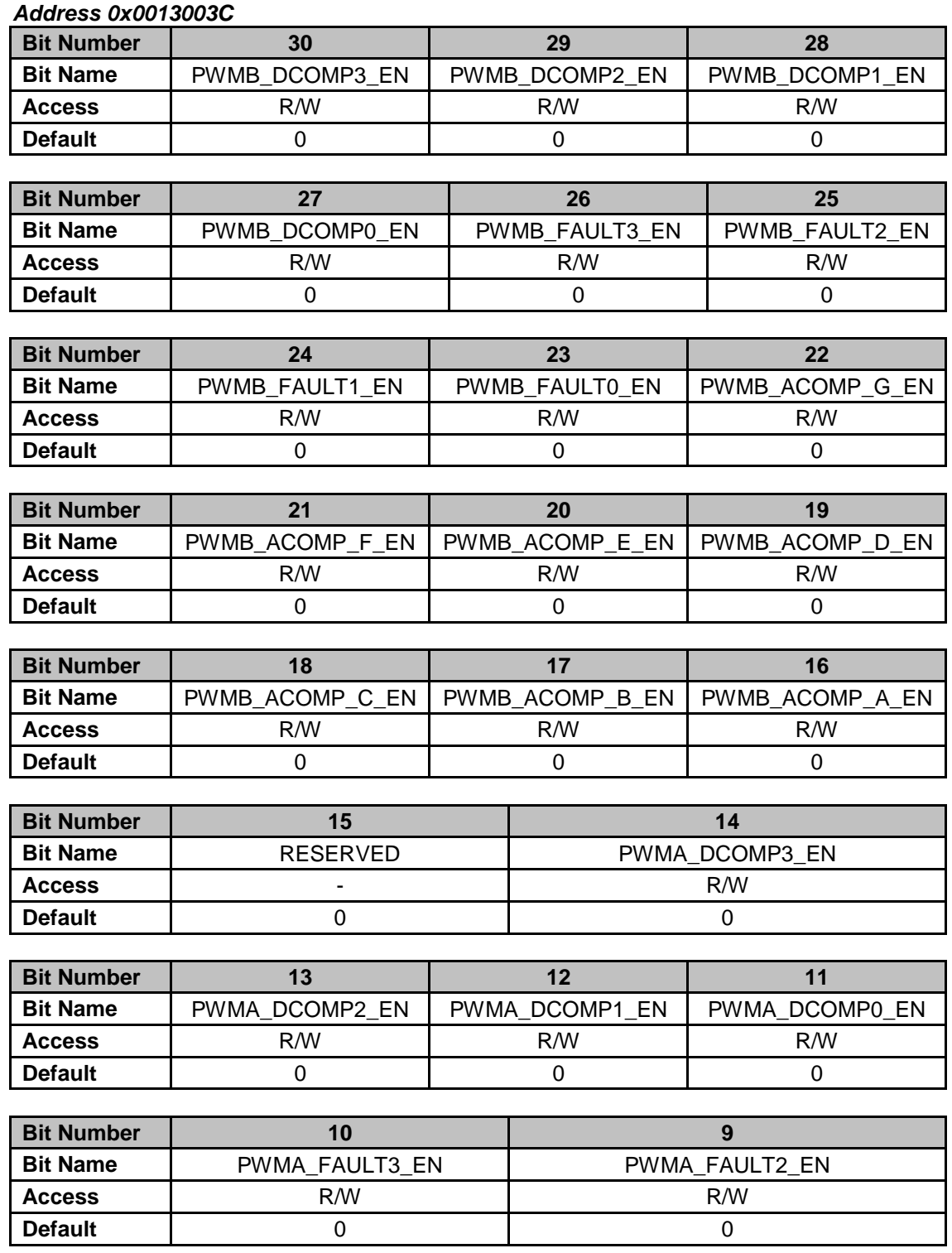

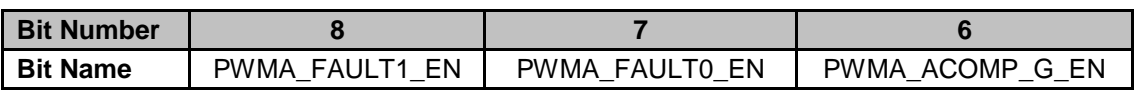
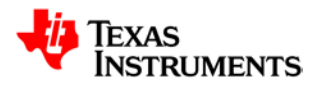

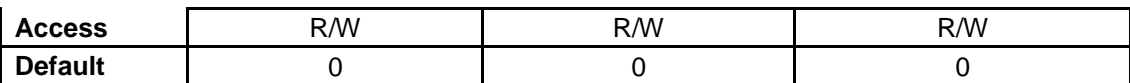

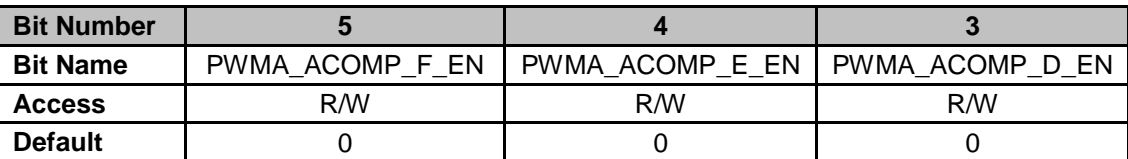

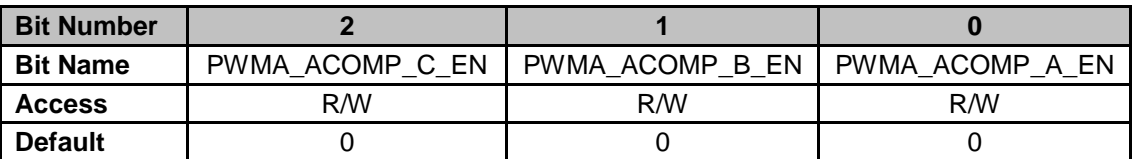

**Bit 30: PWMB\_DCOMP3\_EN** – Enables Digital Comparator 3 result for DPWM 0 PWM-B Fault **Detection** 

0 = Digital Comparator 3 disabled for fault detection (Default)

1 = Digital Comparator 3 enabled for fault detection

**Bit 29: PWMB\_DCOMP2\_EN** – Enables Digital Comparator 2 result for DPWM 0 PWM-B Fault **Detection** 

0 = Digital Comparator 2 disabled for fault detection (Default)

1 = Digital Comparator 2 enabled for fault detection

**Bit 28: PWMB\_DCOMP1\_EN** – Enables Digital Comparator 1 result for DPWM 0 PWM-B Fault **Detection** 

0 = Digital Comparator 1 disabled for fault detection (Default)

1 = Digital Comparator 1 enabled for fault detection

**Bit 27: PWMB\_DCOMP0\_EN** – Enables Digital Comparator 0 result for DPWM 0 PWM-B Fault **Detection** 

0 = Digital Comparator 0 disabled for fault detection (Default)

1 = Digital Comparator 0 enabled for fault detection

**Bit 26: PWMB\_FAULT3\_EN** – Enables FAULT[3] pin for DPWM 0 PWM-B Fault Detection

0 = External Fault pin disabled for fault detection (Default)

1 = External Fault pin enabled for fault detection

**Bit 25: PWMB\_FAULT2\_EN** – Enables FAULT[2] pin for DPWM 0 PWM-B Fault Detection

0 = External Fault pin disabled for fault detection (Default)

1 = External Fault pin enabled for fault detection

**Bit 24: PWMB\_FAULT1\_EN** – Enables FAULT[1] pin for DPWM 0 PWM-B Fault Detection  $0 =$  External Fault pin disabled for fault detection (Default)

1 = External Fault pin enabled for fault detection

**Bit 23: PWMB\_FAULT0\_EN** – Enables FAULT[0] pin for DPWM 0 PWM-B Fault Detection 0 = External Fault pin disabled for fault detection (Default)

1 = External Fault pin enabled for fault detection

**Bit 22: PWMB\_ACOMP\_G\_EN** – Enables Analog Comparator G result for DPWM 0 PWM-B Fault detection

0 = Analog Comparator result disabled for fault detection (Default)

1 = Analog Comparator result enabled for fault detection

**Bit 21: PWMB\_ACOMP\_F\_EN** – Enables Analog Comparator F result for DPWM 0 PWM-B Fault detection

0 = Analog Comparator result disabled for fault detection (Default)

1 = Analog Comparator result enabled for fault detection

**Bit 20: PWMB\_ACOMP\_E\_EN** – Enables Analog Comparator E result for DPWM 0 PWM-B Fault detection

0 = Analog Comparator result disabled for fault detection (Default)

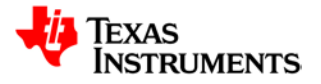

**Bit 19: PWMB\_ACOMP\_D\_EN** – Enables Analog Comparator D result for DPWM 0 PWM-B Fault detection

0 = Analog Comparator result disabled for fault detection (Default)

1 = Analog Comparator result enabled for fault detection

**Bit 18: PWMB\_ACOMP\_C\_EN** – Enables Analog Comparator C result for DPWM 0 PWM-B Fault detection

0 = Analog Comparator result disabled for fault detection (Default)

1 = Analog Comparator result enabled for fault detection

**Bit 17: PWMB\_ACOMP\_B\_EN** – Enables Analog Comparator B result for DPWM 0 PWM-B Fault detection

0 = Analog Comparator result disabled for fault detection (Default)

1 = Analog Comparator result enabled for fault detection

**Bit 16: PWMB\_ACOMP\_A\_EN** – Enables Analog Comparator A result for DPWM 0 PWM-B Fault detection

0 = Analog Comparator result disabled for fault detection (Default)

1 = Analog Comparator result enabled for fault detection

**Bit 15: RESERVED** – Unused bit

**Bit 14: PWMA\_DCOMP3\_EN** – Enables Digital Comparator 3 result for DPWM 0 PWM-A Fault **Detection** 

0 = Digital Comparator 3 disabled for fault detection (Default)

1 = Digital Comparator 3 enabled for fault detection

**Bit 13: PWMA\_DCOMP2\_EN** – Enables Digital Comparator 2 result for DPWM 0 PWM-A Fault **Detection** 

0 = Digital Comparator 2 disabled for fault detection (Default)

1 = Digital Comparator 2 enabled for fault detection

**Bit 12: PWMA\_DCOMP1\_EN** – Enables Digital Comparator 1 result for DPWM 0 PWM-A Fault **Detection** 

0 = Digital Comparator 1 disabled for fault detection (Default)

1 = Digital Comparator 1 enabled for fault detection

**Bit 11: PWMA\_DCOMP0\_EN** – Enables Digital Comparator 0 result for DPWM 0 PWM-A Fault **Detection** 

0 = Digital Comparator 0 disabled for fault detection (Default)

1 = Digital Comparator 0 enabled for fault detection

**Bit 10: PWMA\_FAULT3\_EN** – Enables FAULT[3] pin for DPWM 0 PWM-A Fault Detection

0 = External Fault pin disabled for fault detection (Default)

1 = External Fault pin enabled for fault detection

**Bit 9: PWMA\_FAULT2\_EN** – Enables FAULT[2] pin for DPWM 0 PWM-A Fault Detection

0 = External Fault pin disabled for fault detection (Default) 1 = External Fault pin enabled for fault detection

**Bit 8: PWMA\_FAULT1\_EN** – Enables FAULT[1] pin for DPWM 0 PWM-A Fault Detection

0 = External Fault pin disabled for fault detection (Default)

1 = External Fault pin enabled for fault detection

**Bit 7: PWMA\_FAULT0\_EN** – Enables FAULT[0] pin for DPWM 0 PWM-A Fault Detection

0 = External Fault pin disabled for fault detection (Default)

1 = External Fault pin enabled for fault detection

**Bit 6: PWMA\_ACOMP\_G\_EN** – Enables Analog Comparator G result for DPWM 0 PWM-A Fault detection

0 = Analog Comparator result disabled for fault detection (Default)

1 = Analog Comparator result enabled for fault detection

**Bit 5: PWMA\_ACOMP\_F\_EN** – Enables Analog Comparator F result for DPWM 0 PWM-A Fault detection

0 = Analog Comparator result disabled for fault detection (Default)

1 = Analog Comparator result enabled for fault detection

**Bit 4: PWMA\_ACOMP\_E\_EN** – Enables Analog Comparator E result for DPWM 0 PWM-A Fault detection

0 = Analog Comparator result disabled for fault detection (Default)

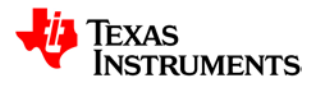

1 = Analog Comparator result enabled for fault detection

**Bit 3: PWMA\_ACOMP\_D\_EN** – Enables Analog Comparator D result for DPWM 0 PWM-A Fault detection

0 = Analog Comparator result disabled for fault detection (Default)

1 = Analog Comparator result enabled for fault detection

**Bit 2: PWMA\_ACOMP\_C\_EN** – Enables Analog Comparator C result for DPWM 0 PWM-A Fault detection

0 = Analog Comparator result disabled for fault detection (Default)

1 = Analog Comparator result enabled for fault detection

**Bit 1: PWMA\_ACOMP\_B\_EN** – Enables Analog Comparator B result for DPWM 0 PWM-A Fault detection

0 = Analog Comparator result disabled for fault detection (Default)

1 = Analog Comparator result enabled for fault detection

**Bit 0: PWMA\_ACOMP\_A\_EN** – Enables Analog Comparator A result for DPWM 0 PWM-A Fault detection

0 = Analog Comparator result disabled for fault detection (Default)

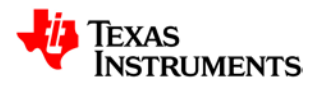

#### **21.3.11 DPWM 0 IDE Detection Register (DPWM0IDEDET)**

*Address 0x00130040*

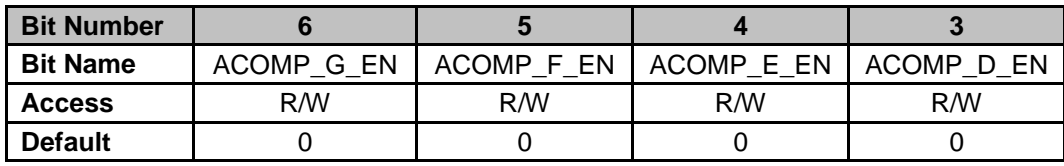

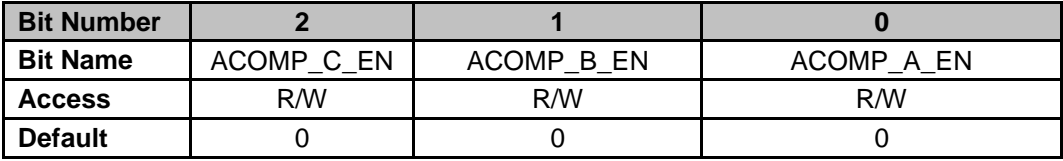

**Bit 6: ACOMP 6 EN** – Enables Analog Comparator G result for DPWM 0 IDE detection 0 = Analog Comparator result disabled for IDE detection (Default) 1 = Analog Comparator result enabled for IDE detection

**Bit 5: ACOMP 5 EN** – Enables Analog Comparator F result for DPWM 0 IDE detection 0 = Analog Comparator result disabled for IDE detection (Default) 1 = Analog Comparator result enabled for IDE detection

- **Bit 4: ACOMP\_4\_EN** Enables Analog Comparator E result for DPWM 0 IDE detection 0 = Analog Comparator result disabled for IDE detection (Default)
	- 1 = Analog Comparator result enabled for IDE detection

**Bit 3: ACOMP\_3\_EN** – Enables Analog Comparator D result for DPWM 0 IDE detection 0 = Analog Comparator result disabled for IDE detection (Default)

1 = Analog Comparator result enabled for IDE detection

**Bit 2: ACOMP 2 EN** – Enables Analog Comparator C result for DPWM 0 IDE detection

0 = Analog Comparator result disabled for IDE detection (Default)

- 1 = Analog Comparator result enabled for IDE detection
- **Bit 1: ACOMP 1 EN** Enables Analog Comparator B result for DPWM 0 IDE detection 0 = Analog Comparator result disabled for IDE detection (Default)

1 = Analog Comparator result enabled for IDE detection

**Bit 0: ACOMP 0 EN** – Enables Analog Comparator A result for DPWM 0 IDE detection

0 = Analog Comparator result disabled for IDE detection (Default)

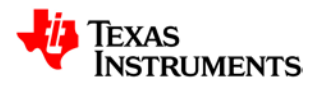

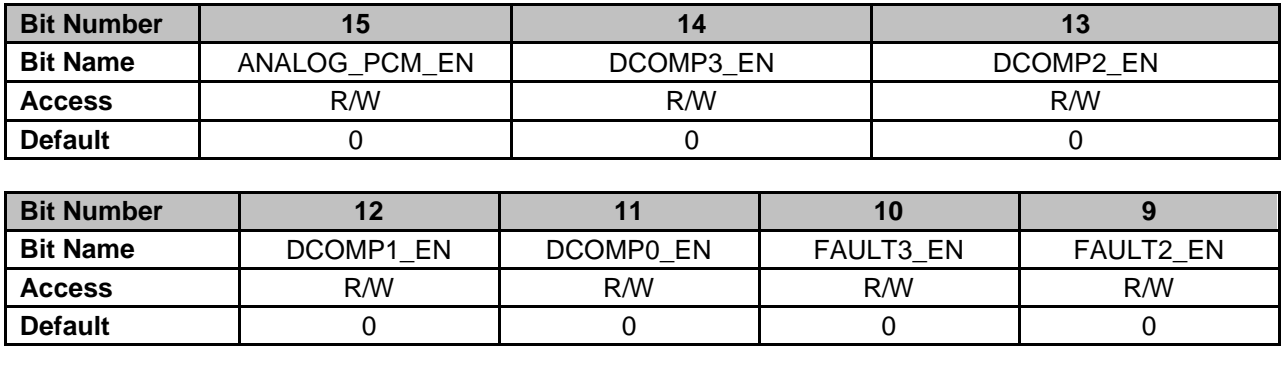

#### **21.3.12 DPWM 1 Current Limit Control Register (DPWM1CLIM)**

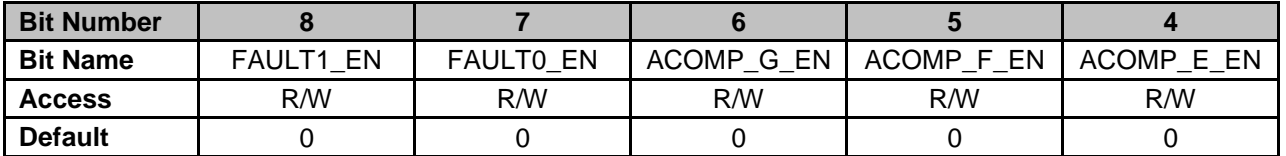

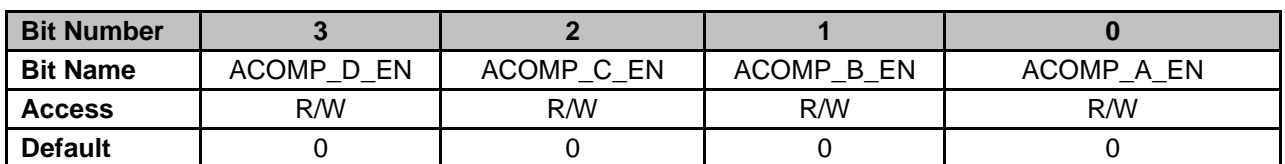

**Bit 15: ANALOG PCM EN** – Enables Analog Peak Current detection result for DPWM 1 Current Limit

0 = Analog Peak Current detection disabled for current limit (Default)

1 = Analog Peak Current detection enabled for current limit

**Bit 14: DCOMP3\_EN** – Enables Digital Comparator 3 result for DPWM 1 Current Limit

- 0 = Digital Comparator 3 result disabled for current limit (Default)
- 1 = Digital Comparator 3 result enabled for current limit

**Bit 13: DCOMP2\_EN** – Enables Digital Comparator 2 result for DPWM 1 Current Limit

- 0 = Digital Comparator 2 result disabled for current limit (Default)
- 1 = Digital Comparator 2 result enabled for current limit

**Bit 12: DCOMP1\_EN** – Enables Digital Comparator 1 result for DPWM 1 Current Limit

- 0 = Digital Comparator 1 result disabled for current limit (Default)
- 1 = Digital Comparator 1 result enabled for current limit
- **Bit 11: DCOMP0\_EN** Enables Digital Comparator 0 result for DPWM 1 Current Limit

0 = Digital Comparator 0 result disabled for current limit (Default)

- 1 = Digital Comparator 0 result enabled for current limit
- **Bit 10: FAULT3 EN** Enables FAULT[3] pin for DPWM 1 Current Limit
	- 0 = External Fault pin disabled for current limit (Default)
	- 1 = External Fault pin enabled for current limit
- **Bit 9: FAULT2\_EN** Enables FAULT[2] pin for DPWM 1 Current Limit

0 = External Fault pin disabled for current limit (Default)

- 1 = External Fault pin enabled for current limit
- **Bit 8: FAULT1\_EN** Enables FAULT[1] pin for DPWM 1 Current Limit
	- 0 = External Fault pin disabled for current limit (Default)
	- 1 = External Fault pin enabled for current limit
- **Bit 7: FAULT0\_EN** Enables FAULT[0] pin for DPWM 1 Current Limit
	- 0 = External Fault pin disabled for current limit (Default)
	- 1 = External Fault pin enabled for current limit

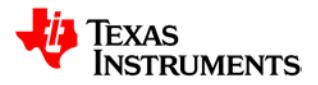

- **Bit 6: ACOMP\_G\_EN** Enables Analog Comparator G result for DPWM 1 Current Limit 0 = Analog Comparator result disabled for current limit (Default)
	- 1 = Analog Comparator result enabled for current limit
- **Bit 5: ACOMP\_F\_EN** Enables Analog Comparator F result for DPWM 1 Current Limit 0 = Analog Comparator result disabled for current limit (Default) 1 = Analog Comparator result enabled for current limit
- **Bit 4: ACOMP\_E\_EN** Enables Analog Comparator E result for DPWM 1 Current Limit 0 = Analog Comparator result disabled for current limit (Default)
	- 1 = Analog Comparator result enabled for current limit
- **Bit 3: ACOMP\_D\_EN** Enables Analog Comparator D result for DPWM 1 Current Limit 0 = Analog Comparator result disabled for current limit (Default)
	- 1 = Analog Comparator result enabled for current limit
- **Bit 2: ACOMP C\_EN** Enables Analog Comparator C result for DPWM 1 Current Limit 0 = Analog Comparator result disabled for current limit (Default)
	- 1 = Analog Comparator result enabled for current limit
- **Bit 1: ACOMP\_B\_EN** Enables Analog Comparator B result for DPWM 1 Current Limit
	- 0 = Analog Comparator result disabled for current limit (Default)
	- 1 = Analog Comparator result enabled for current limit
- **Bit 0: ACOMP\_A\_EN** Enables Analog Comparator A result for DPWM 1 Current Limit
	- 0 = Analog Comparator result disabled for current limit (Default)
	- 1 = Analog Comparator result enabled for current limit

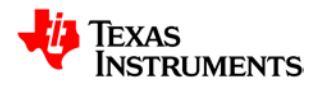

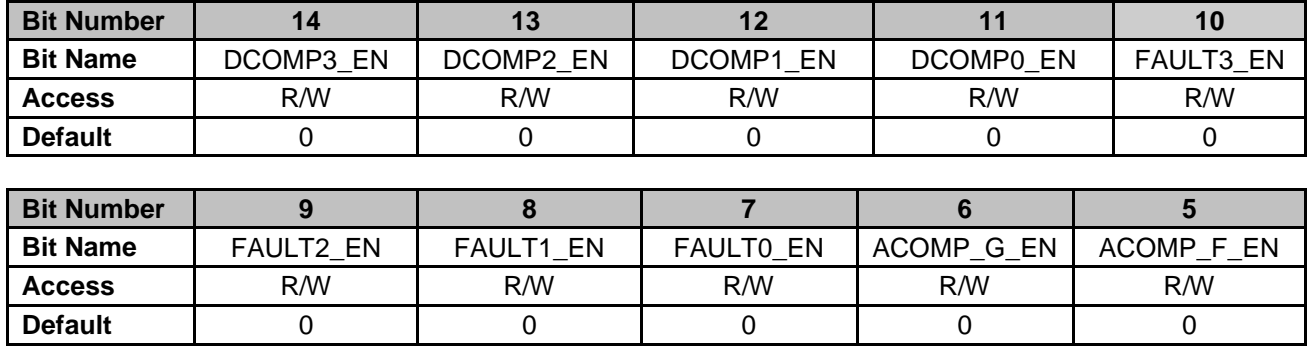

#### **21.3.13 DPWM 1 Fault AB Detection Register (DPWM1FLTABDET)**

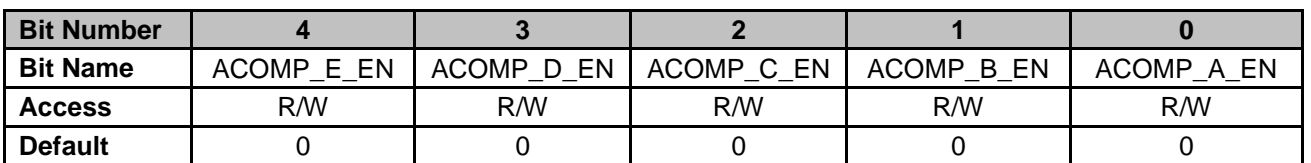

**Bit 14: DCOMP3\_EN** – Enables Digital Comparator 3 result for DPWM 1 Fault AB Detection 0 = Digital Comparator 3 disabled for Fault AB detection (Default)

1 = Digital Comparator 3 enabled for Fault AB detection

**Bit 13: DCOMP2 EN** – Enables Digital Comparator 2 result for DPWM 1 Fault AB Detection

0 = Digital Comparator 2 disabled for Fault AB detection (Default)

1 = Digital Comparator 2 enabled for Fault AB detection

**Bit 12: DCOMP1\_EN** – Enables Digital Comparator 1 result for DPWM 1 Fault AB Detection

0 = Digital Comparator 1 disabled for Fault AB detection (Default)

1 = Digital Comparator 1 enabled for Fault AB detection

**Bit 11: DCOMP0\_EN** – Enables Digital Comparator 0 result for DPWM 1 Fault AB Detection

0 = Digital Comparator 0 disabled for Fault AB detection (Default)

1 = Digital Comparator 0 enabled for Fault AB detection

**Bit 10: FAULT3 EN** – Enables FAULT[3] pin for DPWM 1 Fault AB detection

0 = External Fault pin disabled for Fault AB detection (Default)

1 = External Fault pin enabled for Fault AB detection

**Bit 9: FAULT2\_EN** – Enables FAULT[2] pin for DPWM 1 Fault AB detection

0 = External Fault pin disabled for Fault AB detection (Default)

1 = External Fault pin enabled for Fault AB detection

**Bit 8: FAULT1\_EN** – Enables FAULT[1] pin for DPWM 1 Fault AB detection

0 = External Fault pin disabled for Fault AB detection (Default)

1 = External Fault pin enabled for Fault AB detection

**Bit 7: FAULT0\_EN** – Enables FAULT[0] pin for DPWM 1 Fault AB detection

0 = External Fault pin disabled for Fault AB detection (Default)

1 = External Fault pin enabled for Fault AB detection

**Bit 6: ACOMP G EN** – Enables Analog Comparator G result for DPWM 1 Fault AB detection 0 = Analog Comparator result disabled for Fault AB detection (Default)

1 = Analog Comparator result enabled for Fault AB detection

**Bit 5: ACOMP F\_EN** – Enables Analog Comparator F result for DPWM 1 Fault AB detection

- 0 = Analog Comparator result disabled for Fault AB detection (Default)
	- 1 = Analog Comparator result enabled for Fault AB detection

**Bit 4: ACOMP\_E\_EN** – Enables Analog Comparator E result for DPWM 1 Fault AB detection

- 0 = Analog Comparator result disabled for Fault AB detection (Default)
	- 1 = Analog Comparator result enabled for Fault AB detection
- **Bit 3: ACOMP\_D\_EN** Enables Analog Comparator D result for DPWM 1 Fault AB detection

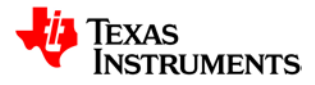

- 0 = Analog Comparator result disabled for Fault AB detection (Default)
- 1 = Analog Comparator result enabled for Fault AB detection
- **Bit 2: ACOMP C\_EN** Enables Analog Comparator C result for DPWM 1 Fault AB detection
	- 0 = Analog Comparator result disabled for Fault AB detection (Default)
	- 1 = Analog Comparator result enabled for Fault AB detection
- **Bit 1: ACOMP\_B\_EN** Enables Analog Comparator B result for DPWM 1 Fault AB detection
	- 0 = Analog Comparator result disabled for Fault AB detection (Default)
	- 1 = Analog Comparator result enabled for Fault AB detection
- **Bit 0: ACOMP\_A\_EN** Enables Analog Comparator A result for DPWM 1 Fault AB detection
	- 0 = Analog Comparator result disabled for Fault AB detection (Default)
	- 1 = Analog Comparator result enabled for Fault AB detection

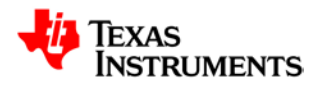

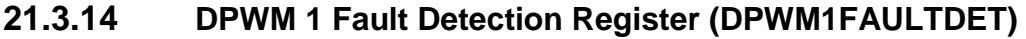

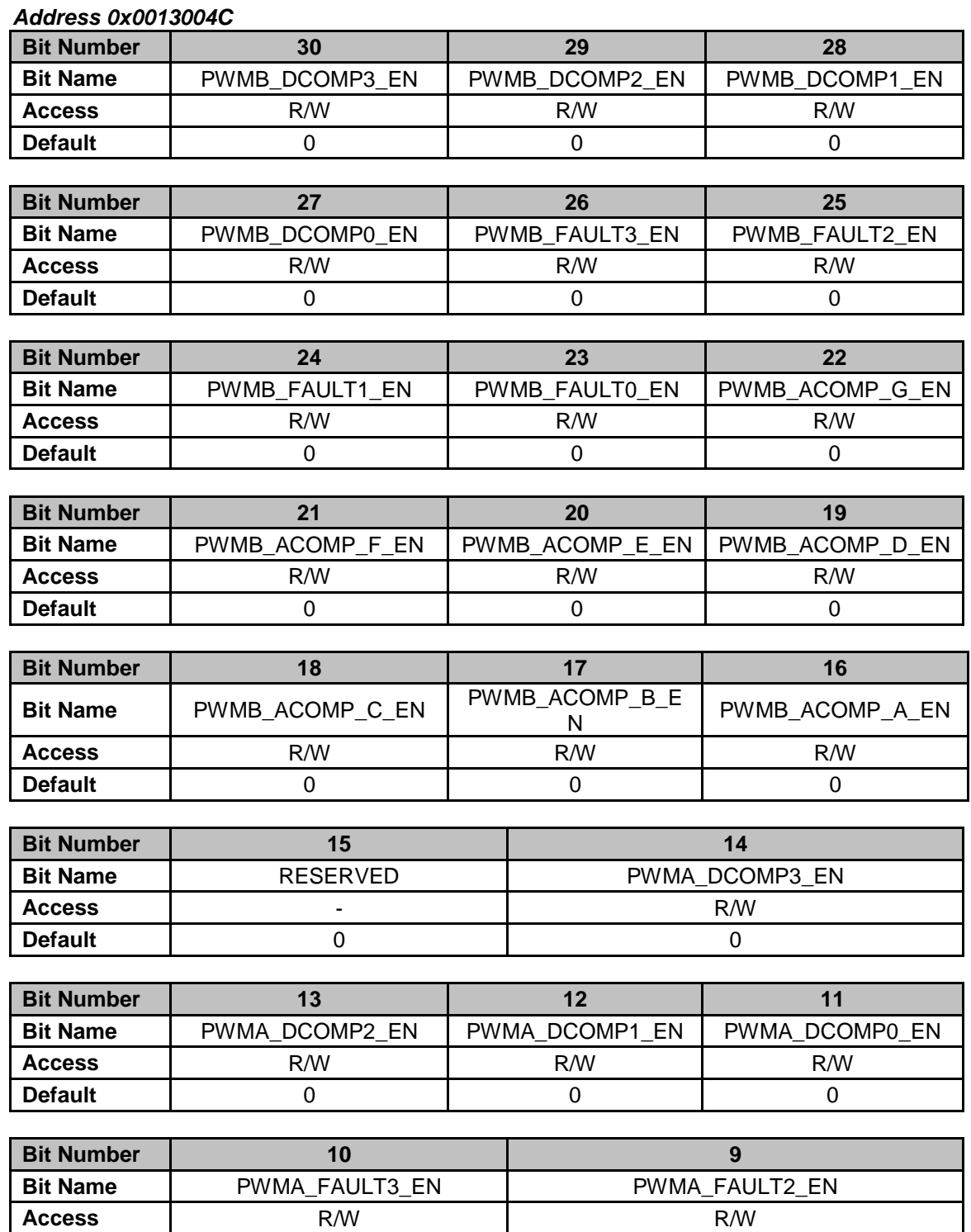

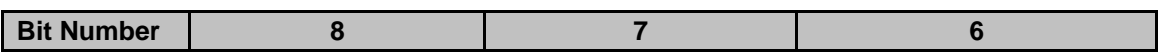

**Default** | 0 0 0 0

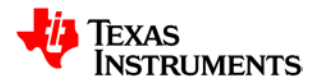

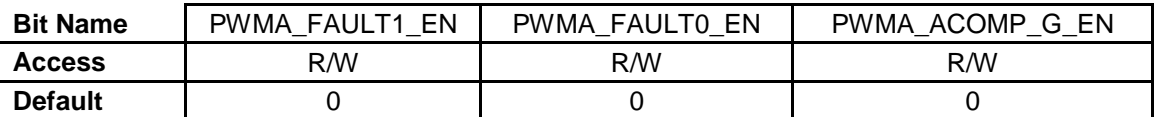

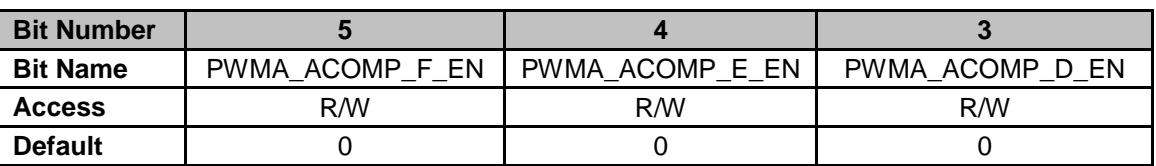

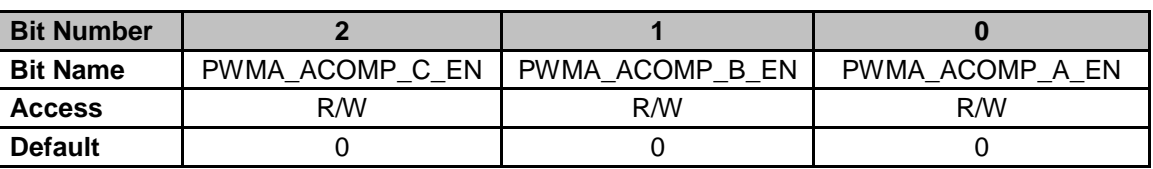

**Bit 30: PWMB\_DCOMP3\_EN** – Enables Digital Comparator 3 result for DPWM 1 PWM-B Fault **Detection** 

0 = Digital Comparator 3 disabled for fault detection (Default)

1 = Digital Comparator 3 enabled for fault detection

**Bit 29: PWMB\_DCOMP2\_EN** – Enables Digital Comparator 2 result for DPWM 1 PWM-B Fault **Detection** 

0 = Digital Comparator 2 disabled for fault detection (Default)

1 = Digital Comparator 2 enabled for fault detection

**Bit 28: PWMB\_DCOMP1\_EN** – Enables Digital Comparator 1 result for DPWM 1 PWM-B Fault **Detection** 

0 = Digital Comparator 1 disabled for fault detection (Default)

1 = Digital Comparator 1 enabled for fault detection

**Bit 27: PWMB\_DCOMP0\_EN** – Enables Digital Comparator 0 result for DPWM 1 PWM-B Fault **Detection** 

0 = Digital Comparator 0 disabled for fault detection (Default)

1 = Digital Comparator 0 enabled for fault detection

**Bit 26: PWMB\_FAULT3\_EN** – Enables FAULT[3] pin for DPWM 1 PWM-B Fault Detection 0 = External Fault pin disabled for fault detection (Default)

1 = External Fault pin enabled for fault detection

**Bit 25: PWMB\_FAULT2\_EN** – Enables FAULT[2] pin for DPWM 1 PWM-B Fault Detection

0 = External Fault pin disabled for fault detection (Default)

1 = External Fault pin enabled for fault detection

**Bit 24: PWMB\_FAULT1\_EN** – Enables FAULT[1] pin for DPWM 1 PWM-B Fault Detection

0 = External Fault pin disabled for fault detection (Default)

1 = External Fault pin enabled for fault detection

**Bit 23: PWMB\_FAULT0\_EN** – Enables FAULT[0] pin for DPWM 1 PWM-B Fault Detection

0 = External Fault pin disabled for fault detection (Default)

1 = External Fault pin enabled for fault detection

**Bit 22: PWMB\_ACOMP\_G\_EN** – Enables Analog Comparator G result for DPWM 1 PWM-B Fault detection

0 = Analog Comparator result disabled for fault detection (Default)

1 = Analog Comparator result enabled for fault detection

**Bit 21: PWMB\_ACOMP\_F\_EN** – Enables Analog Comparator F result for DPWM 1 PWM-B Fault detection

0 = Analog Comparator result disabled for fault detection (Default)

1 = Analog Comparator result enabled for fault detection

**Bit 20: PWMB\_ACOMP\_E\_EN** – Enables Analog Comparator E result for DPWM 1 PWM-B Fault detection

0 = Analog Comparator result disabled for fault detection (Default)

1 = Analog Comparator result enabled for fault detection

**Bit 19: PWMB\_ACOMP\_D\_EN** – Enables Analog Comparator D result for DPWM 1 PWM-B Fault detection

0 = Analog Comparator result disabled for fault detection (Default)

1 = Analog Comparator result enabled for fault detection

**Bit 18: PWMB\_ACOMP\_C\_EN** – Enables Analog Comparator C result for DPWM 1 PWM-B Fault detection

0 = Analog Comparator result disabled for fault detection (Default)

1 = Analog Comparator result enabled for fault detection

**Bit 17: PWMB\_ACOMP\_B\_EN** – Enables Analog Comparator B result for DPWM 1 PWM-B Fault detection

0 = Analog Comparator result disabled for fault detection (Default)

1 = Analog Comparator result enabled for fault detection

**Bit 16: PWMB\_ACOMP\_A\_EN** – Enables Analog Comparator A result for DPWM 1 PWM-B Fault detection

0 = Analog Comparator result disabled for fault detection (Default)

1 = Analog Comparator result enabled for fault detection

**Bit 15: RESERVED** – Unused bit

**Bit 14: PWMA\_DCOMP3\_EN** – Enables Digital Comparator 3 result for DPWM 1 PWM-A Fault **Detection** 

0 = Digital Comparator 3 disabled for fault detection (Default)

1 = Digital Comparator 3 enabled for fault detection

**Bit 13: PWMA\_DCOMP2\_EN** – Enables Digital Comparator 2 result for DPWM 1 PWM-A Fault Detection

0 = Digital Comparator 2 disabled for fault detection (Default)

1 = Digital Comparator 2 enabled for fault detection

**Bit 12: PWMA\_DCOMP1\_EN** – Enables Digital Comparator 1 result for DPWM 1 PWM-A Fault **Detection** 

0 = Digital Comparator 1 disabled for fault detection (Default)

1 = Digital Comparator 1 enabled for fault detection

**Bit 11: PWMA\_DCOMP0\_EN** – Enables Digital Comparator 0 result for DPWM 1 PWM-A Fault **Detection** 

0 = Digital Comparator 0 disabled for fault detection (Default)

1 = Digital Comparator 0 enabled for fault detection

**Bit 10: PWMA\_FAULT2\_EN** – Enables FAULT[2] pin for DPWM 1 PWM-A Fault Detection

0 = External Fault pin disabled for fault detection (Default)

1 = External Fault pin enabled for fault detection

**Bit 9: PWMA\_FAULT2\_EN** – Enables FAULT[2] pin for DPWM 1 PWM-A Fault Detection

0 = External Fault pin disabled for fault detection (Default)

1 = External Fault pin enabled for fault detection

**Bit 8: PWMA\_FAULT1\_EN** – Enables FAULT[1] pin for DPWM 1 PWM-A Fault Detection

0 = External Fault pin disabled for fault detection (Default)

 $1 =$  External Fault pin enabled for fault detection

**Bit 7: PWMA\_FAULT0\_EN** – Enables FAULT[0] pin for DPWM 1 PWM-A Fault Detection

0 = External Fault pin disabled for fault detection (Default)

1 = External Fault pin enabled for fault detection

**Bit 6: PWMA\_ACOMP\_G\_EN** – Enables Analog Comparator G result for DPWM 1 PWM-A Fault detection

0 = Analog Comparator result disabled for fault detection (Default)

1 = Analog Comparator result enabled for fault detection

**Bit 5: PWMA\_ACOMP\_F\_EN** – Enables Analog Comparator F result for DPWM 1 PWM-A Fault detection

0 = Analog Comparator result disabled for fault detection (Default)

1 = Analog Comparator result enabled for fault detection

**Bit 4: PWMA\_ACOMP\_E\_EN** – Enables Analog Comparator E result for DPWM 1 PWM-A Fault detection

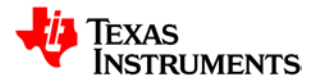

0 = Analog Comparator result disabled for fault detection (Default)

1 = Analog Comparator result enabled for fault detection

**Bit 3: PWMA\_ACOMP\_D\_EN** – Enables Analog Comparator D result for DPWM 1 PWM-A Fault detection

0 = Analog Comparator result disabled for fault detection (Default)

1 = Analog Comparator result enabled for fault detection

**Bit 2: PWMA\_ACOMP\_C\_EN** – Enables Analog Comparator C result for DPWM 1 PWM-A Fault detection

0 = Analog Comparator result disabled for fault detection (Default)

1 = Analog Comparator result enabled for fault detection

**Bit 1: PWMA\_ACOMP\_B\_EN** – Enables Analog Comparator B result for DPWM 1 PWM-A Fault detection

0 = Analog Comparator result disabled for fault detection (Default)

1 = Analog Comparator result enabled for fault detection

**Bit 0: PWMA\_ACOMP\_A\_EN** – Enables Analog Comparator A result for DPWM 1 PWM-A Fault detection

0 = Analog Comparator result disabled for fault detection (Default)

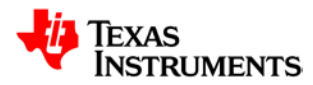

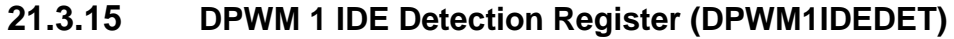

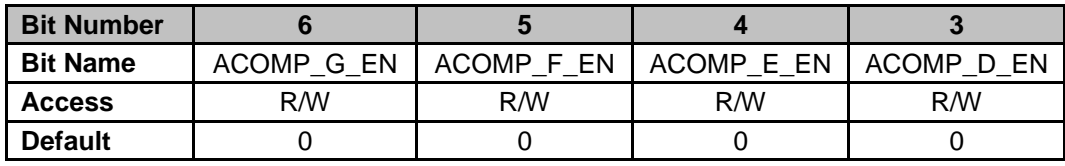

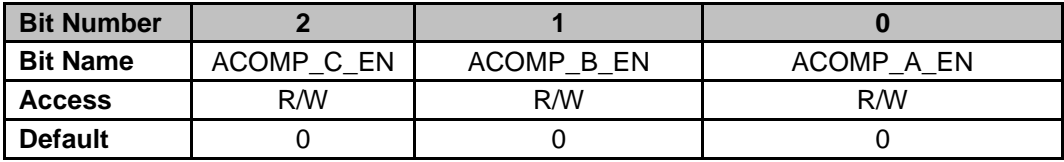

**Bit 6: ACOMP 6 EN** – Enables Analog Comparator G result for DPWM 1 IDE detection 0 = Analog Comparator result disabled for IDE detection (Default) 1 = Analog Comparator result enabled for IDE detection

**Bit 5: ACOMP 5 EN** – Enables Analog Comparator F result for DPWM 1 IDE detection 0 = Analog Comparator result disabled for IDE detection (Default) 1 = Analog Comparator result enabled for IDE detection

- **Bit 4: ACOMP\_4\_EN** Enables Analog Comparator E result for DPWM 1 IDE detection 0 = Analog Comparator result disabled for IDE detection (Default)
	- 1 = Analog Comparator result enabled for IDE detection

**Bit 3: ACOMP\_3\_EN** – Enables Analog Comparator D result for DPWM 1 IDE detection 0 = Analog Comparator result disabled for IDE detection (Default)

1 = Analog Comparator result enabled for IDE detection

**Bit 2: ACOMP 2 EN** – Enables Analog Comparator C result for DPWM 1 IDE detection

0 = Analog Comparator result disabled for IDE detection (Default)

- 1 = Analog Comparator result enabled for IDE detection
- **Bit 1: ACOMP 1 EN** Enables Analog Comparator B result for DPWM 1 IDE detection 0 = Analog Comparator result disabled for IDE detection (Default)

1 = Analog Comparator result enabled for IDE detection

**Bit 0: ACOMP 0 EN** – Enables Analog Comparator A result for DPWM 1 IDE detection

0 = Analog Comparator result disabled for IDE detection (Default)

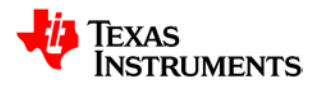

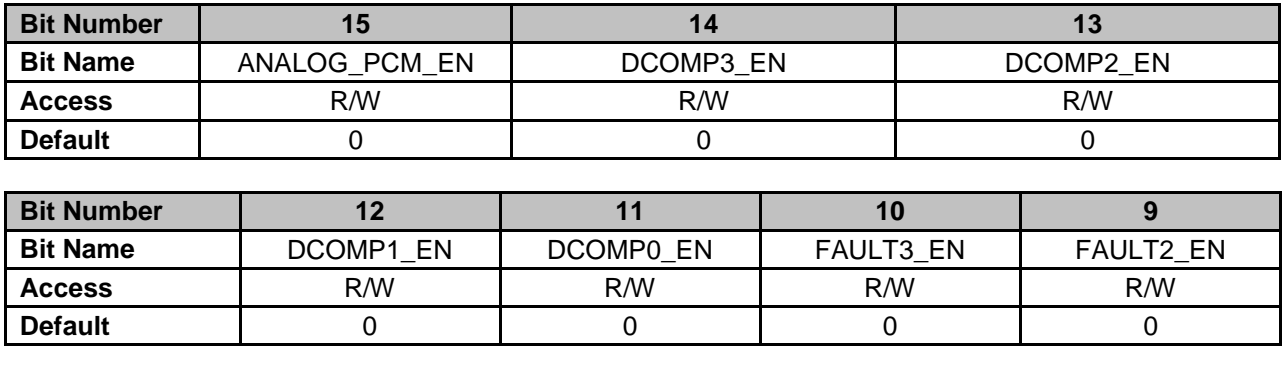

#### **21.3.16 DPWM 2 Current Limit Control Register (DPWM2CLIM)**

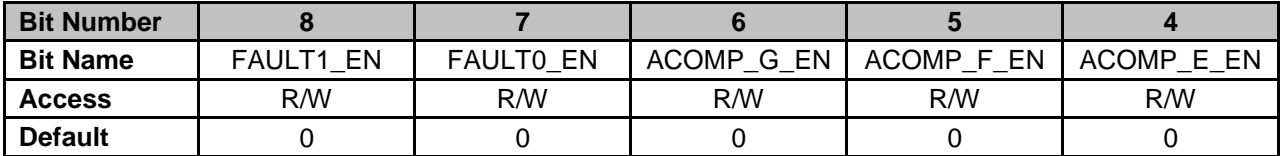

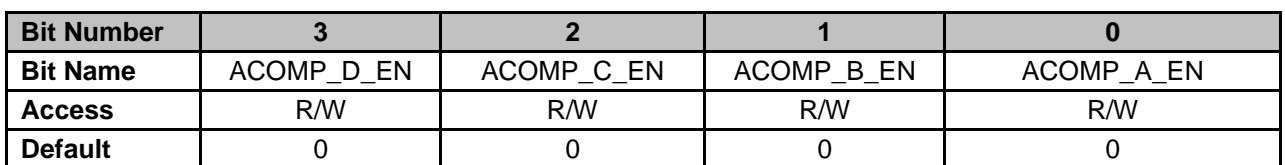

**Bit 15: ANALOG PCM EN** – Enables Analog Peak Current detection result for DPWM 2 Current Limit

0 = Analog Peak Current detection disabled for current limit (Default)

1 = Analog Peak Current detection enabled for current limit

**Bit 14: DCOMP3\_EN** – Enables Digital Comparator 3 result for DPWM 2 Current Limit

- 0 = Digital Comparator 3 result disabled for current limit (Default)
- 1 = Digital Comparator 3 result enabled for current limit

**Bit 13: DCOMP2\_EN** – Enables Digital Comparator 2 result for DPWM 2 Current Limit

- 0 = Digital Comparator 2 result disabled for current limit (Default)
- 1 = Digital Comparator 2 result enabled for current limit

**Bit 12: DCOMP1\_EN** – Enables Digital Comparator 1 result for DPWM 2 Current Limit

- 0 = Digital Comparator 1 result disabled for current limit (Default)
- 1 = Digital Comparator 1 result enabled for current limit
- **Bit 11: DCOMP0\_EN** Enables Digital Comparator 0 result for DPWM 2 Current Limit

0 = Digital Comparator 0 result disabled for current limit (Default)

- 1 = Digital Comparator 0 result enabled for current limit
- **Bit 10: FAULT3 EN** Enables FAULT[3] pin for DPWM 2 Current Limit
	- 0 = External Fault pin disabled for current limit (Default)
	- 1 = External Fault pin enabled for current limit
- **Bit 9: FAULT2\_EN** Enables FAULT[2] pin for DPWM 2 Current Limit

0 = External Fault pin disabled for current limit (Default)

- 1 = External Fault pin enabled for current limit
- **Bit 8: FAULT1\_EN** Enables FAULT[1] pin for DPWM 2 Current Limit
	- 0 = External Fault pin disabled for current limit (Default)
	- 1 = External Fault pin enabled for current limit
- **Bit 7: FAULT0\_EN** Enables FAULT[0] pin for DPWM 2 Current Limit
	- 0 = External Fault pin disabled for current limit (Default)
	- 1 = External Fault pin enabled for current limit

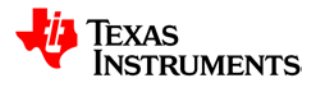

- **Bit 6: ACOMP\_G\_EN** Enables Analog Comparator G result for DPWM 2 Current Limit 0 = Analog Comparator result disabled for current limit (Default)
	- 1 = Analog Comparator result enabled for current limit
- **Bit 5: ACOMP\_F\_EN** Enables Analog Comparator F result for DPWM 2 Current Limit 0 = Analog Comparator result disabled for current limit (Default) 1 = Analog Comparator result enabled for current limit
- **Bit 4: ACOMP\_E\_EN** Enables Analog Comparator E result for DPWM 2 Current Limit 0 = Analog Comparator result disabled for current limit (Default)
	- 1 = Analog Comparator result enabled for current limit
- **Bit 3: ACOMP\_D\_EN** Enables Analog Comparator D result for DPWM 2 Current Limit 0 = Analog Comparator result disabled for current limit (Default)
	- 1 = Analog Comparator result enabled for current limit
- **Bit 2: ACOMP C\_EN** Enables Analog Comparator C result for DPWM 2 Current Limit 0 = Analog Comparator result disabled for current limit (Default)
	- 1 = Analog Comparator result enabled for current limit
- **Bit 1: ACOMP\_B\_EN** Enables Analog Comparator B result for DPWM 2 Current Limit
	- 0 = Analog Comparator result disabled for current limit (Default)
	- 1 = Analog Comparator result enabled for current limit
- **Bit 0: ACOMP\_A\_EN** Enables Analog Comparator A result for DPWM 2 Current Limit
	- 0 = Analog Comparator result disabled for current limit (Default)
	- 1 = Analog Comparator result enabled for current limit

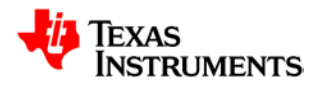

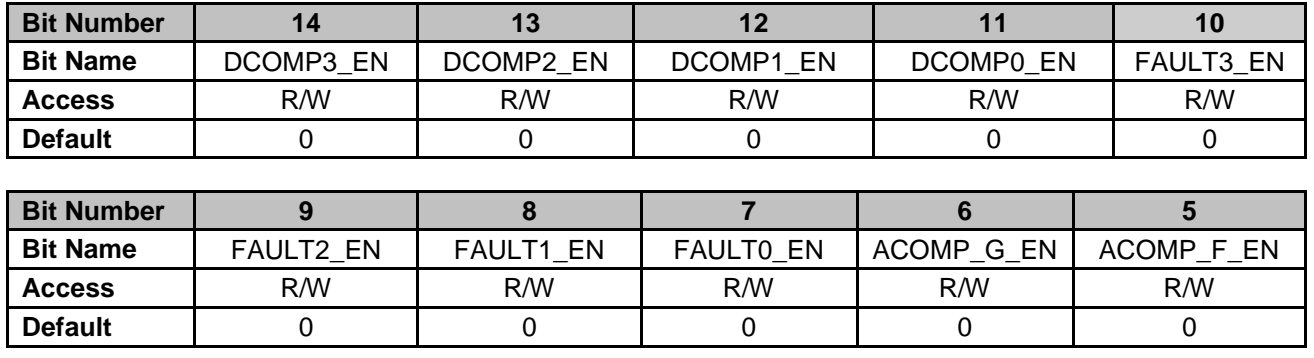

#### **21.3.17 DPWM 2 Fault AB Detection Register (DPWM2FLTABDET)**

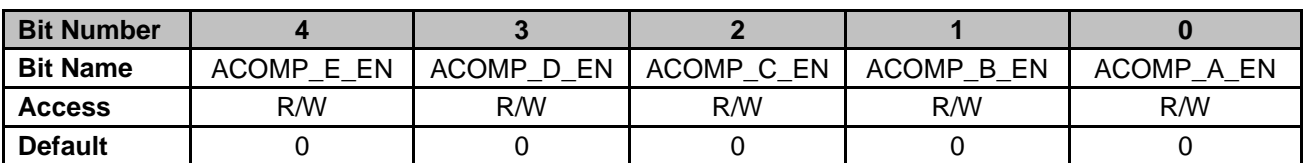

**Bit 14: DCOMP3\_EN** – Enables Digital Comparator 3 result for DPWM 2 Fault AB Detection 0 = Digital Comparator 3 disabled for Fault AB detection (Default)

1 = Digital Comparator 3 enabled for Fault AB detection

**Bit 13: DCOMP2 EN** – Enables Digital Comparator 2 result for DPWM 2 Fault AB Detection

0 = Digital Comparator 2 disabled for Fault AB detection (Default)

1 = Digital Comparator 2 enabled for Fault AB detection

**Bit 12: DCOMP1\_EN** – Enables Digital Comparator 1 result for DPWM 2 Fault AB Detection

0 = Digital Comparator 1 disabled for Fault AB detection (Default)

1 = Digital Comparator 1 enabled for Fault AB detection

**Bit 11: DCOMP0\_EN** – Enables Digital Comparator 0 result for DPWM 2 Fault AB Detection

0 = Digital Comparator 0 disabled for Fault AB detection (Default)

1 = Digital Comparator 0 enabled for Fault AB detection

**Bit 10: FAULT3 EN** – Enables FAULT[3] pin for DPWM 2 Fault AB detection

0 = External Fault pin disabled for Fault AB detection (Default)

1 = External Fault pin enabled for Fault AB detection

**Bit 9: FAULT2\_EN** – Enables FAULT[2] pin for DPWM 2 Fault AB detection

0 = External Fault pin disabled for Fault AB detection (Default)

1 = External Fault pin enabled for Fault AB detection

**Bit 8: FAULT1\_EN** – Enables FAULT[1] pin for DPWM 2 Fault AB detection

0 = External Fault pin disabled for Fault AB detection (Default)

1 = External Fault pin enabled for Fault AB detection

**Bit 7: FAULT0\_EN** – Enables FAULT[0] pin for DPWM 2 Fault AB detection

0 = External Fault pin disabled for Fault AB detection (Default)

1 = External Fault pin enabled for Fault AB detection

**Bit 6: ACOMP G EN** – Enables Analog Comparator G result for DPWM 2 Fault AB detection 0 = Analog Comparator result disabled for Fault AB detection (Default)

1 = Analog Comparator result enabled for Fault AB detection

**Bit 5: ACOMP F\_EN** – Enables Analog Comparator F result for DPWM 2 Fault AB detection

- 0 = Analog Comparator result disabled for Fault AB detection (Default)
	- 1 = Analog Comparator result enabled for Fault AB detection

**Bit 4: ACOMP\_E\_EN** – Enables Analog Comparator E result for DPWM 2 Fault AB detection

- 0 = Analog Comparator result disabled for Fault AB detection (Default)
	- 1 = Analog Comparator result enabled for Fault AB detection
- **Bit 3: ACOMP\_D\_EN** Enables Analog Comparator D result for DPWM 2 Fault AB detection

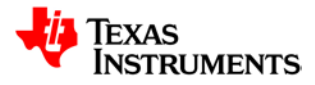

- 0 = Analog Comparator result disabled for Fault AB detection (Default)
- 1 = Analog Comparator result enabled for Fault AB detection
- **Bit 2: ACOMP C\_EN** Enables Analog Comparator C result for DPWM 2 Fault AB detection
	- 0 = Analog Comparator result disabled for Fault AB detection (Default)
	- 1 = Analog Comparator result enabled for Fault AB detection
- **Bit 1: ACOMP\_B\_EN** Enables Analog Comparator B result for DPWM 2 Fault AB detection
	- 0 = Analog Comparator result disabled for Fault AB detection (Default)
	- 1 = Analog Comparator result enabled for Fault AB detection
- **Bit 0: ACOMP\_A\_EN** Enables Analog Comparator A result for DPWM 2 Fault AB detection
	- 0 = Analog Comparator result disabled for Fault AB detection (Default)
	- 1 = Analog Comparator result enabled for Fault AB detection

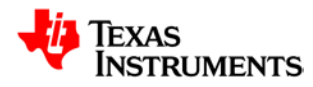

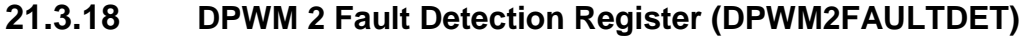

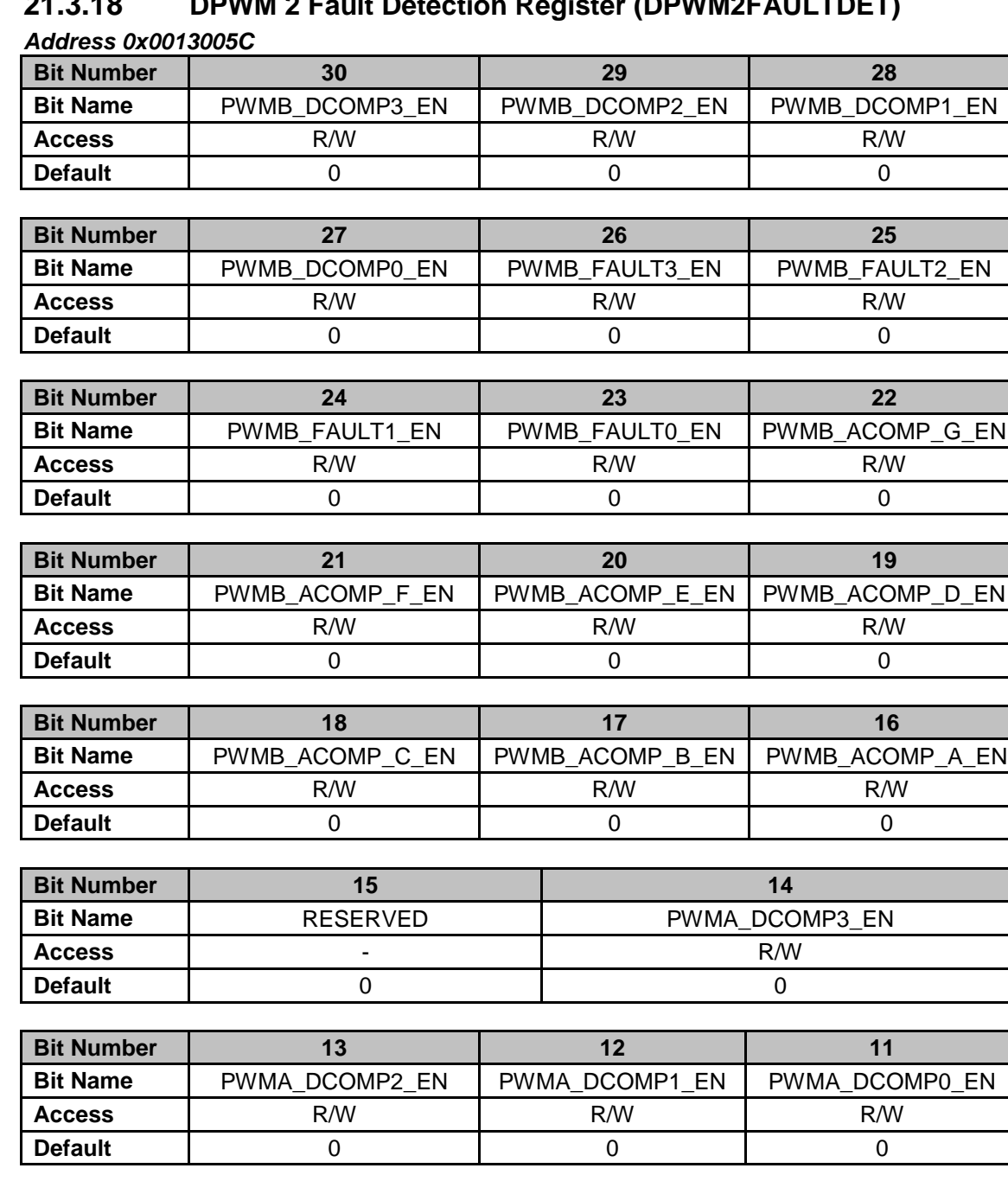

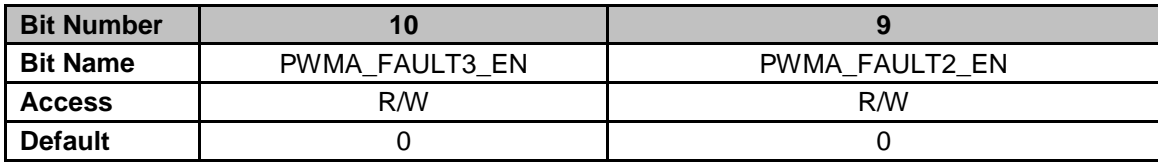

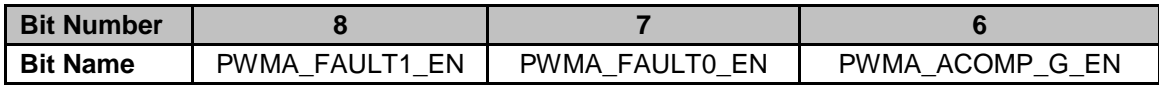

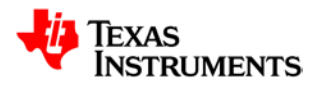

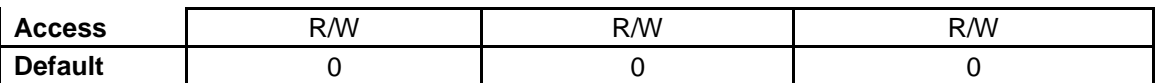

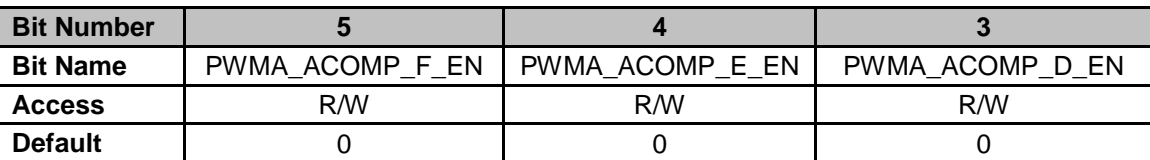

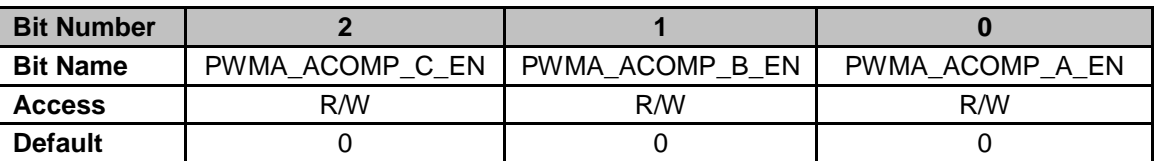

**Bit 30: PWMB\_DCOMP3\_EN** – Enables Digital Comparator 3 result for DPWM 2 PWM-B Fault **Detection** 

0 = Digital Comparator 3 disabled for fault detection (Default)

1 = Digital Comparator 3 enabled for fault detection

**Bit 29: PWMB\_DCOMP2\_EN** – Enables Digital Comparator 2 result for DPWM 2 PWM-B Fault **Detection** 

0 = Digital Comparator 2 disabled for fault detection (Default)

1 = Digital Comparator 2 enabled for fault detection

**Bit 28: PWMB\_DCOMP1\_EN** – Enables Digital Comparator 1 result for DPWM 2 PWM-B Fault **Detection** 

0 = Digital Comparator 1 disabled for fault detection (Default)

1 = Digital Comparator 1 enabled for fault detection

**Bit 27: PWMB\_DCOMP0\_EN** – Enables Digital Comparator 0 result for DPWM 2 PWM-B Fault **Detection** 

0 = Digital Comparator 0 disabled for fault detection (Default)

1 = Digital Comparator 0 enabled for fault detection

**Bit 26: PWMB\_FAULT3\_EN** – Enables FAULT[3] pin for DPWM 2 PWM-B Fault Detection

0 = External Fault pin disabled for fault detection (Default)

1 = External Fault pin enabled for fault detection

**Bit 25: PWMB\_FAULT2\_EN** – Enables FAULT[2] pin for DPWM 2 PWM-B Fault Detection

0 = External Fault pin disabled for fault detection (Default)

1 = External Fault pin enabled for fault detection

**Bit 24: PWMB\_FAULT1\_EN** – Enables FAULT[1] pin for DPWM 2 PWM-B Fault Detection

 $0 =$  External Fault pin disabled for fault detection (Default)

1 = External Fault pin enabled for fault detection

**Bit 23: PWMB\_FAULT0\_EN** – Enables FAULT[0] pin for DPWM 2 PWM-B Fault Detection 0 = External Fault pin disabled for fault detection (Default)

1 = External Fault pin enabled for fault detection

**Bit 22: PWMB\_ACOMP\_G\_EN** – Enables Analog Comparator G result for DPWM 2 PWM-B Fault detection

0 = Analog Comparator result disabled for fault detection (Default)

1 = Analog Comparator result enabled for fault detection

**Bit 21: PWMB\_ACOMP\_F\_EN** – Enables Analog Comparator F result for DPWM 2 PWM-B Fault detection

0 = Analog Comparator result disabled for fault detection (Default)

1 = Analog Comparator result enabled for fault detection

**Bit 20: PWMB\_ACOMP\_E\_EN** – Enables Analog Comparator E result for DPWM 2 PWM-B Fault detection

0 = Analog Comparator result disabled for fault detection (Default)

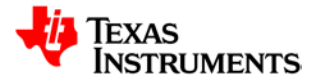

**Bit 19: PWMB\_ACOMP\_D\_EN** – Enables Analog Comparator D result for DPWM 2 PWM-B Fault detection

0 = Analog Comparator result disabled for fault detection (Default)

1 = Analog Comparator result enabled for fault detection

**Bit 18: PWMB\_ACOMP\_C\_EN** – Enables Analog Comparator C result for DPWM 2 PWM-B Fault detection

0 = Analog Comparator result disabled for fault detection (Default)

1 = Analog Comparator result enabled for fault detection

**Bit 17: PWMB\_ACOMP\_B\_EN** – Enables Analog Comparator B result for DPWM 2 PWM-B Fault detection

0 = Analog Comparator result disabled for fault detection (Default)

1 = Analog Comparator result enabled for fault detection

**Bit 16: PWMB\_ACOMP\_A\_EN** – Enables Analog Comparator A result for DPWM 2 PWM-B Fault detection

0 = Analog Comparator result disabled for fault detection (Default)

1 = Analog Comparator result enabled for fault detection

**Bit 15: RESERVED** – Unused bit

**Bit 14: PWMA\_DCOMP3\_EN** – Enables Digital Comparator 3 result for DPWM 2 PWM-A Fault **Detection** 

0 = Digital Comparator 3 disabled for fault detection (Default)

1 = Digital Comparator 3 enabled for fault detection

**Bit 13: PWMA\_DCOMP2\_EN** – Enables Digital Comparator 2 result for DPWM 2 PWM-A Fault **Detection** 

0 = Digital Comparator 2 disabled for fault detection (Default)

1 = Digital Comparator 2 enabled for fault detection

**Bit 12: PWMA\_DCOMP1\_EN** – Enables Digital Comparator 1 result for DPWM 2 PWM-A Fault **Detection** 

0 = Digital Comparator 1 disabled for fault detection (Default)

1 = Digital Comparator 1 enabled for fault detection

**Bit 11: PWMA\_DCOMP0\_EN** – Enables Digital Comparator 0 result for DPWM 2 PWM-A Fault **Detection** 

0 = Digital Comparator 0 disabled for fault detection (Default)

1 = Digital Comparator 0 enabled for fault detection

**Bit 10: PWMA\_FAULT3\_EN** – Enables FAULT[3] pin for DPWM 2 PWM-A Fault Detection

0 = External Fault pin disabled for fault detection (Default)

1 = External Fault pin enabled for fault detection

**Bit 9: PWMA\_FAULT2\_EN** – Enables FAULT[2] pin for DPWM 2 PWM-A Fault Detection

0 = External Fault pin disabled for fault detection (Default) 1 = External Fault pin enabled for fault detection

**Bit 8: PWMA\_FAULT1\_EN** – Enables FAULT[1] pin for DPWM 2 PWM-A Fault Detection

0 = External Fault pin disabled for fault detection (Default)

1 = External Fault pin enabled for fault detection

**Bit 7: PWMA\_FAULT0\_EN** – Enables FAULT[0] pin for DPWM 2 PWM-A Fault Detection

0 = External Fault pin disabled for fault detection (Default)

1 = External Fault pin enabled for fault detection

**Bit 6: PWMA\_ACOMP\_G\_EN** – Enables Analog Comparator G result for DPWM 2 PWM-A Fault detection

0 = Analog Comparator result disabled for fault detection (Default)

1 = Analog Comparator result enabled for fault detection

**Bit 5: PWMA\_ACOMP\_F\_EN** – Enables Analog Comparator F result for DPWM 2 PWM-A Fault detection

0 = Analog Comparator result disabled for fault detection (Default)

1 = Analog Comparator result enabled for fault detection

**Bit 4: PWMA\_ACOMP\_E\_EN** – Enables Analog Comparator E result for DPWM 2 PWM-A Fault detection

0 = Analog Comparator result disabled for fault detection (Default)

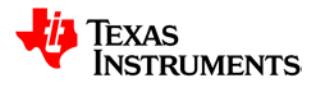

1 = Analog Comparator result enabled for fault detection

**Bit 3: PWMA\_ACOMP\_D\_EN** – Enables Analog Comparator D result for DPWM 2 PWM-A Fault detection

0 = Analog Comparator result disabled for fault detection (Default)

1 = Analog Comparator result enabled for fault detection

**Bit 2: PWMA\_ACOMP\_C\_EN** – Enables Analog Comparator C result for DPWM 2 PWM-A Fault detection

0 = Analog Comparator result disabled for fault detection (Default)

1 = Analog Comparator result enabled for fault detection

**Bit 1: PWMA\_ACOMP\_B\_EN** – Enables Analog Comparator B result for DPWM 2 PWM-A Fault detection

0 = Analog Comparator result disabled for fault detection (Default)

1 = Analog Comparator result enabled for fault detection

**Bit 0: PWMA\_ACOMP\_A\_EN** – Enables Analog Comparator A result for DPWM 2 PWM-A Fault detection

0 = Analog Comparator result disabled for fault detection (Default)

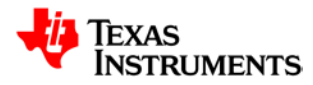

#### **21.3.19 DPWM 2 IDE Detection Register (DPWM2IDEDET)**

*Address 0x00130060*

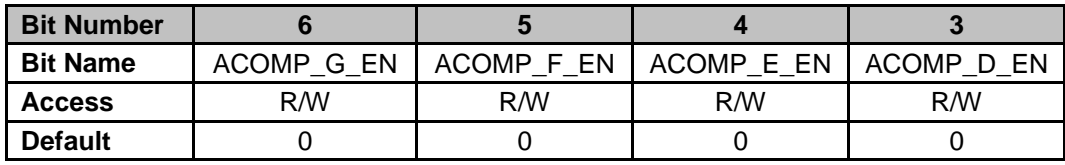

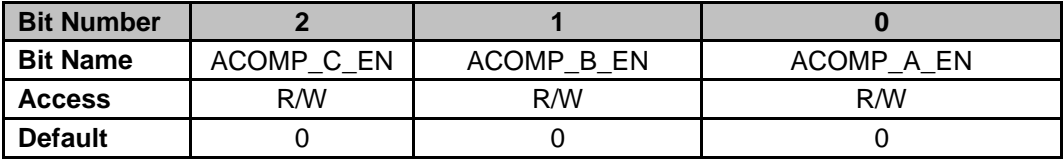

**Bit 6: ACOMP 6 EN** – Enables Analog Comparator G result for DPWM 2 IDE detection 0 = Analog Comparator result disabled for IDE detection (Default) 1 = Analog Comparator result enabled for IDE detection

**Bit 5: ACOMP 5 EN** – Enables Analog Comparator F result for DPWM 2 IDE detection 0 = Analog Comparator result disabled for IDE detection (Default) 1 = Analog Comparator result enabled for IDE detection

**Bit 4: ACOMP\_4\_EN** – Enables Analog Comparator E result for DPWM 2 IDE detection 0 = Analog Comparator result disabled for IDE detection (Default)

1 = Analog Comparator result enabled for IDE detection

**Bit 3: ACOMP\_3\_EN** – Enables Analog Comparator D result for DPWM 2 IDE detection 0 = Analog Comparator result disabled for IDE detection (Default)

1 = Analog Comparator result enabled for IDE detection

**Bit 2: ACOMP 2 EN** – Enables Analog Comparator C result for DPWM 2 IDE detection

0 = Analog Comparator result disabled for IDE detection (Default)

- 1 = Analog Comparator result enabled for IDE detection
- **Bit 1: ACOMP 1 EN** Enables Analog Comparator B result for DPWM 2 IDE detection 0 = Analog Comparator result disabled for IDE detection (Default)

1 = Analog Comparator result enabled for IDE detection

**Bit 0: ACOMP 0 EN** – Enables Analog Comparator A result for DPWM 2 IDE detection

0 = Analog Comparator result disabled for IDE detection (Default)

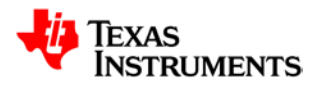

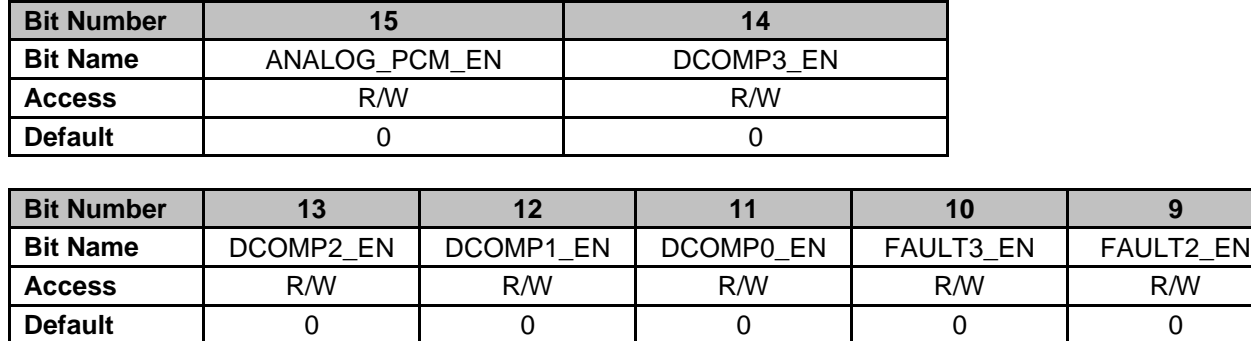

#### **21.3.20 DPWM 3 Current Limit Control Register (DPWM3CLIM)**

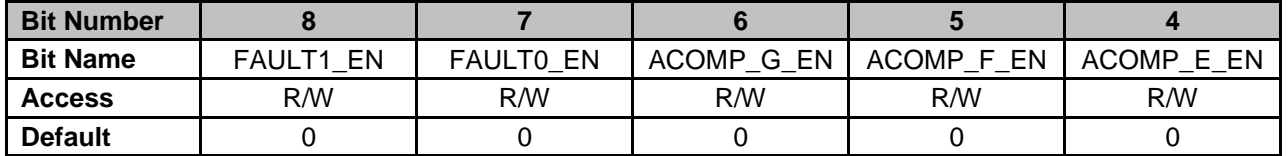

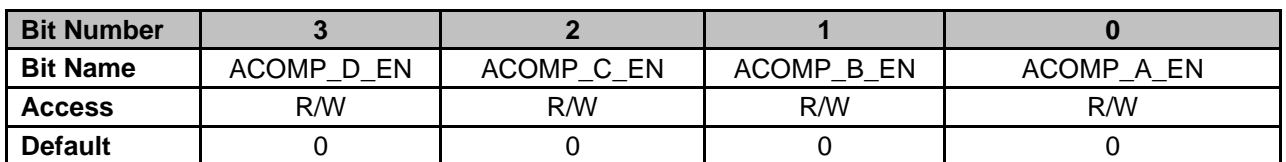

**Bit 15: ANALOG\_PCM\_EN** – Enables Analog Peak Current detection result for DPWM 2 Current Limit

0 = Analog Peak Current detection disabled for current limit (Default)

1 = Analog Peak Current detection enabled for current limit

- **Bit 14: DCOMP3\_EN** Enables Digital Comparator 3 result for DPWM 3 Current Limit
	- 0 = Digital Comparator 3 result disabled for current limit (Default)
	- 1 = Digital Comparator 3 result enabled for current limit
- **Bit 13: DCOMP2\_EN** Enables Digital Comparator 2 result for DPWM 3 Current Limit
	- 0 = Digital Comparator 2 result disabled for current limit (Default)
	- 1 = Digital Comparator 2 result enabled for current limit
- **Bit 12: DCOMP1\_EN** Enables Digital Comparator 1 result for DPWM 3 Current Limit
	- 0 = Digital Comparator 1 result disabled for current limit (Default)
	- 1 = Digital Comparator 1 result enabled for current limit
- **Bit 11: DCOMP0\_EN** Enables Digital Comparator 0 result for DPWM 3 Current Limit
	- 0 = Digital Comparator 0 result disabled for current limit (Default)
	- 1 = Digital Comparator 0 result enabled for current limit
- **Bit 10: FAULT3\_EN** Enables FAULT[3] pin for DPWM 3 Current Limit
	- 0 = External Fault pin disabled for current limit (Default)
	- 1 = External Fault pin enabled for current limit
- **Bit 9: FAULT2\_EN** Enables FAULT[2] pin for DPWM 3 Current Limit
	- 0 = External Fault pin disabled for current limit (Default)
	- 1 = External Fault pin enabled for current limit
- **Bit 8: FAULT1\_EN** Enables FAULT[1] pin for DPWM 3 Current Limit
	- 0 = External Fault pin disabled for current limit (Default)
	- 1 = External Fault pin enabled for current limit
- **Bit 7: FAULT0\_EN** Enables FAULT[0] pin for DPWM 3 Current Limit
	- 0 = External Fault pin disabled for current limit (Default)
	- 1 = External Fault pin enabled for current limit

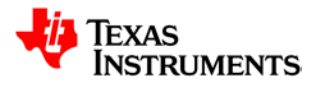

- **Bit 6: ACOMP\_G\_EN** Enables Analog Comparator G result for DPWM 3 Current Limit 0 = Analog Comparator result disabled for current limit (Default)
	- 1 = Analog Comparator result enabled for current limit
- **Bit 5: ACOMP\_F\_EN** Enables Analog Comparator F result for DPWM 3 Current Limit 0 = Analog Comparator result disabled for current limit (Default) 1 = Analog Comparator result enabled for current limit
- **Bit 4: ACOMP\_E\_EN** Enables Analog Comparator E result for DPWM 3 Current Limit 0 = Analog Comparator result disabled for current limit (Default)
	- 1 = Analog Comparator result enabled for current limit
- **Bit 3: ACOMP\_D\_EN** Enables Analog Comparator D result for DPWM 3 Current Limit 0 = Analog Comparator result disabled for current limit (Default)
	- 1 = Analog Comparator result enabled for current limit
- **Bit 2: ACOMP C\_EN** Enables Analog Comparator C result for DPWM 3 Current Limit 0 = Analog Comparator result disabled for current limit (Default)
	- 1 = Analog Comparator result enabled for current limit
- **Bit 1: ACOMP\_B\_EN** Enables Analog Comparator B result for DPWM 3 Current Limit
	- 0 = Analog Comparator result disabled for current limit (Default)
	- 1 = Analog Comparator result enabled for current limit
- **Bit 0: ACOMP\_A\_EN** Enables Analog Comparator A result for DPWM 3 Current Limit
	- 0 = Analog Comparator result disabled for current limit (Default)
	- 1 = Analog Comparator result enabled for current limit

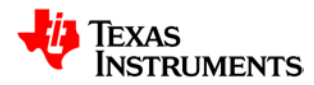

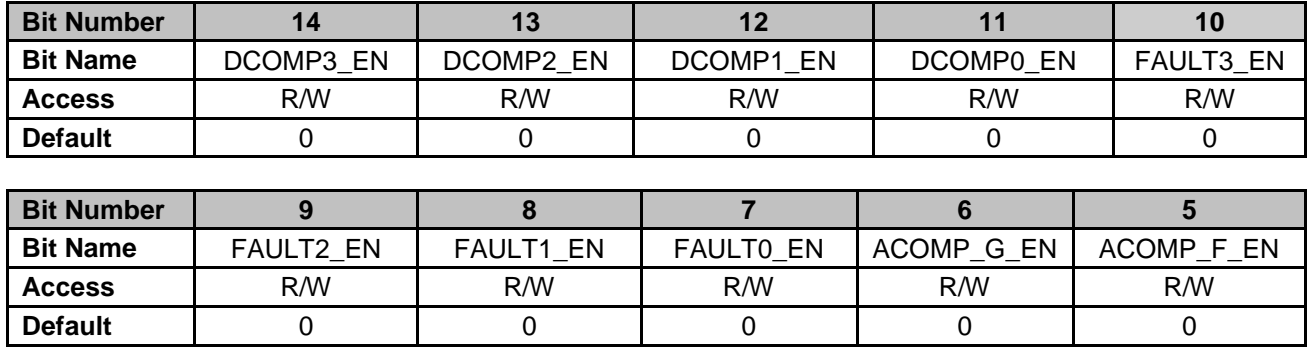

#### **21.3.21 DPWM 3 Fault AB Detection Register (DPWM3FLTABDET)**

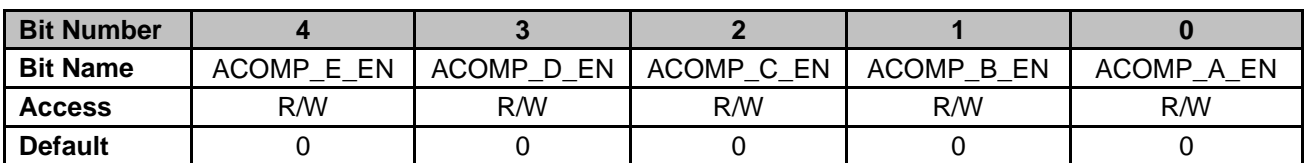

**Bit 14: DCOMP3\_EN** – Enables Digital Comparator 3 result for DPWM 3 Fault AB Detection 0 = Digital Comparator 3 disabled for Fault AB detection (Default)

1 = Digital Comparator 3 enabled for Fault AB detection

**Bit 13: DCOMP2 EN** – Enables Digital Comparator 2 result for DPWM 3 Fault AB Detection

0 = Digital Comparator 2 disabled for Fault AB detection (Default)

1 = Digital Comparator 2 enabled for Fault AB detection

**Bit 12: DCOMP1\_EN** – Enables Digital Comparator 1 result for DPWM 3 Fault AB Detection

0 = Digital Comparator 1 disabled for Fault AB detection (Default)

1 = Digital Comparator 1 enabled for Fault AB detection

**Bit 11: DCOMP0\_EN** – Enables Digital Comparator 0 result for DPWM 3 Fault AB Detection

0 = Digital Comparator 0 disabled for Fault AB detection (Default)

1 = Digital Comparator 0 enabled for Fault AB detection

**Bit 10: FAULT3 EN** – Enables FAULT[3] pin for DPWM 3 Fault AB detection

0 = External Fault pin disabled for Fault AB detection (Default)

1 = External Fault pin enabled for Fault AB detection

**Bit 9: FAULT2\_EN** – Enables FAULT[2] pin for DPWM 3 Fault AB detection

0 = External Fault pin disabled for Fault AB detection (Default)

1 = External Fault pin enabled for Fault AB detection

**Bit 8: FAULT1\_EN** – Enables FAULT[1] pin for DPWM 3 Fault AB detection

0 = External Fault pin disabled for Fault AB detection (Default)

1 = External Fault pin enabled for Fault AB detection

**Bit 7: FAULT0\_EN** – Enables FAULT[0] pin for DPWM 3 Fault AB detection

0 = External Fault pin disabled for Fault AB detection (Default)

1 = External Fault pin enabled for Fault AB detection

**Bit 6: ACOMP G EN** – Enables Analog Comparator G result for DPWM 3 Fault AB detection 0 = Analog Comparator result disabled for Fault AB detection (Default)

1 = Analog Comparator result enabled for Fault AB detection

**Bit 5: ACOMP F\_EN** – Enables Analog Comparator F result for DPWM 3 Fault AB detection

- 0 = Analog Comparator result disabled for Fault AB detection (Default)
	- 1 = Analog Comparator result enabled for Fault AB detection

**Bit 4: ACOMP\_E\_EN** – Enables Analog Comparator E result for DPWM 3 Fault AB detection

- 0 = Analog Comparator result disabled for Fault AB detection (Default)
	- 1 = Analog Comparator result enabled for Fault AB detection
- **Bit 3: ACOMP\_D\_EN** Enables Analog Comparator D result for DPWM 3 Fault AB detection

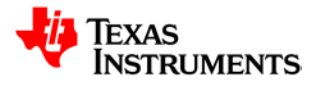

- 0 = Analog Comparator result disabled for Fault AB detection (Default)
- 1 = Analog Comparator result enabled for Fault AB detection
- **Bit 2: ACOMP C\_EN** Enables Analog Comparator C result for DPWM 3 Fault AB detection
	- 0 = Analog Comparator result disabled for Fault AB detection (Default)
	- 1 = Analog Comparator result enabled for Fault AB detection
- **Bit 1: ACOMP\_B\_EN** Enables Analog Comparator B result for DPWM 3 Fault AB detection
	- 0 = Analog Comparator result disabled for Fault AB detection (Default)
	- 1 = Analog Comparator result enabled for Fault AB detection
- **Bit 0: ACOMP\_A\_EN** Enables Analog Comparator A result for DPWM 3 Fault AB detection
	- 0 = Analog Comparator result disabled for Fault AB detection (Default)
	- 1 = Analog Comparator result enabled for Fault AB detection

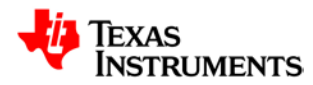

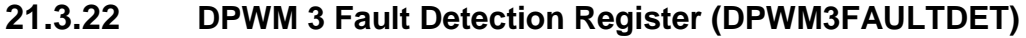

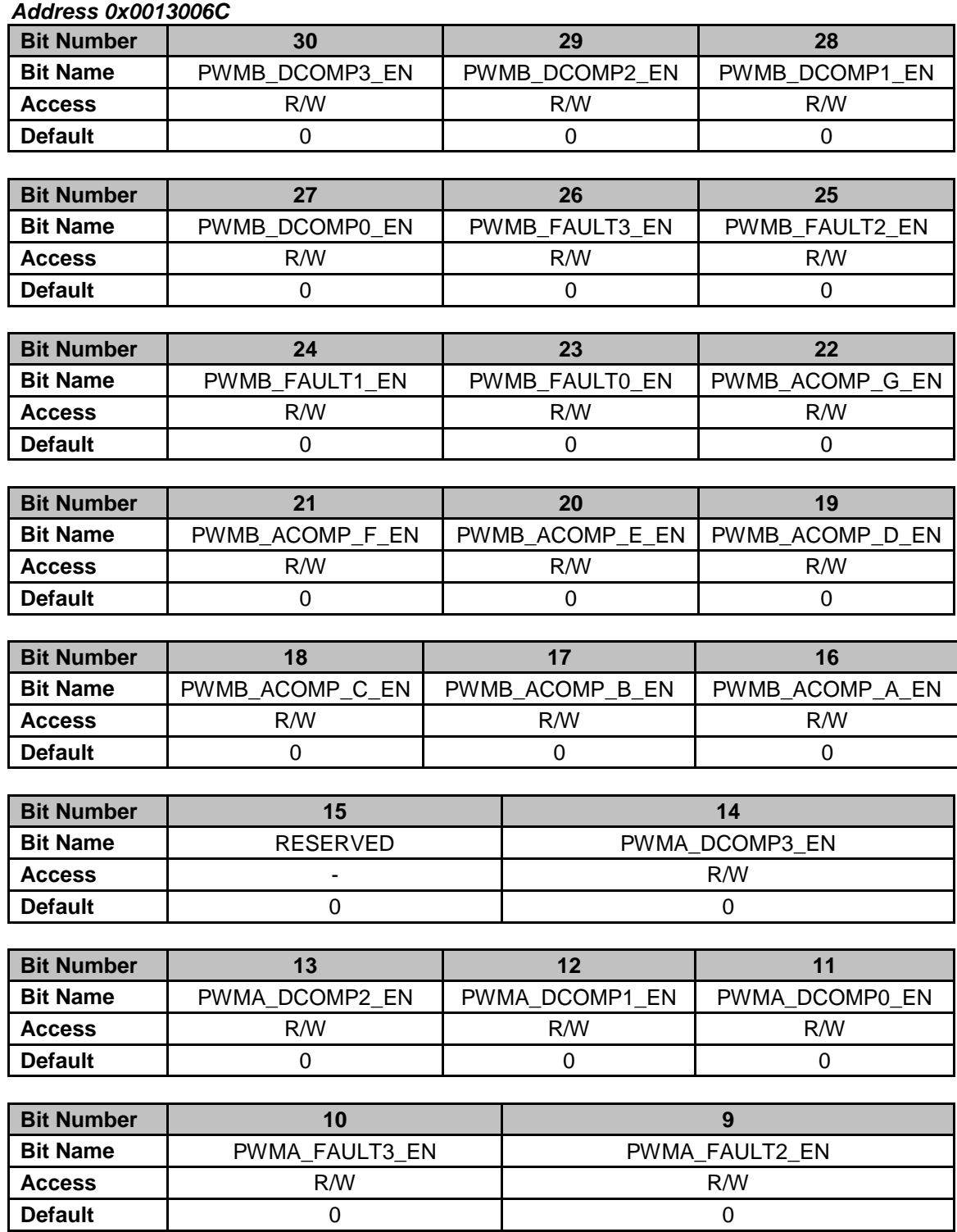

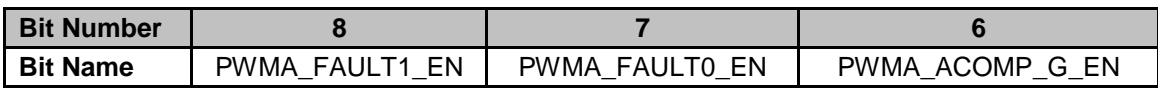

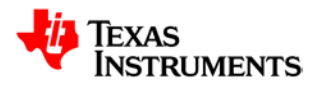

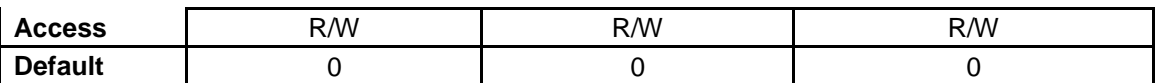

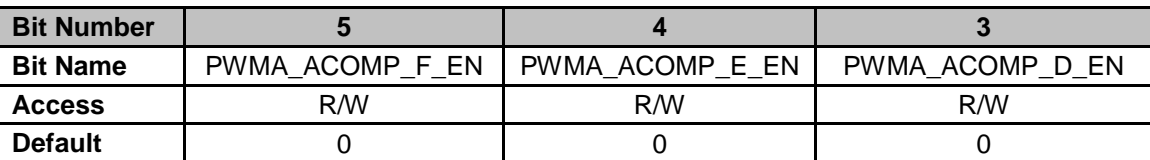

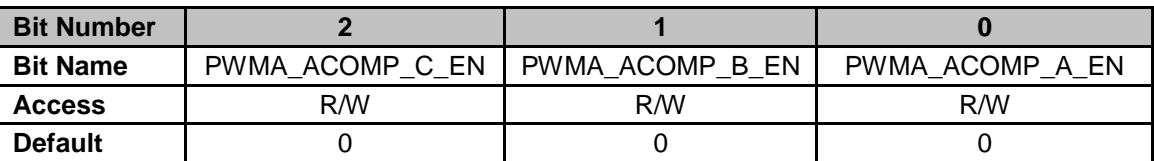

**Bit 30: PWMB\_DCOMP3\_EN** – Enables Digital Comparator 3 result for DPWM 3 PWM-B Fault **Detection** 

0 = Digital Comparator 3 disabled for fault detection (Default)

1 = Digital Comparator 3 enabled for fault detection

**Bit 29: PWMB\_DCOMP2\_EN** – Enables Digital Comparator 2 result for DPWM 3 PWM-B Fault **Detection** 

0 = Digital Comparator 2 disabled for fault detection (Default)

1 = Digital Comparator 2 enabled for fault detection

**Bit 28: PWMB\_DCOMP1\_EN** – Enables Digital Comparator 1 result for DPWM 3 PWM-B Fault **Detection** 

0 = Digital Comparator 1 disabled for fault detection (Default)

1 = Digital Comparator 1 enabled for fault detection

**Bit 27: PWMB\_DCOMP0\_EN** – Enables Digital Comparator 0 result for DPWM 3 PWM-B Fault **Detection** 

0 = Digital Comparator 0 disabled for fault detection (Default)

1 = Digital Comparator 0 enabled for fault detection

**Bit 26: PWMB\_FAULT3\_EN** – Enables FAULT[3] pin for DPWM 3 PWM-B Fault Detection

0 = External Fault pin disabled for fault detection (Default)

1 = External Fault pin enabled for fault detection

**Bit 25: PWMB\_FAULT2\_EN** – Enables FAULT[2] pin for DPWM 3 PWM-B Fault Detection

0 = External Fault pin disabled for fault detection (Default)

1 = External Fault pin enabled for fault detection

**Bit 24: PWMB\_FAULT1\_EN** – Enables FAULT[1] pin for DPWM 3 PWM-B Fault Detection

 $0 =$  External Fault pin disabled for fault detection (Default)

1 = External Fault pin enabled for fault detection

**Bit 23: PWMB\_FAULT0\_EN** – Enables FAULT[0] pin for DPWM 3 PWM-B Fault Detection 0 = External Fault pin disabled for fault detection (Default)

1 = External Fault pin enabled for fault detection

**Bit 22: PWMB\_ACOMP\_G\_EN** – Enables Analog Comparator G result for DPWM 3 PWM-B

Fault detection

0 = Analog Comparator result disabled for fault detection (Default)

1 = Analog Comparator result enabled for fault detection

**Bit 21: PWMB\_ACOMP\_F\_EN** – Enables Analog Comparator F result for DPWM 3 PWM-B Fault detection

0 = Analog Comparator result disabled for fault detection (Default)

1 = Analog Comparator result enabled for fault detection

**Bit 20: PWMB\_ACOMP\_E\_EN** – Enables Analog Comparator E result for DPWM 3 PWM-B Fault detection

0 = Analog Comparator result disabled for fault detection (Default)

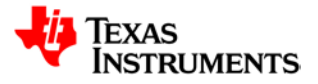

**Bit 19: PWMB\_ACOMP\_D\_EN** – Enables Analog Comparator D result for DPWM 3 PWM-B Fault detection

0 = Analog Comparator result disabled for fault detection (Default)

1 = Analog Comparator result enabled for fault detection

**Bit 18: PWMB\_ACOMP\_C\_EN** – Enables Analog Comparator C result for DPWM 3 PWM-B Fault detection

0 = Analog Comparator result disabled for fault detection (Default)

1 = Analog Comparator result enabled for fault detection

**Bit 17: PWMB\_ACOMP\_B\_EN** – Enables Analog Comparator B result for DPWM 3 PWM-B Fault detection

0 = Analog Comparator result disabled for fault detection (Default)

1 = Analog Comparator result enabled for fault detection

**Bit 16: PWMB\_ACOMP\_A\_EN** – Enables Analog Comparator A result for DPWM 3 PWM-B Fault detection

0 = Analog Comparator result disabled for fault detection (Default)

1 = Analog Comparator result enabled for fault detection

**Bit 15: RESERVED** – Unused bit

**Bit 14: PWMA\_DCOMP3\_EN** – Enables Digital Comparator 3 result for DPWM 3 PWM-A Fault **Detection** 

0 = Digital Comparator 3 disabled for fault detection (Default)

1 = Digital Comparator 3 enabled for fault detection

**Bit 13: PWMA\_DCOMP2\_EN** – Enables Digital Comparator 2 result for DPWM 3 PWM-A Fault **Detection** 

0 = Digital Comparator 2 disabled for fault detection (Default)

1 = Digital Comparator 2 enabled for fault detection

**Bit 12: PWMA\_DCOMP1\_EN** – Enables Digital Comparator 1 result for DPWM 3 PWM-A Fault **Detection** 

0 = Digital Comparator 1 disabled for fault detection (Default)

1 = Digital Comparator 1 enabled for fault detection

**Bit 11: PWMA\_DCOMP0\_EN** – Enables Digital Comparator 0 result for DPWM 3 PWM-A Fault **Detection** 

0 = Digital Comparator 0 disabled for fault detection (Default)

1 = Digital Comparator 0 enabled for fault detection

**Bit 10: PWMA\_FAULT3\_EN** – Enables FAULT[3] pin for DPWM 3 PWM-A Fault Detection

0 = External Fault pin disabled for fault detection (Default)

1 = External Fault pin enabled for fault detection

**Bit 9: PWMA\_FAULT2\_EN** – Enables FAULT[2] pin for DPWM 3 PWM-A Fault Detection

0 = External Fault pin disabled for fault detection (Default) 1 = External Fault pin enabled for fault detection

**Bit 8: PWMA\_FAULT1\_EN** – Enables FAULT[1] pin for DPWM 3 PWM-A Fault Detection

0 = External Fault pin disabled for fault detection (Default)

1 = External Fault pin enabled for fault detection

**Bit 7: PWMA\_FAULT0\_EN** – Enables FAULT[0] pin for DPWM 3 PWM-A Fault Detection

0 = External Fault pin disabled for fault detection (Default)

1 = External Fault pin enabled for fault detection

**Bit 6: PWMA\_ACOMP\_G\_EN** – Enables Analog Comparator G result for DPWM 3 PWM-A Fault detection

0 = Analog Comparator result disabled for fault detection (Default)

1 = Analog Comparator result enabled for fault detection

**Bit 5: PWMA\_ACOMP\_F\_EN** – Enables Analog Comparator F result for DPWM 3 PWM-A Fault detection

0 = Analog Comparator result disabled for fault detection (Default)

1 = Analog Comparator result enabled for fault detection

**Bit 4: PWMA\_ACOMP\_E\_EN** – Enables Analog Comparator E result for DPWM 3 PWM-A Fault detection

0 = Analog Comparator result disabled for fault detection (Default)

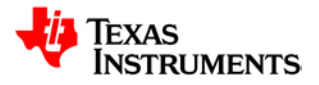

1 = Analog Comparator result enabled for fault detection

**Bit 3: PWMA\_ACOMP\_D\_EN** – Enables Analog Comparator D result for DPWM 3 PWM-A Fault detection

0 = Analog Comparator result disabled for fault detection (Default)

1 = Analog Comparator result enabled for fault detection

**Bit 2: PWMA\_ACOMP\_C\_EN** – Enables Analog Comparator C result for DPWM 3 PWM-A Fault detection

0 = Analog Comparator result disabled for fault detection (Default)

1 = Analog Comparator result enabled for fault detection

**Bit 1: PWMA\_ACOMP\_B\_EN** – Enables Analog Comparator B result for DPWM 3 PWM-A Fault detection

0 = Analog Comparator result disabled for fault detection (Default)

1 = Analog Comparator result enabled for fault detection

**Bit 0: PWMA\_ACOMP\_A\_EN** – Enables Analog Comparator A result for DPWM 3 PWM-A Fault detection

0 = Analog Comparator result disabled for fault detection (Default)

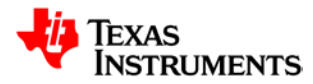

#### **21.3.23 DPWM 3 IDE Detection Register (DPWM3IDEDET)**

*Address 0x00130070*

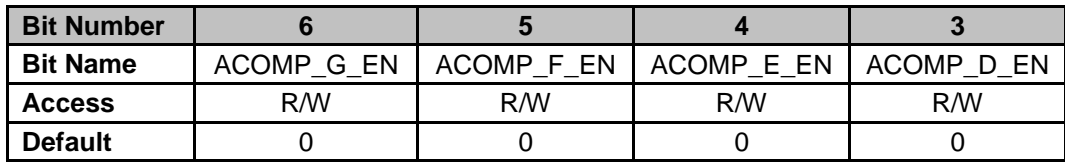

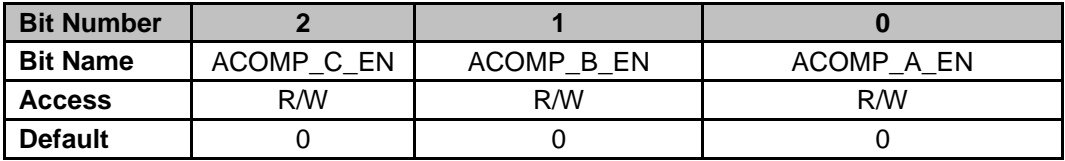

**Bit 6: ACOMP 6 EN** – Enables Analog Comparator G result for DPWM 3 IDE detection 0 = Analog Comparator result disabled for IDE detection (Default) 1 = Analog Comparator result enabled for IDE detection

**Bit 5: ACOMP 5 EN** – Enables Analog Comparator F result for DPWM 3 IDE detection 0 = Analog Comparator result disabled for IDE detection (Default) 1 = Analog Comparator result enabled for IDE detection

**Bit 4: ACOMP\_4\_EN** – Enables Analog Comparator E result for DPWM 3 IDE detection 0 = Analog Comparator result disabled for IDE detection (Default)

1 = Analog Comparator result enabled for IDE detection

**Bit 3: ACOMP\_3\_EN** – Enables Analog Comparator D result for DPWM 3 IDE detection 0 = Analog Comparator result disabled for IDE detection (Default)

1 = Analog Comparator result enabled for IDE detection

**Bit 2: ACOMP\_2\_EN** – Enables Analog Comparator C result for DPWM 3 IDE detection

0 = Analog Comparator result disabled for IDE detection (Default)

- 1 = Analog Comparator result enabled for IDE detection
- **Bit 1: ACOMP 1 EN** Enables Analog Comparator B result for DPWM 3 IDE detection

0 = Analog Comparator result disabled for IDE detection (Default)

- 1 = Analog Comparator result enabled for IDE detection
- **Bit 0: ACOMP 0 EN** Enables Analog Comparator A result for DPWM 3 IDE detection
	- 0 = Analog Comparator result disabled for IDE detection (Default)
	- 1 = Analog Comparator result enabled for IDE detection

#### **21.3.24 HFO Fail Detect Register (HFOFAILDET)**

*Address 0x00130074*

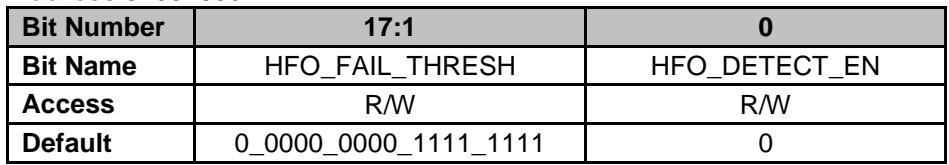

**Bits 17-1: HFO\_FAIL\_THRESH** – Configures threshold where a clear flag is used to clear a counter in the Low Frequency Oscillator domain (if LFO counter overflows, a reset will be generated), resolution of threshold equals High Frequency Oscillator period **Bit 0: HFO\_DETECT\_EN** – Enables High Frequency Oscillator Failure Detection logic, device will be reset upon detection of an oscillator failure

0 = Disables High Frequency Oscillator Failure Detection (Default)

1 = Enables High Frequency Oscillator Failure Detection

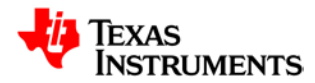

# **21.3.25 LFO Fail Detect Register (LFOFAILDET)**

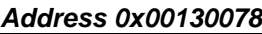

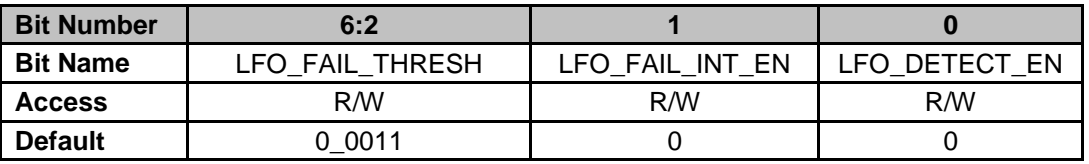

**Bits 6-2: LFO\_FAIL\_THRESH** – Configures threshold where a clear flag is used to clear a counter in the High Frequency Oscillator domain (if HFO counter overflows, a reset will be generated), resolution of threshold equals Low Frequency Oscillator period **Bit 1: LFO\_FAIL\_INT\_EN** – Low Frequency Oscillator Fail Interrupt Enable

0 = Disables Interrupt Generation upon LFO Failure Detection (Default)

1 = Enables Interrupt Generation upon LFO Failure Detection

**Bit 0: LFO\_DETECT\_EN** – Enables Low Frequency Oscillator Failure Detection logic, interrupt will be generated upon detection of an oscillator failure

0 = Disables Low Frequency Oscillator Failure Detection (Default)

1 = Enables Low Frequency Oscillator Failure Detection

#### **21.3.26 IDE Control Register (IDECTRL)**

*Address 0013007C*

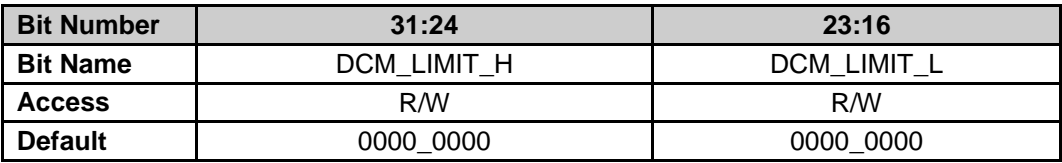

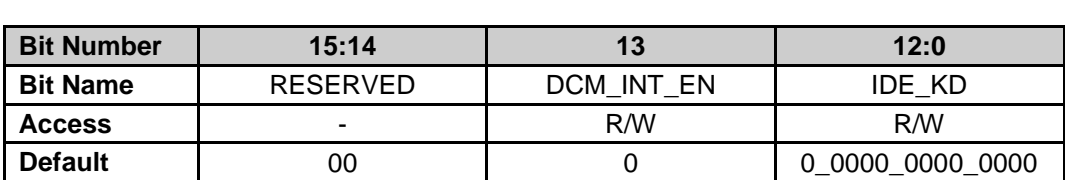

**Bits 31-24: DCM\_LIMIT\_H** – Value added to 1-Da value to provide hysteresis for exiting DCM mode

**Bits 23-16: DCM\_LIMIT\_L** – Value subtracted from 1-Da value to provide hysteresis for entering DCM mode

**Bit 15-14: RESERVED** – Unused Bits

**Bit 13: DCM\_INT\_EN** – Enables Discontinuous Conduction Mode (DCM) interrupt generation based on selected Filter outputs

0 = Disables DCM Detection Interrupt (Default)

1 = Enables DCM Detection Interrupt

**Bits 12-0: IDE\_KD** – 13-bit unsigned value used to calculate the DPWM B Pulse width when configured in IDE Mode. IDE\_KD is configured in 4.9 format, with the integer portion of the KD value ranging from 0 to 15 and 9 fractional bits available for the pulse width calculation.

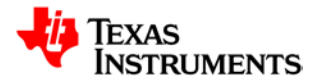

# **21.4** *RTC – Real Time Clock Interface*

# **21.4.1 RTC Control Register (RTCCTRL)**

*Address FFF7E400*

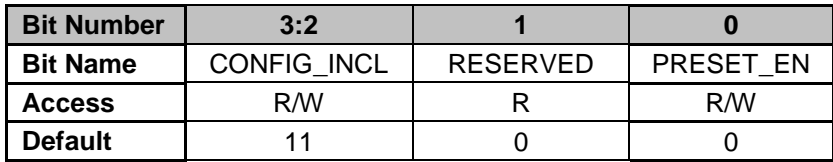

**Bit 3-2: CONFIG\_INCL** – For analog configuration only

- $00 =$  invalid value
- $01$  = invalid value

10 = enables external 1.8V clock input on XTAL\_IN pin or 3.3V clock input on TCK, depending on value in RTC\_CLK\_IN\_SEL bit in IOMUX register

 $11 =$  disable

**Bit 1: Reserved**

**Bit 0: PRESET\_EN** – Counter preset enable

- 0 = RTC Preset Disabled (Default)
- 1 = RTC Preset Enabled

## **21.4.2 RTC Counter Register (RTCCOUNT)**

#### *Address FFF7E404*

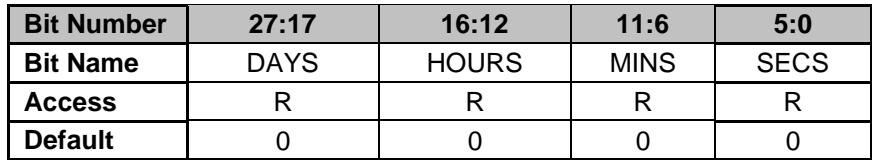

**Bit 27:17: DAYS** – Current count of days<br> **Bit 16:12: HOURS** – Current count of hours **Bit 16:12: HOURS** – Current count of hours

**Bit 11:6: MINS** – Current count of minutes

**Bit 5:0: SECS** – Current count of seconds

#### **21.4.3 RTC Preset Register (RTCPRESET)**

*Address FFF7E408*

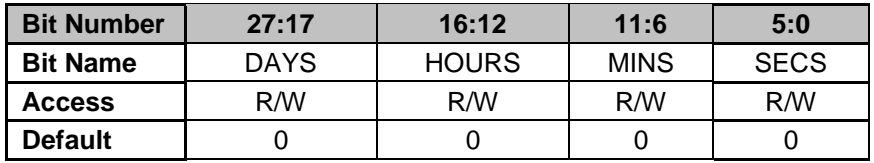

**Bit 27:17: DAYS** – Preset value of days<br> **Bit 16:12: HOURS** – Preset value of hours **Bit 16:12: HOURS** – Preset value of hours **Bit 11:6: MINS** – Preset value of minutes **Bit 5:0: SECS** – Preset value of seconds

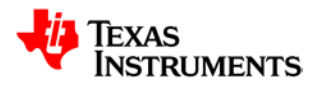

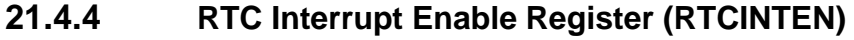

*Address FFF7E40C*

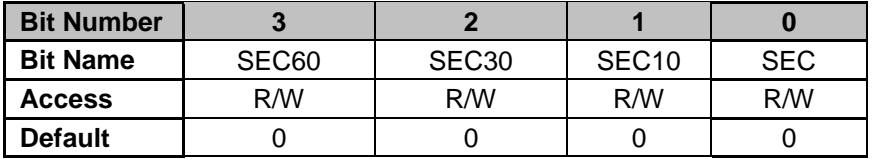

**Bit 3: 60SEC** – Enable interrupts every 60 seconds

**Bit 2: 30SEC** – Enable interrupts every 30 seconds

**Bit 1: 10SEC** – Enable interrupts every 10 seconds

**Bit 0: 1SEC** – Enable interrupts every 1 second

# **21.4.5 RTC Interrupt Status Register (RTCINTSTAT)**

*Address FFF7E410*

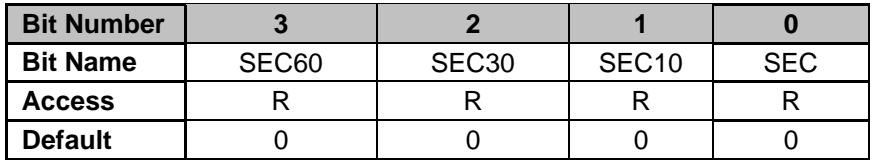

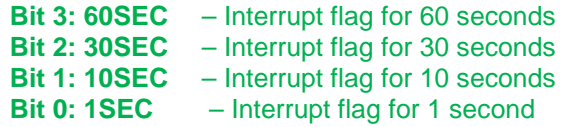

# **21.4.6 RTC Prescale Register (RTCPRESCALE)**

*Address FFF7E414*

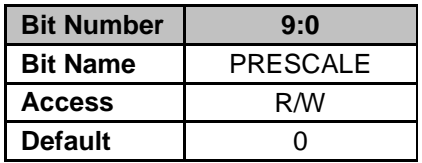

#### **Bit 9:0: PRESCALE** – Prescaler value

Optimal value for 10Mhz XTAL is 0x2CF. Minor adjustments can be made between 0x1CF and 0x3CF.

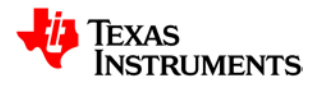

# **21.5** *SPI – Serial Peripheral Interface*

# **21.5.1 SPI Control Register (SPICTRL)**

*Address FFF7E800*

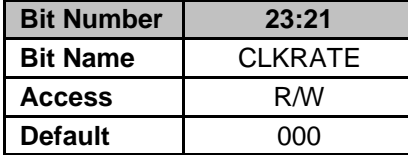

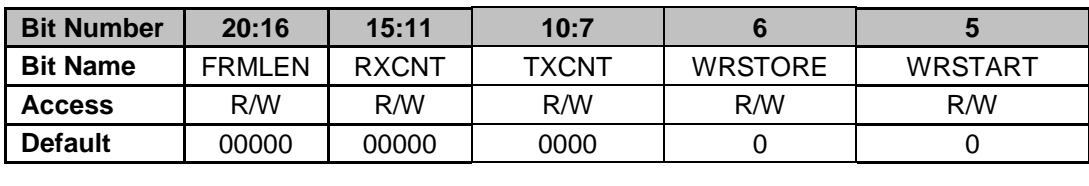

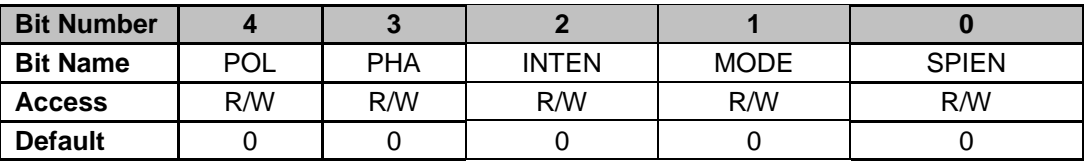

**Bit 23:21: CLKRATE** – Master clock rate relative to ICLK

- $0 = SCK$  is  $ICLK/2$  (Default)
- $1 =$  SCK is ICLK/4 (Default)
- 2 = SCK is ICLK/8 (Default)
- 3 = SCK is ICLK/16 (Default)

**Bit 20:16: FRMLEN** – Sets the number of messages (TXCNT + RXCNT) to hold CS low.

**Bit 15:11: RXCNT** – Sets the number bytes to receive after TXCNT bytes have been transmitted

**Bit 10:7: TXCNT** – Sets the bytes to transmit from the SPITX registers

**Bit 6: WRSTORE** – Places or discards data received during TXCNT

- 0 = Data received during TXCNT discarded (Default)
- 1 = Data received during TXCNT placed in RXBUF
- **Bit 5: WRSTART-** Sets which WRREG initiates transfer
	- 0 = Write to SPITX-0 starts message transfer (Default)
		- 1 = Write to SPITX-1 starts message transfer
- **Bit 4: POL** The polarity bit, together with the phase bit, determines the transfer-mode.
- **Bit 3: PHA**  The phase bit, together with the polarity bit, determines the transfer-mode.
- **Bit 2: INTEN**  Enable interrupt generation to the CPU
	- 0 = Disabled (Default)
	- $1 =$ Enabled
- **Bit 1: MODE**  Configures SPI mode
	- 0 = Master Mode (Default)
	- $1 =$ Slave mode
- **Bit 0: SPIEN**  Enable for SPI Module
	- 0 = Disabled (Default)
	- $1 =$ Enabled

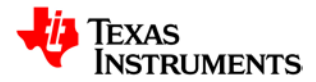

# **21.5.2 SPI Status Register (SPISTAT)**

*Address FFF7E804*

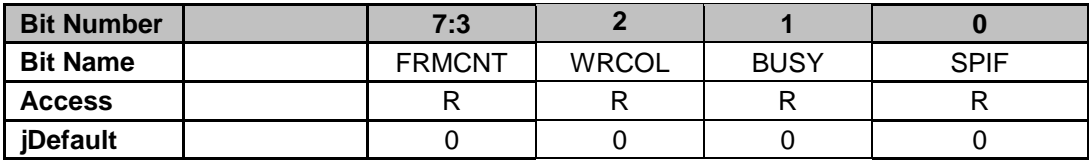

**Bit 12:4: FRMCNT** – Indicates the number of messages remaining in the FRMLEN before SCS will go inactive.

**Bit 2: WCOL** – SPI interface is busy

**Bit 1: BUSY** – SPI interface is busy

**Bit 0: SPIF** – SPI Flag, write to clear

# **21.5.3 SPI Pin Function Register (SPIFUNC)**

*Address FFF7E808*

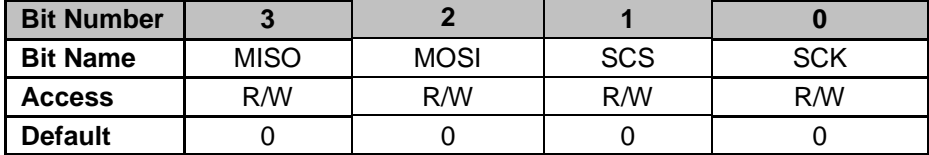

## **21.5.4 SPI Pin Direction Register (SPIDIR)**

*Address FFF7E80C*

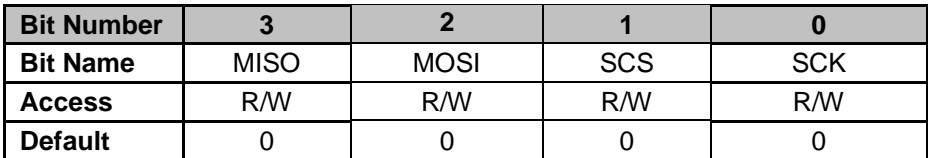

#### **21.5.5 SPI Pin GP Out Register (SPIGPOUT)**

*Address FFF7E810*

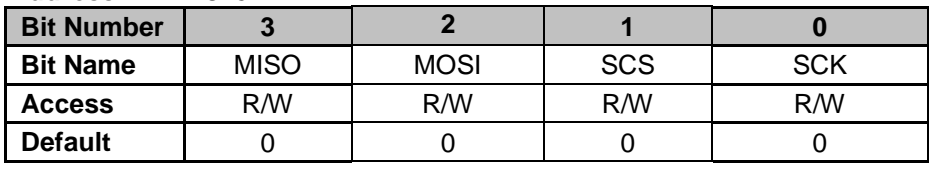

# **21.5.6 SPI Pin GP In Register (SPIGPIN)**

*Address FFF7E814*

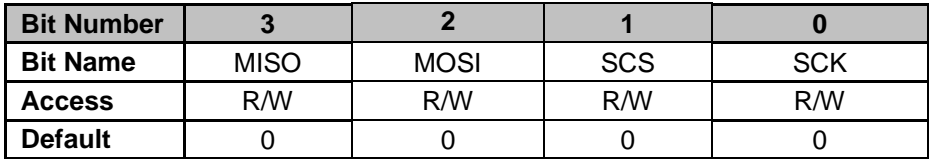
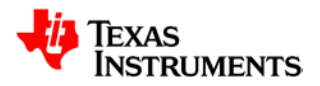

## **21.5.7 SPI TX Buffer Register (SPITX0)**

*Address FFF7E818*

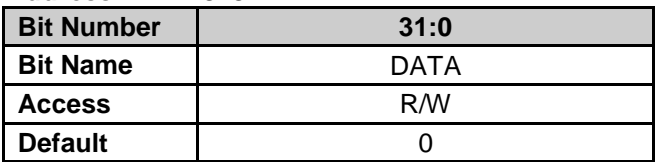

# **21.5.8 SPI TX Buffer Register (SPITX1)**

*Address FFF7E81C*

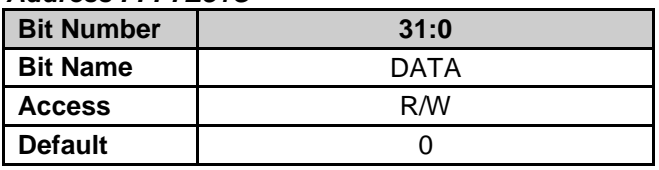

## **21.5.9 SPI Read Buffer Register (SPIRX0)**

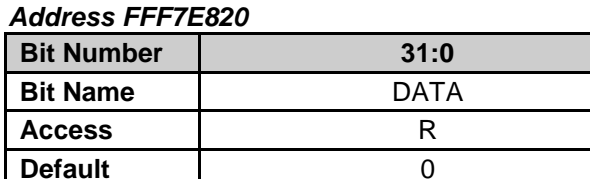

# **21.5.10 SPI Read Buffer Register (SPIRX1)**

*Address FFF7E824*

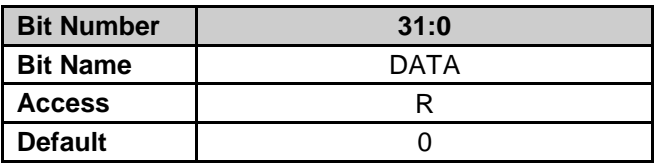

## **21.5.11 SPI Read Buffer Register (SPIRX2)**

*Address FFF7E828*

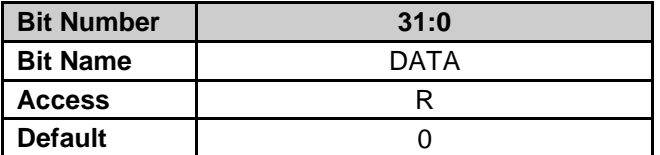

## **21.5.12 SPI Read Buffer Register (SPIRX3)**

### *Address FFF7E82C*

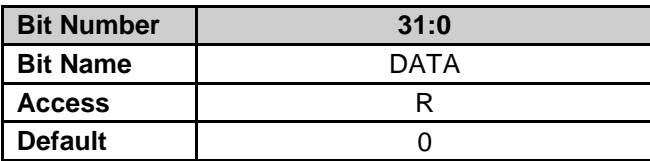

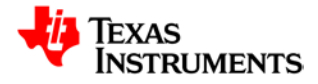

# **21.6** *UART Registers*

### **21.6.1 UART Control Register 0 (UARTCTRL0)**

#### *Address FFF7EC00 – UART 0 Control Register 0 Address FFF7ED00 – UART 1 Control Register 0*

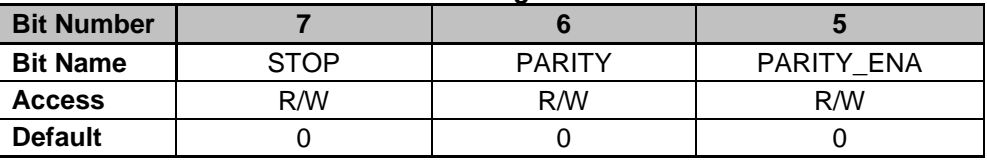

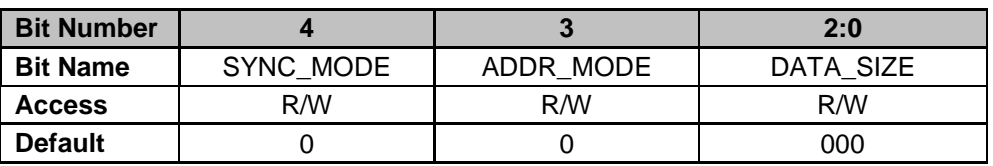

**Bit 7: STOP** – Configures stop bits for each frame

- $0 = One$  STOP bit included in each frame (Default)
- 1 = Two STOP bits included in each frame
- **Bit 6: PARITY** Sets odd or even parity
	- $0 =$  Odd parity (Default)
	- $1 =$  Even parity
- **Bit 5: PARITY ENA -** Enables parity transmission
	- $0 = No$  parity bit included in each frame (Default)
	- $1 =$  One parity bit included in each frame
- **Bit 4: SYNC\_MODE** Selects between Synchronous mode and Asynchronous mode
	- 0 = Asynchronous (Default)
	- $1 =$  Synchronous
- **Bit 3: ADDR MODE** Selects between Idle and Address Bit Mode
	- 0 = IDLE Line mode with no Address bit (Default)
	- 1 = Address Bit mode with one Address bit

**Bits 2-0: DATA\_SIZE** – Determines the TX and RX byte size

- 000 = No Data (Default)
- $001 = 1$  bit of data
- $010 = 2$  bits of data
- $011 = 3$  bits of data
- $100 = 4$  bits of data
- $101 = 5$  bits of data
- $110 = 6$  bits of data
- $111 = 7$  bits of data

## **21.6.2 UART Receive Status Register (UARTRXST)**

*Address FFF7EC04 – UART 0 Receive Status Register Address FFF7ED04 – UART 1 Receive Status Register*

| <b>Bit Number</b> |              |              |        |         |        |
|-------------------|--------------|--------------|--------|---------|--------|
| <b>Bit Name</b>   | IDI F<br>R.Y | <b>SLEEP</b> | RX RDY | RX WAKE | RX ENA |
| <b>Access</b>     |              | R/W          |        |         | R/W    |
| <b>Default</b>    | ۰            |              | -      |         |        |

**Bit 4: RX\_IDLE** –RX Idle status bit

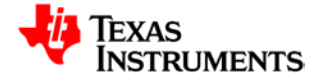

- $0 =$  Not in Rx Idle State
- $1 = Rx$  Idle detected
- **Bit 3: SLEEP** Sleep Mode Configuration
	- 0 = Sleep Mode disabled (Default)
	- 1 = Sleep Mode enabled
- **Bit 2: RX\_RDY** UART Receiver ready status bit
	- 0 = UART Receiver not ready
	- 1 = UART Receiver ready
- **Bit 1: RX\_WAKE** UART Receiver wake status bit
	- 0 = UART Receiver has not entered wakeup state
	- 1 = UART Receiver has entered wakeup state
- **Bit 0: RX\_ENA** Turns on UART Receiver
	- 0 = UART Receiver disabled (Default)
	- 1 = UART Receiver enabled

### **21.6.3 UART Transmit Status Register (UARTTXST)**

*Address FFF7EC08 – UART 0 Transmit Status Register Address FFF7ED08 – UART 1 Transmit Status Register*

| <b>Bit Number</b> |                 |                 | 5:4      |
|-------------------|-----------------|-----------------|----------|
| <b>Bit Name</b>   | <b>CONTINUE</b> | <b>LOOPBACK</b> | RESERVED |
| <b>Access</b>     | R/W             | R/W             |          |
| <b>Default</b>    |                 |                 | 00       |

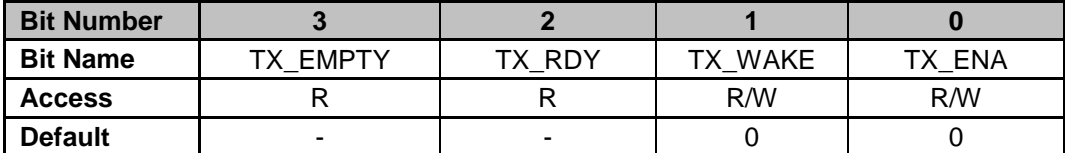

**Bit 7: CONTINUE** – Configure operation in suspend mode

0 = Stop transmitting on suspend (Default)

- 1 = Continue transmitting after initiation of suspend
- **Bit 6: LOOPBACK** Loopback Mode Configuration
	- 0 = Normal mode (Default)
	- 1 = Loopback Mode
- **Bit 5-4: RESERVED** Unused bits Default to 00
- **Bit 3: TX\_EMPTY** Transmit buffer status
	- $0 =$  Transmit buffer is not empty
	- $1 =$ Transmit buffer is empty
- **Bit 2: TX\_RDY** Transmitter Ready
	- 0 = UART Transmitter is not ready
	- 1 = UART Transmitter is ready to transmit data
- **Bit 1: TX\_WAKE** TX wake control bit
	- 0 = UART Transmitter Wakeup disabled (Default)
	- 1 = UART Transmitter Wakeup enabled
- **Bit 0: TX\_ENA** Turns on TX module
	- 0 = UART Transmitter Disabled (Default)
	- 1 = UART Transmitter Enabled

### **21.6.4 UART Control Register 3 (UARTCTRL3)**

### *Address FFF7EC0C – UART 0 Control Register 3*

#### *Address FFF7ED0C – UART 1 Control Register 3*

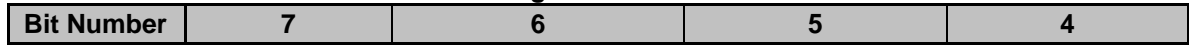

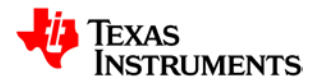

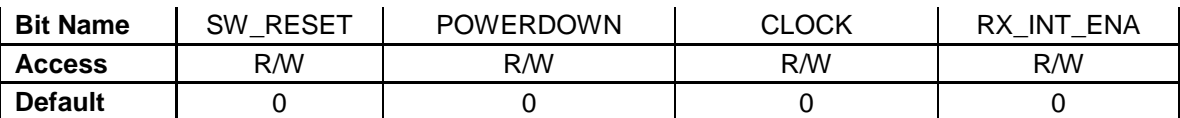

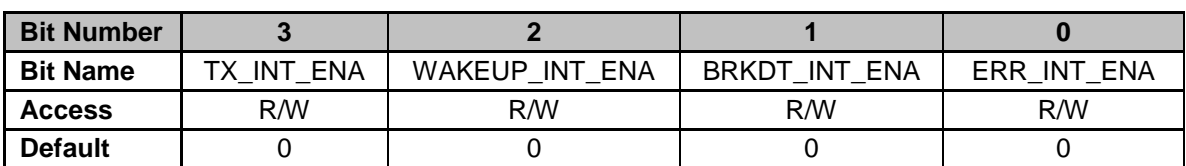

**Bit 7: SW\_RESET** – Software reset for UART Transmitter/Receiver

0 = Disables Software Reset (Default)

1 = Enables Software Reset

- **Bit 6: POWERDOWN** Power-down Transmitter/Receiver Control
	- 0 = Disables Power-down mode (Default)
	- 1 = Enables Power-down mode
- **Bit 5: CLOCK\_ENA** UART Clock Select
	- 0 = Selects external clock (Default)
	- 1 = Selects internal clock
- **Bit 4: RX\_INT\_ENA –** Enables the interrupts from UART Receiver
	- 0 = Disables interrupts from UART Receiver (Default)
	- 1 = Enables interrupts from UART Receiver
- **Bit 3: TX\_INT\_ENA** Enables the interrupts from UART Transmitter
	- 0 = Disables interrupts from UART Transmitter (Default) 1 = Enables interrupts from UART Transmitter
- **Bit 2: WAKEUP\_INT\_ENA** Enables the wakeup interrupt from UART
	- 0 = Disables Wakeup Interrupt (Default)
	- 1 = Enables Wakeup Interrupt
- **Bit 1: BRKDT\_INT\_ENA** Enables the Broken Circuit interrupt from UART Receiver
	- 0 = Disables Broken Circuit Interrupt (Default)
		- 1 = Enables Broken Circuit Interrupt
- **Bit 0: ERR\_INT\_ENA** Enables UART Receiver Error Interrupt
	- 0 = Disables UART Receiver Error Interrupt (Default)
	- 1 = Enables UART Receiver Error Interrupt

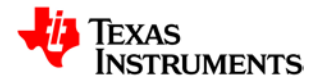

### **21.6.5 UART Interrupt Status Register (UARTINTST)**

*Address FFF7EC10 – UART 0 Interrupt Status Register Address FFF7ED10 – UART 1 Interrupt Status Register*

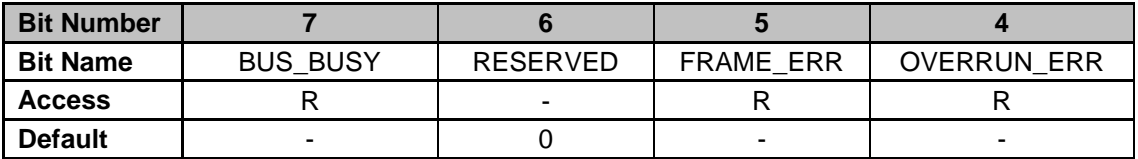

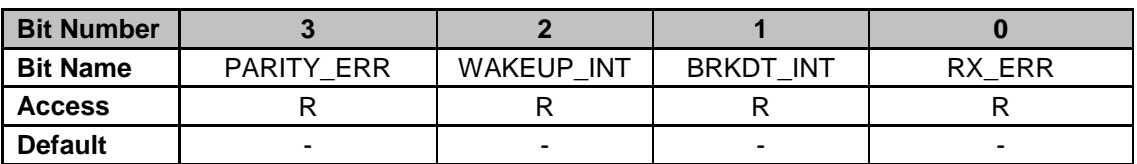

**Bit 7: BUS\_BUSY** – UART Receiver Busy Indicator

0 = UART Receiver ready to accept new frame

1 = UART Receiver currently processing message

**Bit 6: RESERVED** – Unused bit – Default to 0

**Bit 5: FRAME\_ERR** – UART Receiver Framing Error

- $0 = No$  framing error found within incoming data message
- 1 = Indicates the incoming data message had a framing error

**Bit 4: OVERRUN\_ERR – UART Receiver Buffer Overflow** 

- 0 **=** No overflow condition found in receive buffer
- 1 = Indicates the receive buffer has overflowed
- **Bit 3: PARITY ERR** UART Receiver Parity Error
	- $0 = No$  parity error found on the incoming data message

1 = Indicates a parity error found on the incoming data message

- **Bit 2: WAKEUP INT** UART Receiver Wakeup Interrupt
	- 0 = No Wakeup Interrupt received from UART Receiver

1 = Wakeup Interrupt received from UART Receiver

- **Bit 1: BRKDT\_INT** UART Receiver Broken Circuit Interrupt
	- 0 = No Broken Circuit interrupt received from UART Receiver
	- 1 = Indicates a Broken Circuit interrupt received from UART Receiver
- **Bit 0: RX\_ERR** UART Receiver Error
	- 0 = No UART Receiver Errors detected

1 = Frame Error or Overrun error or Parity Error or Broken Circuit error received from UART Receiver

### **21.6.6 UART Baud Divisor High Byte Register (UARTHBAUD)**

*Address FFF7EC14 – UART 0 Baud Divisor High Byte Register Address FFF7ED14 – UART 1 Baud Divisor High Byte Register*

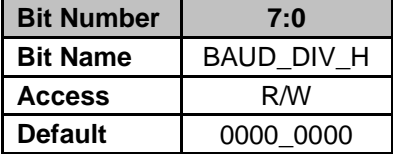

**Bits 7-0: BAUD DIV H -** Sets the high byte of the 24 bit baud rate selector

### **21.6.7 UART Baud Divisor Middle Byte Register (UARTMBAUD)**

*Address FFF7EC18 – UART 0 Baud Divisor Middle Byte Register Address FFF7ED18 – UART 1 Baud Divisor Middle Byte Register*

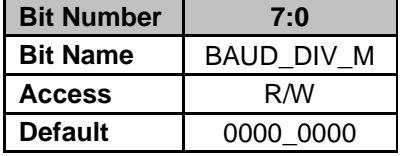

**Bits 7-0: BAUD\_DIV\_M -** Sets the middle byte of the 24 bit baud rate selector

### **21.6.8 UART Baud Divisor Low Byte Register (UARTLBAUD)**

*Address FFF7EC1C – UART 0 Baud Divisor Low Byte Register Address FFF7ED1C – UART 1 Baud Divisor Low Byte Register*

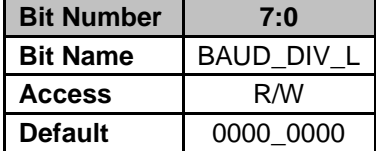

**Bits 7-0: BAUD\_DIV\_L -** Sets the low byte of the 24 bit baud rate selector

### **21.6.9 UART Receive Buffer (UARTRXBUF)**

*Address FFF7EC24 – UART 0 Receive Buffer Address FFF7ED24 – UART 1 Receive Buffer*

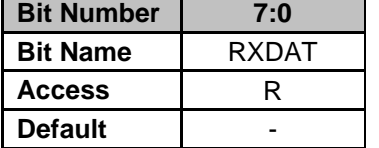

**Bits 7-0: RXDAT –** Contains the last data byte received from the UART Receiver

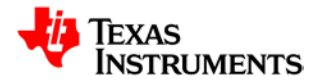

### **21.6.10 UART Transmit Buffer (UARTTXBUF)**

*Address FFF7EC28 – UART 0 Transmit Buffer Address FFF7ED28 – UART 1 Transmit Buffer*

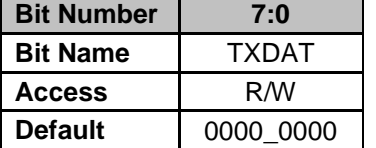

**Bits 7-0: TXDAT –** Contains the data byte to be transmitted by the UART Transmitter

### **21.6.11 UART I/O Control Register (UARTIOCTRLSCLK, UARTIOCTRLRX, UARTIOCTRLTX)**

*Address FFF7EC2C – UART 0 I/O (SCLK) Control Register Address FFF7ED2C – UART 1 I/O (SCLK) Control Register Address FFF7EC30 – UART 0 I/O (RX) Control Register Address FFF7ED30 – UART 1 I/O (RX) Control Register Address FFF7EC34 – UART 0 I/O (TX) Control Register Address FFF7ED34 – UART 1 I/O (TX) Control Register*

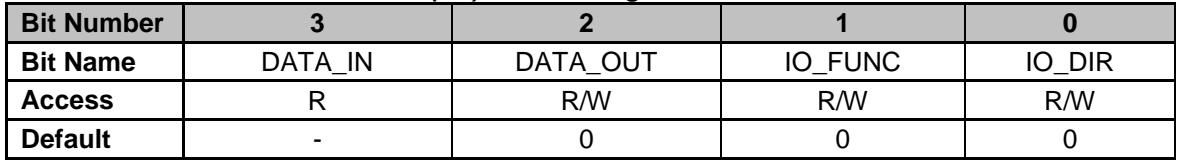

**Bit 3: DATA\_IN** – Data received from pin when configured as GPIO

**Bit 2: DATA\_OUT** – Data transmitted to pin when configured as GPIO

**Bit 1: IO\_FUNC** – Selects the function for UART pins

0 = GPIO mode (Default)

1 = Baud Clock for SCLK, Normal operation for SCI\_RX/SCI\_TX

**Bit 0: IO\_DIR** – Pin direction when configured as GPIO

 $0 =$  Input (Default)

 $1 =$  Output

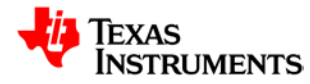

# **21.7** *ADC Registers*

### **21.7.1 ADC Control Register (ADCCTRL)**

*Address 00140000*

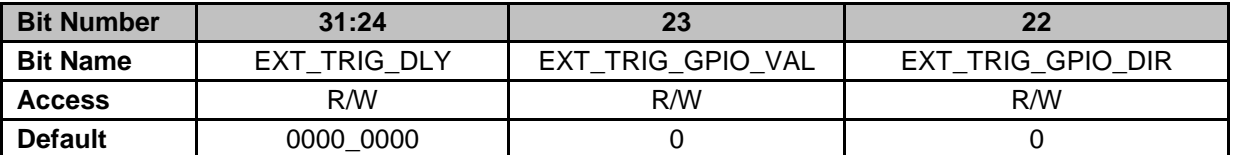

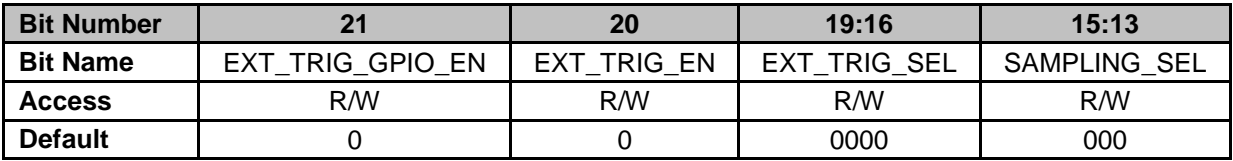

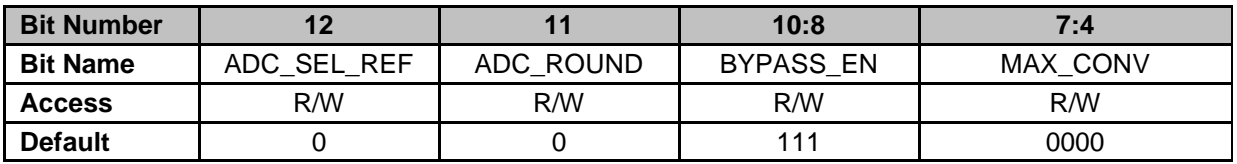

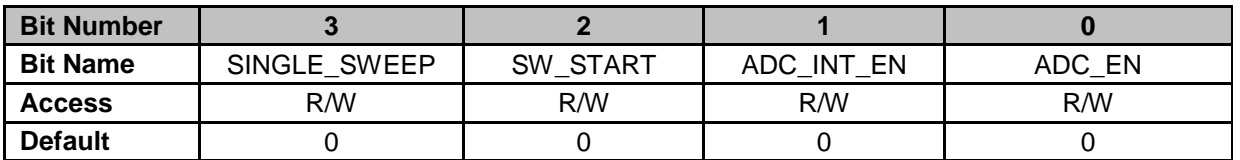

**Bits 31-24: EXT\_TRIG\_DLY** – 8-bit External ADC Trigger Delay configuration, LSB bit resolution equals period of ADC Clock (High Frequency Oscillator Frequency divided by 4) **Bit 23: EXT\_TRIG\_GPIO\_VAL –** Output value of ADC\_EXT\_TRIG pin when configured in GPIO

mode

0 = ADC\_EXT\_TRIG pin driven low (Default)

1 = ADC\_EXT\_TRIG pin driven high

**Bit 22: EXT\_TRIG\_GPIO\_DIR –** Direction of ADC\_EXT\_TRIG pin when configured in GPIO mode

0 = ADC\_EXT\_TRIG pin configured as input (Default)

 $1 = ADC$   $EXT$   $TRIG$  pin configured as output

**Bit 21: EXT\_TRIG\_GPIO\_EN –** Configuration of ADC\_EXT\_TRIG pin

0 = ADC\_EXT\_TRIG pin configured in functional mode (Default)

1 = ADC\_EXT\_TRIG pin configured in GPIO mode

**Bit 20: EXT\_TRIG\_EN** – External Trigger Enable, conversions are started using the external trigger as selectable by the **EXT\_TRIG\_SEL** bits.

- $0 =$  Disable External Trigger capability (Default)
- 1 = Enable External Trigger capability

**Bits 19-16: EXT\_TRIG\_SEL** – Selects which external trigger can start a conversion loop.

0 = HS Loop1 Event 1 (DPWMA Low Resolution Edge) (Default)

- 1 = HS Loop1 Event 3 (DPWMB Low Resolution Edge)
- 2 = HS Loop2 Event 1 (DPWMA Low Resolution Edge)

3 = HS Loop2 Event 3 (DPWMB Low Resolution Edge)

- 4 = HS Loop3 Event 1 (DPWMA Low Resolution Edge)
- 5 = HS Loop3 Event 3 (DPWMB Low Resolution Edge)

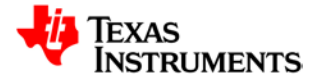

- 6 = HS Loop4 Event 1 (DPWMA Low Resolution Edge)
- 7 = HS Loop4 Event 3 (DPWMB Low Resolution Edge)
- $8 = ADC$  EXT TRIG pin
- 9 = Analog Comparator A Output
- A = Analog Comparator B Output
- B = Analog Comparator C Output
- C = Analog Comparator D Output
- D = Analog Comparator E Output
- E = Analog Comparator F Output
- F = Analog Comparator G Output

**Bits 15-13: SAMPLING\_SEL** - Defines ADC sampling and hold timing setup, refer to ADC Specification for details on timing options

- $111 = 1008K S/s$
- 110 = 268KS/s (Default)
- $101 = 1008K S/s$
- $100 = 538K/S$
- $011 = 504K/S/s$
- $010 = 744K S/s$
- $001 = 744K/S/s$
- $000 = 268K S/s$
- **Bit 12: ADC\_SEL\_REF –** ADC Voltage Reference Select
	- 0 = Selects Internal ADC voltage reference (Default)
	- 1 = Selects AVDD as ADC voltage reference
- **Bit 11: ADC\_ROUND** Enables rounding of ADC Result to 10 bits
	- 0 = ADC Results are not rounded (Default)
	- 1 = ADC Results are rounded to 10 most significant bits

**Bits 10-8: BYPASS\_EN** – Enables dual sample/hold for specific channels. There are only four valid settings:

- 011 = Dual Sample/Hold enabling on Channel 2
- 101 = Dual Sample/Hold enabling on Channel 1
- 110 = Dual Sample/Hold enabling on Channel 0
- 111 = Dual Sample/Hold Disabled (Default)

**Bits 7-4: MAX\_CONV** – Maximum number of conversion done in one conversion loop

- $0x0 = 1$  conversion selection converted in the loop (Default)
- 0xF = All 16 conversion selections converted in the loop
- **Bit 3: SINGLE\_SWEEP** ADC Conversion Mode
	- 0 = Continuous conversion loop runs (Default)
	- 1 = Single conversion loop run

**Bit 2: SW\_START** - Firmware ADC Conversion Start, bit will be cleared automatically by hardware at end of ADC conversion

- $0 =$  Conversions not initiated by firmware (Default)
- 1 = Initiate an ADC conversion loop
- **Bit 1: ADC\_INT\_EN** End-of-conversion Interrupt Enable
	- 0 = Disable End-of-Conversion Interrupt (Default)
		- 1 = Enable End-of-Conversion Interrupt
- **Bit 0: ADC\_EN** ADC12 Enable Control
	- 0 = Disables ADC Immediately (Default)
		- 1 = Enables ADC

### **21.7.2 ADC Status Register (ADCSTAT)**

### *Address 00140004*

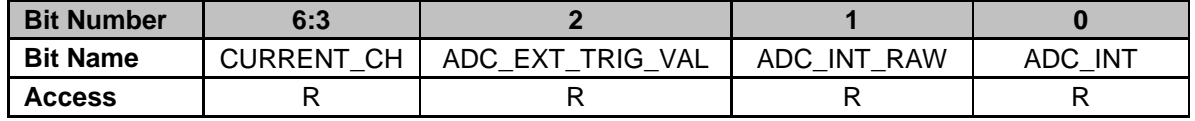

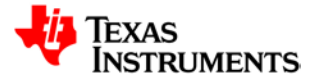

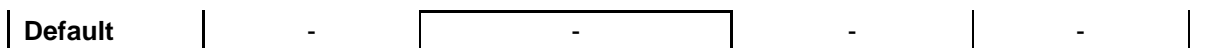

**Bits 6-3: CURRENT\_CH** – Register shows the currently converting channel

- Bit 2: ADC\_EXT\_TRIG\_VAL ADC\_EXT\_TRIG pin value
	- 0 = ADC\_EXT\_TRIG pin driven low
	- $1 = ADC$  EXT TRIG pin driven high
- **Bit 1: ADC\_INT\_RAW** End-of-conversion interrupt flag, raw version
	- 0 = No End-of-conversion interrupt detected
	- 1 = End-of-conversion interrupt found
- **Bit 0: ADC\_INT** End-of-conversion interrupt flag, latched version
	- 0 = No End-of-conversion interrupt detected
	- 1 = End-of-conversion interrupt found

## **21.7.3 ADC Test Control Register (ADCTSTCTRL)**

#### *Address 00140008*

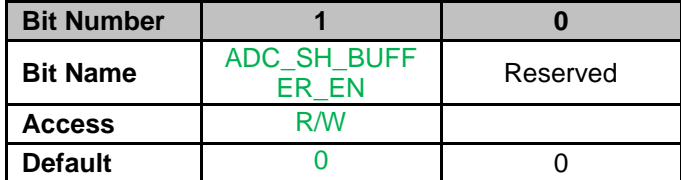

### **Bit 1: ADC\_SH\_BUFFER\_EN** - ADC Sample and Hold Buffer Enable

0 = Disables ADC Sample and Hold Buffer for use without Sample and Hold(Default)

1 = Enables ADC Sample and Hold Buffer

### **Bit 0: RESERVED**

Note: Other bits in this register are used for device test. All the other bits should be kept at a zero value during normal operation

## **21.7.4 ADC Sequence Select Register 0 (ADCSEQSEL0)**

### *Address 0014000C*

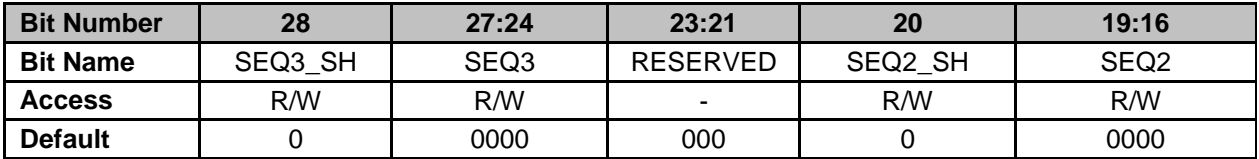

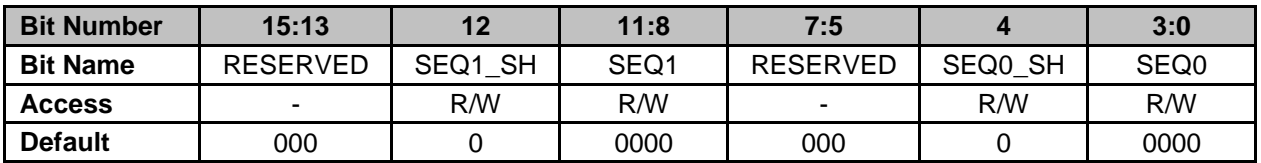

**Bit 28: SEQ3\_SH** – Dual channel sequence select

0 = Not selected for Dual Sampling (Default)

 $1 =$  Selected for Dual Sampling

**Bits 27-24: SEQ3 -** Channel to be converted fourth

0000 = Channel 0 selected (Default)

0001 = Channel 1 selected

…….

1111 = Temp Sensor selected

**Bits 23-21: RESERVED** – Unused bits **Bit 20: SEQ2 SH** – Dual channel sequence select

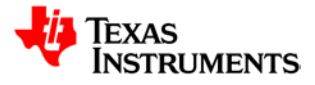

- 0 = Not selected for Dual Sampling (Default) 1 = Selected for Dual Sampling **Bits 19-16: SEQ2 -** Channel to be converted third 0000 = Channel 0 selected (Default) 0001 = Channel 1 selected ……. 1111 = Temp Sensor selected **Bits 15-13: RESERVED** – Unused bits **Bit 12: SEQ1\_SH** – Dual channel sequence select 0 = Not selected for Dual Sampling (Default) 1 = Selected for Dual Sampling **Bits 11-8: SEQ1 -** Channel to be converted second 0000 = Channel 0 selected (Default) 0001 = Channel 1 selected ……. 1111 = Temp Sensor selected **Bits 7-5: RESERVED** – Unused bits
	-
- **Bit 4: SEQ0 SH** Dual channel sequence select
	- 0 = Not selected for Dual Sampling (Default)
	- 1 = Selected for Dual Sampling
- **Bits 3-0: SEQ0 -** Channel to be converted first 0000 = Channel 0 selected (Default
	- 0001 = Channel 1 selected

1111 = Temp Sensor selected

### **21.7.5 ADC Sequence Select Register 1 (ADCSEQSEL1)**

#### *Address 00140010*

……

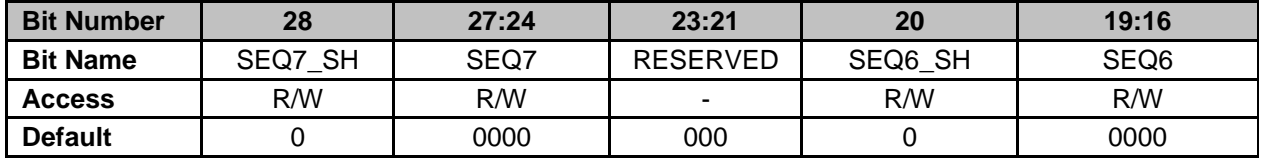

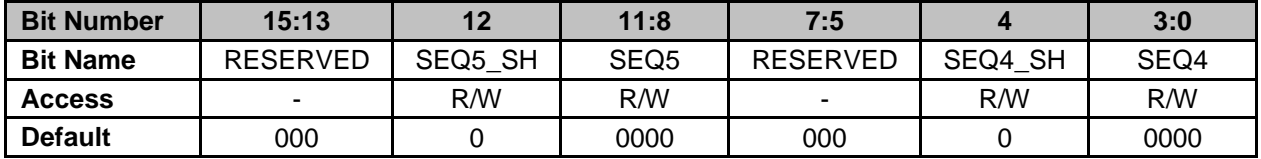

**Bit 28 SEQ7 SH** – Dual channel sequence select

- 0 = Not selected for Dual Sampling (Default)
- 1 = Selected for Dual Sampling

**Bits 27-24: SEQ7-** Channel to be converted eighth

- 0000 = Channel 0 selected (Default)
- 0001 = Channel 1 selected

#### 1111 = Temp Sensor selected

#### **Bits 23-21: RESERVED** – Unused bits

…….

- **Bit 20: SEQ6\_SH** Dual channel sequence select
	- 0 = Not selected for Dual Sampling (Default)
	- 1 = Selected for Dual Sampling
- **Bits 19-16: SEQ6 -** Channel to be converted seventh
	- 0000 = Channel 0 selected (Default)
	- $0001$  = Channel 1 selected

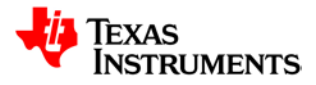

#### ……. 1111 = Temp Sensor selected

**Bits 15-13: RESERVED** – Unused bits

- **Bit 12: SEQ5 SH** Dual channel sequence select
	- 0 = Not selected for Dual Sampling (Default)
		- 1 = Selected for Dual Sampling
- **Bits 11-8: SEQ5 -** Channel to be converted sixth
	- 0000 = Channel 0 selected (Default)
	- 0001 = Channel 1 selected

#### 1111 = Temp Sensor selected

**Bits 7-5: RESERVED** – Unused bits

……

**Bit 4: SEQ4 SH** – Dual channel sequence select

0 = Not selected for Dual Sampling (Default)

1 = Selected for Dual Sampling

**Bits 3-0: SEQ4 -** Channel to be converted fifth

0000 = Channel 0 selected (Default)

0001 = Channel 1 selected

……. 1111 = Temp Sensor selected

### **21.7.6 ADC Sequence Select Register 2 (ADCSEQSEL2)**

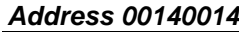

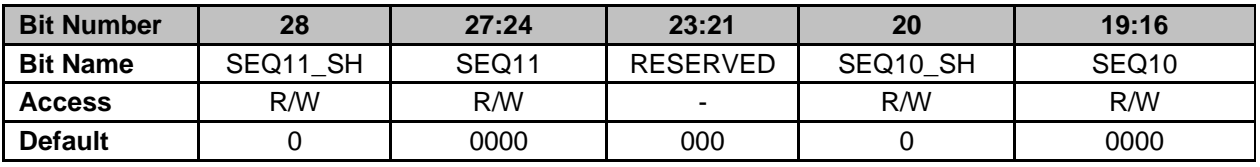

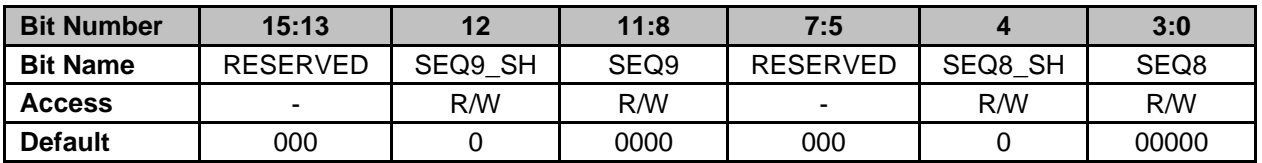

**Bit 28: SEQ11\_SH** – Dual channel sequence select

0 = Not selected for Dual Sampling (Default)

1 = Selected for Dual Sampling

**Bits 27-24: SEQ11 -** Channel to be converted twelth

- 0000 = Channel 0 selected (Default)
- 0001 = Channel 1 selected

### 1111 = Temp Sensor selected

**Bits 23-21: RESERVED** – Unused bits

…….

…….

- **Bit 20: SEQ10 SH** Dual channel sequence select
	- 0 = Not selected for Dual Sampling (Default)
		- 1 = Selected for Dual Sampling

**Bits 19-16: SEQ10 -** Channel to be converted eleventh

- 0000 = Channel 0 selected (Default)
	- 0001 = Channel 1 selected

### 1111 = Temp Sensor selected

**Bits 15-13: RESERVED** – Unused bits

**Bit 12: SEQ9 SH** – Dual channel sequence select

0 = Not selected for Dual Sampling (Default)

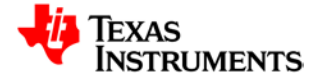

- 1 = Selected for Dual Sampling
- **Bits 11-8: SEQ9 -** Channel to be converted tenth
	- 0000 = Channel 0 selected (Default)
	- 0001 = Channel 1 selected
	- 1111 = Temp Sensor selected
- **Bits 7-5: RESERVED**  Unused bits

……

………

- **Bit 4: SEQ8 SH** Dual channel sequence select
	- 0 = Not selected for Dual Sampling (Default)
	- $1 =$  Selected for Dual Sampling
- **Bits 3-0: SEQ8 -** Channel to be converted ninth
	- 0000 = Channel 0 selected (Default)
	- 0001 = Channel 1 selected

1111 = Temp Sensor selected

## **21.7.7 ADC Sequence Select Register 3 (ADCSEQSEL3)**

*Address 00140018*

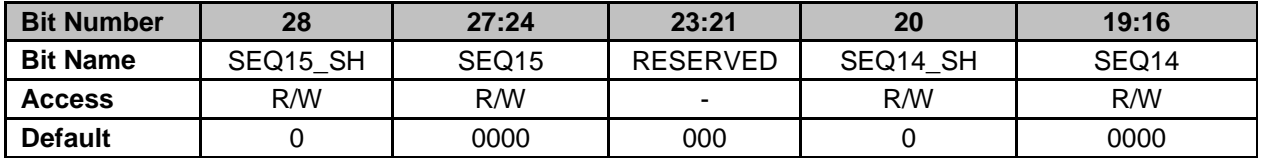

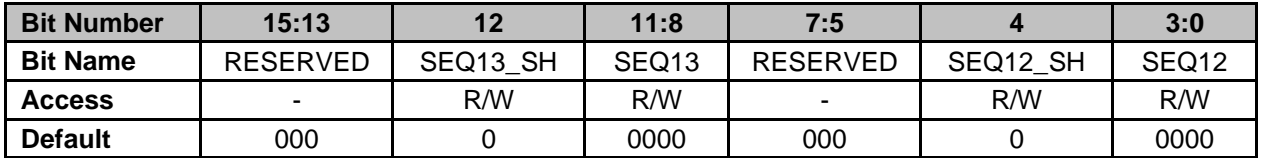

**Bit 28: SEQ15 SH** – Dual channel sequence select

0 = Not selected for Dual Sampling (Default)

1 = Selected for Dual Sampling

**Bits 27-24: SEQ15 -** Channel to be converted sixteenth

0000 = Channel 0 selected (Default)

0001 = Channel 1 selected

#### …… 1111 = Temp Sensor selected

**Bits 23-21: RESERVED** – Unused bits

- **Bit 20: SEQ14 SH** Dual channel sequence select
	- 0 = Not selected for Dual Sampling (Default)
		- 1 = Selected for Dual Sampling
- **Bits 19-16: SEQ14 -** Channel to be converted fifteenth
	- 0000 = Channel 0 selected (Default)
	- 0001 = Channel 1 selected
	- …….

### 1111 = Temp Sensor selected

**Bits 15-13: RESERVED** – Unused bits

**Bit 12: SEQ13 SH** – Dual channel sequence select

0 = Not selected for Dual Sampling (Default)

- 1 = Selected for Dual Sampling
- **Bits 11-8: SEQ13 -** Channel to be converted fourteenth
	- 0000 = Channel 0 selected (Default)

0001 = Channel 1 selected

………

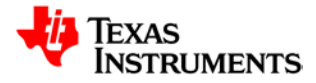

### 1111 = Temp Sensor selected

**Bits 7-5: RESERVED** – Unused bits

**Bit 4: SEQ12\_SH** – Dual channel sequence select

- 0 = Not selected for Dual Sampling (Default)
	- $1 =$  Selected for Dual Sampling

**Bits 3-0: SEQ12 -** Channel to be converted thirteenth

- 0000 = Channel 0 selected (Default)
- 0001 = Channel 1 selected

…….

1111 = Temp Sensor selected

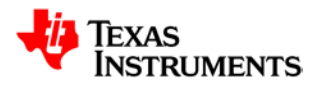

### **21.7.8 ADC Result Registers 0-15 (ADCRESULTx, x=0:15)**

*Address 0014001C – ADC Result Register 0 Address 00140020 – ADC Result Register 1 Address 00140024 – ADC Result Register 2 Address 00140028 – ADC Result Register 3 Address 0014002C – ADC Result Register 4 Address 00140030 – ADC Result Register 5 Address 00140034 – ADC Result Register 6 Address 00140038 – ADC Result Register 7 Address 0014003C – ADC Result Register 8 Address 00140040 – ADC Result Register 9 Address 00140044 – ADC Result Register 10 Address 00140048 – ADC Result Register 11 Address 0014004C – ADC Result Register 12 Address 00140050 – ADC Result Register 13 Address 00140054 – ADC Result Register 14 Address 00140058 – ADC Result Register 15* **Bit Number 11:0 Bit Name** | RESULT

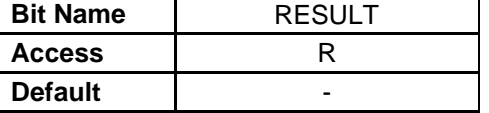

**Bits 11-0: RESULT –** Each sequence has a dedicated result register**.**

### **21.7.9 ADC Averaged Result Registers 0-5 (ADCAVGRESULTx, x=0:15)**

*Address 0014005C – ADC Averaged Result Register 0 Address 00140060 – ADC Averaged Result Register 1 Address 00140064 – ADC Averaged Result Register 2 Address 00140068 – ADC Averaged Result Register 3 Address 0014006C – ADC Averaged Result Register 4 Address 00140070 – ADC Averaged Result Register 5* **Bit Number 11:0**

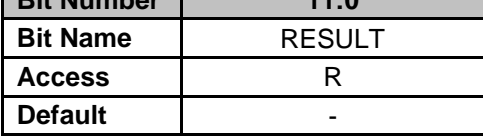

**Bits 11-0: RESULT –** First 6 ADC Results have an averaged result

### **21.7.10 ADC Digital Compare Limits Register 0-5 (ADCCOMPLIMx, x=0:5)**

*Address 00140074 – ADC Digital Compare Limits Register 0 Address 00140078 – ADC Digital Compare Limits Register 1 Address 0014007C – ADC Digital Compare Limits Register 2 Address 00140080 – ADC Digital Compare Limits Register 3 Address 00140084 – ADC Digital Compare Limits Register 4 Address 00140088 – ADC Digital Compare Limits Register 5*

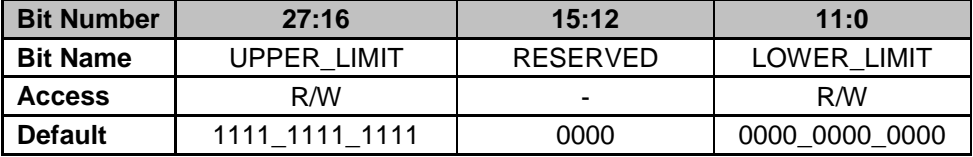

**Bits 27-16: UPPER\_LIMIT** – Configures the upper limit value. If the ADC conversion selected is equal or greater than the limit, the Digital Compare Interrupt Flag is set (bit 22 of ADC Control Register 1). Results of comparison can be read from the ADC Digital Compare Results Register (see Section 4.12).

**Bits 15-12: RESERVED** – Unused bits – Default to 0000

**Bits 11-0: LOWER\_LIMIT** – Configures the lower limit value. If the ADC conversion selected is equal or less than the limit, the Digital Compare Interrupt Flag is set (bit 22 of ADC Control Register 1). Results of comparison can be read from the ADC Digital Compare Results Register (see Section 4.12).

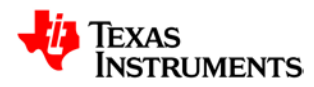

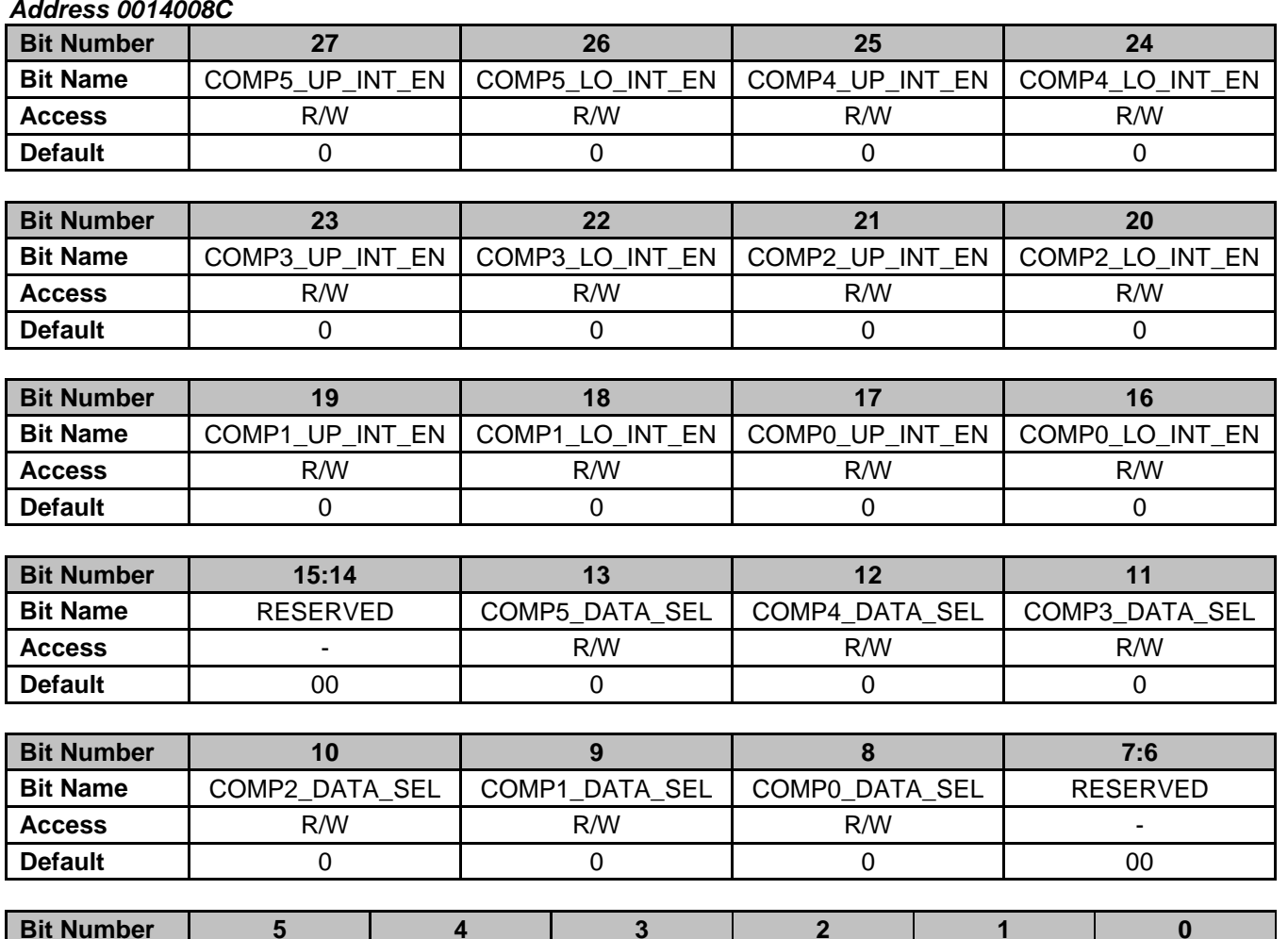

### **21.7.11 ADC Digital Compare Enable Register (ADCCOMPEN)**

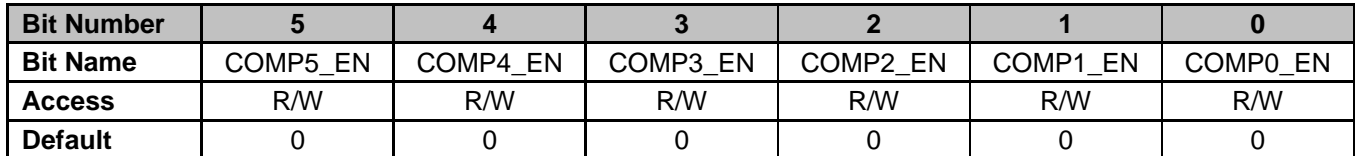

**Bit 27: COMP5\_UP\_INT\_EN** – Digital Comparator 5 Upper Limit Interrupt Enable

- 0 = Interrupt generation disabled on result above upper limit (Default)
	- 1 = Interrupt generation enabled on result above upper limit

**Bit 26: COMP5\_LO\_INT\_EN** – Digital Comparator 5 Lower Limit Interrupt Enable 0 = Interrupt generation disabled on result below lower limit (Default)

- 1 = Interrupt generation enabled on result below lower limit
- **Bit 25: COMP4\_UP\_INT\_EN**  Digital Comparator 4 Upper Limit Interrupt Enable
	- 0 = Interrupt generation disabled on result above upper limit (Default)
	- 1 = Interrupt generation enabled on result above upper limit

**Bit 24: COMP4\_LO\_INT\_EN** – Digital Comparator 4 Lower Limit Interrupt Enable

- $0 =$  Interrupt generation disabled on result below lower limit (Default)
- 1 = Interrupt generation enabled on result below lower limit

**Bit 23: COMP3\_UP\_INT\_EN** – Digital Comparator 3 Upper Limit Interrupt Enable

- 0 = Interrupt generation disabled on result above upper limit (Default)
	- 1 = Interrupt generation enabled on result above upper limit

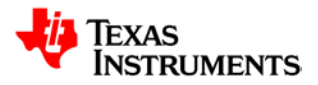

**Bit 22: COMP3\_LO\_INT\_EN** – Digital Comparator 3 Lower Limit Interrupt Enable 0 = Interrupt generation disabled on result below lower limit (Default) 1 = Interrupt generation enabled on result below lower limit **Bit 21: COMP2 UP INT EN** – Digital Comparator 2 Upper Limit Interrupt Enable 0 = Interrupt generation disabled on result above upper limit (Default) 1 = Interrupt generation enabled on result above upper limit **Bit 20: COMP2\_LO\_INT\_EN** – Digital Comparator 2 Lower Limit Interrupt Enable  $0 =$  Interrupt generation disabled on result below lower limit (Default) 1 = Interrupt generation enabled on result below lower limit **Bit 19: COMP1\_UP\_INT\_EN** – Digital Comparator 1 Upper Limit Interrupt Enable 0 = Interrupt generation disabled on result above upper limit (Default) 1 = Interrupt generation enabled on result above upper limit **Bit 18: COMP1\_LO\_INT\_EN** – Digital Comparator 1 Lower Limit Interrupt Enable  $0 =$  Interrupt generation disabled on result below lower limit (Default) 1 = Interrupt generation enabled on result below lower limit **Bit 17: COMP0\_UP\_INT\_EN** – Digital Comparator 0 Upper Limit Interrupt Enable 0 = Interrupt generation disabled on result above upper limit (Default) 1 = Interrupt generation enabled on result above upper limit **Bit 16: COMP0\_LO\_INT\_EN** – Digital Comparator 0 Lower Limit Interrupt Enable 0 = Interrupt generation disabled on result below lower limit (Default) 1 = Interrupt generation enabled on result below lower limit **Bits 15-14: RESERVED** – Unused bits **Bit 13: COMP5\_DATA\_SEL** – Digital Comparator 5 Data Select 0 = Raw ADC Result 5 used for comparison (Default) 1 = Averaged ADC Result 5 used for comparison **Bit 12: COMP4\_DATA\_SEL** – Digital Comparator 4 Data Select 0 = Raw ADC Result 4 used for comparison (Default) 1 = Averaged ADC Result 4 used for comparison **Bit 11: COMP3\_DATA\_SEL** – Digital Comparator 3 Data Select 0 = Raw ADC Result 3 used for comparison (Default) 1 = Averaged ADC Result 3 used for comparison **Bit 10: COMP2\_DATA\_SEL** – Digital Comparator 2 Data Select 0 = Raw ADC Result 2 used for comparison (Default) 1 = Averaged ADC Result 2 used for comparison **Bit 9: COMP1\_DATA\_SEL** – Digital Comparator 1 Data Select 0 = Raw ADC Result 1 used for comparison (Default) 1 = Averaged ADC Result 1 used for comparison **Bit 8: COMP0\_DATA\_SEL** – Digital Comparator 0 Data Select  $0 = Raw ADC Result 0 used for comparison (Default)$ 1 = Averaged ADC Result 0 used for comparison **Bits 7-6: RESERVED** – Unused bits **Bit 5: COMP5 EN** – Digital Comparator 5 Enable 0 = Comparator Disabled (Default) 1 = Comparator Enabled **Bit 4: COMP4 EN** – Digital Comparator 4 Enable 0 = Comparator Disabled (Default) 1 = Comparator Enabled **Bit 3: COMP3 EN** – Digital Comparator 3 Enable 0 = Comparator Disabled (Default) 1 = Comparator Enabled **Bit 2: COMP2\_EN** – Digital Comparator 2 Enable 0 = Comparator Disabled (Default) 1 = Comparator Enabled **Bit 1: COMP1\_EN** – Digital Comparator 1 Enable 0 = Comparator Disabled (Default) 1 = Digital Comparator 1 Enabled

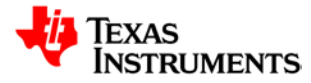

**Bit 0: COMP0\_EN** – Digital Comparator 0 Enable

0 = Comparator Disabled (Default) 1 = Comparator Enabled

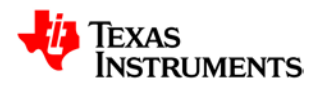

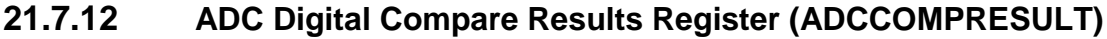

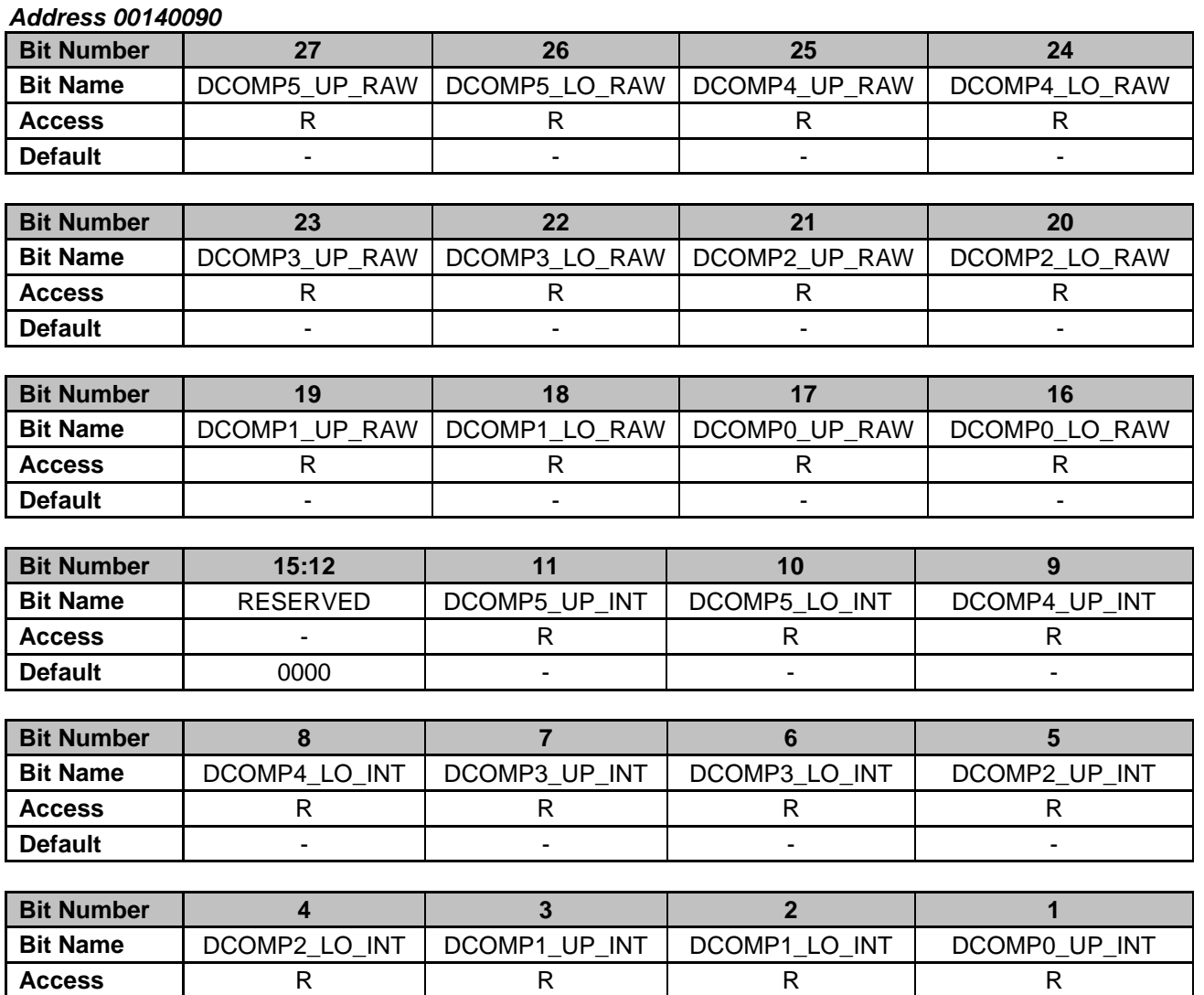

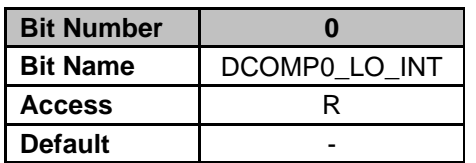

**Bit 27: DCOMP5\_UP\_RAW** – Digital Comparator 5 Upper Limit Raw Result

**Default** - - - -

- 0 = Limit not exceeded
- 1 = Limit exceeded
- **Bit 26: DCOMP5\_LO\_RAW**  Digital Comparator 5 Lower Limit Raw Result 0 = Limit not exceeded
	-
	- 1 = Limit exceeded

**Bit 25: DCOMP4\_UP\_RAW** – Digital Comparator 4 Upper Limit Raw Result

- 0 = Limit not exceeded
- 1 = Limit exceeded

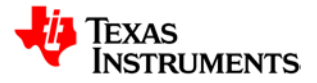

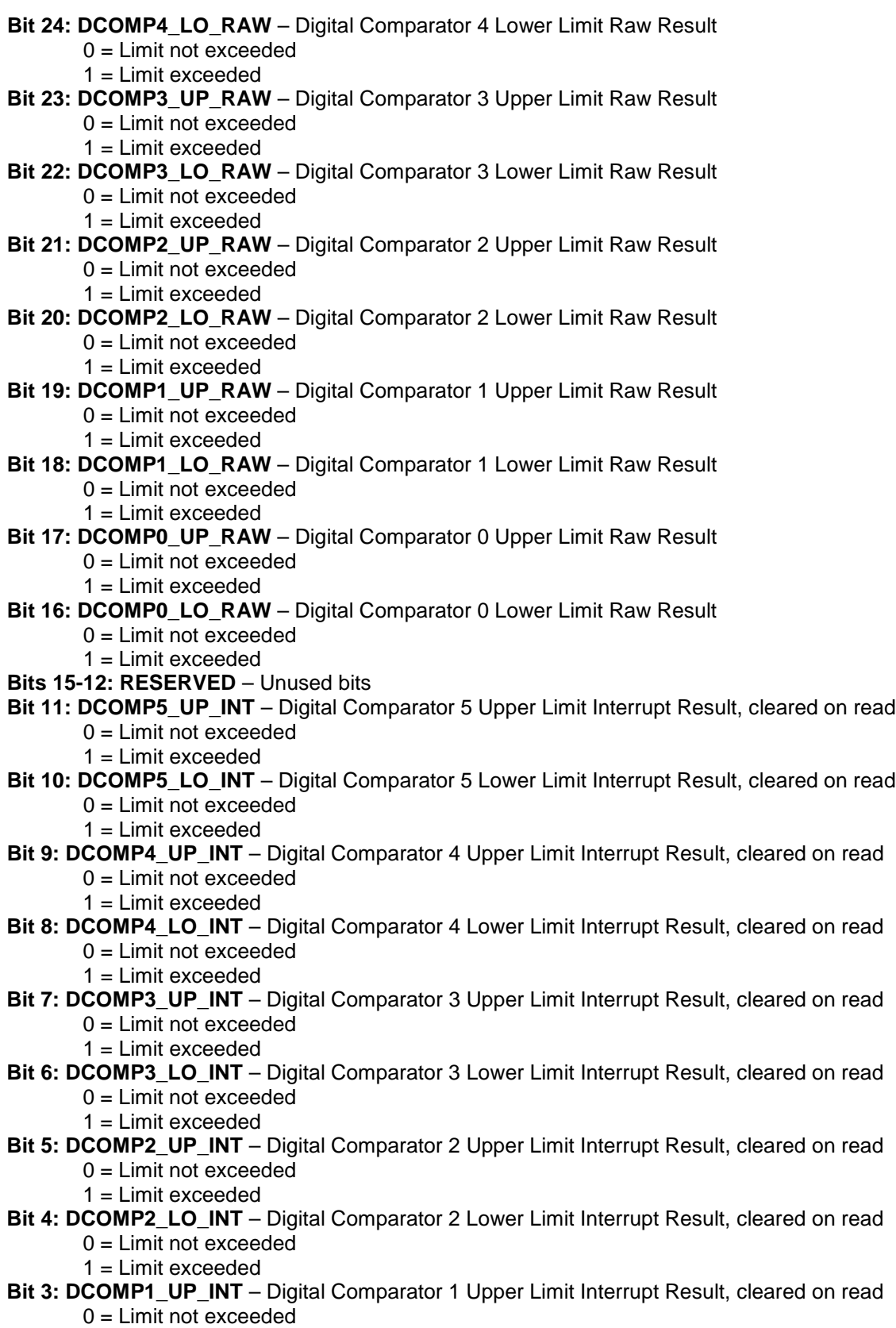

1 = Limit exceeded

**Bit 2: DCOMP1\_LO\_INT** – Digital Comparator 1 Lower Limit Interrupt Result, cleared on read

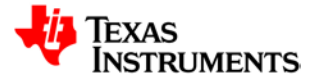

- 0 = Limit not exceeded
- 1 = Limit exceeded
- **Bit 1: DCOMP0\_UP\_INT**  Digital Comparator 0 Upper Limit Interrupt Result, cleared on read  $0 =$  Limit not exceeded
	- 1 = Limit exceeded
- **Bit 0: DCOMP0\_LO\_INT**  Digital Comparator 0 Lower Limit Interrupt Result, cleared on read
	- $0 =$  Limit not exceeded
	- 1 = Limit exceeded

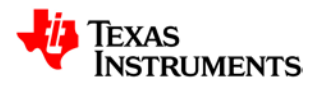

*Address 00140094*

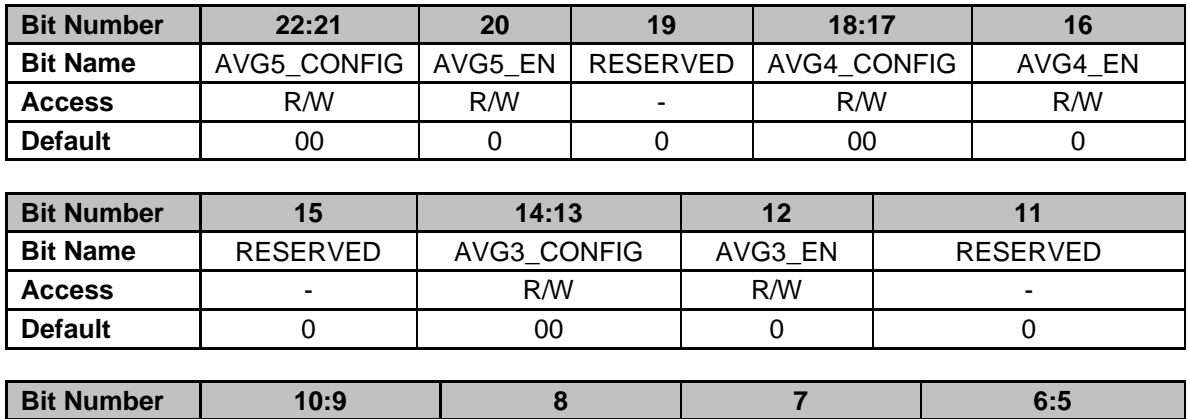

## **21.7.13 ADC Averaging Control Register (ADCAVGCTRL)**

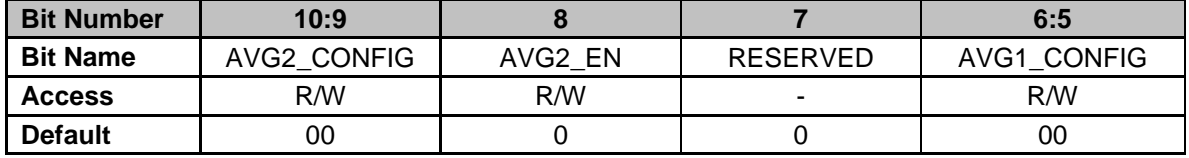

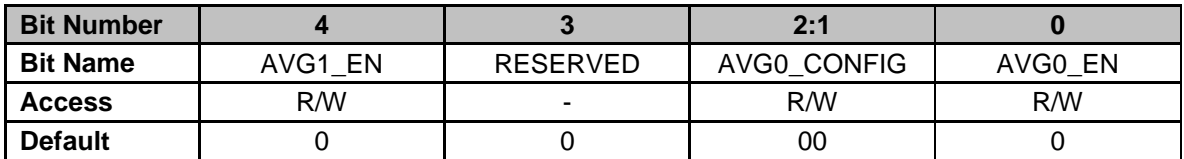

**Bits 22-21: AVG5\_CONFIG –** ADC Averaging Module 5 Configuration

- 0 = Moving average of 4 samples (Default)
- 1 = Moving average of 8 samples
- 2 = Moving average of 16 samples
- 3 = Moving average of 32 samples
- **Bit 20: AVG5 EN ADC Averaging Module 5 Enable** 
	- 0 = ADC Averaging Disabled (Default)
	- 1 = ADC Averaging Enabled

**Bit 19: RESERVED** – Unused bit

**Bits 18-17: AVG4\_CONFIG –** ADC Averaging Module 4 Configuration

- 0 = Moving average of 4 samples (Default)
- 1 = Moving average of 8 samples
- 2 = Moving average of 16 samples
- 3 = Moving average of 32 samples

**Bit 16: AVG4 EN** – ADC Averaging Module 4 Enable

- 0 = ADC Averaging Disabled (Default)
- 1 = ADC Averaging Enabled
- **Bit 15: RESERVED**  Unused bit
- **Bits 14-13: AVG3\_CONFIG –** ADC Averaging Module 3 Configuration
	- 0 = Moving average of 4 samples (Default)
		- 1 = Moving average of 8 samples
		- 2 = Moving average of 16 samples
		- 3 = Moving average of 32 samples
- **Bit 12: AVG3\_EN**  ADC Averaging Module 3 Enable
	- 0 = ADC Averaging Disabled (Default)
	- 1 = ADC Averaging Enabled
- **Bit 11: RESERVED**  Unused bit

**Bits 10-9: AVG2\_CONFIG –** ADC Averaging Module 2 Configuration

.

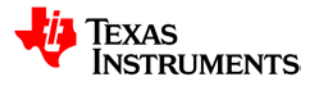

- 0 = Moving average of 4 samples (Default)
- 1 = Moving average of 8 samples
- 2 = Moving average of 16 samples
- 3 = Moving average of 32 samples
- **Bit 8: AVG2 EN** ADC Averaging Module 4 Enable
	- 0 = ADC Averaging Disabled (Default)
	- 1 = ADC Averaging Enabled
- **Bit 7: RESERVED**  Unused bit

**Bits 6-5: AVG1\_CONFIG –** ADC Averaging Module 1 Configuration

- $0 =$  Moving average of 4 samples (Default)
- 1 = Moving average of 8 samples
- 2 = Moving average of 16 samples
- 3 = Moving average of 32 samples
- **Bit 4: AVG1\_EN** ADC Averaging Module 1 Enable
	- 0 = ADC Averaging Disabled (Default)
	- 1 = ADC Averaging Enabled
- **Bit 3: RESERVED**  Unused bit
- **Bits 2-1: AVG0\_CONFIG –** ADC Averaging Module 0 Configuration
	- 0 = Moving average of 4 samples (Default)
	- 1 = Moving average of 8 samples
	- 2 = Moving average of 16 samples
	- 3 = Moving average of 32 samples
- **Bit 0: AVG0\_EN**  ADC Averaging Module 0 Enable
	- 0 = ADC Averaging Disabled (Default)
	- 1 = ADC Averaging Enabled

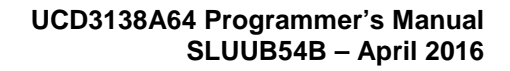

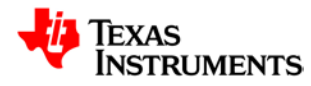

# **21.8** *DPWM 0-3 Registers*

### **21.8.1 DPWM Control Register 0 (DPWMCTRL0)**

*Address 00150000 – DPWM 3 Control Register 0 Address 00170000 – DPWM 2 Control Register 0 Address 001A0000 – DPWM 1 Control Register 0 Address 001D0000 – DPWM 0 Control Register 0*

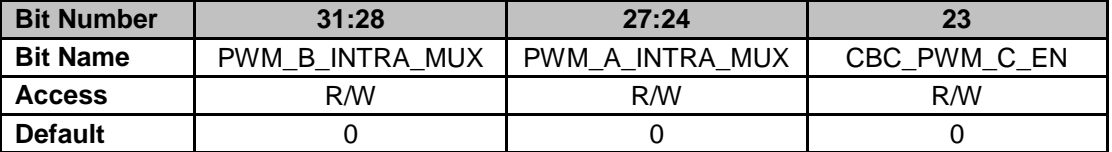

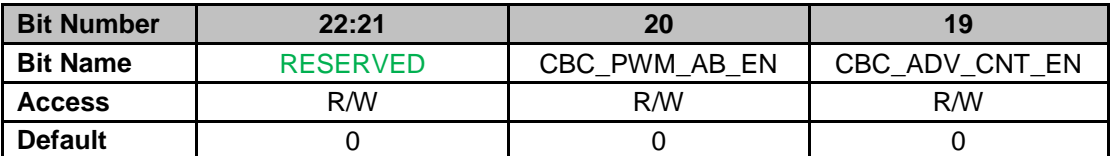

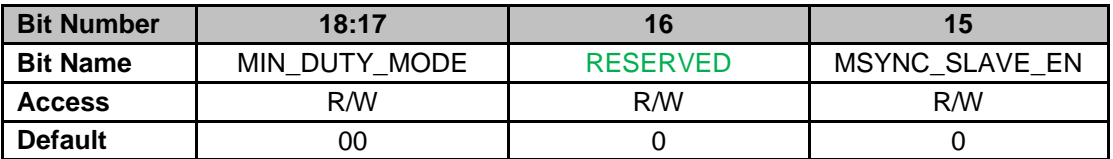

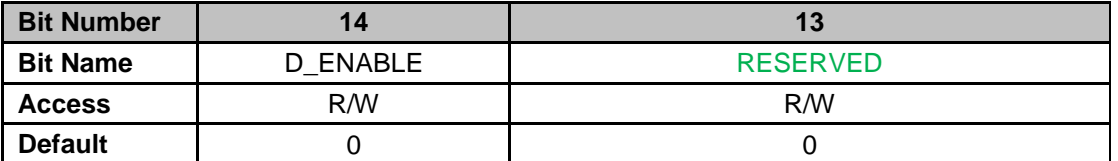

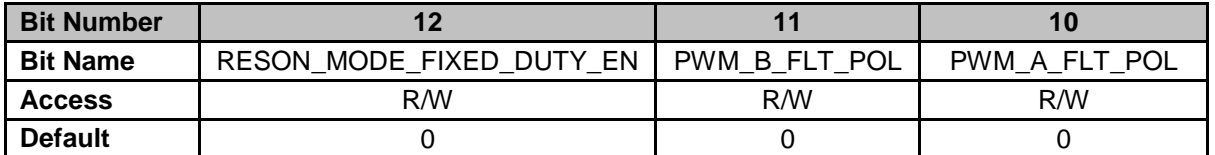

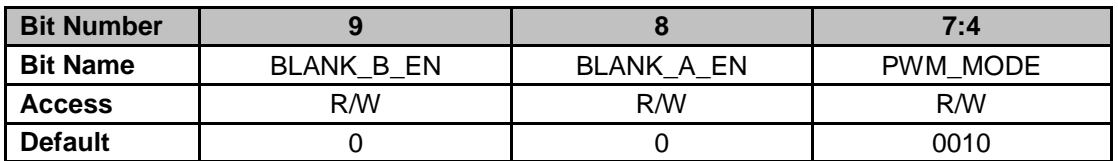

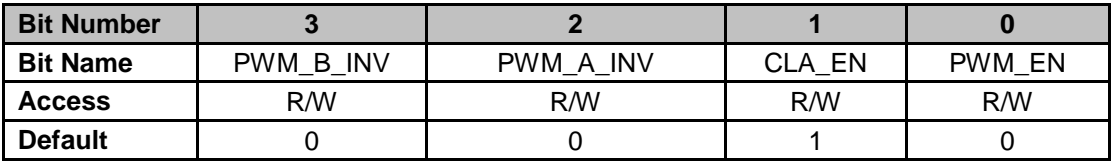

**Bits 31-28: PWM\_B\_INTRA\_MUX** – Interchanges DPWM signals post edge generation

 $0 =$  Pass-through (Default)

 $1 = Edge$ -gen output, this module

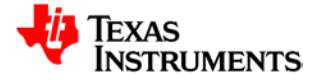

- 2 = PWM-C, this module
- 3 = Crossover, this module
- $4 =$  Pass-through below A
- $5 =$  Pass-through below B
- $6$  = Pass-through below C
- 7 = Pass-through below level-2 C
- 8 = Pass-through below level-3 C

#### **Bits 27-24: PWM\_A\_INTRA\_MUX – Combines DPWM signals are prior to HR module**

- $0 =$  Pass-through (Default)
- $1 =$  Edge-gen output, this module
- $2 =$  PWM-C, this module
- $3 =$  Crossover, this module
- $4 =$  Pass-through below A
- 5 = Pass-through below B
- $6$  = Pass-through below C
- 7 = Pass-through below level-2 C
- 8 = Pass-through below level-3 C

#### **Bit 23: CBC\_PWM\_C\_EN** – Sets if Fault CBC changes output waveform for PWM-C

- 0 = PWM-C unaffected by Fault CBC (Default)
- 1 = PWM-C affected by Fault CBC

### **Bit 21:22: RESERVED**

**Bit 20: CBC\_PWM\_AB\_EN –** Sets if Fault CBC changes output waveform for PWM-A and PWM-B

- 0 **=** PWM-A and PWM-B unaffected by Fault CBC (Default)
- 1 **=** PWM-A and PWM-B affected by Fault CBC

### **Bit 19: CBC\_ADV\_CNT\_EN** – Selects cycle-by-cycle of operation

#### **Normal Mode**

- $0 = CBC$  disabled (Default)
- $1 = CBC$  enabled

#### **Multi and Resonant Modes**

0 = PWM-A and PWM-B operate independently (Default)

- 1 = PWM-A and PWM-B pulse matching enabled
- **Bits 18-17: MIN\_DUTY\_MODE** Minimum Duty Cycle Mode

00 = Suppression of minimum duty cycles is disabled (Default)

 $01 = CLA$  value is clamped to zero when below input value is less than MIN\_DUTY\_LOW 10 = CLA value is clamped to MIN DUTY LOW register value when input value is  $10 = CLA$  value is clamped to MIN\_DUTY\_LOW register value when less than MIN\_DUTY\_LOW

#### **Bit 16: RESERVED**

**Bit 15: MSYNC\_SLAVE\_EN –** Multi-Sync Slave Mode Control

0 = PWM not synchronized to another PWM channel (Default)

1 = Enable Multi-Sync Slave Mode, current channel will be slaved from corresponding channel

**Bit 14: D\_ENABLE –** Converts CLA duty value to DPWM as period-CLA duty value

- 0 = Value used for event calculations if CLA Duty (Default)
- 1 = Value used for event calculations is period minus CLA duty value

#### **Bit 13: RESERVED**

**Bit 12: RESON\_MODE\_FIXED\_DUTY\_EN** – Configures how duty cycle is controlled in Resonance Mode

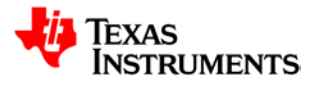

- 0 = Resonant mode duty cycle set by Filter duty (Default)
- 1 = Resonant mode duty cycle set by Auto Switch High Register

**Bit 11: PWM\_B\_FLT\_POL** – Sets the fault output polarity during a disable condition (that is, fault or module disabled)

- $0 =$  PWM B fault output polarity is set to low (Default)
- $1 =$  PWM B fault output polarity is set to high

**Bit 10: PWM\_A\_FLT\_POL** – Sets the fault output polarity during a disable condition (that is, fault or module disabled)

- $0 =$  PWM A fault output polarity is set to low (Default)
- $1 =$  PWM A fault output polarity is set to high
- **Bit 9: BLANK B EN** Comparator Blanking Window B Enable
	- 0 = Comparator Blanking Window for PWM-B Disabled (Default)
	- 1 = Comparator Blanking Window for PWM-B Enabled
- **Bit 8: BLANK A EN** Comparator Blanking Window A Enable
	- 0 = Comparator Blanking Window for PWM-A Disabled (Default)
	- 1 = Comparator Blanking Window for PWM-B Enabled
- **Bits 7-4: PWM\_MODE** DPWM Mode
	- $0 =$  Normal Mode
	- 1 = Resonant Mode
	- 2 = Multi-Output Mode
	- 3 = Triangular Mode
	- $4 =$  Leading Mode
- **Bit 3: PWM\_B\_INV** PWM B Output Polarity Control
	- 0 = Non-inverted PWM B output (Default)
	- 1 = Inverts PWM B output
- **Bit 2: PWM\_A\_INV** PWM A Output Polarity Control
	- 0 = Non-inverted PWM A output (Default)
	- 1 = Inverted PWM A output
- **Bit 1: CLA\_EN–** CLA Processing Enable
	- 0 = Generate PWM waveforms from PWM Register values (Default)
	- $1 =$  Enable CLA input
- **Bit 0: PWM\_EN** PWM Processing Enable
	- 0 = Disable PWM module, outputs zero (Default)
	- 1 = Enable PWM operation

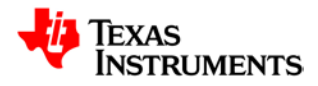

### **21.8.2 DPWM Control Register 1 (DPWMCTRL1)**

*Address 00150004 – DPWM 3 Control Register 1 Address 00170004 – DPWM 2 Control Register 1 Address 001A0004 – DPWM 1 Control Register 1 Address 001D0004 – DPWM 0 Control Register 1*

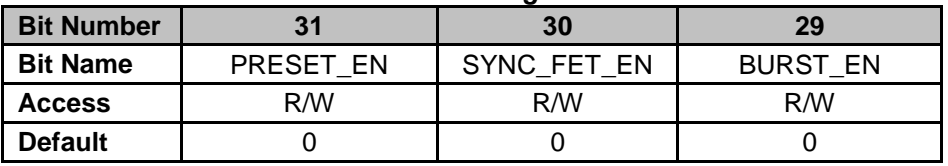

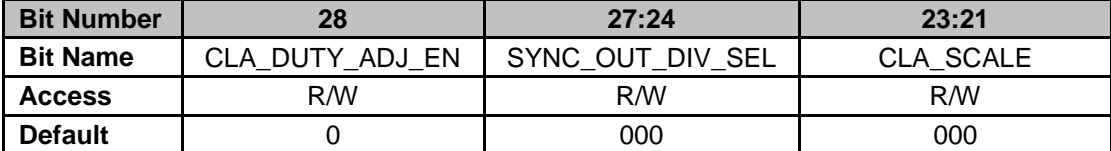

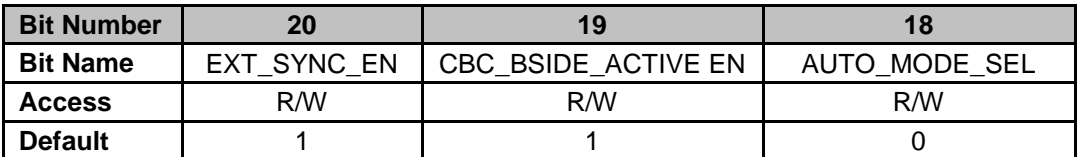

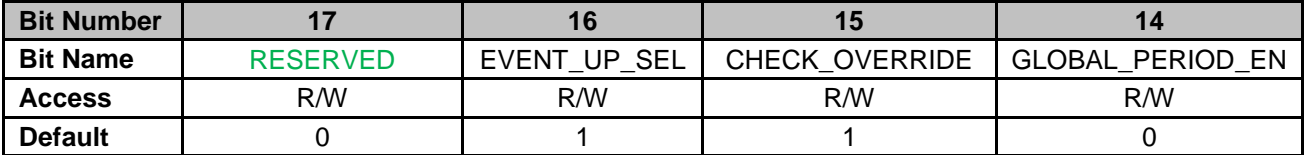

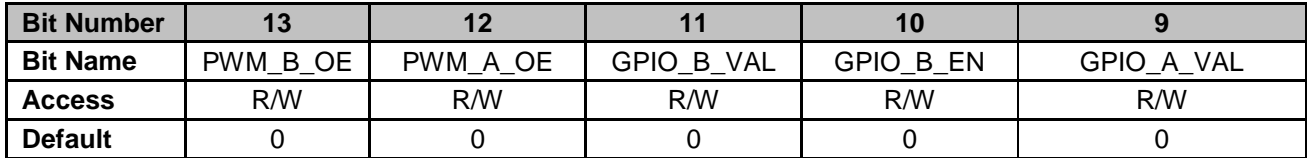

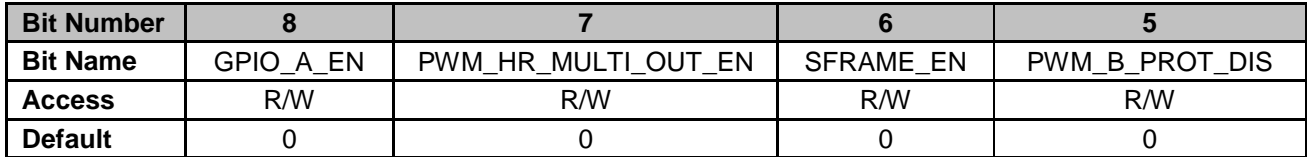

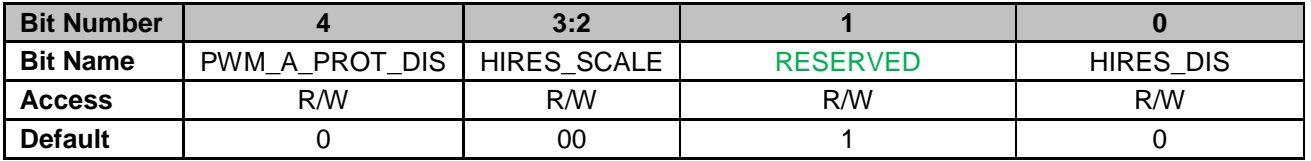

**Bit 31: PRESET\_EN** – Counter Preset Enable

- 0 = Counter reset to 0 upon detection of sync (Default)
- 1 = Counter preset to Preset Count Value upon detection of sync

**Bit 30: SYNC\_FET\_EN** – SyncFET Mode Enabled

- 0 = SyncFET Mode Disabled (Default)
- $1 =$  SyncFET Mode Enabled (Default)

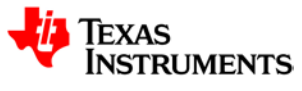

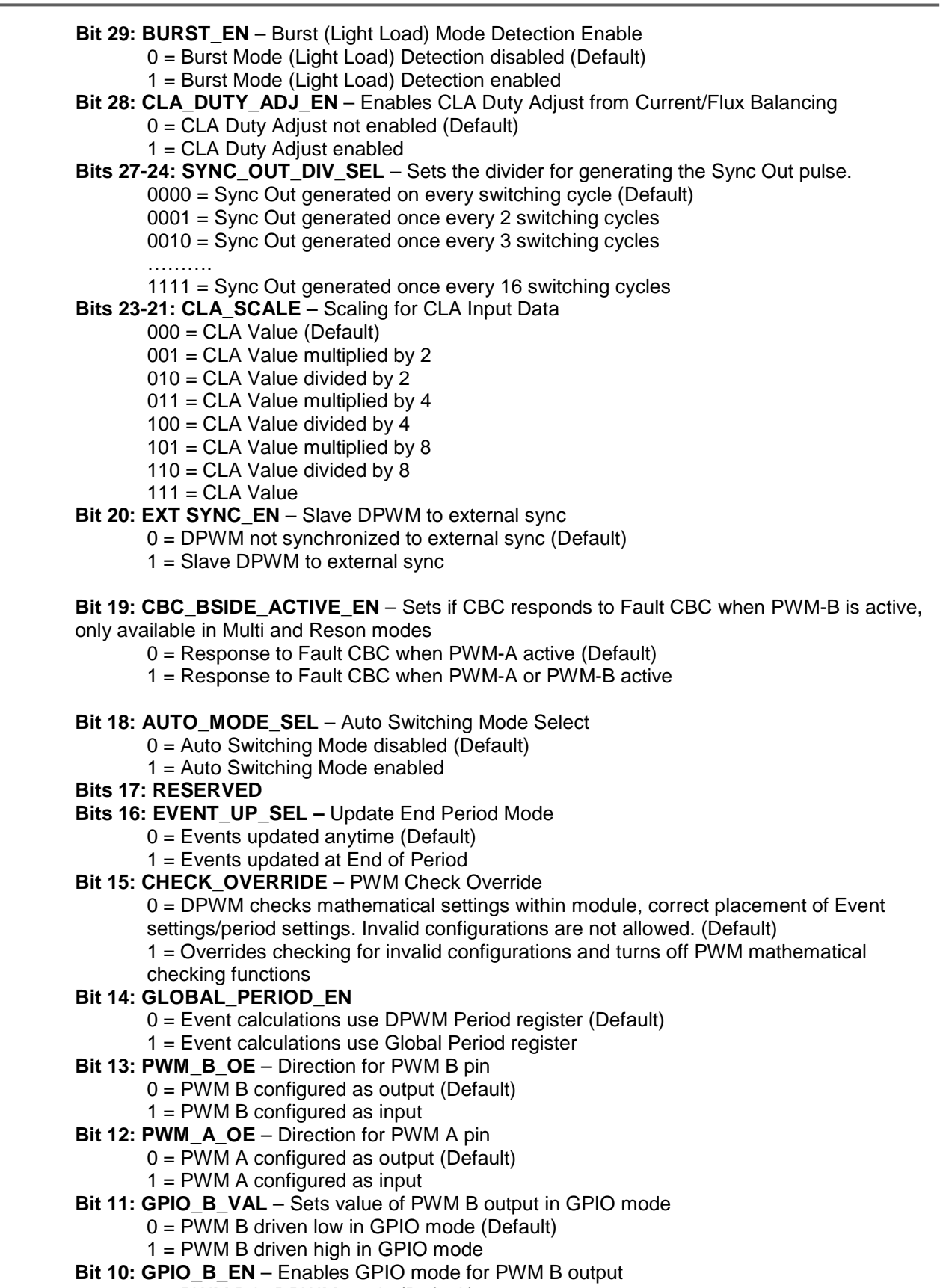

0 = PWM B in DPWM mode (Default)

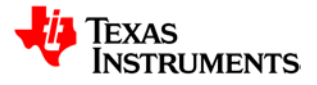

- $1 =$  PWM B in GPIO mode
- **Bit 9: GPIO A VAL** Sets value of PWM A output in GPIO mode
	- 0 = PWM A driven low in GPIO mode (Default)
	- 1 = PWM A driven high in GPIO mode
- **Bit 8: GPIO A EN** Enables GPIO mode for PWM A output
	- 0 = PWM A in DPWM mode (Default)
	- 1 = PWM A in GPIO mode
- **Bit 7: PWM\_HR\_MULT\_OUT\_EN** Control bit for Hi-Res Block
	- 0 = Disabled (Default)
	- $1 =$ Enabled
- **Bit 6: SFRAME\_EN** PWM Single Step Frame Mode Enable
	- 0 = Disable Single Frame Mode (Default)
	- 1 = Enable Single Step Frame Mode. One EADC sample is requested, CLA then Filters,

then one PWM duty cycle performed, then wait on Single Frame Trigger toggle before advancing to next frame.

- **Bit 5: PWM\_B\_PROT\_DIS** PWM B Asynchronous Protection Disable
	- 0 = Allows asynchronous protection to turn off PWM B Output (Default)
	- 1 = Disables asynchronous protection from turning off PWM B Output
- **Bit 4: PWM\_A\_PROT\_DIS** PWM A Asynchronous Protection Disable
	- 0 = Allows asynchronous protection to turn off PWM A Output (Default)
	- 1 = Disables asynchronous protection from turning off PWM A Output
- **Bits 3-2: HIRES\_SCALE** Determines resolution of high resolution steps

 $00 =$  Resolution of 16 phases. Full resolution enabled. Resolution step = PCLK/16 (Default)

- $01$  = Resolution of 8 phases. Resolution step = PCLK/8
- $10$  = Resolution of 4 phases. Resolution step = PCLK/4
- 11 = Resolution of 2 phases. Resolution step = PCLK/2
- **Bit 1: RESERVED**
- **Bit 0: HIRES\_DIS –** PWM High Resolution Disable
	- 0 **=** Enable High Resolution logic (Default)
		- 1 **=** Disable High Resolution logic

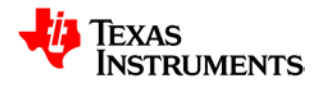

### **21.8.3 DPWM Control Register 2 (DPWMCTRL2)**

*Address 00150008 – DPWM 3 Control Register 2 Address 00170008 – DPWM 2 Control Register 2 Address 001A0008 – DPWM 1 Control Register 2 Address 001D0008 – DPWM 0 Control Register 2*

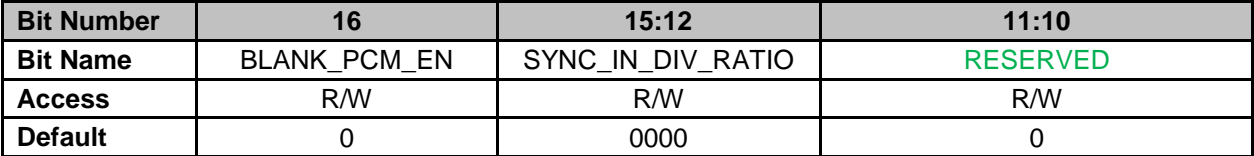

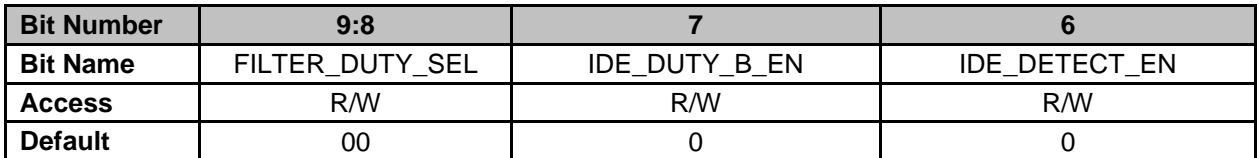

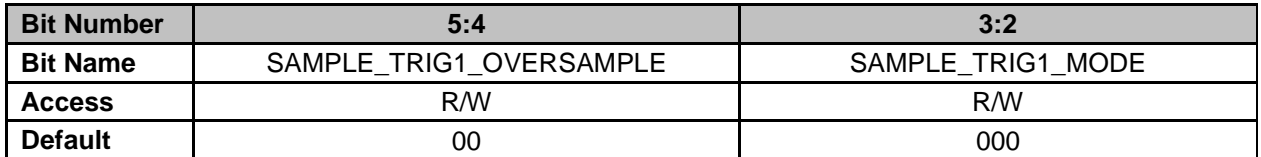

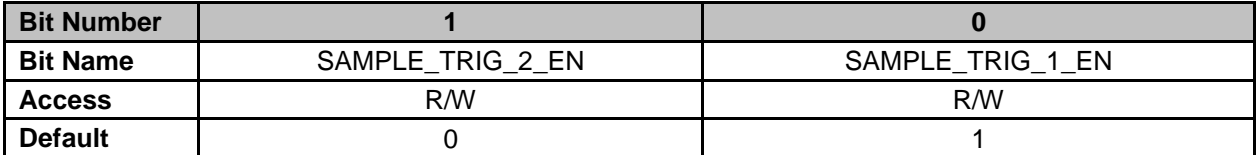

**Bit 16: BLANK\_PCM\_EN** – Comparator Blanking Window B Enable for PCM

0 = Comparator Blanking A Window Disabled (Default)

1 = Comparator Blanking A Window for PWM-B Enabled

**Bits 15-12: SLAVE\_SYNC\_IN\_DIV\_RATIO** – Sets the number of syncs to be masked before a resync

**Bit 11-10: Reserved** 

**Bits 9-8: FILTER\_DUTY\_SEL** – Sets which register is used for the max duty calculation at the Filter in RESON and MESH modes.

- 0 = PWM Period Register (Default)
- $1 =$  Event 2
- 2 = PWM Period Adjust Register (Bits 13:0)

**Bit 7: IDE\_DUTY\_B\_EN** – IDE Duty Cycle Side B Enable

- 0 = Disabled (Default)
- $1 =$ Enabled
- **Bit 6: IDE\_DETECT\_EN** IDE Detect Enable
	- 0 = Disabled (Default)
	- $1 =$ Enabled
- **Bits 5-4: SAMPLE TRIG1 OVERSAMPLE** Oversample Select for Sample Trigger 1

00 = Trigger an EADC sample at DPWMSAMPTRIG1 (PWM Sample Trig Register value) (Default)

01 = Trigger EADC samples at (1\* DPWMSAMPTRIG1) and at

((1/2)\*DPWMSAMPTRIG1)

10 = Trigger EADC samples at (1\* DPWMSAMPTRIG1) , ((3/4)\*DPWMSAMPTRIG1),

((1/2)\*DPWMSAMPTRIG1) and at ((1/4)\*DPWMSAMPTRIG1)

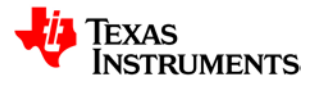

11 = Trigger EADC samples at (1\* DPWMSAMPTRIG1) , ((7/8)\*DPWMSAMPTRIG1), ((3/4)\*DPWMSAMPTRIG1), ((5/8)\*DPWMSAMPTRIG1) , ((1/2)\* DPWMSAMPTRIG1) , ((3/8)\*DPWMSAMPTRIG1), ((1/4)\*DPWMSAMPTRIG1) and at ((1/8)\*DPWMSAMPTRIG1)

- **Bits 3-2: SAMPLE\_TRIG1\_MODE** Mode select for Sample Trigger 1
	- 0 = Trigger value is set using PWM Sample Trig Register value (Default)
	- 1 = Trigger value is adaptive midpoint (EV1+CLA\_DUTY/2 + Adaptive
	- Offset) and uses current CLA value at update event

2 = Trigger value is adaptive midpoint (EV1+CLA\_DUTY + Adaptive Offset) and uses current CLA value at update event

- 3 = Trigger value is adaptive based on previous CBC location + Adaptive Offset
- **Bit 1: SAMPLE\_TRIG\_2\_EN** Sample Trigger 2 Enable
	- 0 = Disable Sample Trigger 2 (Default)
	- 1 = Enable Sample Trigger 2
- **Bit 0: SAMPLE\_TRIG\_1\_EN** Sample Trigger 1 Enable
	- 0 = Disable Sample Trigger 1 (Default)
	- 1 = Enable Sample Trigger 1

### **21.8.4 DPWM Period Register (DPWMPRD)**

*Address 0015000C – DPWM 3 Period Register Address 0017000C – DPWM 2 Period Register*

*Address 001A000C – DPWM 1 Period Register*

*Address 001D000C – DPWM 0 Period Register*

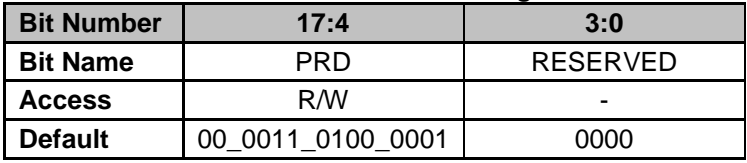

**Bits 17-4: PRD –** PWM Period. Low resolution register, last 4 bits are read-only. **Bits 3-0: RESERVED** – Unused bits

### **21.8.5 DPWM Event 1 Register (DPWMEV1)**

*Address 00150010 – DPWM 3 Event 1 Register Address 00170010 – DPWM 2 Event 1 Register Address 001A0010 – DPWM 1 Event 1 Register Address 001D0010 – DPWM 0 Event 1 Register*

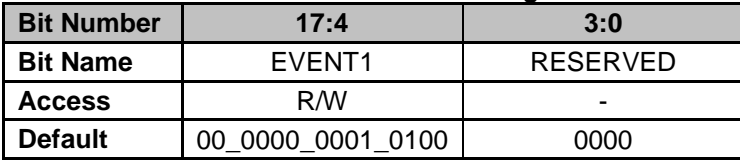

**Bits 17-4: EVENT1 –** Configures the location of Event 1. Low resolution register, last 4 bits are unused. Refer to DPWM app note for additional information. **Bits 3-0: RESERVED** – Unused bits

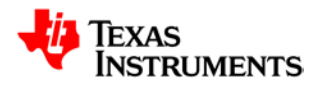

### **21.8.6 DPWM Event 2 Register (DPWMEV2)**

*Address 00150014 – DPWM 3 Event 2 Register Address 00170014 – DPWM 2 Event 2 Register Address 001A0014 – DPWM 1 Event 2 Register Address 001D0014 – DPWM 0 Event 2 Register*

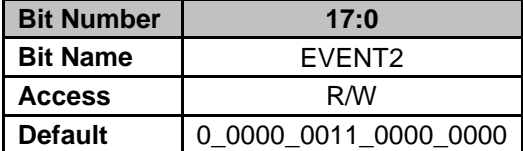

**Bits 17-0: EVENT2 –** Configures the location of Event 2. Value equals number of PCLK clock periods in Bits 17:4 and number of high resolution clock phases of PCL in Bits 3:0 (dependent on Bits 3:2 of DPWM Control Register 2). Refer to DPWM app note for additional information.

### **21.8.7 DPWM Event 3 Register (DPWMEV3)**

*Address 00150018 – Loop 4 DPWM Event 3 Register Address 00170018 – Loop 3 DPWM Event 3 Register Address 001A0018 – Loop 2 DPWM Event 3 Register Address 001D0018 – Loop 1 DPWM Event 3 Register*

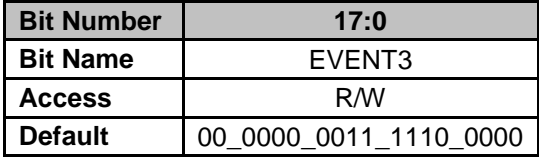

**Bits 17-0: EVENT3 –** Configures the location of Event 3. Value equals number of PCLK clock periods in Bits 17:4 and number of high resolution clock phases of PCL in Bits 3:0. Refer to DPWM app note for additional information.

### **21.8.8 DPWM Event 4 Register (DPWMEV4)**

*Address 0015001C – Loop 4 DPWM Event 4 Register Address 0017001C – Loop 3 DPWM Event 4 Register Address 001A001C – Loop 2 DPWM Event 4 Register Address 001D001C – Loop 1 DPWM Event 4 Register*

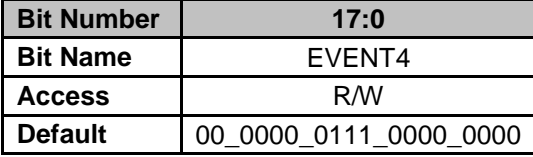

**Bits 17-0: EVENT4 –** Configures the location of Event 4. Value equals number of PCLK clock periods in Bits 17:4 and number of high resolution clock phases of PCL in Bits 3:0. Refer to DPWM app note for additional information.

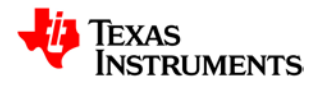

### **21.8.9 DPWM Sample Trigger 1 Register (DPWMSAMPTRIG1)**

*Address 00150020 – DPWM 3 Sample Trigger 1 Register Address 00170020 – DPWM 2 Sample Trigger 1 Register Address 001A0020 – DPWM 1 Sample Trigger 1 Register Address 001D0020 – DPWM 0 Sample Trigger 1 Register*

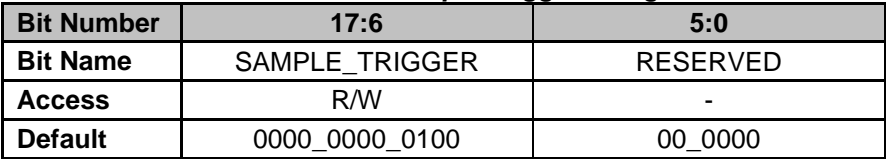

**Bits 17-6: SAMPLE TRIGGER** – Configures the location of the sample trigger within a PWM period. Value equals the number of PCLK clock periods. Enables start of conversion for EADC. Refer to DPWM app note for additional information. Low resolution register, last 6 bits are readonly.

**Bits 5-0: RESERVED** – Unused bits

### **21.8.10 DPWM Sample Trigger 2 Register (DPWMSAMPTRIG2)**

*Address 00150024 – DPWM 3 Sample Trigger 1 Register Address 00170024 – DPWM 2 Sample Trigger 1 Register Address 001A0024 – DPWM 1 Sample Trigger 1 Register Address 001D0024 – DPWM 0 Sample Trigger 1 Register*

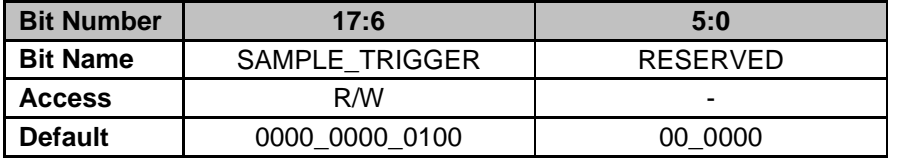

**Bits 17-6: SAMPLE\_TRIGGER –** Configures the location of the sample trigger within a PWM period. Value equals the number of PCLK clock periods. Enables start of conversion for EADC. Refer to DPWM app note for additional information. Low resolution register, last 6 bits are readonly.

**Bits 5-0: RESERVED** – Unused bits

### **21.8.11 DPWM Phase Trigger Register (DPWMPHASETRIG)**

*Address 00150028 – DPWM 3 Phase Trigger Register Address 00170028 – DPWM 2 Phase Trigger Register Address 001A0028 – DPWM 1 Phase Trigger Register Address 001D0028 – DPWM 0 Phase Trigger Register*

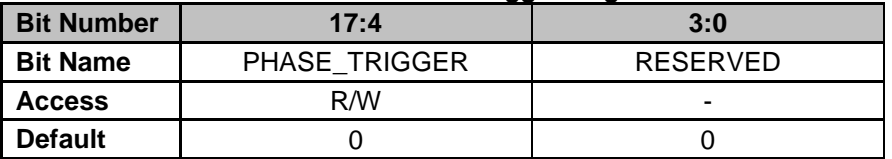

**Bits 17-4: PHASE TRIGGER** – Configures the phase trigger delay within multi-output mode. Value equals the number of PCLK clock periods. Refer to DPWM app note for additional information. Low resolution register, last 4 bits are read-only **Bits 3-0: RESERVED** – Unused bits

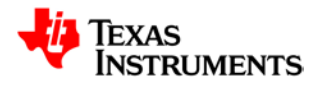

### **21.8.12 DPWM Cycle Adjust A Register (DPWMCYCADJA)**

*Address 0015002C – DPWM 3 Cycle Adjust A Register Address 0017002C – DPWM 2 Cycle Adjust A Register Address 001A002C – DPWM 1 Cycle Adjust A Register Address 001D002C – DPWM 0 Cycle Adjust A Register*

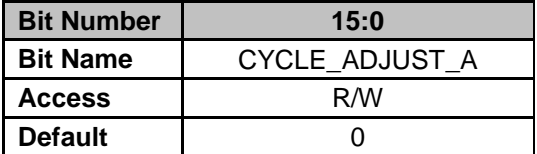

**Bits 15-0: CYCLE\_ADJUST\_A –** Adjusts PWM A output signal. 16-bit signed number allows output signal to be delayed or sped up. Refer to DPWM app note for additional information.

### **21.8.13 DPWM Cycle Adjust B Register (DPWMCYCADJB)**

*Address 00150030 – DPWM 3 Cycle Adjust B Register Address 00170030 – DPWM 2 Cycle Adjust B Register Address 001A0030 – DPWM 1 Cycle Adjust B Register Address 001D0030 – DPWM 0 Cycle Adjust B Register*

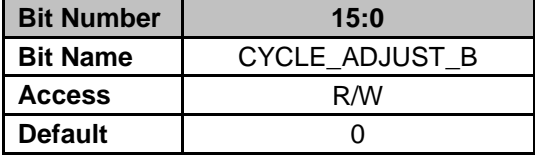

**Bits 15-0: CYCLE\_ADJUST\_B** – Adjusts the PWM B output signal. 16-bit signed number allows output signal to be delayed or sped up. Refer to DPWM app note for additional information.

### **21.8.14 DPWM Resonant Duty Register (DPWMRESDUTY)**

*Address 00150034 – DPWM 3 Resonant Duty Register Address 00170034 – DPWM 2 Resonant Duty Register Address 001A0034 – DPWM 1 Resonant Duty Register Address 001D0034 – DPWM 0 Resonant Duty Register*

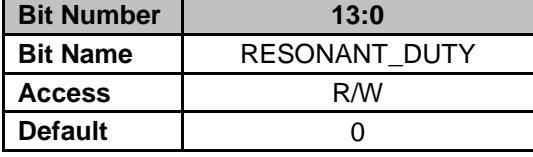

**Bits 15-0: FILTER REF** – Sets the filter reference value sent to the filter.

### **21.8.15 DPWM Fault Control Register (DPWMFLTCTRL)**

*Address 00150038 – DPWM 3 Fault Control Register Address 00170038 – DPWM 2 Fault Control Register Address 001A0038 – DPWM 1 Fault Control Register Address 001D0038 – DPWM 0 Fault Control Register*

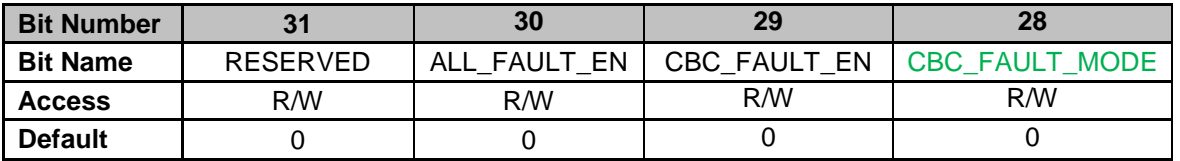

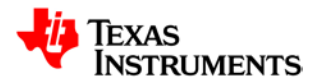

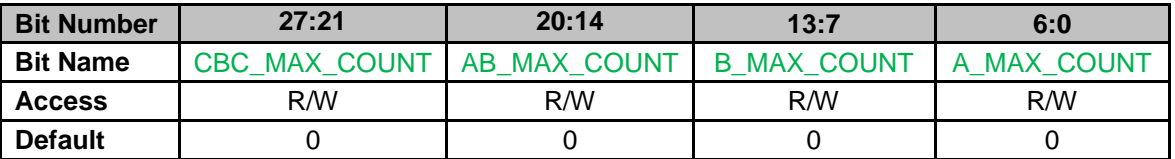

**Bits 31: RESERVED –** Unused bits

**Bit 30: ALL\_FAULT\_EN –** DPWM Fault Module enable

0 = All DPWM Fault Modules disabled (Default)

1 = All DPWM Fault Modules enabled

**Bit 29: CBC\_FAULT\_EN – CBC Fault Module enable** 

0 = CBC Fault Modules disabled (Default)

1 = CBC Fault Modules enabled

**Bit 28: CBC\_FAULT\_MODE –** CBC Fault Mode

0 = CBC Fault input set to raw CBC fault

1 = CBC Fault input set to output of CBC module

**Bits 27-21: CBC\_MAX\_COUNT –** Cycle-by-Cycle Fault Count, sets the number of received sequential faults on Cycle-by-Cycle Fault input before asserting the fault

**Bits 20-14: AB\_MAX\_COUNT –** Fault AB Count, sets the number of received sequential faults on Fault AB input before asserting the fault

**Bits 13-7: B\_MAX\_COUNT –** Fault B Count, sets the number of received sequential faults on Fault B input before asserting the fault

**Bits 6-0: A\_MAX\_COUNT –** Fault A Count, sets the number of received sequential faults on Fault A input before asserting the fault
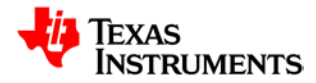

### **21.8.16 DPWM Overflow Register (DPWMOVERFLOW)**

*Address 0015003C – DPWM 3 Overflow Register Address 0017003C – DPWM 2 Overflow Register Address 001A003C – DPWM 1 Overflow Register Address 001D003C – DPWM 0 Overflow Register*

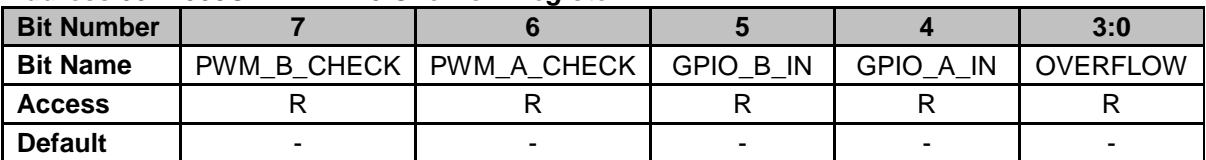

**Bit 7: PWM\_B\_CHECK – Value of PWM B internal check** 

 $0 =$  Passed checks

1 = Failed checks (override required to enable output)

**Bit 6: PWM\_A\_CHECK** – Value of PWM B input

 $0 =$  Passed check

- 1 = Failed check (override required to enable output)
- **Bit 5: GPIO B IN0 Value of PWM B input** 
	- $0 =$  Low signal on PWM B
	- $1 =$  High signal on PWM B
- **Bit 4: GPIO A IN Value of PWM A input** 
	- $0 =$  Low signal on PWM A
	- $1 =$  High value on PWM A

**Bit 3: OVERFLOW** – PWM Event 4 Overflow Status

- $0 = CLA$  Event 4 has not overflowed
- 1 = Overflow condition found on CLA Event 4
- **Bit 2: OVERFLOW[2]**  CLA Event 4 Overflow Status
	- 0 = PWM Event 4 has not overflowed
	- 1 = Overflow condition found on PWM Event 4
- **Bit 1: OVERFLOW[1] CLA Event 3 Overflow Status** 
	- $0 = CLA$  Event 3 has not overflowed
	- 1 = Overflow condition found on CLA Event 3
- **Bit 0: OVERFLOW[0]** CLA Event 2 Overflow Status

0 = CLA Event 2 has not overflowed

1 = Overflow condition found on CLA Event 2

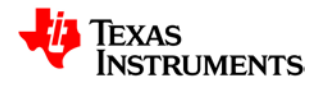

### **21.8.17 DPWM Interrupt Register (DPWMINT)**

*Address 00150040 – DPWM 3 Interrupt Register Address 00170040 – DPWM 2 Interrupt Register Address 001A0040 – DPWM 1 Interrupt Register Address 001D0040 – DPWM 0 Interrupt Register*

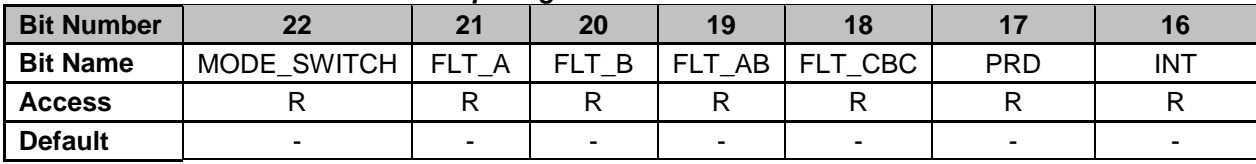

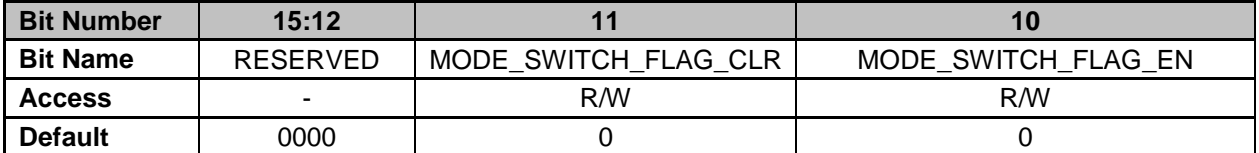

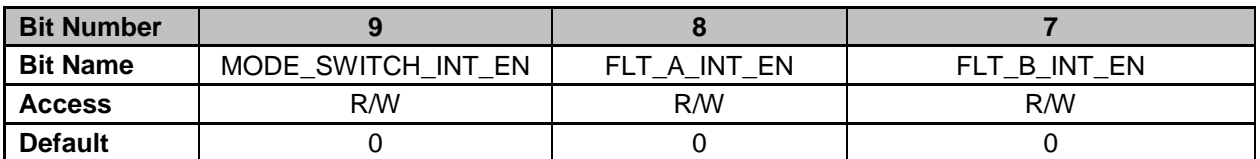

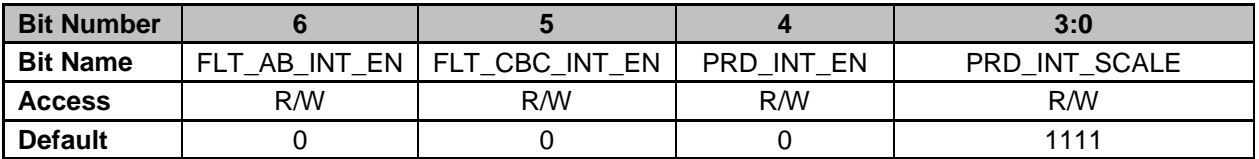

**Bit 22: MODE\_SWITCH –** Mode Switching Flag

- $0 =$  Flag is not asserted
- $1 =$  Flag is set
- **Bit 21: FLT\_A –** Fault A Flag
	- $0 =$  Flag is not asserted
	- $1 =$  Flag is set
- **Bit 20: FLT\_B –** Fault B Flag
	- $0 =$  Flag is not asserted
	- $1 =$  Flag is set
- **Bit 19: FLT\_AB –** Fault AB Flag
	- $0 =$  Flag is not asserted
	- $1 =$  Flag is set
- **Bit 18: FLT\_CBC –** Fault Cycle-by-Cycle Flag
	- $0 =$  Flag is not asserted
	- $1 =$ Flag is set
- **Bit 17: PRD –** PWM Period Interrupt Flag
	- 0 = PWM Period Interrupt Flag is not asserted
	- 1 = PWM Period Interrupt Flag is set
- **Bit 16: INT–** Interrupt Out
	- $0 = INT$  is not asserted
		- $1 = INT$  is set
- **Bits 15-12: RESERVED –** Unused bits
- **Bit 11: MODE\_SWITCH\_FLAG\_CLR–** Mode Switching Flag Clear
	- $0 = (Default)$
	- 1 = Risedge 0-1 clears flag generated.

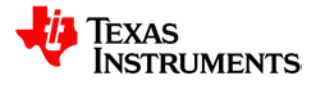

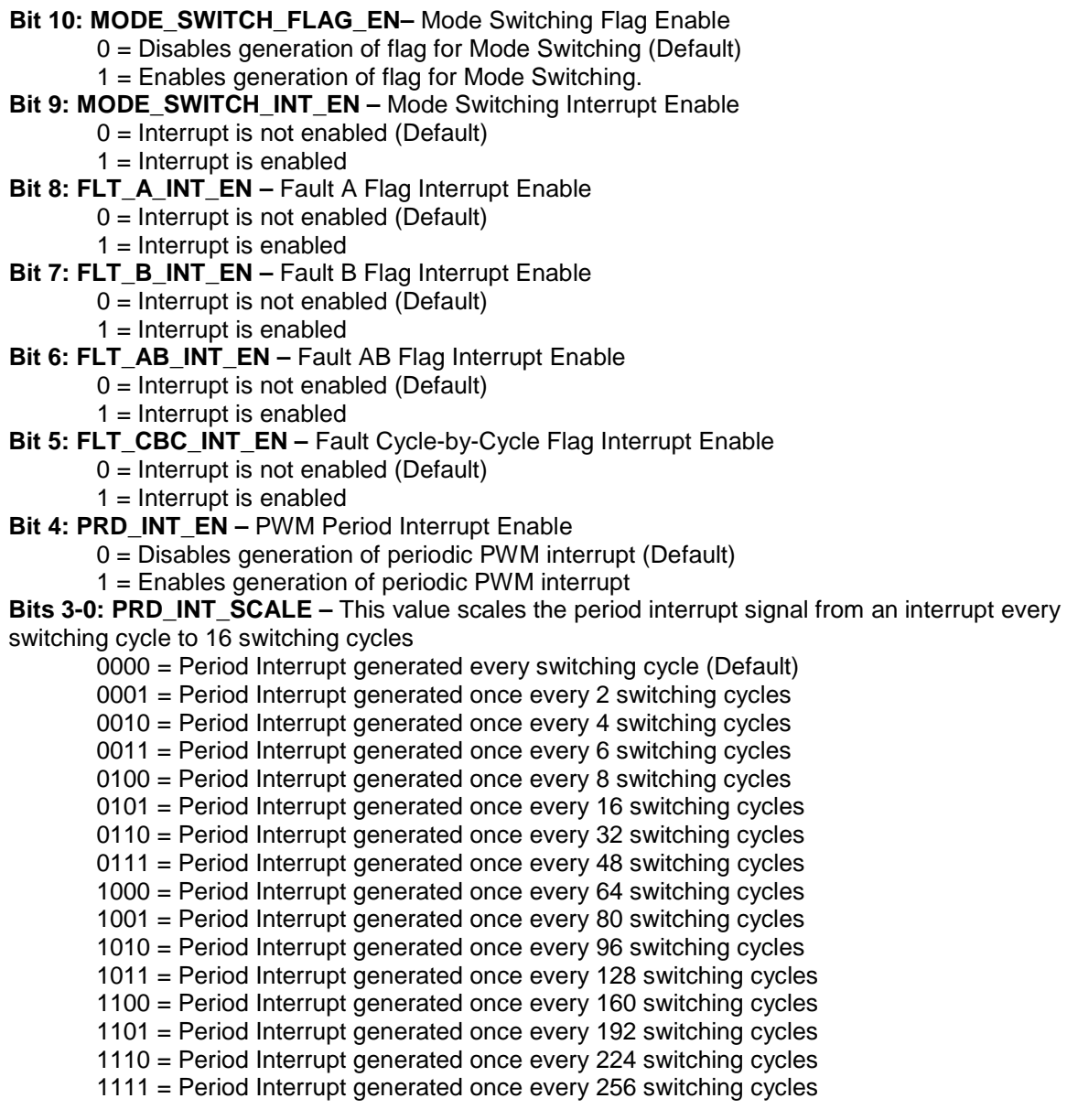

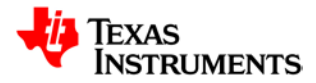

## **21.8.18 DPWM Counter Preset Register (DPWMCNTPRE)**

*Address 00150044 – DPWM 3 Counter Preset Register Address 00170044 – DPWM 2 Counter Preset Register Address 001A0044 – DPWM 1 Counter Preset Register Address 001D0044 – DPWM 0 Counter Preset Register*

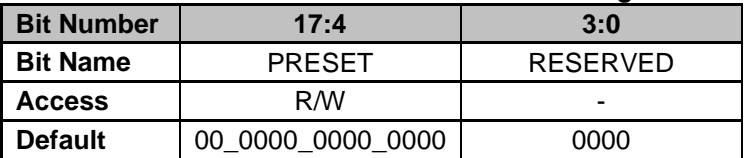

**Bit 17-4: PRESET –** Counter preset value, counter reset to this value upon detection of sync when PRESET\_EN bit in DPWMCTRL1 is enabled. Low resolution register, last 4 bits are readonly

**Bits 3-0: RESERVED** – Unused bits

### **21.8.19 DPWM Blanking A Begin Register (DPWMBLKABEG)**

*Address 00150048 – DPWM 3 Blanking A Begin Register Address 00170048 – DPWM 2 Blanking A Begin Register Address 001A0048 – DPWM 1 Blanking A Begin Register Address 001D0048 – DPWM 0 Blanking A Begin Register*

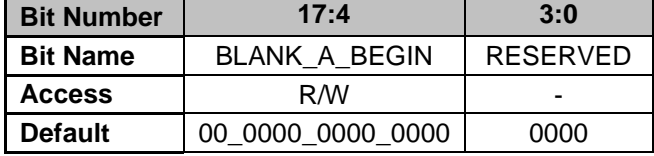

**Bit 17-4: BLANK\_A\_BEGIN –** Configures start of Comparator Blanking Window for PWM A**.** Low resolution register, last 4 bits are read-only. **Bits 3-0: RESERVED –** Unused bits

#### **21.8.20 DPWM Blanking A End Register (DPWMBLKAEND)**

*Address 0015004C – DPWM 3 Blanking A End Register Address 0017004C – DPWM 2 Blanking A End Register Address 001A004C – DPWM 1 Blanking A End Register Address 001D004C – DPWM 0 Blanking A End Register*

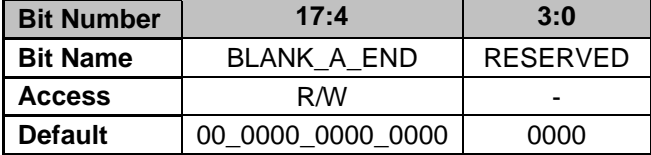

**Bit 17-4: BLANK\_A\_END –** Configures end of Comparator Blanking Window for PWM A**.** Low resolution register, last 4 bits are read-only. **Bits 3-0: RESERVED –** Unused bits

### **21.8.21 DPWM Blanking B Begin Register (DPWMBLKBBEG)**

*Address 00150050 – DPWM 3 Blanking B Begin Register Address 00170050 – DPWM 2 Blanking B Begin Register Address 001A0050 – DPWM 1 Blanking B Begin Register Address 001D0050 – DPWM 0 Blanking B Begin Register*

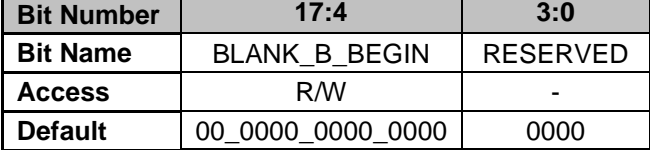

**Bit 17-4: BLANK\_B\_BEGIN –** Configures start of Comparator Blanking Window for PWM B**.** Low resolution register, last 4 bits are read-only. **Bits 3-0: RESERVED –** Unused bits

### **21.8.22 DPWM Blanking B End Register (DPWMBLKBEND)**

*Address 00150054 – DPWM 3 Blanking B End Register Address 00170054 – DPWM 2 Blanking B End Register Address 001A0054 – DPWM 1 Blanking B End Register Address 001D0054 – DPWM 0 Blanking B End Register*

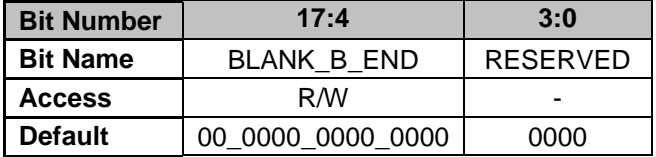

**Bit 17-4: BLANK\_B\_END –** Configures end of Comparator Blanking Window for PWM B**.** Low resolution register, last 4 bits are read-only. **Bits 3-0: RESERVED –** Unused bits

### **21.8.23 DPWM Minimum Duty Cycle High Register (DPWMMINDUTYHI)**

*Address 00150058 – DPWM 3 Minimum Duty Cycle High Register Address 00170058 – DPWM 2 Minimum Duty Cycle High Register Address 001A0058 – DPWM 1 Minimum Duty Cycle High Register Address 001D0058 – DPWM 0 Minimum Duty Cycle High Register*

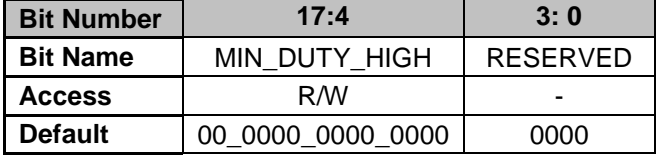

**Bit 17-4: MIN\_DUTY\_HIGH–** Configures upper threshold for minimum duty cycle logic. Low resolution register, last 4 bits are read-only. **Bits 3-0: RESERVED –** Unused bits

### **21.8.24 DPWM Minimum Duty Cycle Low Register (DPWMMINDUTYLO)**

*Address 0015005C – DPWM 3 Minimum Duty Cycle Low Register Address 0017005C – DPWM 2 Minimum Duty Cycle Low Register Address 001A005C – DPWM 1 Minimum Duty Cycle Low Register Address 001D005C – DPWM 0 Minimum Duty Cycle Low Register*

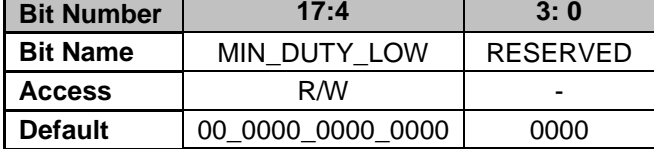

**Bit 17-4: MIN\_DUTY\_LOW–** Configures lower threshold for minimum duty cycle logic. Low resolution register, last 4 bits are read-only. **Bits 3-0: RESERVED –** Unused bits

### **21.8.25 DPWM Adaptive Sample Register (DPWMADAPTIVE)**

*Address 00150060 – DPWM 3 Adaptive Sample Register Address 00170060 – DPWM 2 Adaptive Sample Register Address 001A0060 – DPWM 1 Adaptive Sample Register Address 001D0060 – DPWM 0 Adaptive Sample Register*

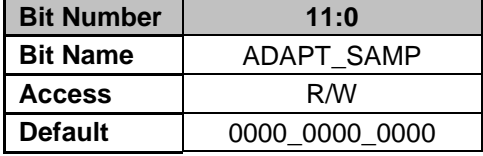

**Bit 13-0: ADAPT\_SAMP –** Configures Adaptive Sample Adjust

#### **21.8.26 DPWM Fault Status (DPWMFLTSTAT)**

*Address 00150064 – DPWM 3 Fault Input Status Register Address 00170064 – DPWM 2 Fault Input Status Register Address 001A0064 – DPWM 1 Fault Input Status Register Address 001D0064 – DPWM 0 Fault Input Status Register*

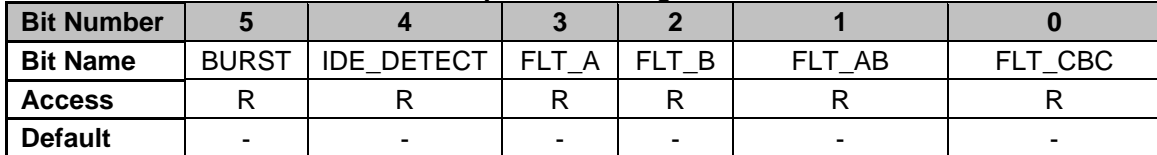

**Bit 5: BURST –** Burst Mode Detection Status

0 = Burst Mode Detection is not asserted

1 = Burst Mode Detection is set

**Bit 4: IDE\_DETECT –** IDE Detection Status (from Analog Comparators)

0 = IDE Detection is not asserted

- 1 = IDE Detection is set
- **Bit 3: FLT\_A –** Fault A Detection Status
	- 0 = Fault A Detection is not asserted
	- $1 =$  Fault A Detection is set
- **Bit 2: FLT B Fault B Detection Status** 
	- 0 = Fault B Detection is not asserted
	- 1 = Fault B Detection is set
- **Bit 1: FLT\_AB Fault AB Detection Status** 
	- $0 =$  Fault AB Detection is not asserted

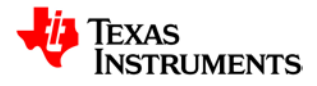

1 = Fault AB Detection is set

- **Bit 0: FLT\_CBC Current Limit Detection Status** 
	- 0 = Current Limit Detection is not asserted
	- 1 = Current Limit Detection is set

#### **21.8.27 DPWM Auto Switch High Upper Thresh Register (DPWMAUTOSWHIUPTHRESH)**

*Address 00150068 – DPWM 3 Auto Switch High Upper Thresh Register Address 00170068 – DPWM 2 Auto Switch High Upper Thresh Register Address 001A0068 – DPWM 1 Auto Switch High Upper Thresh Register Address 001D0068 – DPWM 0 Auto Switch High Upper Thresh Register*

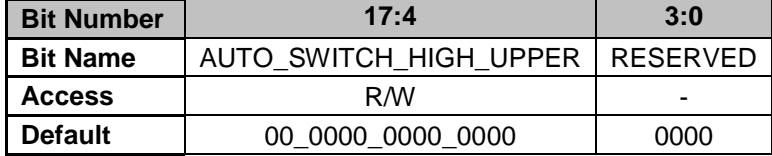

**Bit 17-4: AUTO\_SWITCH\_HIGH\_UPPER–** Configures upper threshold for Auto Switch Mode High operation. Mode switching does not occur between Auto Switch High Upper and Auto Switch High Lower thresholds. Low resolution register, last 4 bits are read-only. **Bits 3-0: RESERVED –** Unused bits

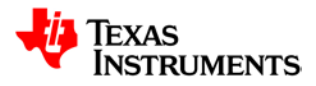

### **21.8.28 DPWM Auto Switch High Lower Thresh Register (DPWMAUTOSWHILOWTHRESH)**

*Address 0015006C – DPWM 3 Auto Switch High Lower Thresh Register Address 0017006C – DPWM 2 Auto Switch High Lower Thresh Register Address 001A006C – DPWM 1 Auto Switch High Lower Thresh Register Address 001D006C – DPWM 0 Auto Switch High Lower Thresh Register*

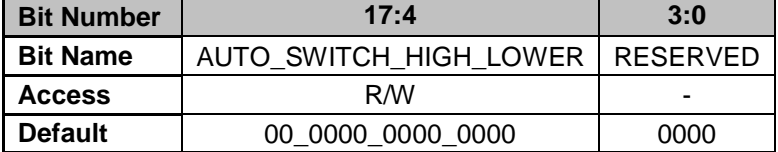

**Bit 17-4: AUTO\_SWITCH\_HIGH\_LOWER–** Configures lower threshold for Auto Switch Mode High operation. Mode switching does not occur between Auto Switch High Upper and Auto Switch High Lower thresholds. Low resolution register, last 4 bits are read-only. **Bits 3-0: RESERVED –** Unused bits

#### **21.8.29 DPWM Auto Switch Low Upper Thresh Register (DPWMAUTOSWLOUPTHRESH)**

*Address 00150070 – DPWM 3 Auto Switch Low Upper Thresh Register Address 00170070 – DPWM 2 Auto Switch Low Upper Thresh Register Address 001A0070 – DPWM 1 Auto Switch Low Upper Thresh Register Address 001D0070 – DPWM 0 Auto Switch Low Upper Thresh Register*

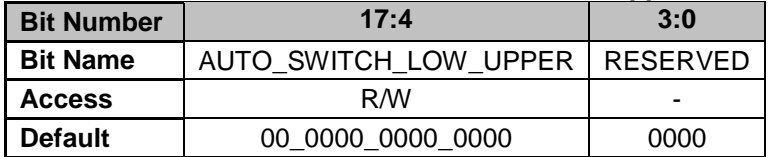

**Bit 29-16: AUTO\_SWITCH\_LOW\_UPPER–** Configures upper threshold for Auto Switch Mode Low operation. Mode switching does not occur between Auto Switch Low Upper and Auto Switch Low Lower thresholds. Low resolution register, last 4 bits are read-only. **Bits 3-0: RESERVED –** Unused bits

### **21.8.30 DPWM Auto Switch Low Lower Thresh Register (DPWMAUTOSWLOLOWTHRESH)**

*Address 00150074 – DPWM 3 Auto Switch Low Lower Thresh Register Address 00170074 – DPWM 2 Auto Switch Low Lower Thresh Register Address 001A0074 – DPWM 1 Auto Switch Low Lower Thresh Register Address 001D0074 – DPWM 0 Auto Switch Low Lower Thresh Register*

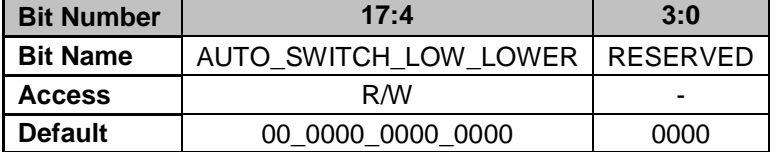

**Bit 29-16: AUTO\_SWITCH\_LOW\_LOWER–** Configures lower threshold for Auto Switch Mode Low operation. Mode switching does not occur between Auto Switch Low Upper and Auto Switch Low Lower thresholds. Low resolution register, last 4 bits are read-only. **Bits 3-0: RESERVED –** Unused bits

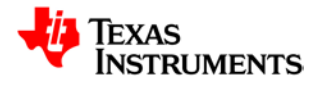

### **21.8.31 DPWM Auto Config Max Register (DPWMAUTOMAX)**

*Address 00150078 – DPWM 3 Auto Config Max Register Address 00170078 – DPWM 2 Auto Config Max Register Address 001A0078 – DPWM 1 Auto Config Max Register Address 001D0078 – DPWM 0 Auto Config Max Register*

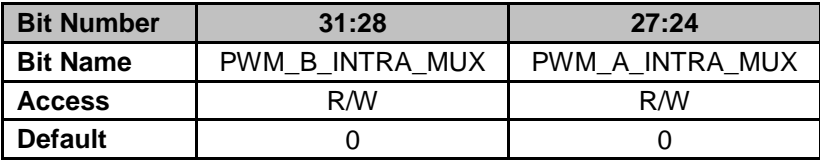

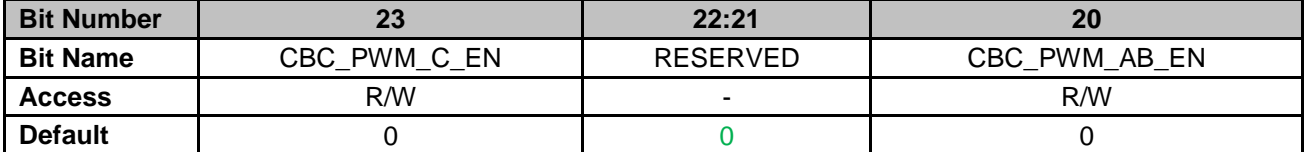

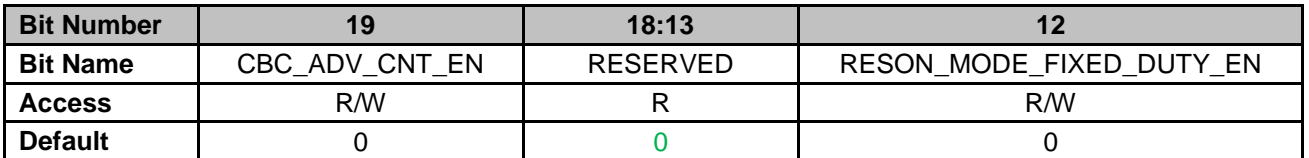

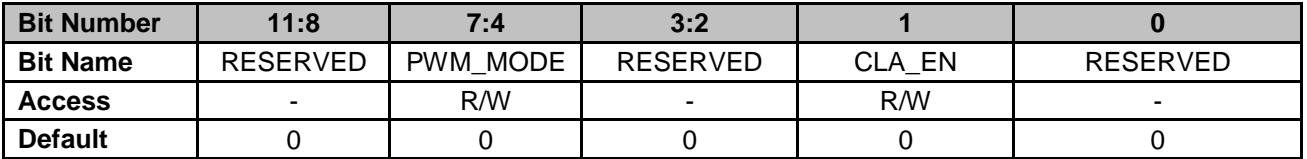

**Bits 31-28: PWM\_B\_INTRA\_MUX** – Interchanges DPWM signals post edge generation

- 0 = Pass-through (Default)
- $1 =$  Edge-gen output, this module
- $2 =$  PWM-C, this module
- $3 =$  Crossover, this module
- $4 =$  Pass-through below A
- $5 =$  Pass-through below B
- $6$  = Pass-through below C
- 7 = Pass-through below level-2 C
- 8 = Pass-through below level-3 C

#### **Bits 27-24: PWM\_A\_INTRA\_MUX** – Combines DPWM signals are prior to HR module

- $0 =$  Pass-through (Default)
- $1 =$  Edge-gen output, this module
- $2 =$  PWM-C, this module
- 3 = Crossover, this module
- $4 =$  Pass-through below A
- $5 =$  Pass-through below B
- $6$  = Pass-through below C
- 7 = Pass-through below level-2 C
- 8 = Pass-through below level-3 C

**Bit 23: CBC\_PWM\_C\_EN – Sets if Fault CBC changes output waveform for PWM-C** 

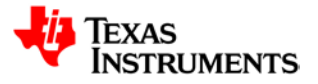

- 0 = PWM-C unaffected by Fault CBC (Default) 1 = PWM-C affected by Fault CBC **Bit 22:21: RESERVED** – Unused Bit **Bit 20: CBC\_PWM\_AB\_EN –** Sets if Fault CBC changes output waveform for PWM-A and PWM-B 0 **=** PWM-A and PWM-B unaffected by Fault CBC (Default) 1 **=** PWM-A and PWM-B affected by Fault CBC **Bit 19: CBC\_ADV\_CNT\_EN** – Selects cycle-by-cycle of operation **Normal Mode**  $0 = CBC$  disabled (Default)  $1 = CBC$  enabled **Multi and Resonant Modes** 0 = PWM-A and PWM-B operate independently (Default) 1 = PWM-A and PWM-B pulse matching enabled
- **Bits 18-13: RESERVED** Unused Bits

**Bit 12: RESON\_MODE\_FIXED\_DUTY\_EN** – Configures how duty cycle is controlled in Resonance Mode

- 0 = Resonant mode duty cycle set by Filter duty (Default)
- 1 = Resonant mode duty cycle set by Auto Switch High Register

**Bits 11-8: RESERVED** – Unused Bits

**Bits 7-4: PWM\_MODE** – DPWM Mode

- $0 =$  Normal Mode
- 1 = Resonant Mode
- 2 = Multi-Output Mode
- 3 = Triangular Mode
- $4 =$  Leading Mode
- **Bits 3-2: RESERVED** Unused Bits
- **Bit 1: CLA\_EN–** CLA Processing Enable
	- 0 = Generate PWM waveforms from PWM Register values (Default)
	- 1 = Enable CLA input
- **Bit 0: RESERVED Unused bit**

#### **21.8.32 DPWM Auto Config Mid Register (DPWMAUTOMID)**

*Address 0015007C – DPWM 3 Auto Config Mid Register Address 0017007C – DPWM 2 Auto Config Mid Register Address 001A007C – DPWM 1 Auto Config Mid Register Address 001D007C – DPWM 0 Auto Config Mid Register*

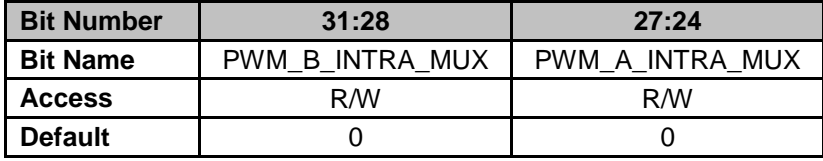

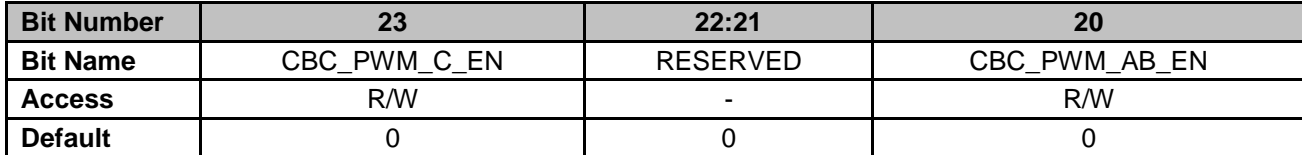

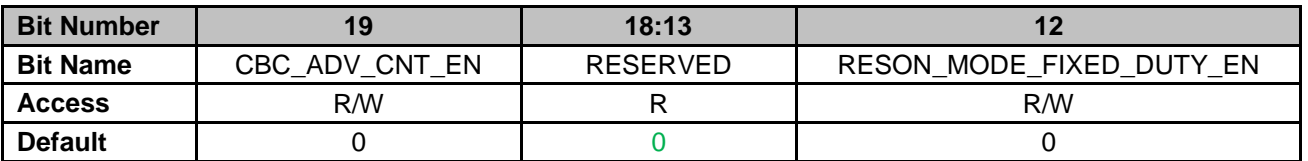

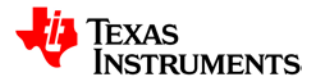

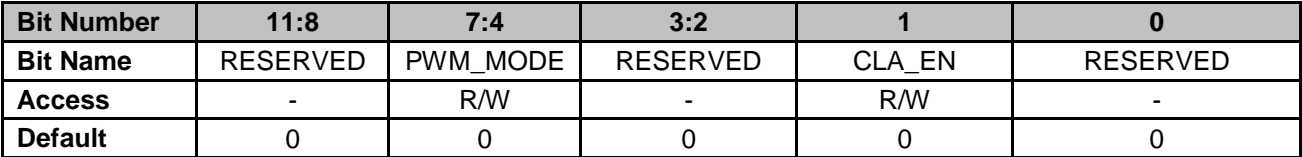

**Bits 31-28: PWM\_B\_INTRA\_MUX** – Interchanges DPWM signals post edge generation

 $0 =$  Pass-through (Default)

- $1 =$  Edge-gen output, this module
- $2 =$  PWM-C, this module
- $3 =$  Crossover, this module
- $4 =$  Pass-through below A
- 5 = Pass-through below B
- $6$  = Pass-through below C
- 7 = Pass-through below level-2 C
- 8 = Pass-through below level-3 C

#### **Bits 27-24: PWM\_A\_INTRA\_MUX** – Combines DPWM signals are prior to HR module

- $0 =$  Pass-through (Default)
- $1 =$  Edge-gen output, this module
- $2 =$  PWM-C, this module
- $3 =$  Crossover, this module
- $4 =$  Pass-through below A
- 5 = Pass-through below B
- $6$  = Pass-through below C
- 7 = Pass-through below level-2 C
- 8 = Pass-through below level-3 C

**Bit 23: CBC\_PWM\_C\_EN** – Sets if Fault CBC changes output waveform for PWM-C

0 = PWM-C unaffected by Fault CBC (Default)

- 1 = PWM-C affected by Fault CBC
- **Bit 22:21: RESERVED** Unused Bit
- **Bit 20: CBC\_PWM\_AB\_EN –** Sets if Fault CBC changes output waveform for PWM-A and PWM-B
	- 0 **=** PWM-A and PWM-B unaffected by Fault CBC (Default)
	- 1 **=** PWM-A and PWM-B affected by Fault CBC
- **Bit 19: CBC\_ADV\_CNT\_EN** Selects cycle-by-cycle of operation
	- **Normal Mode**
	- $0 = CBC$  disabled (Default)
	- $1 = CBC$  enabled

#### **Multi and Resonant Modes**

- 0 = PWM-A and PWM-B operate independently (Default)
- 1 = PWM-A and PWM-B pulse matching enabled
- **Bits 18-13: RESERVED** Unused Bits
- **Bit 12: RESON\_MODE\_FIXED\_DUTY\_EN** Configures how duty cycle is controlled in Resonance Mode
	- 0 = Resonant mode duty cycle set by Filter duty (Default)
	- 1 = Resonant mode duty cycle set by Auto Switch High Register

#### **Bits 11-8: RESERVED** – Unused Bits

- **Bits 7-4: PWM\_MODE** DPWM Mode
	- $0 =$  Normal Mode
	- 1 = Resonant Mode
	- 2 = Multi-Output Mode
	- 3 = Triangular Mode

4 = Leading Mode

**Bits 3-2: RESERVED** – Unused Bits

**Bit 1: CLA\_EN–** CLA Processing Enable

0 = Generate PWM waveforms from PWM Register values (Default)

 $1 =$  Enable CLA input

**Bit 0: RESERVED** - Unused bit

### **21.8.33 DPWM Edge PWM Generation Control Register (DPWMEDGEGEN)**

*Address 00150080 – DPWM 3 Edge PWM Generation Control Register Address 00170080 – DPWM 2 Edge PWM Generation Control Register Address 001A0080 – DPWM 1 Edge PWM Generation Control Register Address 001D0080 – DPWM 0 Edge PWM Generation Control Register*

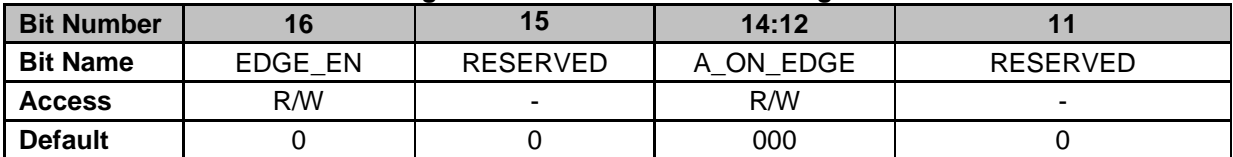

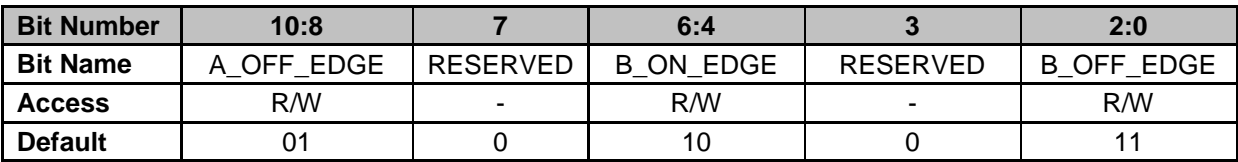

**Bit 16: EDGE\_EN –** Enables edge generate module. When combining dpwm's, all modules must have this bit enabled.

**Bits 14-12: A\_ON\_EDGE** – Select input edge to trigger A ON output edge

- 0 = Current DPWM posedge A
- 1 = Current DPWM negedge A
- 2 = Current DPWM posedge B
- 3 = Current DPWM negedge B
- $4 =$  Below (n+1) DPWM posedge A
- 5 = Below (n+1) DPWM negedge A
- $6 =$  Below (n+1) DPWM posedge B
- 7 = Below (n+1) DPWM negedge B

**Bit 15: RESERVED –** Unused bit

**Bits 10-8: A\_OFF\_EDGE** – Select input edge to trigger A OFF output edge

- 0 = Current DPWM posedge A
- 1 = Current DPWM negedge A
- 2 = Current DPWM posedge B
- 3 = Current DPWM negedge B
- $4 =$  Below (n+1) DPWM posedge A
- 5 = Below (n+1) DPWM negedge A
- $6 =$  Below (n+1) DPWM posedge B
- $7 =$  Below (n+1) DPWM negedge B

**Bit 7: RESERVED –** Unused bit

**Bits 6-4: B\_ON\_EDGE –** Select input edge to trigger B ON output edge

- 0 = Current DPWM posedge A
- 1 = Current DPWM negedge A
- 2 = Current DPWM posedge B
- 3 = Current DPWM negedge B
- 4 = Below (n+1) DPWM posedge A
- 5 = Below (n+1) DPWM negedge A
- 6 = Below (n+1) DPWM posedge B
- $7 =$  Below (n+1) DPWM negedge B

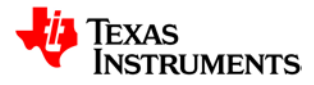

#### **Bit 3: RESERVED –** Unused bit

- **Bit 2-0: B\_OFF\_EDGE –** Select input edge to trigger B OFF output edge
	- 0 = Current DPWM posedge A
	- 1 = Current DPWM negedge A
	- 2 = Current DPWM posedge B
	- 3 = Current DPWM negedge B
	- 4 = Below (n+1) DPWM posedge A
	- 5 = Below (n+1) DPWM negedge A
	- 6 = Below (n+1) DPWM posedge B
	- $7 =$  Below  $(n+1)$  DPWM negedge B

### **21.8.34 DPWM Filter Duty Read Register (DPWMFILTERDUTYREAD)**

*Address 00150084 – DPWM 3 Filter Duty Read Register Address 00170084 – DPWM 2 Filter Duty Read Register Address 001A0084 – DPWM 1 Filter Duty Read Register Address 001D0084 – DPWM 0 Filter Duty Read Register*

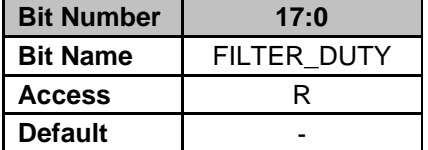

**Bits 17-0: FILTER DUTY –** Filter Duty value received by DPWM Module

#### **21.8.35 DPWM CBC Location (DPWMCBCLOCATION)**

*Address 00150088 – DPWM 3 CBC Location Register Address 00170088 – DPWM 2 CBC Location Register Address 001A0088 – DPWM 1 CBC Location Register Address 001D0088 – DPWM 0 CBC Location Register*

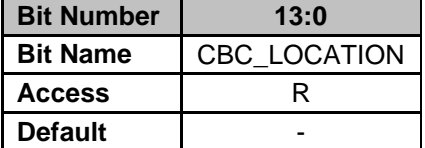

**Bits 14-0: CBC\_LOCATION –** Holds counter value of last CBC event.

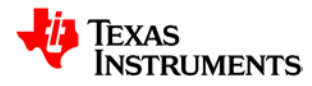

# **21.9** *Filter Registers*

Registers for Filter Modules 0-2 are identical in their bit definitions.

## **21.9.1 Filter Status Register (FILTERSTATUS)**

*Address 00160000 – Filter 2 Status Register Address 00190000 – Filter 1 Status Register Address 001C0000 – Filter 0 Status Register*

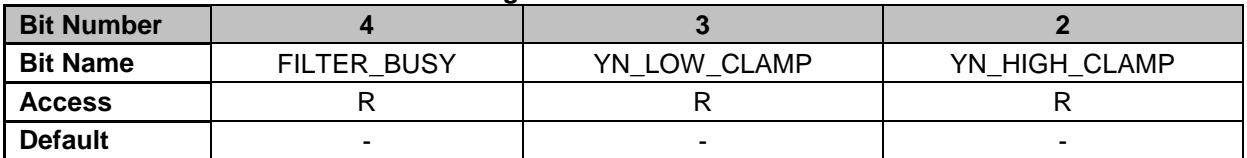

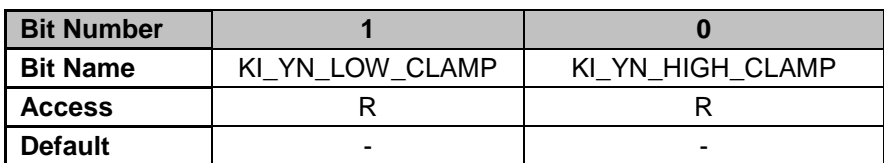

**Bit 4: FILTER\_BUSY** – Filter Busy Indicator

- $0 =$  Filter is waiting for new data
- $1$  = Filter busy calculating
- **Bit 3: YN\_LOW\_CLAMP** PID Output Low Rail Indicator
	- $0 =$  PID Output not equal to low rail
		- $1 =$  PID Output equal to low rail
- **Bit 2: YN\_HIGH\_CLAMP** PID Output High Rail Indicator
	- $0 =$  PID Output not equal to high rail
	- 1 = PID Output equal to high rail
- **Bit 1: KI\_YN\_LOW\_CLAMP** KI Feedback Low Rail Indicator
	- $0 = KI$  Feedback not equal to low rail
	- $1 = KI$  Feedback equal to low rail
- **Bit 0: KI\_YN\_HIGH\_CLAMP** KI Feedback High Rail Indicator
	- $0 = KI$  Feedback not equal to high rail
	- $1 = KI$  Feedback equal to high rail

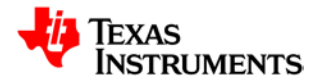

### **21.9.2 Filter Control Register (FILTERCTRL)**

*Address 00160004 – Filter 2 Control Register Address 00190004 – Filter 1 Control Register*

*Address 001C0004 – Filter 0 Control Register*

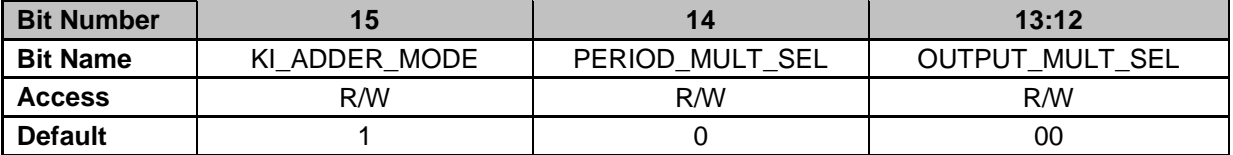

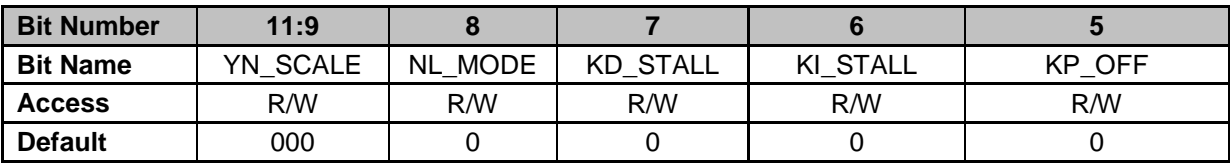

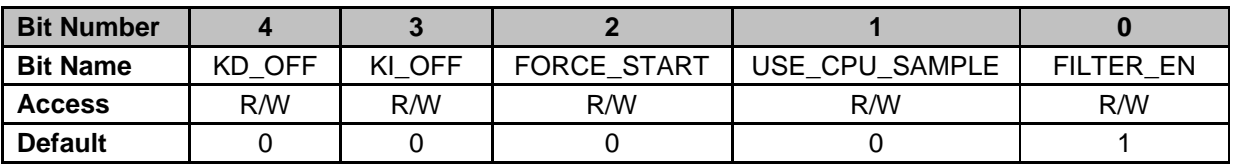

**Bit 15: KI\_ADDER\_MODE –** Configures addition of Xn and Xn-1 in Integral branch

 $0 =$  Only Xn used for addition  $(Xn + 0)$ 

 $1 = Xn + Xn-1$  used for addition (Default)

**Bit 14: PERIOD MULT SEL –** Selects output multiplicand used for multiplying with filter output to calculate DPWM Period value in Resonant Mode

0 = Switching period received from Loop Mux module (Default)

1 = KComp received from Loop Mux module

**Bits 13-12: OUTPUT\_MULT\_SEL –** Selects output multiplicand used for multiplying with filter output to calculate DPWM Duty value

- 0 = KComp received from Loop Mux module (Default)
- 1 = Switching period received from Loop Mux module
- 2 = Feed-Forward value received from Loop Mux module

3 = Resonant Duty value received from DPWM Module

**Bit 11-9: YN\_SCALE –** Controls scaling of Yn value to compensate for filter coefficient scaling

 $0 =$  Filter output (Yn) not scaled (Default)

- $1 =$  Filter output (Yn) right shifted by 1
- $2$  = Filter output (Yn) right shifted by 2
- $3$  = Filter output (Yn) right shifted by 3
- $4$  = Filter output (Yn) left shifted by 4
- $5$  = Filter output (Yn) left shifted by 3
- $6$  = Filter output (Yn) left shifted by 2
- $7$  = Filter output (Yn) left shifted by 1

**Bit 8: NL\_MODE –** Sets non-linear gain table configuration. Coefficient Bin mapping is controlled by Coefficient Configuration Register. Limit configuration is controlled by the Filter Nonlinear Limit Registers (See Sections 8.16-8.18)

- 0 = Non-symmetric mode (Default)
- 1 = Symmetric mode

**Bit 7: KD\_STALL –** Freezes KD Branch, KD\_YN remains at current value

- $0 = KD$  YN recalculated on each filter update (Default)
- $1 = KD$  YN stalled at present value
- **Bit 6: KI\_STALL –** Freezes KI Branch, KI\_YN remains at current value

 $0 = KI$  YN recalculated on each filter update (Default)

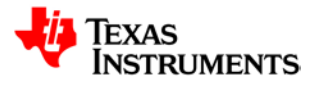

- 1 = KI\_YN stalled at present value
- **Bit 5: KP\_OFF –** Turns off the KP branch
	- $0 = KP$  branch calculating new outputs (Default)
	- $1 = KP$  branch turned off
- **Bit 4: KD\_OFF –** Turns off the KD branch, KD\_YN cleared to zero
	- $0 = KD$  branch calculating new outputs (Default)
	- $1 = KD$  branch turned off
- **Bit 3: KI\_OFF –** Turns off the KI branch, KI\_YN cleared to zero
	- $0 = KI$  branch calculating new outputs (Default)

 $1 = Kl$  branch halted

- **Bit 2: FORCE\_START –** Initiates a filter calculation under firmware control
	- 0 = No calculation started (Default)
	- 1 = Calculation started

**Bit 1: USE\_CPU\_SAMPLE –** Forces filter to use error sample from CPU XN register (Section 8.3)

0 = Filter Mode, input data received from EADC (Default)

- 1 = CPU Mode, input data based on CPU XN register
- **Bit 0: FILTER\_EN** Filter Enable
	- 0 = Disables Filter operation
	- 1 = Enables Filter operation (Default)

### **21.9.3 CPU XN Register (CPUXN)**

*Address 00160008 – Filter 2 CPU XN Register Address 00190008 – Filter 1 CPU XN Register Address 001C0008 – Filter 0 CPU XN Register* 

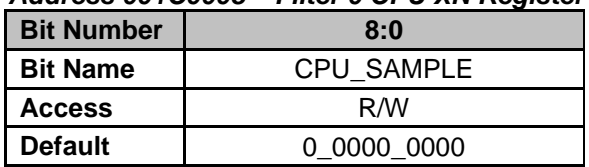

**Bits 8-0: CPU\_SAMPLE –** Forced X<sub>n</sub> value, allows processor to use filter as ALU. Set Bit 2 of Filter Control Register to '1' to force CPU\_SAMPLE as input to Filter.

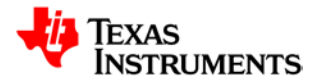

### **21.9.4 Filter XN Read Register (FILTERXNREAD)**

*Address 0016000C – Filter 2 XN Read Register Address 0019000C – Filter 1 XN Read Register Address 001C000C – Filter 0 XN Read Register*

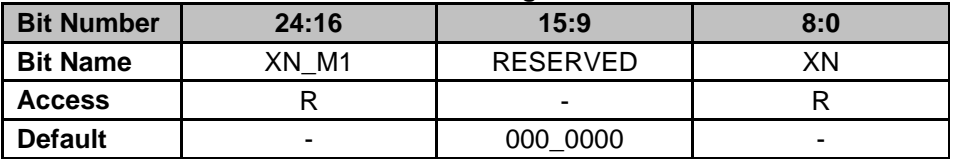

**Bits 24-16: XN\_M1 –** 9-bit signed XN\_M1 register value, read-only **Bits 15-9: RESERVED**

**Bits 8-0: XN –** 9-bit signed XN register value, read-only

### **21.9.5 Filter KI\_YN Read Register (FILTERKIYNREAD)**

*Address 00160010 – Filter 2 KI\_YN Read Register Address 00190010 – Filter 1 KI\_YN Read Register Address 001C0010 – Filter 0 KI\_YN Read Register*

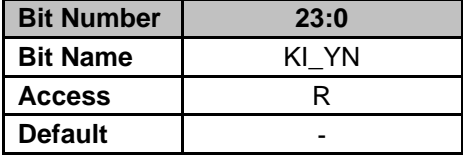

**Bits 23-0: KI\_YN –** 24-bit signed KI\_YN register value, read-only

### **21.9.6 Filter KD\_YN Read Register (FILTERKDYNREAD)**

*Address 00160014 – Filter 2 KD\_YN Register Address 00190014 – Filter 1 KD\_YN Register Address 001C0014 – Filter 0 KD\_YN Register* 

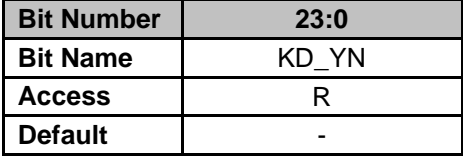

**Bits 23-0: KD\_YN –** 24-bit signed KD\_YN register value, read-only

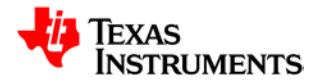

## **21.9.7 Filter YN Read Register (FILTERYNREAD)**

*Address 00160018 – Filter 2 YN Read Register Address 00190018 – Filter 1 YN Read Register Address 001C0018 – Filter 0 YN Read Register* 

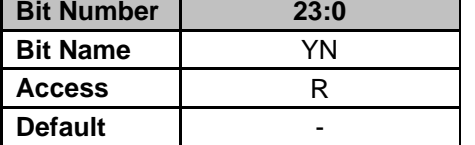

**Bits 23-0: YN –** 24-bit signed YN register value, read-only

### **21.9.8 Coefficient Configuration Register (COEFCONFIG)**

*Address 0016001C – Filter 2 Coefficient Configuration Register Address 0019001C – Filter 1 Coefficient Configuration Register Address 001C001C – Filter 0 Coefficient Configuration Register* 

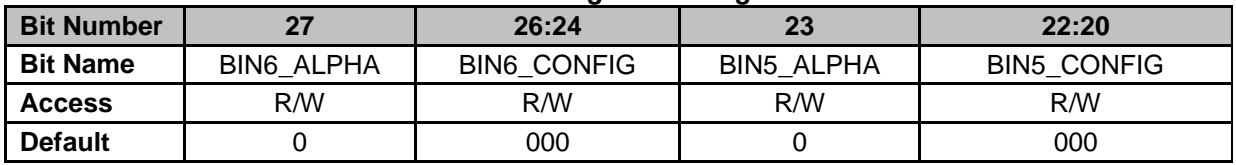

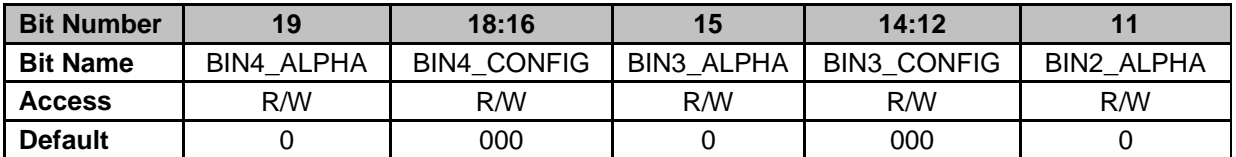

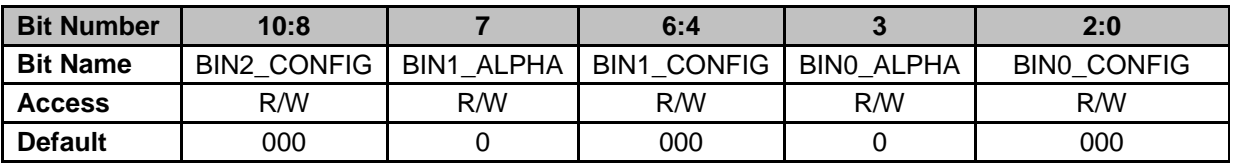

**Bit 27: BIN6\_ALPHA –** Selects which alpha value to use in Bin 6 of Non-Linear Table. These bits are shadowed and updated to filter when filter is not processing an EADC sample

- 0 = Bank 0 KD Alpha (KD\_ALPHA\_0) selected (Default)
- 1 = Bank 1 KD Alpha (KD\_ALPHA\_1) selected

**Bits 26-24: BIN6\_CONFIG –** Selects which coefficient set to place in Bin 6 of Non-Linear Table. These bits are shadowed and updated to filter when filter is not processing an EADC sample.

- 0 = Coefficient Set A Selected (Default)
- 1 = Coefficient Set B Selected
- 2 = Coefficient Set C Selected
- 3 = Coefficient Set D Selected
- 4 = Coefficient Set E Selected
- 5 = Coefficient Set F Selected
- 6 = Coefficient Set G Selected

**Bit 23: BIN5\_ALPHA –** Selects which alpha value to use in Bin 5 of Non-Linear Table. These bits are shadowed and updated to filter when filter is not processing an EADC sample

- $0 =$  Bank 0 KD Alpha (KD ALPHA  $0$ ) selected (Default)
- 1 = Bank 1 KD Alpha (KD\_ALPHA\_1) selected

**Bits 22-20: BIN5 CONFIG –** Selects which coefficient set to place in Bin 5 of Non-Linear Table. These bits are shadowed and updated to filter when filter is not processing an EADC sample.

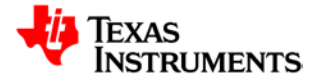

- 0 = Coefficient Set A Selected (Default)
- 1 = Coefficient Set B Selected
- 2 = Coefficient Set C Selected
- 3 = Coefficient Set D Selected
- 4 = Coefficient Set E Selected
- 5 = Coefficient Set F Selected
- 6 = Coefficient Set G Selected

**Bit 19: BIN4\_ALPHA –** Selects which alpha value to use in Bin 4 of Non-Linear Table. These bits are shadowed and updated to filter when filter is not processing an EADC sample

- 0 = Bank 0 KD Alpha (KD\_ALPHA\_0) selected (Default)
- 1 = Bank 1 KD Alpha (KD\_ALPHA\_1) selected

**Bits 18-16: BIN4\_CONFIG –** Selects which coefficient set to place in Bin 4 of Non-Linear Table. These bits are shadowed and updated to filter when filter is not processing an EADC sample.

- 0 = Coefficient Set A Selected (Default)
- 1 = Coefficient Set B Selected
- 2 = Coefficient Set C Selected
- 3 = Coefficient Set D Selected
- 4 = Coefficient Set E Selected
- 5 = Coefficient Set F Selected
- 6 = Coefficient Set G Selected

**Bit 15: BIN3\_ALPHA –** Selects which alpha value to use in Bin 3 of Non-Linear Table. These bits are shadowed and updated to filter when filter is not processing an EADC sample

- 0 = Bank 0 KD Alpha (KD\_ALPHA\_0) selected (Default)
- $1 =$  Bank 1 KD Alpha (KD ALPHA\_1) selected

**Bits 14-12: BIN3 CONFIG –** Selects which coefficient set to place in Bin 3 of Non-Linear Table. These bits are shadowed and updated to filter when filter is not processing an EADC sample.

- 0 = Coefficient Set A Selected (Default)
- 1 = Coefficient Set B Selected
- 2 = Coefficient Set C Selected
- 3 = Coefficient Set D Selected
- 4 = Coefficient Set E Selected
- 5 = Coefficient Set F Selected
- 6 = Coefficient Set G Selected

**Bit 11: BIN2\_ALPHA –** Selects which alpha value to use in Bin 2 of Non-Linear Table. These bits are shadowed and updated to filter when filter is not processing an EADC sample

- $0 =$  Bank 0 KD Alpha (KD ALPHA  $0$ ) selected (Default)
- 1 = Bank 1 KD Alpha (KD\_ALPHA\_1) selected

**Bits 10-8: BIN2\_CONFIG –** Selects which coefficient set to place in Bin 2 of Non-Linear Table. These bits are shadowed and updated to filter when filter is not processing an EADC sample.

0 = Coefficient Set A Selected (Default)

- 1 = Coefficient Set B Selected
- 2 = Coefficient Set C Selected
- 3 = Coefficient Set D Selected
- 4 = Coefficient Set E Selected
- 5 = Coefficient Set F Selected
- 6 = Coefficient Set G Selected

**Bit 7: BIN1\_ALPHA –** Selects which alpha value to use in Bin 1 of Non-Linear Table. These bits are shadowed and updated to filter when filter is not processing an EADC sample

- 0 = Bank 0 KD Alpha (KD\_ALPHA\_0) selected (Default)
- 1 = Bank 1 KD Alpha (KD\_ALPHA\_1) selected

**Bits 6-4: BIN1\_CONFIG –** Selects which coefficient set to place in Bin 1 of Non-Linear Table.

These bits are shadowed and updated to filter when filter is not processing an EADC sample.

- 0 = Coefficient Set A Selected (Default)
- 1 = Coefficient Set B Selected
- 2 = Coefficient Set C Selected
- 3 = Coefficient Set D Selected

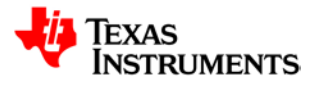

- 4 = Coefficient Set E Selected
- 5 = Coefficient Set F Selected
- 6 = Coefficient Set G Selected

**Bit 3: BIN0\_ALPHA –** Selects which alpha value to use in Bin 0 of Non-Linear Table. These bits are shadowed and updated to filter when filter is not processing an EADC sample

- 0 = Bank 0 KD Alpha (KD\_ALPHA\_0) selected (Default)
- 1 = Bank 1 KD Alpha (KD\_ALPHA\_1) selected

**Bits 2-0: BIN0 CONFIG –** Selects which coefficient set to place in Bin 1 of Non-Linear Table. These bits are shadowed and updated to filter when filter is not processing an EADC sample.

- 0 = Coefficient Set A Selected (Default)
- 1 = Coefficient Set B Selected
- 2 = Coefficient Set C Selected
- 3 = Coefficient Set D Selected
- 4 = Coefficient Set E Selected
- 5 = Coefficient Set F Selected
- 6 = Coefficient Set G Selected

### **21.9.9 Filter KP Coefficient 0 Register (FILTERKPCOEF0)**

#### *Address 00160020 – Filter 2 KP Coefficient 0 Register Address 00190020 – Filter 1 KP Coefficient 0 Register Address 001C0020 – Filter 0 KP Coefficient 0 Register*

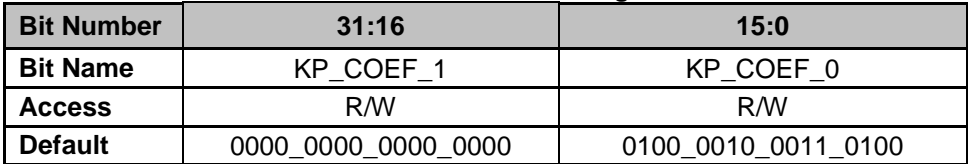

**Bits 31-16: KP\_COEF\_1 – KP** Coefficient 1, 16-bit signed coefficient, configurable to any bin using the Coefficient Control Register

**Bits 15-0: KP\_COEF\_0** – KP\_Coefficient 0, 16-bit signed coefficient, configurable to any bin using the Coefficient Control Register

#### **21.9.10 Filter KP Coefficient 1 Register (FILTERKPCOEF1)**

*Address 00160024 – Filter 2 KP Coefficient 1 Register Address 00190024 – Filter 1 KP Coefficient 1 Register Address 001C0024 – Filter 0 KP Coefficient 1 Register*

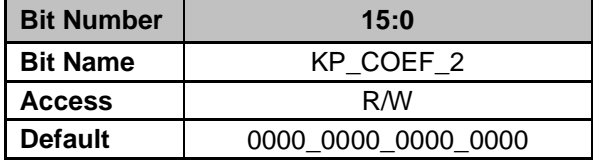

**Bits 15-0: KP\_COEF\_2 –** KP Coefficient 2, 16-bit signed coefficient, configurable to any bin using the Coefficient Control Register

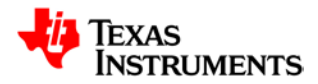

## **21.9.11 Filter KI Coefficient 0 Register (FILTERKICOEF0)**

*Address 00160028 – Filter 2 KI Coefficient 0 Register Address 00190028 – Filter 1 KI Coefficient 0 Register Address 001C0028 – Filter 0 KI Coefficient 0 Register*

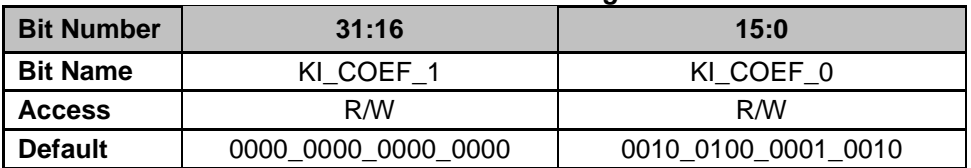

**Bits 31-16: KI\_COEF\_1 – KI** Coefficient 1, 16-bit signed coefficient, configurable to any bin using the Coefficient Control Register

**Bits 15-0: KI\_COEF\_0 – KI** Coefficient 0, 16-bit signed coefficient, configurable to any bin using the Coefficient Control Register

### **21.9.12 Filter KI Coefficient 1 Register (FILTERKICOEF1)**

*Address 0016002C – Filter 2 KI Coefficient 1 Register Address 0019002C – Filter 1 KI Coefficient 1 Register Address 001C002C – Filter 0 KI Coefficient 1 Register*

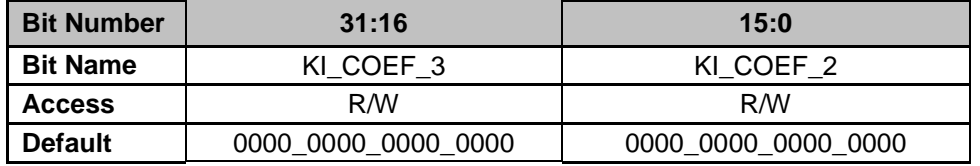

**Bits 31-16: KI\_COEF\_3 –** KI Coefficient 3, 16-bit signed coefficient, configurable to any bin using the Coefficient Control Register

**Bits 15-0: KI\_COEF\_2 –** KI\_Coefficient 2, 16-bit signed coefficient, configurable to any bin using the Coefficient Control Register

### **21.9.13 Filter KD Coefficient 0 Register (FILTERKDCOEF0)**

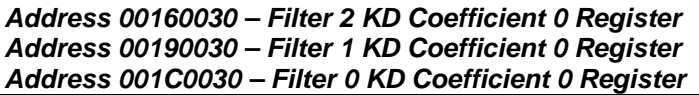

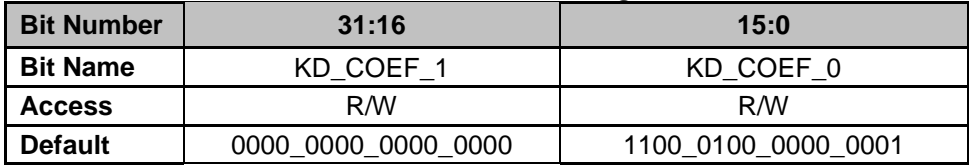

**Bits 31-16: KD\_COEF\_1 – KD** Coefficient 1, 16-bit signed coefficient, configurable to any bin using the Coefficient Control Register

**Bits 15-0: KD\_COEF\_0 –** KD Coefficient 0, 16-bit signed coefficient, configurable to any bin using the Coefficient Control Register

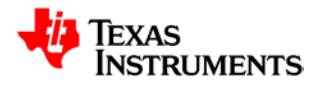

### **21.9.14 Filter KD Coefficient 1 Register (FILTERKDCOEF1)**

*Address 00160034 – Filter 2 KD Coefficient 1 Register Address 00190034 – Filter 1 KD Coefficient 1 Register Address 001C0034 – Filter 0 KD Coefficient 1 Register*

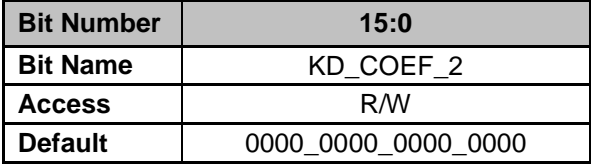

**Bits 15-0: KD\_COEF\_2 –** KD\_Coefficient 2, 16-bit signed coefficient, configurable to any bin using the Coefficient Control Register

### **21.9.15 Filter KD Alpha Register (FILTERKDALPHA)**

*Address 00160038 – Filter 2 KD Alpha Register Address 00190038 – Filter 1 KD Alpha Register Address 001C0038 – Filter 0 KD Alpha Register*

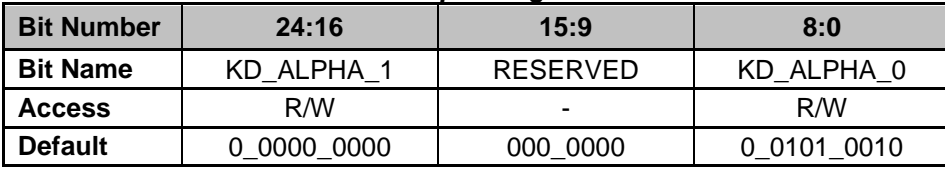

**Bits 24-16: KD\_ALPHA\_1 –** Bank 1 KD Alpha, 9-bit signed value, configurable to any bin using the Coefficient Control Register

**Bits 15-9: RESERVED**

**Bits 8-0: KD\_ALPHA\_0** – Bank 0 KD Alpha, 9-bit signed value, configurable to any bin using the Coefficient Control Register

### **21.9.16 Filter Nonlinear Limit Register 0 (FILTERNL0)**

*Address 0016003C – Filter 2 Nonlinear Limit Register 0 Address 0019003C – Filter 1 Nonlinear Limit Register 0 Address 001C003C – Filter 0 Nonlinear Limit Register 0*

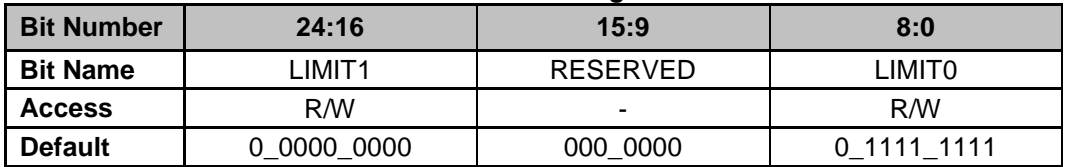

**Bits 24-16: LIMIT1** – Configures LIMIT1 in Nonlinear Coefficient tables **Bits 15-9: RESERVED**

**Bits 8-0: LIMIT0** – Configures LIMIT0 in Nonlinear Coefficient tables

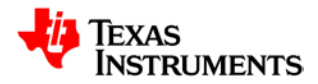

## **21.9.17 Filter Nonlinear Limit Register 1 (FILTERNL1)**

*Address 00160040 – Filter 2 Nonlinear Limit Register 1 Address 00190040 – Filter 1 Nonlinear Limit Register 1 Address 001C0040 – Filter 0 Nonlinear Limit Register 1*

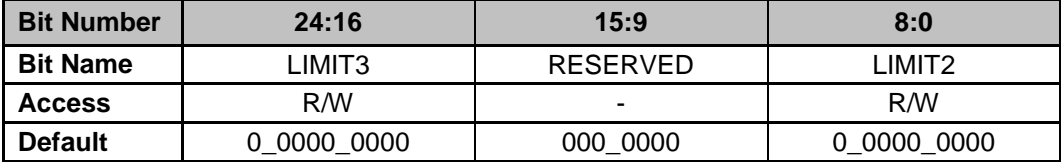

**Bits 24-16: LIMIT3** – Configures LIMIT3 in Nonlinear Coefficient tables **Bits 15-9: RESERVED**

**Bits 8-0: LIMIT2** – Configures LIMIT2 in Nonlinear Coefficient tables

### **21.9.18 Filter Nonlinear Limit Register 2 (FILTERNL2)**

*Address 00160044 – Filter 2 Nonlinear Limit Register 2 Address 00190044 – Filter 1 Nonlinear Limit Register 2 Address 001C0044 – Filter 0 Nonlinear Limit Register 2*

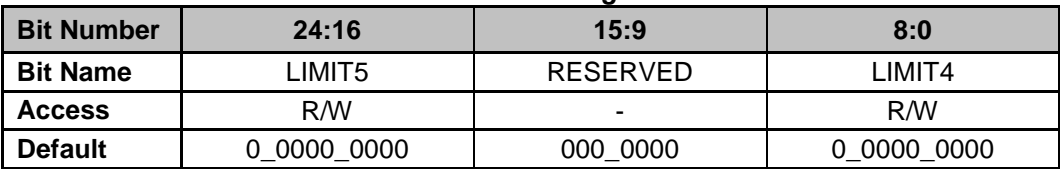

**Bits 24-16: LIMIT5** – Configures LIMIT5 in Nonlinear Coefficient tables **Bits 15-9: RESERVED Bits 8-0: LIMIT4** – Configures LIMIT4 in Nonlinear Coefficient tables

### **21.9.19 Filter KI Feedback Clamp High Register (FILTERKICLPHI)**

*Address 00160048 – Filter 2 KI Feedback Clamp High Register Address 00190048 – Filter 1 KI Feedback Clamp High Register Address 001C0048 – Filter 0 KI Feedback Clamp High Register*

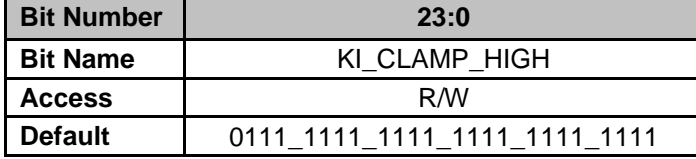

**Bits 23-0: KI\_CLAMP\_HIGH –** Sets the upper limit of KI\_YN value. If calculated KI\_YN exceeds this threshold, the KI\_YN register will be set to KI\_CLAMP\_HIGH

## **21.9.20 Filter KI Feedback Clamp Low Register (FILTERKICLPLO)**

*Address 0016004C– Filter 2 KI Feedback Clamp Low Register Address 0019004C– Filter 1 KI Feedback Clamp Low Register Address 001C004C – Filter 0 KI Feedback Clamp Low Register*

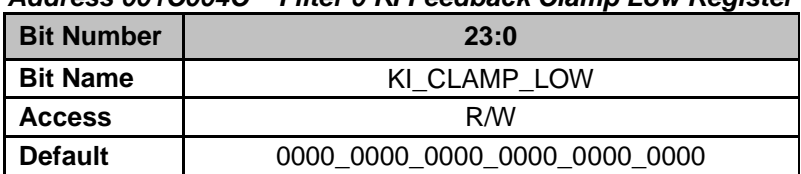

**Bits 23-0: KI\_CLAMP\_LOW –** Sets the lower limit of KI\_YN value. If calculated KI\_YN falls below this threshold, the KI\_YN register will be set to KI\_CLAMP\_LOW

## **21.9.21 Filter YN Clamp High Register (FILTERYNCLPHI)**

*Address 00160050 – Filter 2 YN Clamp High Register Address 00190050 – Filter 1 YN Clamp High Register Address 001C0050 – Filter 0 YN Clamp High Register*

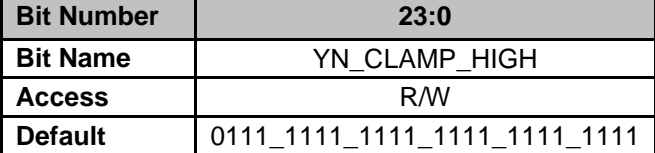

**Bits 23-0: YN\_CLAMP\_HIGH –** Sets the upper limit of YN value. If calculated YN exceeds this threshold, the YN register will be set to YN\_CLAMP\_HIGH

### **21.9.22 Filter YN Clamp Low Register (FILTERYNCLPLO)**

*Address 00160054 – Filter 2 YN Clamp Low Register Address 00190054 – Filter 1 YN Clamp Low Register Address 001C0054 – Filter 0 YN Clamp Low Register*

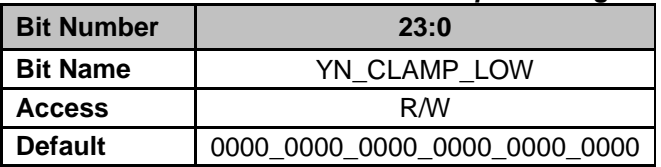

**Bits 23-0: YN\_CLAMP\_LOW –** Sets the lower limit of YN value. If calculated YN falls below this threshold, the YN register will be set to YN\_CLAMP\_LOW

### **21.9.23 Filter Output Clamp High Register (FILTEROCLPHI)**

*Address 00160058 – Filter 2 Output Clamp High Register Address 00190058 – Filter 1 Output Clamp High Register Address 001C0058 – Filter 0 Output Clamp High Register*

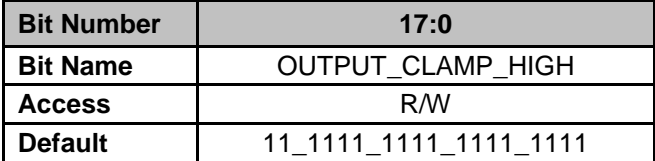

**Bits 17-0: OUTPUT CLAMP HIGH –** Sets the upper limit of filter output value. If calculated filter output exceeds this threshold, the filter output will be set to OUTPUT\_CLAMP\_HIGH

## **21.9.24 Filter Output Clamp Low Register (FILTEROCLPLO)**

*Address 0016005C – Filter 2 Output Clamp Low Register Address 0019005C – Filter 1 Output Clamp Low Register Address 001C005C – Filter 0 Output Clamp Low Register*

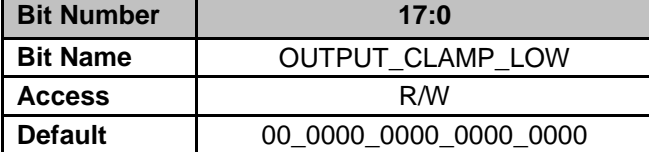

**Bits 17-0: OUTPUT\_CLAMP\_LOW –** Sets the lower limit of filter output value. If calculated filter output falls below this threshold, the filter output will be set to OUTPUT\_CLAMP\_LOW

### **21.9.25 Filter Preset Register (FILTERPRESET)**

*Address 00160060 – Filter 2 Filter Preset Register Address 00190060 – Filter 1 Filter Preset Register Address 001C0060 – Filter 0 Filter Preset Register* 

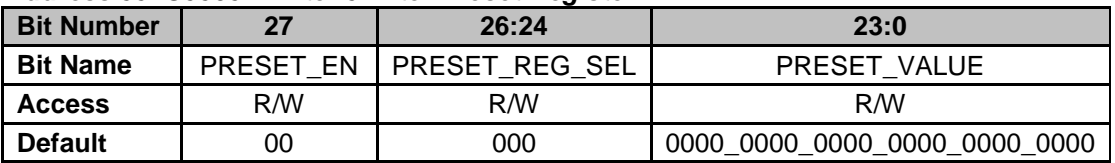

**Bit 27: PRESET\_EN –** Set to '1' to initiate write of internal filter register (Self cleared by hardware after successful programming)

**Bits 26-24: PRESET\_REG\_SEL –** Selects internal filter register to preset by processor

0 = XN\_M1 Register (only bits 10:0 of PRESET\_VALUE will be programmed into register)

- $1 = KI_YN$  Register
- $2 = KD$  YN Register
- 3 = YN Register
- 4 = 18-bit Filter Data Register (after multiplication)

**Bits 23-0: PRESET\_VALUE –** Value to preset into selected register

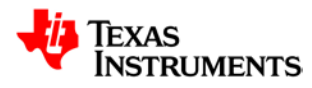

# **21.10** *Front End Control Registers*

Registers for Front End Control modules 0-2 are identical in their bit definitions

### **21.10.1 Ramp Control Register (RAMPCTRL)**

*Address 0x0018\_0000 – Front End Control 2 Ramp Control Register Address 0x001B\_0000 – Front End Control 1 Ramp Control Register Address 0x001E\_0000 – Front End Control 0 Ramp Control Register*

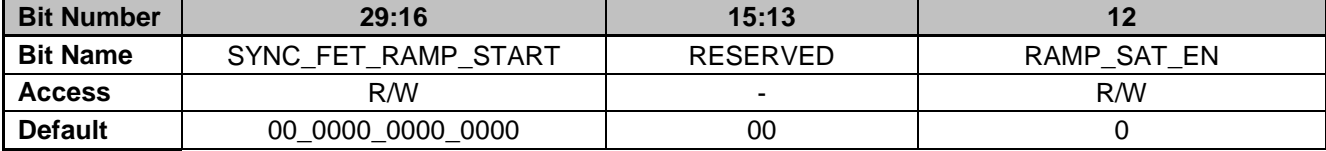

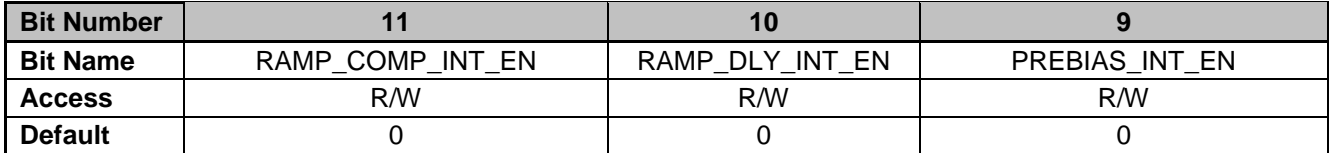

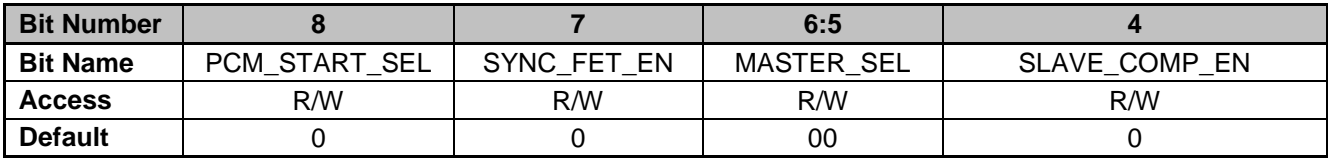

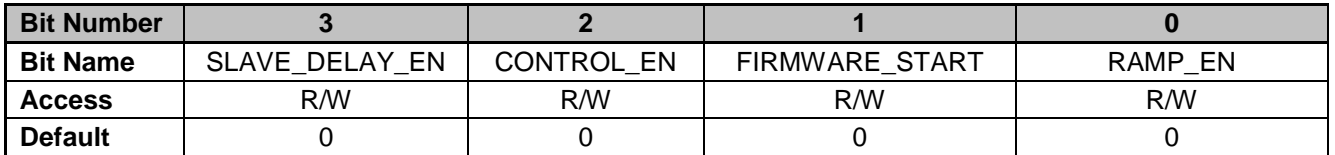

**Bits 29-16: SYNC\_FET\_RAMP\_START –** Provides the starting value for the SyncFET Ramp with a resolution of High Frequency Oscillator Period/bit

**Bits 15-13: RESERVED –** Unused Bits

**Bit 12: RAMP\_SAT\_EN** – Enables addition or subtraction of DAC Saturation Step when EADC is in saturation.

0 = DAC Saturation Step logic is disabled, DAC incremented/decremented by value calculated by Ramp logic when EADC is in saturation (Default)

1 = DAC Saturation Step logic is enabled, DAC incremented/decremented by value stored in DAC Saturation Step register when EADC is in saturation

**Bit 11: RAMP\_COMP\_INT\_EN** – Enables Ramp I/F Interrupt when soft-start/power-down ramp procedure is complete

- 0 = Soft-start/Power-Down Ramp Complete Interrupt is disabled (Default)
- 1 = Soft-start/Power-Down Ramp Complete Interrupt is enabled

**Bit 10: RAMP\_DLY\_INT\_EN** – Enables Ramp I/F Interrupt when ramp delay procedure is complete

0 = Soft-start/Power-Down Ramp Delay Complete Interrupt is disabled (Default)

1 = Soft-start/Power-Down Ramp Delay Complete Interrupt is enabled

**Bit 9: PREBIAS\_INT\_EN** – Enables Ramp I/F Interrupt when Pre-Bias procedure is completed

0 = Pre-bias Complete Interrupt is disabled (Default)

1 = Pre-bias Complete Interrupt is enabled

**Bit 8: PCM\_START\_SEL** – Peak Current Mode Ramp Start Value Select

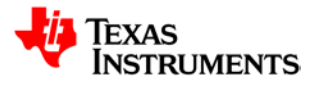

0 = Ramp starts from value programmed in DAC\_VALUE bits in EADC\_DAC\_VALUE Register (Default)

1 = Ramp starts from filter output selected by PCM\_SEL bits in Front End Control Mux Register

- **Bit 7: SYNC\_FET\_EN** Enables SyncFET Ramp Operation
	- 0 = SyncFET Ramp Operation disabled (Default)
	- 1 = SyncFET Ramp Operation enabled
- **Bits 6-5: MASTER\_SEL**  Selects Master Ramp I/F in slave mode
	- 0 = Front End Control 0 acts as master (Default)
	- 1 = Front End Control 1 acts as master
	- 2 = Front End Control 2 acts as master
- **Bit 4: SLAVE\_COMP\_EN** Enables syncing of ramp start to Master Ramp I/F Complete pulse
	- 0 = Ramp initiated by Master Ramp Complete pulse disabled (Default)
	- 1 = Ramp initiated by Master Ramp Complete pulse enabled

**Bit 3: SLAVE\_DELAY\_EN** – Enables syncing of ramp start to Master Ramp I/F Delay Complete pulse

- 0 = Ramp initiated by Master Ramp Delay Complete pulse disabled (Default)
- 1 = Ramp initiated by Master Ramp Delay Complete pulse enabled
- **Bit 2: CONTROL EN** Enables PMBus Control line to initiate ramp
	- 0 = PMBus Control does not initiate ramp (Default)
	- 1 = PMBus Control initiates ramp
- **Bit 1: FIRMWARE START** Ramp start bit, self-clearing by ramp logic
	- $0 = No$  ramp sequence initiated by firmware (Default)
	- $1 =$  Ramp sequence initiated by firmware

**Bit 0: RAMP\_EN** – Enable Ramp Logic (Pre-biasing should be disabled before asserting ramp, bit 16 of Pre-Bias Control Register)

- $0 = No$  soft start or power-down ramp controlled by hardware (Default)
- 1 = Enables hardware control of soft start or power-down ramp

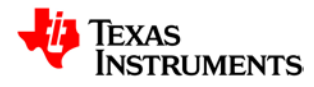

### **21.10.2 Ramp Status Register (RAMPSTAT)**

*Address 0x0018\_0004 – Front End Control 2 Ramp Status Register Address 0x001B\_0004 – Front End Control 1 Ramp Status Register Address 0x001E\_0004 – Front End Control 0 Ramp Status Register*

| <b>Bit Number</b> |               | 10                   |                     |
|-------------------|---------------|----------------------|---------------------|
| <b>Bit Name</b>   | EADC DONE RAW | RAMP_COMP_INT_STATUS | RAMP DLY INT STATUS |
| <b>Access</b>     |               |                      |                     |
| <b>Default</b>    |               |                      |                     |

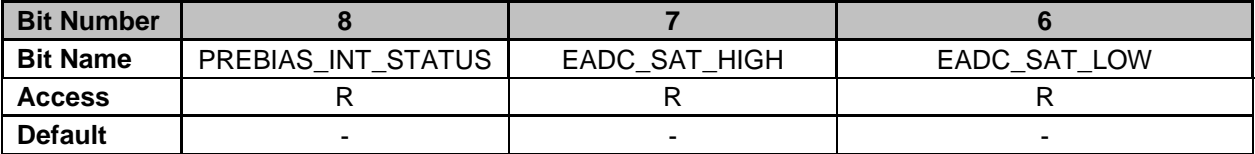

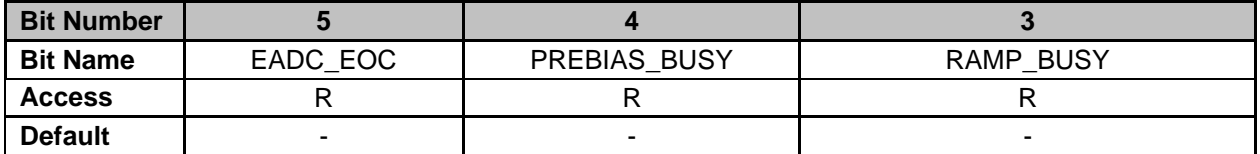

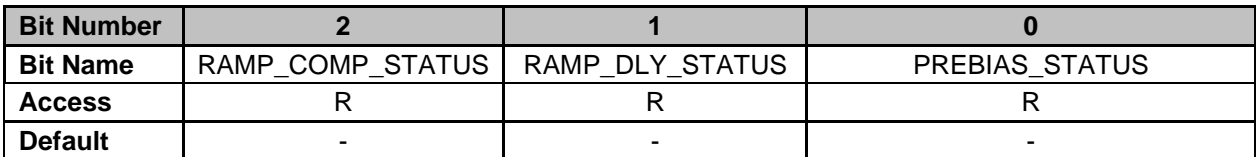

**Bit 11: EADC\_DONE\_RAW –** EADC Conversion Done Raw Status

0 = EADC Conversion has not completed

1 = EADC Conversion has completed

- **Bit 10: RAMP\_COMP\_INT\_STATUS** Ramp Complete latched status
	- 0 = No Ramp Complete has been declared
	- 1 = Ramp Complete has been declared

**Bit 9: RAMP\_DLY\_INT\_STATUS** – Ramp Delay Complete latched status

- 0 = No Ramp Delay Complete has been declared 1 = Ramp Delay Complete has been declared
- **Bit 8: PREBIAS INT STATUS** Pre-Bias Complete latched status
- 0 = No Pre-Bias Complete has been declared 1 = Pre-Bias Complete has been declared
- **Bit 7: EADC\_SAT\_HIGH –** EADC Saturation High Indicator
	- $0 =$  EADC output is not saturated at high limit
		- $1 =$  EADC output is saturated at high limit
- **Bit 6: EADC\_SAT\_LOW –** EADC Saturation Low Indicator
	- $0 = EADC$  output is not saturated at low limit
	- 1 = EADC output is saturated at low limit
- **Bit 5: EADC\_EOC –** Indicates EADC end of conversion
- **Bit 4: PRE\_BIAS\_BUSY** Pre-Bias Busy
	- $0 = Pre-Bias$  is not in progress
	- 1 = Pre-Bias in progress
- **Bit 3: RAMP\_BUSY** Ramp Busy
	- 0 = Soft-Start/Power-Down Ramp is not in progress
	- 1 = Soft-Start/Power-Down Ramp is in progress
- **Bit 2: RAMP\_COMP\_STATUS** Ramp Complete, Raw Status

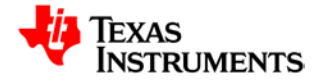

- $0 =$  Ramp procedure is not complete
- $1 =$ Ramp procedure is complete

#### **Bit 1: RAMP\_DLY\_STATUS** – Ramp Delay Complete, Raw Status

- $0 =$  Ramp delay procedure is not complete
- 1 = Ramp delay procedure is complete

#### **Bit 0: PRE\_BIAS\_STATUS** – Pre-Bias Complete, Raw Status

- $0 = Pre-Bias$  is not completed
- 1 = Pre-Bias is completed

### **21.10.3 Ramp Cycle Register (RAMPCYCLE)**

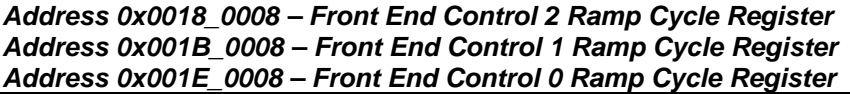

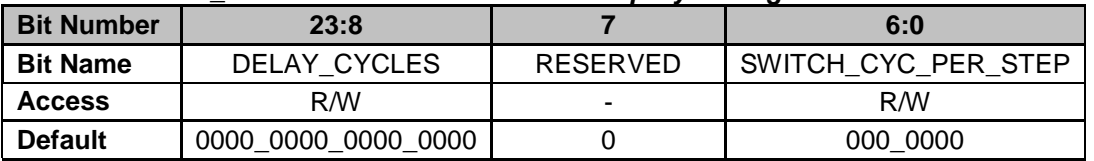

**Bits 23-8: DELAY CYCLES** – Configures the number of delay cycles before an initiation of ramp sequence. Each delay cycle consists of n switching cycles, as specified by

SWITCH\_CYC\_PER\_STEP (Bits 6-0). Number of delay cycles can vary from 0 to 65535 0 = Ramp starts without delay (Default)

1 = Ramp starts after (1\*SWITCH\_CYC\_PER\_STEP) switching cycles

2 = Ramp starts after (2\*SWITCH\_CYC\_PER\_STEP) switching cycles

……

65535 = Ramp starts after (65535\*SWITCH\_CYC\_PER\_STEP) switching cycles **Bit 7: RESERVED** 

**Bits 6-0: SWITCH\_CYC\_PER\_STEP – Selects number of switching cycles per DAC step.** Number of subcycles can vary from 1 to 128.

 $0 = 1$  switching cycle per step (Default)

 $1 = 2$  subcycles per cycle

 $2 = 3$  subcycles per cycle

………

127 = 128 subcycles per cycle

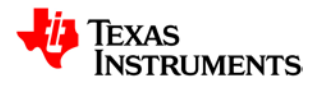

## **21.10.4 EADC DAC Value Register (EADCDAC)**

*Address 0x0018\_000C – Front End Control 2 EADC DAC Value Register Address 0x001B\_000C – Front End Control 1 EADC DAC Value Register Address 0x001E\_000C– Front End Control 0 EADC DAC Value Register*

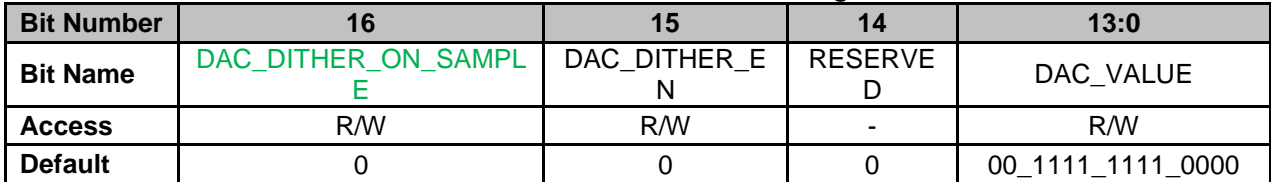

#### **Bit 16: DAC\_DITHER\_ON\_SAMPLE –** DAC Dithering on based on Sample Trigger

- 0 = DAC Dithering disabled on input sample trigger (Default)
- $1 = DAC$  Dithering enabled on input sample trigger
- **Bit 15: DAC\_DITHER\_EN –** DAC Dithering Enable
	- 0 = DAC Dithering disabled (Default)
	- 1 = DAC Dithering enabled

#### **Bit 15: RESERVED**

**Bits 13-0: DAC\_VALUE -** Programmable DAC Value, effective LSB equals 0.09765625mV

#### **21.10.5 Ramp DAC Ending Value Register (RAMPDACEND)**

*Address 0x0018\_0010 – Front End Control 2 Ramp DAC Ending Register Address 0x001B\_0010 – Front End Control 1 Ramp DAC Ending Register Address 0x001E\_0010 – Front End Control 0 Ramp DAC Ending Register*

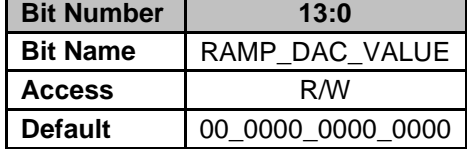

**Bits 13-0: RAMP\_DAC\_VALUE –** Programmable Ramp Ending DAC Value, LSB equals 0.09765625mV

#### **21.10.6 DAC Step Register (DACSTEP)**

*Address 0x0018\_0014 – Front End Control 2 DAC Step Register Address 0x001B\_0014 – Front End Control 1 DAC Step Register Address 0x001E\_0014 – Front End Control 0 DAC Step Register*

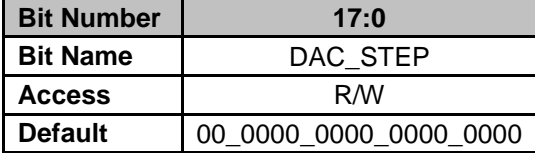

**Bits 17-0: DAC STEP –** Programmable 18-bit unsigned DAC Step. Bits 17:10 represent the real portion of the DAC Step (0-255 DAC counts at bit resolution of 0.09765625mV). Bits 9:0 represent the fractional portion of the DAC Step.

## **21.10.7 DAC Saturation Step Register (DACSATSTEP)**

*Address 0x0018\_0018 – Front End Control 2 DAC Saturation Step Register Address 0x001B\_0018 – Front End Control 1 DAC Saturation Step Register Address 0x001E\_0018 – Front End Control 0 DAC Saturation Step Register*

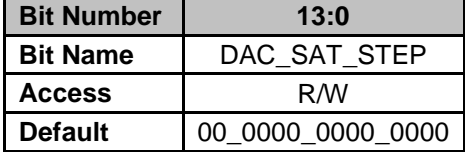

**Bits 13-0: DAC\_SAT\_STEP –** Programmable DAC Saturation Step, LSB equals 0.009765625mV  $0 = DAC$  not adjusted on EADC saturation during ramp (Default)

1 = DAC adjusted by 1 DAC count on EADC saturation during ramp

….. 1023 = DAC adjusted by 1023 DAC counts on EADC saturation during ramp

## **21.10.8 EADC Control Register (EADCCTRL)**

*Address 0x0018\_0020 – Front End Control 2 EADC Control Register Address 0x001B\_0020 – Front End Control 1 EADC Control Register Address 0x001E\_0020 – Front End Control 0 EADC Control Register*

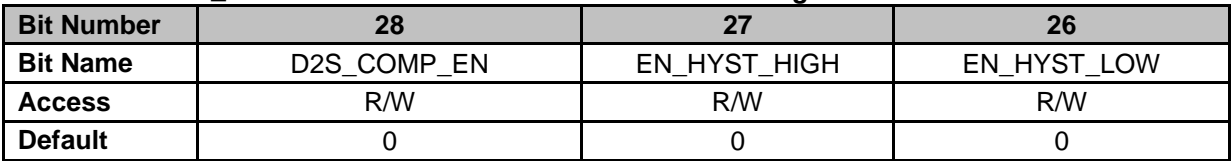

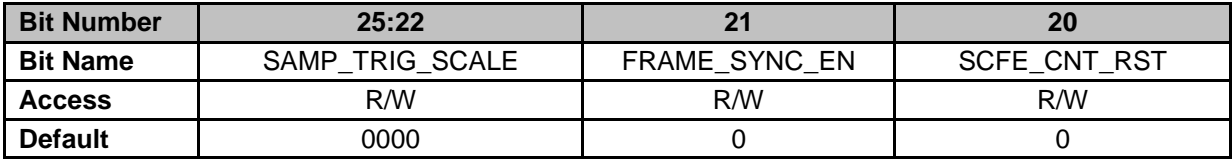

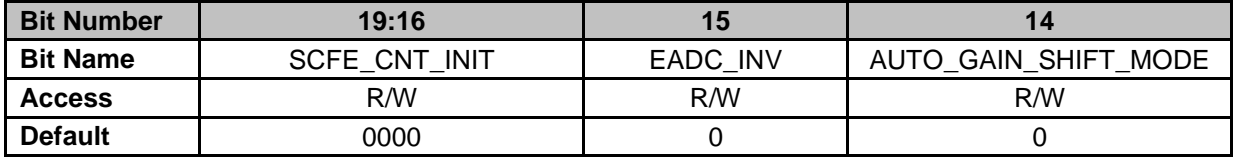

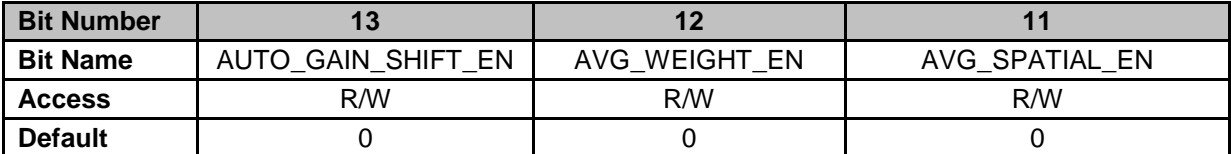

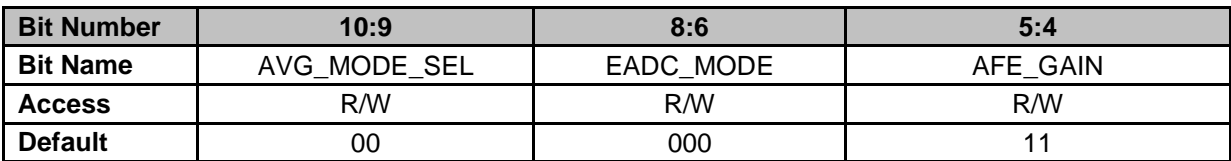

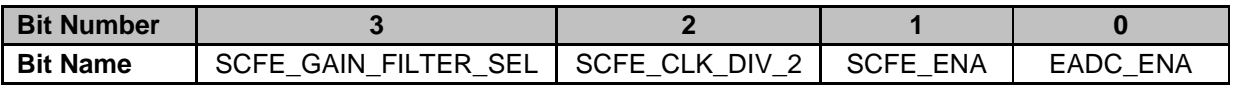

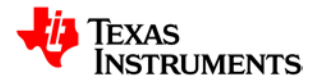

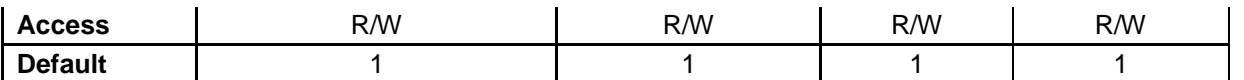

**Bit 28: D2S COMP EN** – Analog Front End Ramp Comparator Enable

0 = Analog Front End Ramp Comparator disabled (Default)

1 = Analog Front End Ramp Comparator enabled

**Bit 27: EN\_HYST\_HIGH** – Increase comparator trip point by ~70mV

0 = Disables increase of ramp comparator trip point (Default)

1 = Enables increase of ramp comparator trip point

**Bit 26: EN\_HYST\_LOW** – Decrease comparator trip point by ~70mV

0 = Disables decrease of ramp comparator trip point (Default)

1 = Enables decrease of ramp comparator trip point

**Bits 25-22: SAMP\_TRIG\_SCALE** – Provides capability to mask incoming sample triggers to Front End Control

0 = EADC conversion initiated on every received sample trigger (Default)

1 = EADC conversion initiated once every 2 received sample triggers

2 = EADC conversion initiated once every 3 received sample triggers

….. 15 = EADC conversion initiated once every 16 received sample triggers

**Bit 21: FRAME SYNC EN** – Enable synchronization of switched cap front end counter to Switching Cycle Frame boundary

0 = Switch Cap Front End Counter not synchronized to frame (Default)

1 = Switch Cap Front End Counter synchronized to frame boundary

**Bit 20: SCFE\_CNT\_RST** – Force reset of Switched Cap Front End Counter

0 = Switch Cap Front End Counter operational (Default)

1 = Switch Cap Front End Counter reset

**Bits 19-16: SCFE\_CNT\_INIT** – Configures initial Switched Cap Front End Counter value out of reset or at start of switching cycle in Peak Current mode

**Bit 15: EADC INV** – Enables EADC Data Inversion on data to filter module

0 = EADC Data is not inverted (Default)

1 = EADC Data Inverted

**Bit 14: AUTO\_GAIN\_SHIFT\_MODE** – Configures Automatic Gain Shifting mode

 $0 =$  Fixed mode, gain shifting dependent on saturation of EADC for decreasing gain and less than 1/4 of dynamic range for increasing gain (Default)

1 = NL mode, gain shifting dependent on Non-Linear limit thresholds

**Bit 13: AUTO\_GAIN\_SHIFT\_EN** – Enables Automatic Gain Shifting mode

0 = Automatic Gain Shifting Mode disabled (Default)

1 = Automatic Gain Shifting Mode enabled

**Bit 12: AVG\_WEIGHT\_EN** – Enables weighted averaging in EADC averaging mode, only applicable in 4x and 8x averaging mode. For 4x averaging, two oldest samples are each weighted by 1/8, the next oldest sample has a weight of  $\frac{1}{4}$  and the newest sample is weighted by  $\frac{1}{2}$ . For 8x averaging, the four oldest samples are each weighted by 1/16, the next 2 oldest samples are weighted by 1/8, the next oldest sample is weighted by  $\frac{1}{4}$  and the newest sample is weighted by  $\frac{1}{2}$ .

0 = Weighted averaging disabled (Default)

 $1 =$  Weighted averaging enabled

**Bit 11: AVG\_SPATIAL\_EN** – Enables spatial mode in EADC averaging mode

 $0 =$  Consecutive EADC samples averaged based on every received sample trigger from DPWM modules (Default)

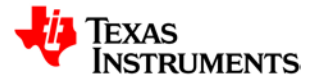

1 = EADC samples averaged based on received sample triggers from DPWM modules. 2 sample triggers required for a single averaged sample to filter. 4 sample triggers required for a single averaged sample to filter module

- **Bit 10-9: AVG\_MODE\_SEL** Averaging Mode Configuration
	- $0 = 2x$  Averaging (Default)
		- $1 = 4x$  Averaging
		- $2 = 8x$  Averaging
- **Bits 8-6: EADC\_MODE** Selects EADC Mode Operation

0 = Standard mode, EADC samples based on sample triggers from DPWM module (Default)

- 1 = Averaging Mode, configured by AVG\_MODE\_SEL
- 2 = Non-continuous SAR Mode
- 3 = Continuous SAR Mode
- 4 = Reserved
- 5 = Peak Current Mode
- 6 = Constant Power/Constant Current Control Mode (CPCC module controls switching between Standard Mode and Non-Continuous SAR Mode)
- 7 = Constant Power/Constant Current Control 2 Mode (CPCC module controls switching between Standard mode and Continuous SAR Mode)
- **Bits 5-4: AFE\_GAIN** AFE Front End Gain Setting
	- $0 = 1x$  Gain, 8mV/LSB
	- $1 = 2x$  Gain,  $4mV/LSB$
	- $2 = 4x$  Gain,  $2mV/LSB$
	- 3 = 8x Gain, 1mV/LSB (Default)
- **Bit 3: SCFE\_GAIN\_FILTER\_SEL** Switched Cap Noise Filter Enable
	- 0 = Disables Switch Cap Noise Filter
	- 1 = Enables Switch Cap Noise Filter (Default)
- **Bit 2: SCFE\_CLK\_DIV\_2** Switched Cap Front End Clock Divider Select
	- 0 = Switch Cap Clock divide by 1
	- 1 = Switch Cap Clock divide by 2 (Default)
- **Bit 1: SCFE\_ENA** Switch Cap Front Enable
	- 0 = Disables Switch Cap Front End logic
	- 1 = Enables Switch Cap Front End logic (Default)
- **Bit 0: EADC\_ENA** EADC Enable
	- 0 = Disables EADC
	- 1 = Enables EADC (Default)

### **21.10.9 Pre-Bias Control Register 0 (PREBIASCTRL0)**

*Address 0x0018\_0028 – Front End Control 2 Pre-Bias Control Register 0 Address 0x001B\_0028 – Front End Control 1 Pre-Bias Control Register 0 Address 0x001E\_0028 – Front End Control 0 Pre-Bias Control Register 0*

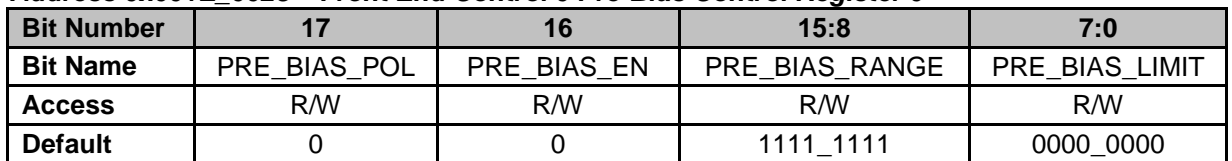

**Bit 17: PRE\_BIAS\_POL** – Configures polarity of received error voltage

- 0 = Error equals Vref-Vin (Default)
- 1 = Error equals Vin-Vref

**Bit 16: PRE\_BIAS\_EN** – Enable Pre-Biasing of Error ADC (Ramp should be disabled during prebiasing, bit 0 of Ramp Control Register)

 $0 = Pre-Biasing$  has not been initiated (Default)

1 = Pre-Biasing by hardware has been enabled

**Bits 15-8: PRE\_BIAS\_RANGE** – Sets the acceptable range around the zero error point. If Error

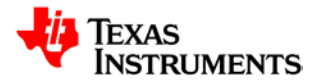

ADC value stays in range for number of samples specified by **PRE\_BIAS\_LIMIT** (Bits 7:0), **PREBIAS STATUS** (Bit 0 of Ramp Status Register) is enabled. Range will be  $+/-$ **PRE\_BIAS\_RANGE** around zero error point.

**Bits 7-0: PRE\_BIAS\_LIMIT** – Sets the acceptable number of samples in which the Error ADC value stays in range before asserting **PREBIAS\_STATUS** (Bit 0 of Ramp Status Register). Counter limit ranges from 0 to 255. If **PREBIAS\_STATUS** is set, it will take **PRE\_BIAS\_LIMIT** samples outside of acceptable range before clearing **PREBIAS\_STATUS**.

## **21.10.10 Pre-Bias Control Register 1 (PREBIASCTRL1)**

*Address 0x0018\_002C – Front End Control 2 Pre-Bias Control Register 1 Address 0x001B\_002C – Front End Control 1 Pre-Bias Control Register 1 Address 0x001E\_002C – Front End Control 0 Pre-Bias Control Register 1*

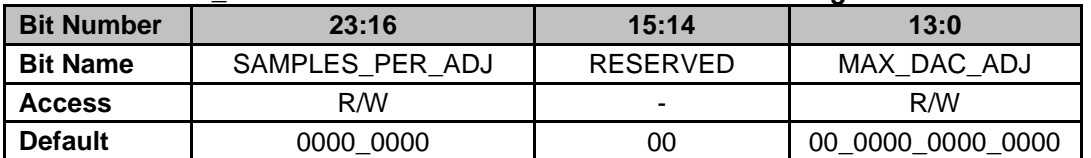

**Bits 23-16: SAMPLES PER ADJ** – Configures the number of EADC samples between Pre-Bias DAC setpoint adjustments

0 = DAC Setpoint adjustment on each EADC sample

1 = DAC Setpoint adjustment after 2 EADC sample

2 = DAC Setpoint adjustment after 3 EADC samples

…….

255 = DAC Setpoint adjustment after 256 EADC samples

**Bits 15-14: RESERVED** – Unused Bits

**Bits 13-0: MAX\_DAC\_ADJ** – Configures the maximum DAC setpoint adjustment step

### **21.10.11 SAR Control Register (SARCTRL)**

*Address 0x0018\_0030 – Front End Control 2 SAR Control Register Address 0x001B\_0030 – Front End Control 1 SAR Control Register Address 0x001E\_0030 – Front End Control 0 SAR Control Register*

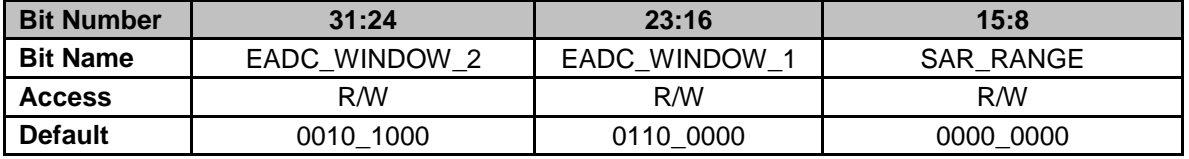

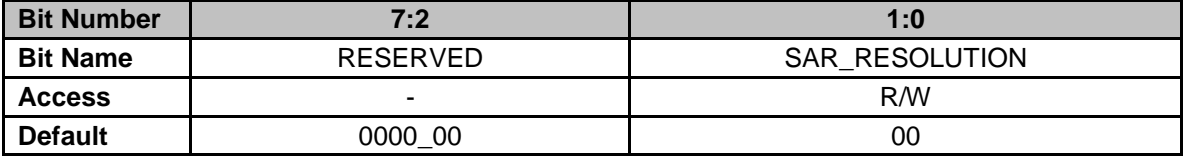

**Bits 31-24: EADC\_WINDOW\_2** – Configures acceptable range of error values to transition to AFE Gain of 2 during SAR process

**Bits 23-16: EADC\_WINDOW\_1** – Configures acceptable range of error values to transition to AFE Gain of 1 during SAR process

**Bits 15-8: SAR\_RANGE** – Configures acceptable range of error values before declaring SAR completion

**Bits 7-2: RESERVED** – Unused bits

**Bits 1-0: SAR\_RESOLUTION** – Configures the final resolution for SAR Conversions 0 = 8mV Resolution, 1x AFE Gain

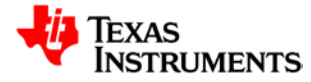

- 1 = 4mV Resolution, 2x AFE Gain
- 2 = 2mV Resolution, 4x AFE Gain
- 3 = 1mV Resolution, 8x AFE Gain
### **21.10.12 SAR Timing Register (SARTIMING)**

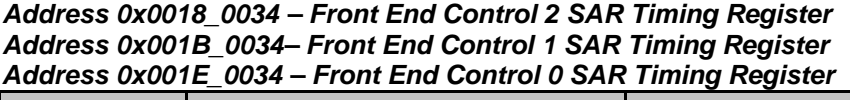

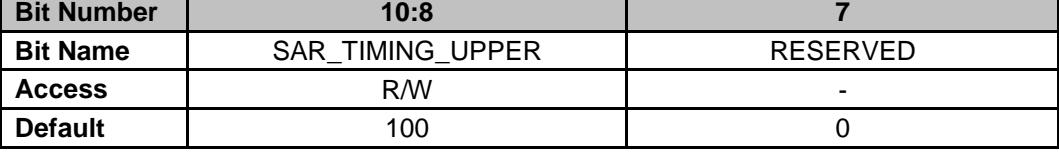

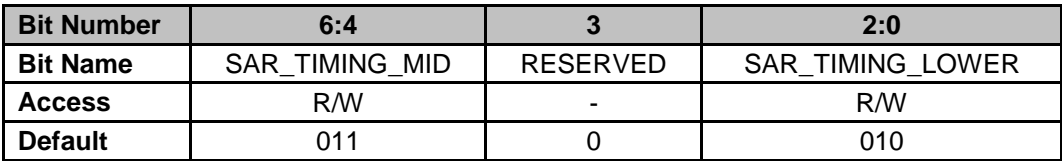

**Bits 10-8: SAR\_TIMING\_UPPER** – Configures timing for Bits 9:8 of DAC setpoint for SAR Algorithm

**Bit 7: RESERVED** – Unused bit

**Bits 6-4: SAR\_TIMING\_MID** – Configures timing for Bits 7:6 of DAC setpoint for SAR Algorithm **Bit 3: RESERVED** – Unused bit

**Bits 2-0: SAR\_TIMING\_LOWER** – Configures timing for Bits 5:0 of DAC setpoint for SAR Algorithm

### **21.10.13 EADC Value Register (EADCVALUE)**

*Address 0x0018\_0038 – Front End Control 2 EADC Value Register Address 0x001B\_0038 – Front End Control 1 EADC Value Register Address 0x001E\_0038 – Front End Control 0 EADC Value Register*

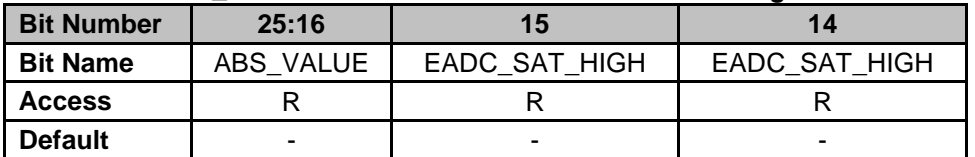

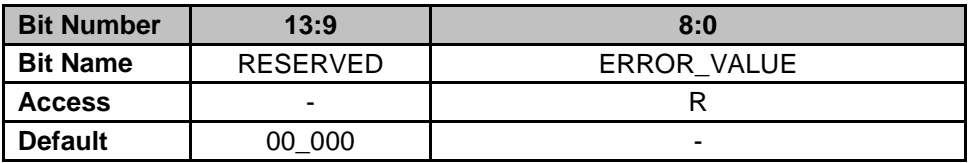

**Bits 25-16: ABS\_VALUE** – 10-bit Absolute Value calculated by Front End Control Module with a resolution of 1.5625mV/bit

**Bit 15: EADC\_SAT\_HIGH –** EADC Saturation High Indicator

 $0 =$  EADC output is not saturated at high limit

1 = EADC output is saturated at high limit

**Bit 14: EADC\_SAT\_LOW –** EADC Saturation Low Indicator

 $0 = EADC$  output is not saturated at low limit

 $1 = EADC$  output is saturated at low limit

**Bits 13-9: RESERVED** – Unused bits

**Bits 8-0: ERROR VALUE** – Signed 9-bit Error value measured by Front End Control Module with a resolution of 1mV/bit

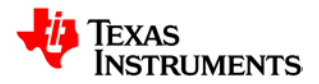

### **21.10.14 EADC Raw Value Register (EADCRAWVALUE)**

*Address 0x0018\_003C – Front End Control 2 EADC Raw Value Register Address 0x001B\_003C – Front End Control 1 EADC Raw Value Register Address 0x001E\_003C – Front End Control 0 EADC Raw Value Register*

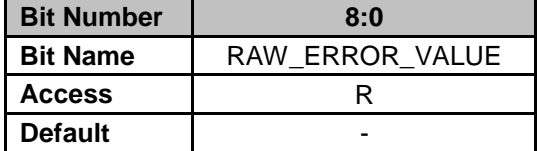

**Bits 8-0: RAW\_ERROR\_VALUE** – Signed 9-bit Error value measured by Front End Control Module with a resolution of 1mV/bit. Value is raw EADC data before averaging.

### **21.10.15 DAC Status Register (DACSTAT)**

*Address 0x0018\_0040 – Front End Control 2 DAC Status Register Address 0x001B\_0040 – Front End Control 1 DAC Status Register Address 0x001E\_0040 – Front End Control 0 DAC Status Register*

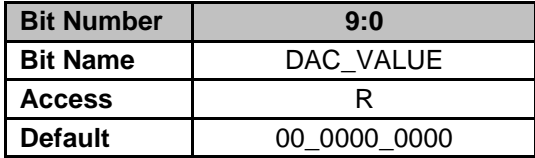

**Bits 9-0: DAC\_VALUE** – Current 10-bit Value sent to DAC

## **21.11** *Miscellaneous Analog Control*

The Miscellaneous Analog Control module provides control signals to the oscillator and AFE blocks.

### *21.11.1* **Clock Trim Register (CLKTRIM)**

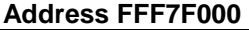

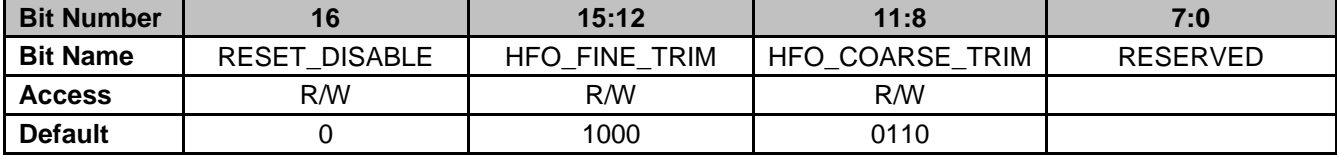

**Bits 16: RESET\_DISABLE** - Firmware disable of RESET pin

**Bits 15-12: HFO\_FINE\_TRIM** - High Frequency Oscillator Clock Fine Trim Bits. Register will be programmed during device test. Changing this value will change the clock speed. It should only be changed in conjunction with the coarse trim and with an additional clock reference for comparison

**Bits 11-8: HFO\_COARSE\_TRIM** - High Frequency Oscillator Clock Coarse Trim Bits. Register will be programmed during device test. Changing this value will change the clock speed. It should only be changed in conjunction with the fine trim and with an additional clock reference for comparison

Bits 7-0: **RESERVED** – These bits are reserved for TI use and should be preserved in whatever state the device starts up in. Modifying the contents of these bits may cause the UCD3138A64 to move out of specification.

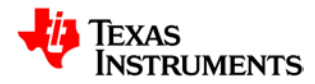

## **21.11.2 Package ID Register (PKGID)**

*Address FFF7F010*

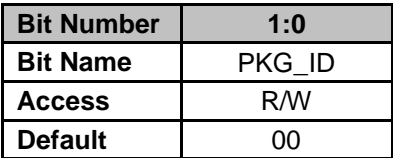

**Bits 1-0: PKG\_ID** – Represents package type of device 0 = 80-pin package (Default)

## **21.11.3 Brownout Register (BROWNOUT)**

*Address FFF7F014*

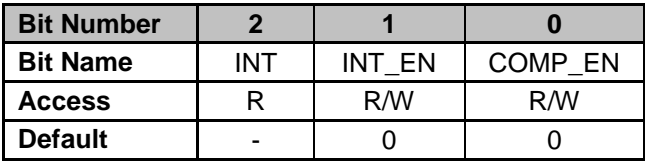

**Bit 2: INT** – Brownout Interrupt Status

0 = No Brownout Condition observed

1 = Brownout Condition observed

**Bit 1: INT\_EN** – Brownout Interrupt Enable

0 = Brownout Interrupt disabled (Default) 1 = Brownout Interrupt enabled

**Bit 0: COMP\_EN** – Brownout Comparator Enable

0 = Brownout comparator logic disabled (Default)

1 = Brownout comparator logic enabled

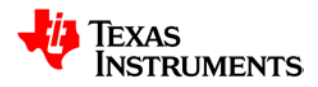

## **21.11.4 Global I/O EN Register (GLBIOEN)**

*Address FFF7F018*

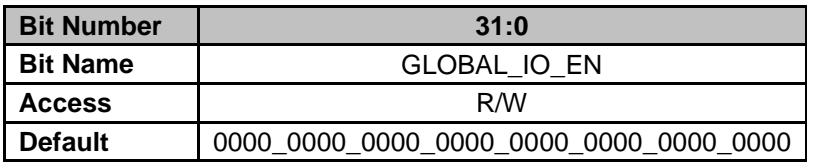

**Bits 31-0: GLOBAL\_IO\_EN** – This register enables the global control of digital I/O pins

 $0 =$  Control of IO is done by the functional block assigned to the IO (Default)

1 = Control of IO is done by Global IO registers.

Bit assignment is done by this table:

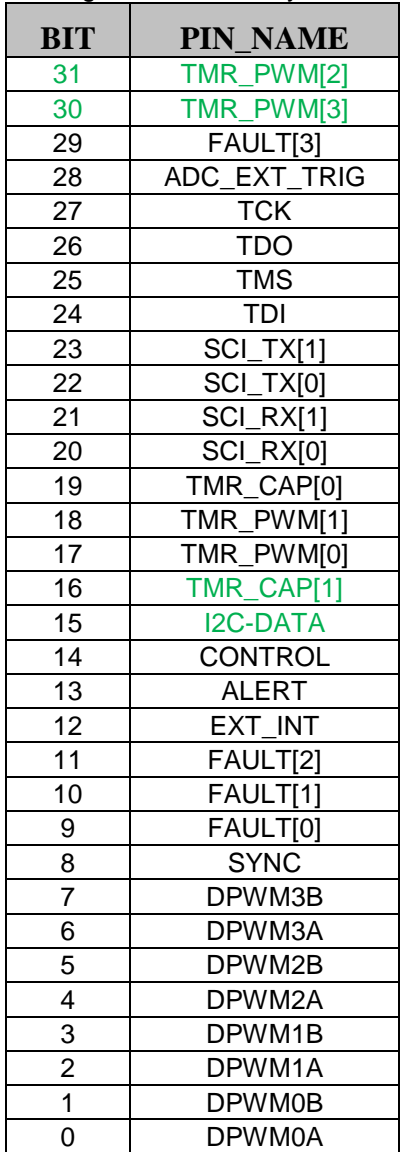

## **21.11.5 Global I/O OE Register (GLBIOOE)** *Address FFF7F01C*

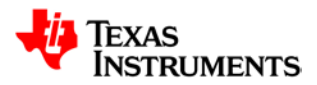

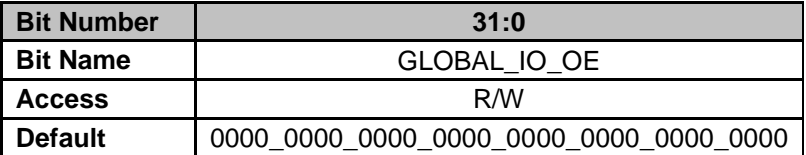

**Bits 31-0: GLOBAL\_IO\_OE** – This register controls the output enable signals for all digital I/O pins

0 = Input (Default)

 $1 =$  Output

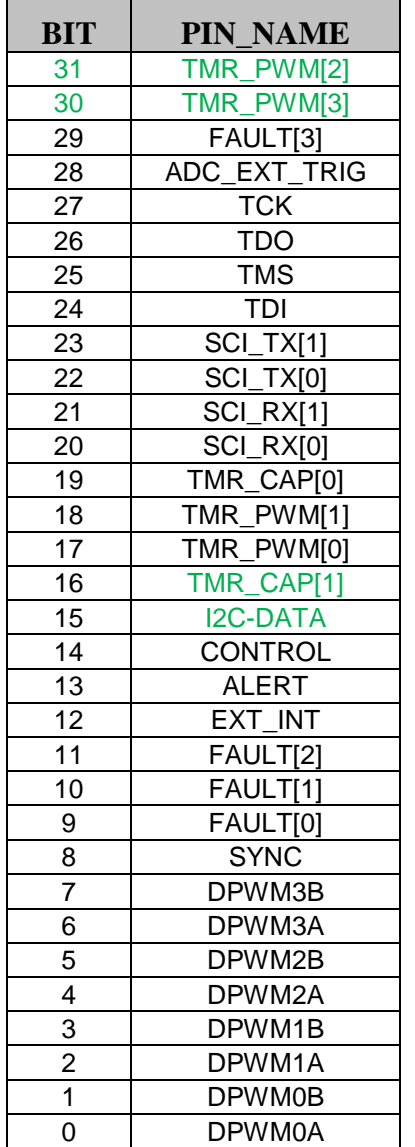

## **21.11.6 Global I/O Open Drain Control Register (GLBIOOD)**

*Address FFF7F020*

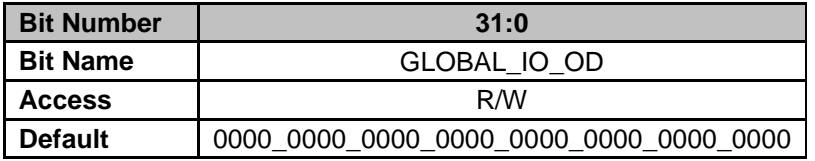

**Bits 31-0: GLOBAL\_IO\_OD** – This register controls if the global IO is configured as an open drain. This bit multiplexes the GLOBAL\_IO\_VALUE register to the OE signals

0 = Normal I/O (Default)

 $1 =$ Open Drain

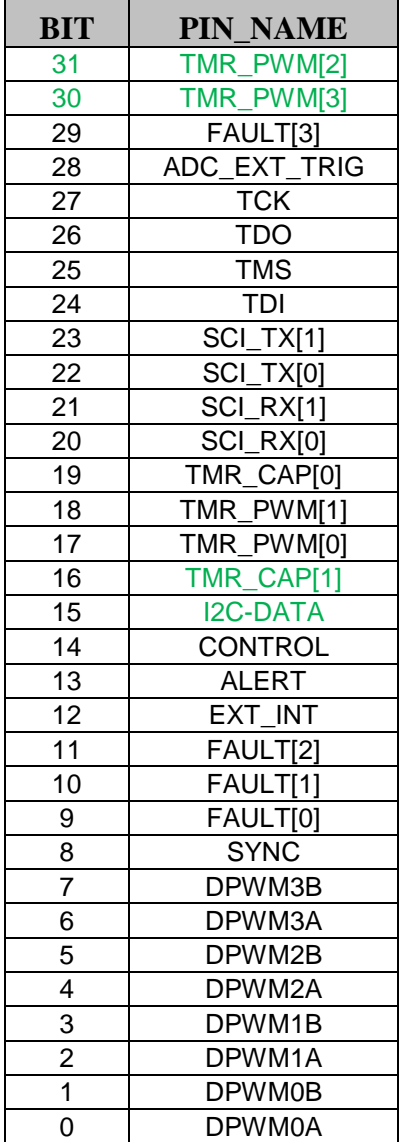

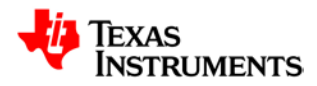

# **21.11.7 Global I/O Value Register (GLBIOVAL)**

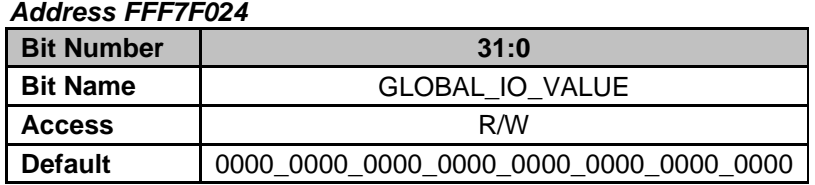

**Bits 31-0: GLOBAL\_IO\_VALUE** – This register set the output value of the digital I/O pins when configured as outputs

0 = Digital I/O pin configured as low in output mode (Default)

1 = Digital I/O pin configured as high in output mode

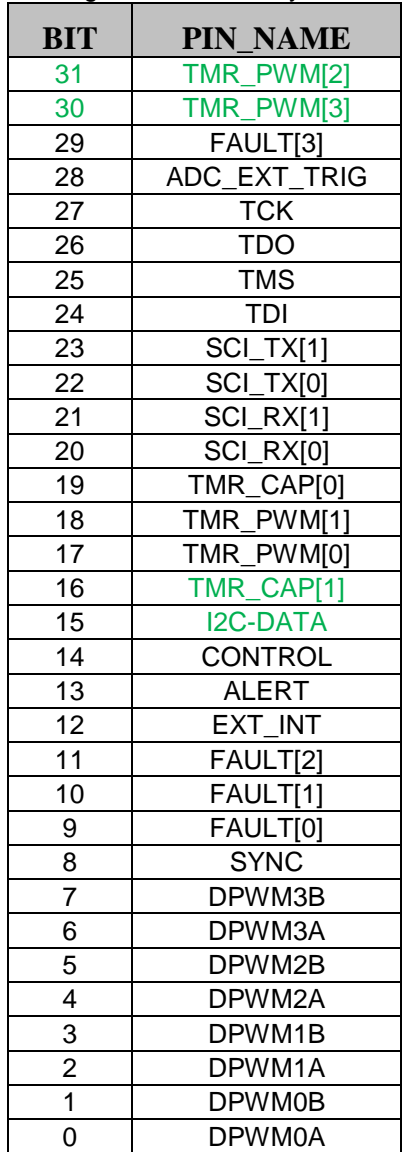

## **21.11.8 Global I/O Read Register (GLBIOREAD)**

*Address FFF7F028*

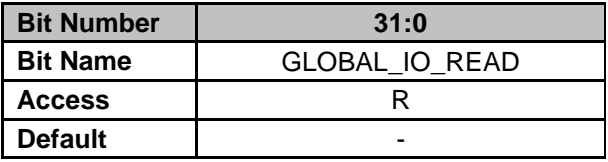

**Bits 31-0: GLOBAL\_IO\_READ** – This register provides the value on these signals after I/O muxing

0 = Digital I/O pin low (Default)

 $1 =$  Digital I/O pin high

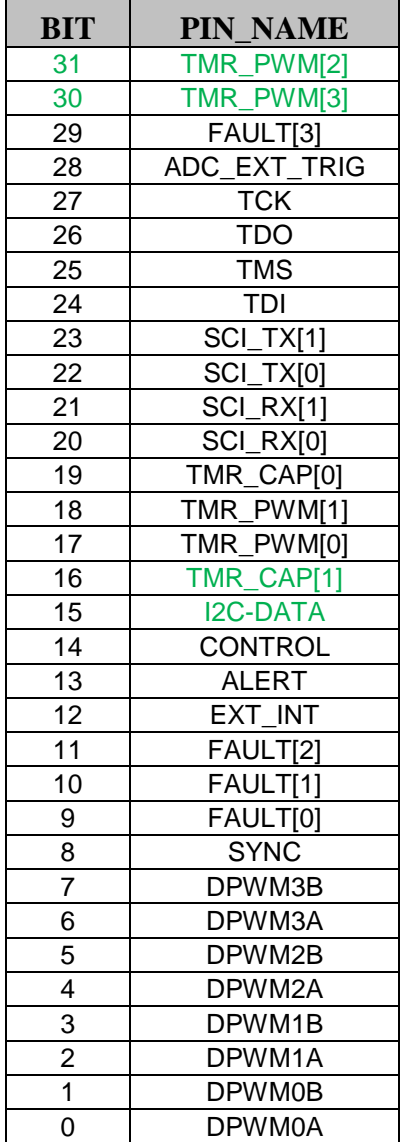

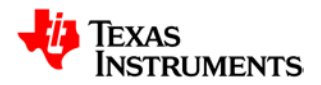

### **21.11.9 RTCCTRLI/O Mux Control Register (IOMUX)**

#### *Address FFF7F030*

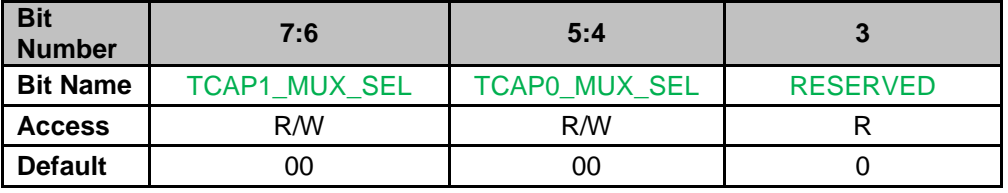

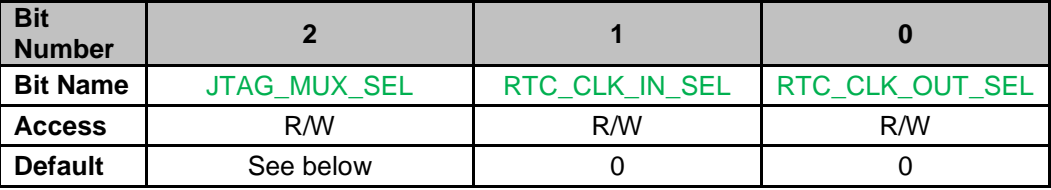

#### **Bits 7-6: TCAP1\_MUX\_SEL –** Pin Mux Select

0: TMR\_CAP\_1 function utilized via the TMR\_CAP\_1 pin

1: TMR\_CAP\_1 function utilized via the TDI pin

2: TMR\_CAP\_1 function utilized via the TDO pin

3: TMR\_CAP\_1 function utilized via the TMR\_CAP\_0 pin

#### **Bits 5-4: TCAP0\_MUX\_SEL –** Pin Mux Select

0: TMR\_CAP\_0 function utilized via the TMR\_CAP\_0 pin

1: TMR\_CAP\_0 function utilized via the TDI pin

2: TMR\_CAP\_0 function utilized via the TDO pin

3: TMR\_CAP\_0 function utilized via the TMR\_CAP\_1 pin

#### **Bit 3: RESERVED**

#### **Bit 2: JTAG\_MUX\_SEL**

0: JTAG pins function as JTAG port. TCK/TMS/TDI/TDO

1: JTAG pins disabled

JTAG port functions as SPI port in this mode.

- TCK -> SPI\_CLK
- TMS -> SPI\_CS
- TDI -> SPI\_MISO
- TDO -> SPI\_MOSI

This bit will be set to a 1 if there is a valid checksum in program flash and ROM jumps to directly to program flash on power up. If there is no valid checksum, and the ROM program stays in ROM mode for program download, this bit will be a 0.

#### **Bit 1: RTC\_CLK\_IN\_SEL –** Pin Mux Select

0: Input to RTC module clock connected to XTAL\_CLK\_IN

1: Input to RTC module clock connected to TCK

#### **Bit 0: RTC\_CLK\_OUT\_SEL – Pin Mux Select**

0: Output of RTC reference clock disabled

1: Output of RTC reference clock connected to TCK

## **21.11.10 Current Sharing Control Register (CSCTRL)**

*Address FFF7F038*

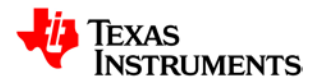

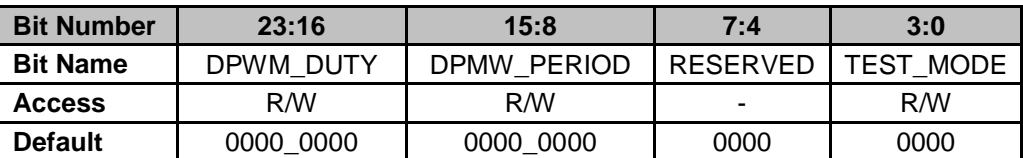

**Bits 23-16: DPWM\_DUTY –** Configures Pulse Width/Duty Cycle for DPWM output to Current Sharing circuit. Resolution of LSB equals period of MCLK clock

**Bits 15-8: DPWM\_PERIOD –** Configures Period for DPWM output to Current Sharing circuit. Output period equals DPWM\_PERIOD+1 \* LSB resolution. Resolution of LSB equals period of MCLK clock

**Bits 7-4: RESERVED –** Unused bits

**Bits 3-0: TEST\_MODE –** Controls Current Sharing Operation

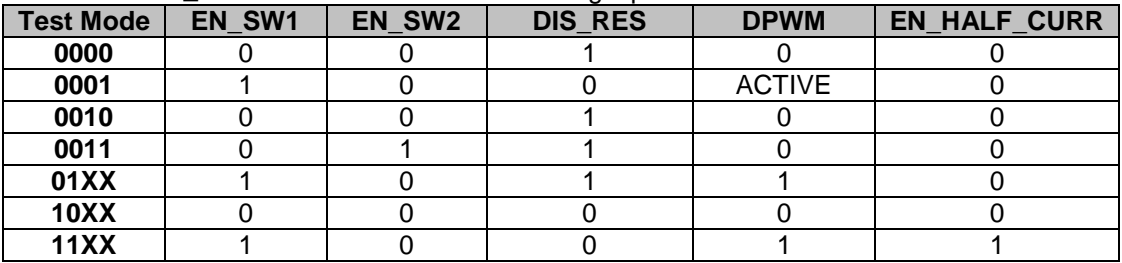

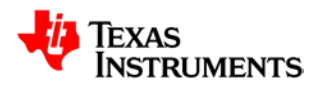

## **21.11.11 Temperature Reference Register (TEMPREF)**

*Address FFF7F03C*

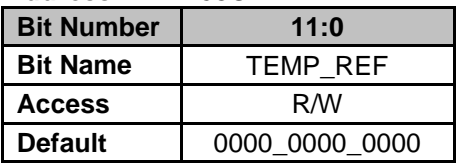

**Bits 11-0: TEMP\_REF –** Reference measurement taken during factory trim, ADC12 measurement of the internal temperature sensor at room temperature for use in offset calibration

### **21.11.12 Power Disable Control Register (PWRDISCTRL)**

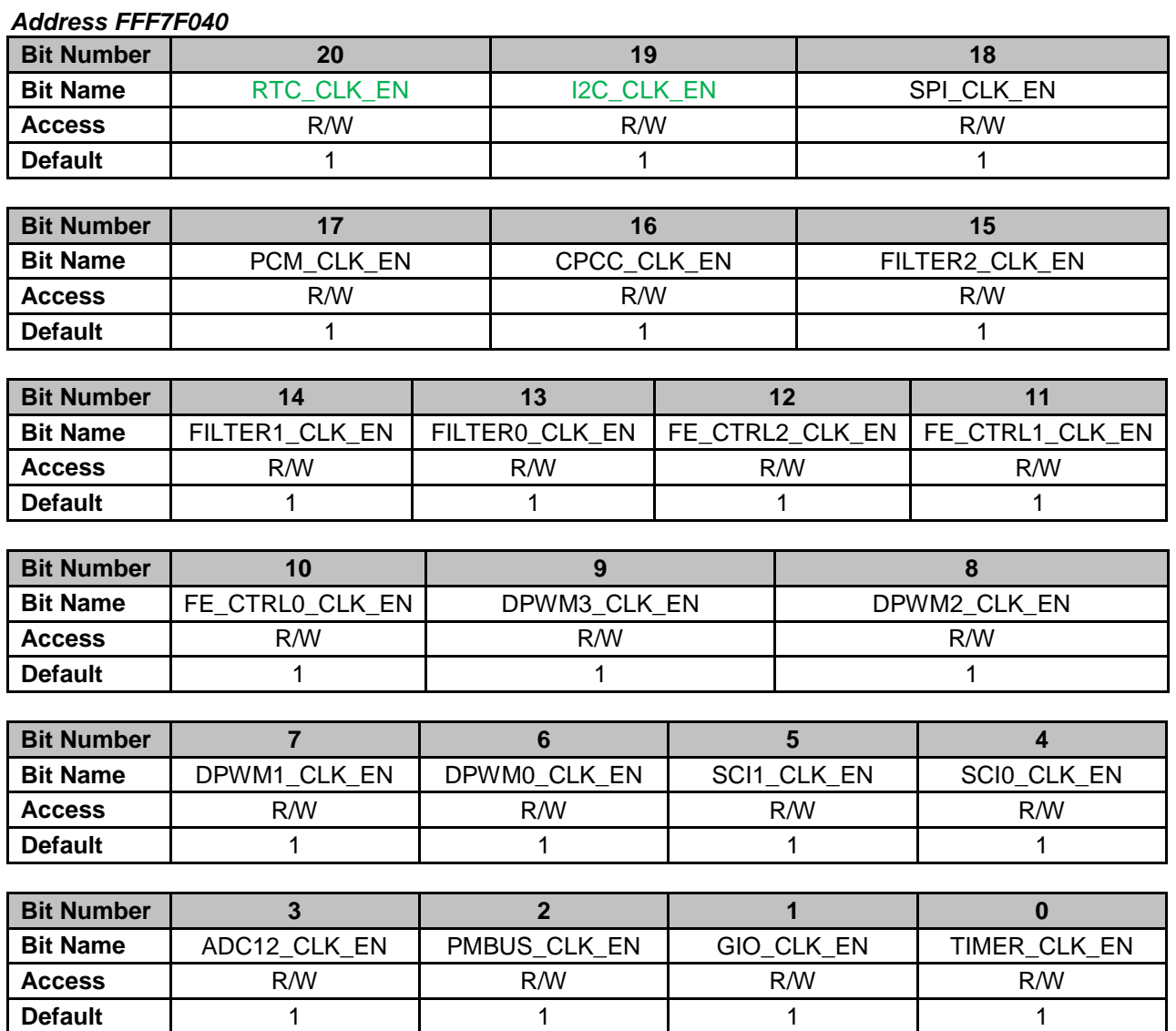

**Bit 17: PCM\_CLK\_EN –** Clock Enable for Digital Peak Current Control Module

0 = Disables clocks to Digital Peak Current Control Module

1 = Enables clocks to Digital Peak Current Control Module (Default)

**Bit 16: CPCC\_CLK\_EN –** Clock Enable for Constant Power/Constant Current Module

0 = Disables clocks to Constant Power/Constant Current Module

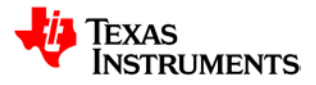

1 = Enables clocks to Constant Power/Constant Current Module (Default) **Bit 15: FILTER2 CLK EN – Clock Enable for Filter 2 Module** 0 = Disables clocks to Filter 2 Module 1 = Enables clocks to Filter 2 Module (Default) **Bit 14: FILTER1 CLK EN – Clock Enable for Filter 1 Module** 0 = Disables clocks to Filter 1 Module 1 = Enables clocks to Filter 1 Module (Default) **Bit 13: FILTER0 CLK EN – Clock Enable for Filter 0 Module** 0 = Disables clocks to Filter 0 Module 1 = Enables clocks to Filter 0 Module (Default) **Bit 12: FE\_CTRL2\_CLK\_EN –** Clock Enable for Front End Control 2 Module 0 = Disables clocks to Front End Control 2 Module 1 = Enables clocks to Front End Control 2 Module (Default) **Bit 11: FE\_CTRL1\_CLK\_EN –** Clock Enable for Front End Control 1 Module 0 = Disables clocks to Front End Control 1 Module 1 = Enables clocks to Front End Control 1 Module (Default) **Bit 10: FE\_CTRL0\_CLK\_EN –** Clock Enable for Front End Control 0 Module 0 = Disables clocks to Front End Control 0 Module 1 = Enables clocks to Front End Control 0 Module (Default) **Bit 9: DPWM3\_CLK\_EN –** Clock Enable for DPWM 3 Module 0 = Disables clocks to DPWM 3 Module 1 = Enables clocks to DPWM 3 Module (Default) **Bit 8: DPWM2\_CLK\_EN –** Clock Enable for DPWM 2 Module 0 = Disables clocks to DPWM 2 Module 1 = Enables clocks to DPWM 2 Module (Default) **Bit 7: DPWM1\_CLK\_EN –** Clock Enable for DPWM 1 Module 0 = Disables clocks to DPWM 1 Module 1 = Enables clocks to DPWM 1 Module (Default) **Bit 6: DPWM0\_CLK\_EN –** Clock Enable for DPWM 0 Module 0 = Disables clocks to DPWM 0 Module 1 = Enables clocks to DPWM 0 Module (Default) **Bit 5: SCI1\_CLK\_EN –** Clock Enable for SCI/UART 1Module 0 = Disables clocks to SCI/UART 1 Module 1 = Enables clocks to SCI/UART 1 Module (Default) **Bit 4: SCI0 CLK EN – Clock Enable for SCI/UART 0 Module** 0 = Disables clocks to SCI/UART 0 Module 1 = Enables clocks to SCI/UART 0 Module (Default) **Bit 3: ADC12\_CLK\_EN –** Clock Enable for ADC12 Control Module 0 = Disables clocks to ADC12 Control Module 1 = Enables clocks to ADC12 Control Module (Default) **Bit 2: PMBUS\_CLK\_EN –** Clock Enable for PMBus Interface Module 0 = Disables clocks to PMBus Interface Module 1 = Enables clocks to PMBus Interface Module (Default) **Bit 1: GIO\_CLK\_EN –** Clock Enable for GIO Module 0 = Disables clocks to GIO Module 1 = Enables clocks to GIO Module (Default) **Bit 0: TIMER\_CLK\_EN –** Clock Enable for Timer Module 0 = Disables clocks to Timer Module

1 = Enables clocks to Timer Module (Default)

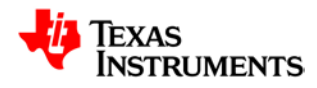

## **21.12** *PMBus Interface*

#### **21.12.1 PMBUS Control Register 1 (PMBCTRL1)**

*PMBus Address FFF7F600* 

*PMBus1 Address FFF7F700* 

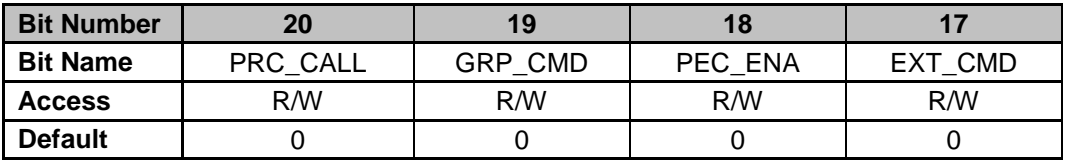

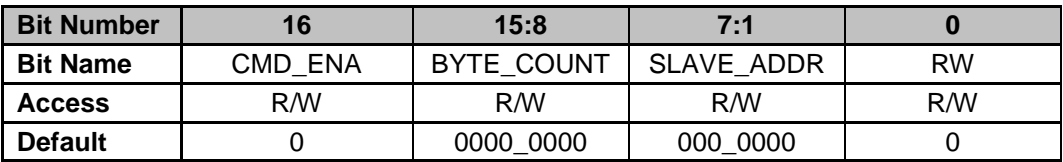

**Bit 20: PRC\_CALL** – Master Process Call Message Enable

- 0 = Default state for all messages besides Process Call message (Default) 1 = Enables transmission of Process Call message
- **Bit 19: GRP\_CMD** Master Group Command Message Enable
	- 0 = Default state for all messages besides Group Command message (Default) 1 = Enables transmission of Group Command message
- **Bit 18: PEC\_ENA** Master PEC Processing Enable
	- 0 = Disables PEC processing (Default)
		- 1 = Enables PEC byte transmission/reception
- **Bit 17: EXT\_CMD** Master Extended Command Code Enable
	- 0 = Use 1 byte for Command Code (Default)
	- 1 = Use 2 bytes for Command Code
- **Bit 16: CMD ENA** Master Command Code Enable
	- 0 = Disables use of command code on Master initiated messages (Default)
	- 1 = Enables use of command code on Master initiated messages

**Bits 15-8: BYTE\_COUNT** – Indicates number of data bytes transmitted in current message. Byte count does not include any device addresses, command words or block lengths in block messages. In block messages, the PMBus Interface automatically inserts the block length into the message based on the byte count setting. The firmware only needs to load the address, command words and data to be transmitted. PMBus Interface supports byte writes up to 255 bytes.

**Bits 7-1: SLAVE\_ADDR** – Specifies the address of the slave to which the current message is directed towards.

**Bit 0: RW** – Indicates if current Master initiated message is read operation or write operation.

- 0 = Message is a write transaction (data from Master to Slave) (Default)
	- 1 = Message is a read transaction (data from Slave to Master)

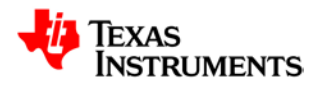

### **21.12.2 PMBus Transmit Data Buffer (PMBTXBUF)**

*PMBus Address FFF7F604* 

*PMBus1 Address FFF7F704*

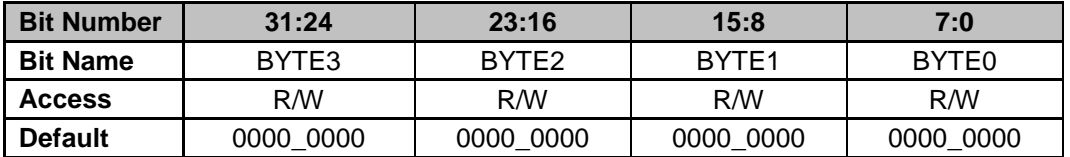

**Bits 31-24: BYTE3** – Last data byte transmitted from Transmit Data Buffer **Bits 23-16: BYTE2** – Third data byte transmitted from Transmit Data Buffer **Bits 15-8: BYTE1** – Second data byte transmitted from Transmit Data Buffer **Bits 7-0: BYTE0** – First data byte transmitted from Transmit Data Buffer

### **21.12.3 PMBus Receive Data Register (PMBRXBUF)**

*PMBus Address FFF7F608 PMBus1 Address FFF7F708*

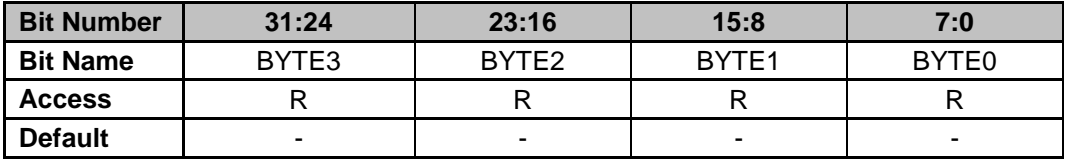

**Bits 31-24: BYTE3** – Last data byte received in Receive Data Buffer **Bits 23-16: BYTE2** – Third data byte received in Receive Data Buffer **Bits 15-8: BYTE1** – Second data byte received in Receive Data Buffer **Bits 7-0: BYTE0** – First data byte received in Receive Data Buffer

### **21.12.4 PMBus Acknowledge Register (PMBACK)**

*PMBus Address FFF7F60C PMBus1 Address FFF7F70C*

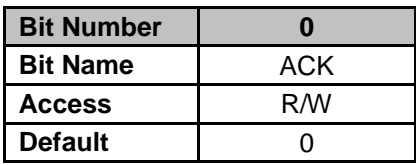

**Bit 0: ACK** – Allows firmware to acknowledge or not acknowledge received data

0 = NACK received data (Default)

1 = Acknowledge received data, bit clears upon issue of ACK on PMBus

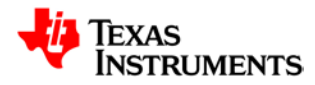

### **21.12.5 PMBus Status Register (PMBST)**

#### *PMBus Address FFF7F610*

*PMBus1 Address FFF7F710* 

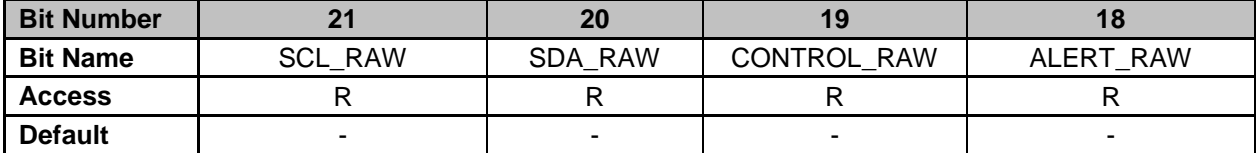

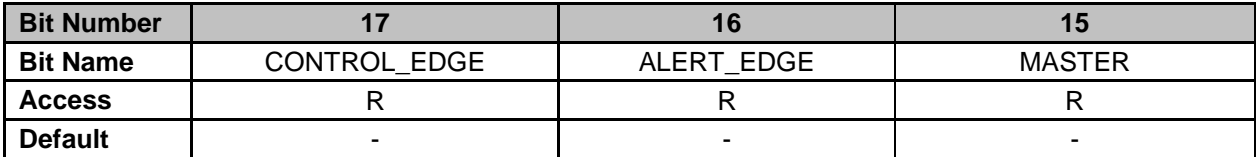

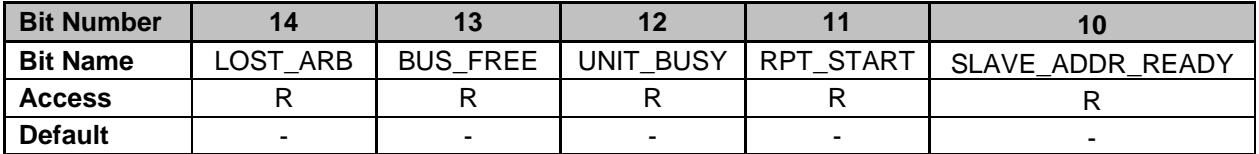

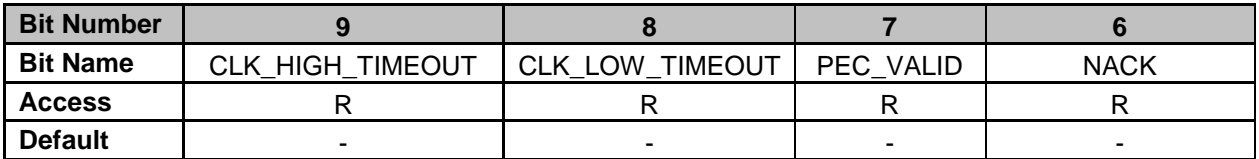

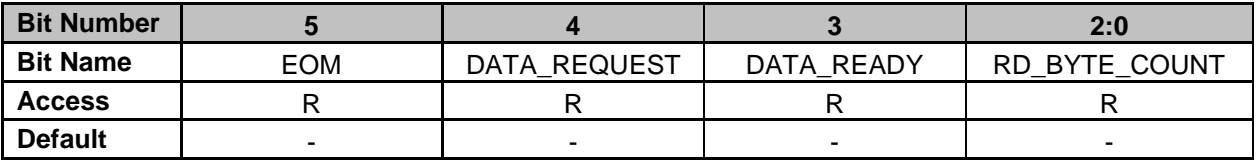

**Bit 21: SCL\_RAW** – PMBus Clock Pin Real Time Status

 $0 = PMBus clock pin observed at logic level low$ 

1 = PMBus clock pin observed at logic level high

**Bit 20: SDA\_RAW** – PMBus Data Pin Real Time Status

0 = PMBus data pin observed at logic level low

1 = PMBus data pin observed at logic level high

**Bit 19: CONTROL\_RAW – Control Pin Real Time Status – this is only valid on PMBusRegs, not** on PMBus1Regs, because only PMBusRegs is connected to the device pin

 $0 =$  Control pin observed at logic level low

1 = Control pin observed at logic level high

**Bit 18: ALERT\_RAW** – Alert Pin Real Time Status – this is only valid on PMBusRegs, not on PMBus1Regs, because only PMBusRegs is connected to the device pin

 $0 =$  Alert pin observed at logic level low

 $1 =$  Alert pin observed at logic level high

**Bit 17: CONTROL\_EDGE** – Control Edge Detection Status – this is only valid on PMBusRegs, not on PMBus1Regs, because only PMBusRegs is connected to the device pin

 $0 =$  Control pin has not transitioned

1 = Control pin has been asserted by another device on PMBus

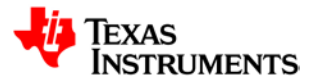

**Bit 16: ALERT\_EDGE** – Alert Edge Detection Status – this is only valid on PMBusRegs, not on PMBus1Regs, because only PMBusRegs is connected to the device pin  $0 =$  Alert pin has not transitioned 1 = Alert pin has been asserted by another device on PMBus

- 
- **Bit 15: MASTER** Master Indicator
	- 0 = PMBus Interface in Slave Mode or Idle Mode
	- 1 = PMBus Interface in Master Mode
- **Bit 14: LOST ARB –** Lost Arbitration Flag
	- 0 = Master has attained control of PMBus
	- 1 = Master has lost arbitration and control of PMBus
- **Bit 13: BUS\_FREE** PMBus Free Indicator
	- $0 =$  PMBus processing current message
	- 1 = PMBus available for new message
- **Bit 12: UNIT\_BUSY** PMBus Busy Indicator
	- 0 = PMBus Interface is idle, ready to transmit/receive message
	- 1 = PMBus Interface is busy, processing current message
- **Bit 11: RPT\_START** Repeated Start Flag
	- 0 = No Repeated Start received by interface
	- 1 = Repeated Start condition received by interface
- **Bit 10: SLAVE\_ADDR\_READY** Slave Address Ready
	- $0 =$  Indicates no slave address is available for reading
	- 1 = Slave address ready to be read from Receive Data Register (Bits 6:0)
- **Bit 9: CLK\_HIGH\_DETECTED** Clock High Detection Status
	- $0 = No$  Clock High condition detected
	- 1 = Clock High exceeded 50us during message
- **Bit 8: CLK\_LOW\_TIMEOUT** Clock Low Timeout Status
	- $0 = No$  clock low timeout detected
	- 1 = Clock low timeout detected, clock held low for greater than 35ms
- **Bit 7: PEC\_VALID** PEC Valid Indicator
	- 0 = Received PEC not valid (if EOM is asserted)
	- 1 = Received PEC is valid
- **Bit 6: NACK** Not Acknowledge Flag Status
	- $0 =$  Data transmitted has been accepted by receiver
	- 1 = Receiver has not accepted transmitted data
- **Bit 5: EOM** End of Message Indicator
	- 0 = Message still in progress or PMBus in idle state.
- $1 =$  End of current message detected
- **Bit 4: DATA\_REQUEST** Data Request Flag
	- $0 = No$  data needed by PMBus Interface

1 = PMBus Interface request additional data. PMBus clock stretching enabled to stall bus until firmware provides transmit data.

- **Bit 3: DATA\_READY** Data Ready Flag
	- $0 = No$  data available for reading by processor

1 = PMBus Interface read buffer full, firmware required to read data prior to further bus activity. PMBus clock stretching enabled to stall bus until data is read by firmware.

- **Bits 2-0: RD\_BYTE\_COUNT** Number of Data Bytes available in Receive Data Register
	- $0 = No$  received data
	- 1 = 1 byte received. Data located in Receive Data Register, Bits 7-0
	- 2 = 2 bytes received. Data located in Receive Data Register, Bits 15-0
	- 3 = 3 bytes received. Data located in Receive Data Register, Bits 23-0
	- 4 = 4 bytes received. Data located in Receive Data Register, Bits 31-0

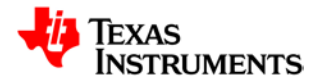

### **21.12.6 PMBus Interrupt Mask Register (PMBINTM)**

*PMBus Address FFF7F614* 

*PMBus1 Address FFF7F714*

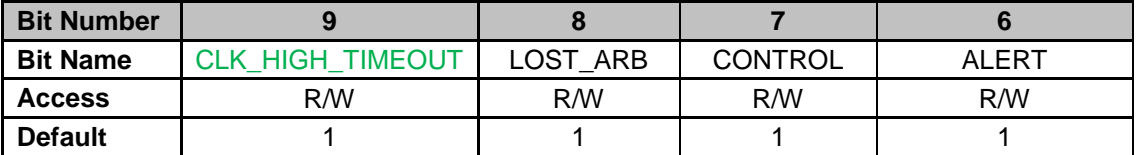

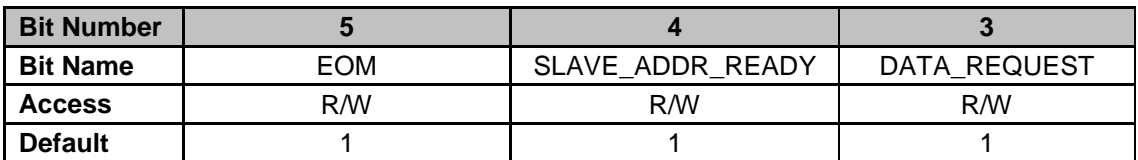

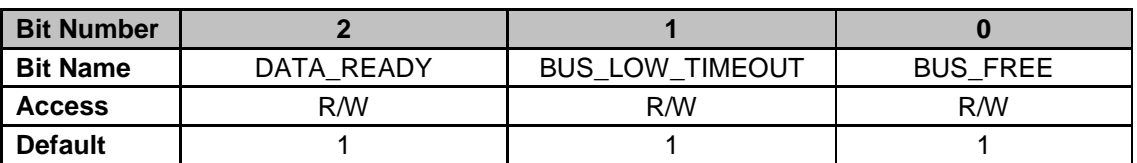

**Bit 9: CLK\_HIGH\_TIMEOUT** – Clock High Timeout Interrupt Mask

 $0 =$  Generates interrupt if clock high exceeds 50us during message

1 = Disables interrupt generation for Clock High Timeout (Default)

- **Bit 8: LOST\_ARB** Lost Arbitration Interrupt Mask
	- 0 = Generates interrupt upon assertion of Lost Arbitration flag

1 = Disables interrupt generation upon assertion of Lost Arbitration flag (Default) **Bit 7: CONTROL** – Control Detection Interrupt Mask – this is only valid on PMBusRegs, not on

- PMBus1Regs, because only PMBusRegs is connected to the device pin
	- $0 =$  Generates interrupt upon assertion of Control flag
	- 1 = Disables interrupt generation upon assertion of Control flag (Default)

**Bit 6: ALERT** – Alert Detection Interrupt Mask – this is only valid on PMBusRegs, not on

PMBus1Regs, because only PMBusRegs is connected to the device pin

- $0 =$  Generates interrupt upon assertion of Alert flag
- 1 = Disables interrupt generation upon assertion of Alert flag (Default)
- **Bit 5: EOM** End of Message Interrupt Mask
	- 0 = Generates interrupt upon assertion of End of Message flag
	- 1 = Disables interrupt generation upon assertion of End of Message flag (Default)
- **Bit 4: SLAVE\_ADDR\_READY** Slave Address Ready Interrupt Mask
	- 0 = Generates interrupt upon assertion of Slave Address Ready flag
	- 1 = Disables interrupt generation upon assertion of Slave Address Ready flag (Default)
- **Bit 3: DATA\_REQUEST** Data Request Interrupt Mask
	- 0 = Generates interrupt upon assertion of Data Request flag
	- 1 = Disables interrupt generation upon assertion of Data Request flag (Default)
- **Bit 2: DATA\_READY** Data Ready Interrupt Mask
	- 0 = Generates interrupt upon assertion of Data Ready flag
	- 1 = Disables interrupt generation upon assertion of Data Ready flag (Default)
- **Bit 1: BUS\_LOW\_TIMEOUT** Clock Low Timeout Interrupt Mask
	- 0 = Generates interrupt upon assertion of Clock Low Timeout flag
		- 1 = Disables interrupt generation upon assertion of Clock Low Timeout flag (Default)
- **Bit 0: BUS\_FREE** Bus Free Interrupt Mask
	- 0 = Generates interrupt upon assertion of Bus Free flag
		- 1 = Disables interrupt generation upon assertion of Bus Free flag (Default)

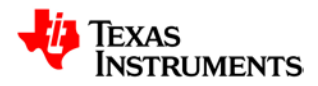

### **21.12.7 PMBus Control Register 2 (PMBCTRL2)**

*PMBus Address FFF7F618*

*PMBus1 Address FFF7F718*

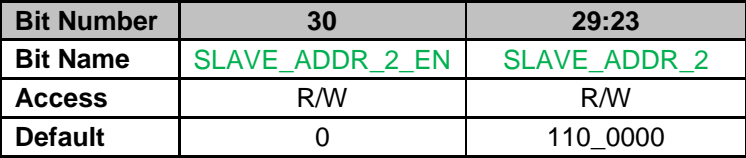

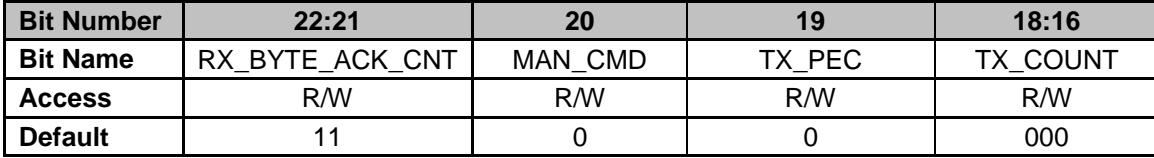

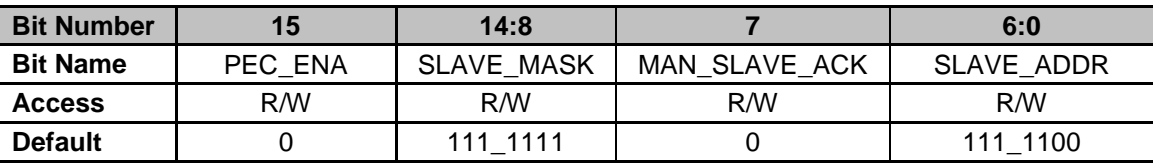

**Bit 30: SLAVE\_ADDR\_2\_EN** – Enable auto detection of the  $2^{nd}$  slave address.

 $0 = 2<sup>nd</sup>$  slave address disabled (default)

**Bits 29-23: SLAVE\_ADDR\_2** – Configures the second device address of the slave. Used in automatic slave address acknowledge mode (default mode).

**Bit 22-21: RX BYTE ACK CNT** – Configures number of data bytes to automatically acknowledge when receiving data in slave mode.

 $00 = 1$  byte received by slave. Firmware is required to manually acknowledge every received byte.

01 = 2 bytes received by slave. Hardware automatically acknowledges the first received byte. Firmware is required to manually acknowledge after the second received byte.

10 = 3 bytes received by slave. Hardware automatically acknowledges the first 2 received bytes. Firmware is required to manually acknowledge after the third received byte.

11 = 4 bytes received by slave. Hardware automatically acknowledges the first 3 received bytes. Firmware is required to manually acknowledge after the fourth received byte (Default)

**Bit 20: MAN\_CMD** – Manual Command Acknowledgement Mode

0 = Slave automatically acknowledges received command code (Default)

1 = Data Request flag generated after receipt of command code, firmware required to issue ACK to continue message

**Bit 19: TX\_PEC** – Asserted when the slave needs to send a PEC byte at end of message. PMBus Interface will transmit the calculated PEC byte after transmitting the number of data bytes indicated by TX Byte Cnt(Bits 19:17).

0 = No PEC byte transmitted (Default)

 $1 = PEC$  byte transmitted at end of current message

**Bit 18-16: TX\_COUNT**– Number of valid bytes in Transmit Data Register

- $0 = No$  bytes valid (Default)
- 1 = One byte valid, Byte #0 (Bits 7:0 of Receive Data Register)
- 2 = Two bytes valid, Bytes #0 and #1 (Bits 15:0 of Receive Data Register)
- 3 = Three bytes valid, Bytes #0-2 (Bits 23:0 of Receive Data Register)
- 4 = Four bytes valid, Bytes #0-3 (Bits 31:0 of Receive Data Register)

 $1 = 2<sup>nd</sup>$  slave address enabled

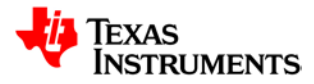

#### **Bit 15: PEC\_ENA** – PEC Processing Enable

 $0 = PEC$  processing disabled (Default)

1 = PEC processing enabled

**Bit 14-8: SLAVE\_MASK** – Used in address detection, the slave mask enables acknowledgement of multiple device addresses by the slave. Writing a '0' to a bit within the slave mask enables the corresponding bit in the slave address to be either '1' or '0' and still allow for a match. Writing a '0' to all bits in the mask enables the PMBus Interface to acknowledge any device address. Upon power-up, the slave mask defaults to 7Fh, indicating the slave will only acknowledge the address programmed into the Slave Address (Bits 6-0). Not applicable to the  $2^{nd}$  Slave Address. **Bit 7: MAN\_SLAVE\_ACK**– Manual Slave Address Acknowledgement Mode

0 = Slave automatically acknowledges device address specified in SLAVE\_ADDR, Bits 6- 0 (Default)

1 = Enables the Manual Slave Address Acknowledgement Mode. Firmware is required to read received address and acknowledge on every message

**Bits 6-0: SLAVE\_ADDR** – Configures the current device address of the slave. Used in automatic slave address acknowledge mode (default mode). The PMBus Interface will compare the received device address with the value stored in the Slave Address bits and the mask configured in the Slave Mask bits. If matching, the slave will acknowledge the device address.

## **21.12.8 PMBus Hold Slave Address Register (PMBHSA)**

*PMBus Address FFF7F61C PMBus1 Address FFF7F71C*

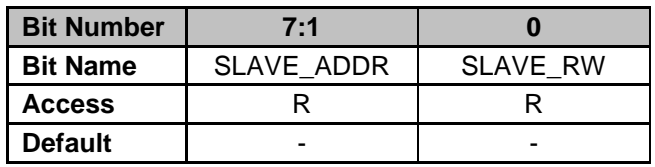

**Bits 7-1: SLAVE\_ADDR** – Stored device address acknowledged by the slave **Bit 0: SLAVE\_RW** – Stored R/W bit from address acknowledged by the slave

- $0 = Write Access$
- $1 =$ Read Access

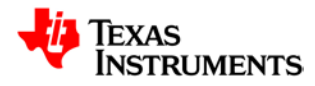

## **21.12.9 PMBus Control Register 3 (PMBCTRL3)**

#### *PMBus Address FFF7F620*

*PMBus1 Address FFF7F720* 

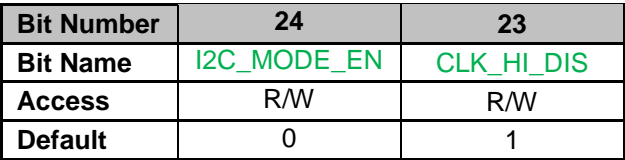

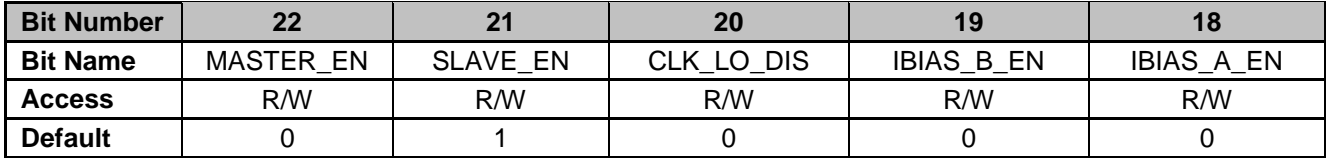

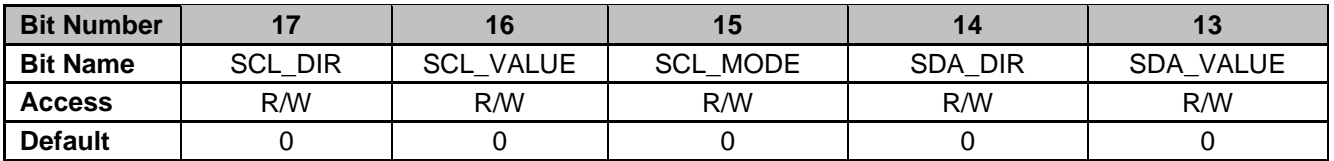

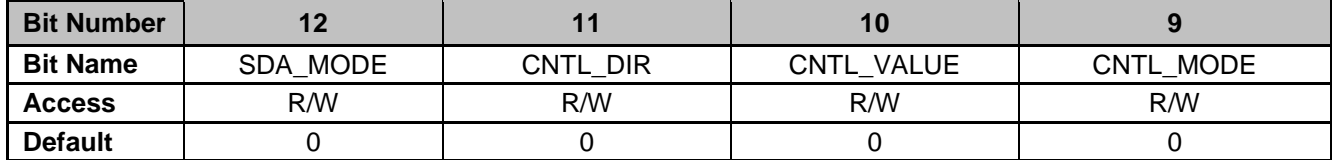

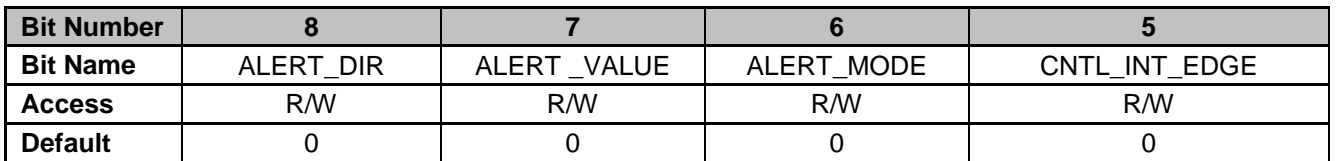

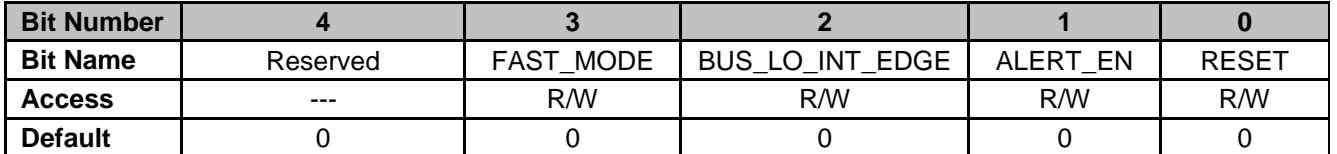

**Bit 21: I2C\_MODE\_EN** – I2C Mode Enable – Utilized for Master mode only

0 = I2C Mode Disabled (Default)

1 = I2C Mode Enabled

**Bit 20: CLK\_HI\_DIS** – Clock High Timeout Disable

0 = Clock High Timeout Enabled

1 = Clock High Timeout Disabled (Default)

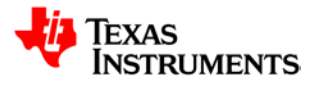

**Bit 22: MASTER\_EN** – PMBus Master Enable 0 = Disables PMBus Master capability (Default) 1 = Enables PMBus Master capability **Bit 21: SLAVE\_EN** – PMBus Slave Enable 0 = Disables PMBus Slave capability 1 = Enables PMBus Slave capability (Default) **Bit 20: CLK LO DIS** – Clock Low Timeout Disable 0 = Clock Low Timeout Enabled (Default) 1 = Clock Low Timeout Disabled **Bit 19: IBIAS\_B\_EN** – PMBus Current Source B Control – This bit is only valid on PMBusRegs. The second interface, PMBusRegs1, is not connected to the ADC 0 = Disables Current Source for PMBUS address detection thru ADC (Default) 1 = Enables Current Source for PMBUS address detection thru ADC **Bit 18: IBIAS A EN** – PMBus Current Source A Control – see note above for IBIAS B EN 0 = Disables Current Source for PMBUS address detection thru ADC (Default) 1 = Enables Current Source for PMBUS address detection thru ADC **Bit 17: SCL\_DIR** – Configures direction of PMBus clock pin in GPIO mode 0 = PMBus clock pin configured as output (Default) 1 = PMBus clock pin configured as input **Bit 16: SCL\_VALUE** – Configures output value of PMBus clock pin in GPIO Mode 0 = PMBus clock pin driven low in GPIO Mode (Default) 1 = PMBus clock pin driven high in GPIO Mode **Bit 15: SCL\_MODE** – Configures mode of PMBus Clock pin 0 = PMBus clock pin configured in functional mode (Default) 1 = PMBus clock pin configured as GPIO **Bit 14: SDA\_DIR** – Configures direction of PMBus data pin in GPIO mode  $0 = PMBus$  data pin configured as output (Default) 1 = PMBus data pin configured as input **Bit 13: SDA\_VALUE** – Configures output value of PMBus data pin in GPIO Mode 0 = PMBus data pin driven low in GPIO Mode (Default) 1 = PMBus data pin driven high in GPIO Mode **Bit 12: SDA\_MODE** – Configures mode of PMBus Data pin 0 = PMBus data pin configured in functional mode (Default) 1 = PMBus data pin configured as GPIO **Bit 11: CNTL\_DIR** – Configures direction of Control pin in GPIO mode – this is only valid on PMBusRegs, not on PMBus1Regs, because only PMBusRegs is connected to the device pin  $0 =$  Control pin configured as output (Default)  $1 =$  Control pin configured as input **Bit 10: CNTL\_VALUE** – Configures output value of Control pin in GPIO Mode– this is only valid on PMBusRegs, not on PMBus1Regs, because only PMBusRegs is connected to the device pin 0 = Control pin driven low in GPIO Mode (Default) 1 = Control pin driven high in GPIO Mode **Bit 9: CNTL\_MODE** – Configures mode of Control pin– this is only valid on PMBusRegs, not on PMBus1Regs, because only PMBusRegs is connected to the device pin  $0 =$  Control pin configured in functional mode (Default) 1 = Control pin configured as GPIO **Bit 8: ALERT DIR** – Configures direction of Alert pin in GPIO mode– this is only valid on PMBusRegs, not on PMBus1Regs, because only PMBusRegs is connected to the device pin 0 = Control pin configured as output (Default)

 $1 =$  Control pin configured as input

**Bit 7: ALERT VALUE** – Configures output value of Alert pin in GPIO Mode– this is only valid on PMBusRegs, not on PMBus1Regs, because only PMBusRegs is connected to the device pin

- 0 = Alert pin driven low in GPIO Mode (Default)
- 1 = Alert pin driven high in GPIO Mode

**Bit 6: ALERT\_MODE** – Configures mode of Alert pin– this is only valid on PMBusRegs, not on PMBus1Regs, because only PMBusRegs is connected to the device pin

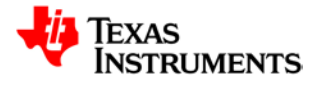

- $0 =$  Alert pin configured in functional mode (Default)
- 1 = Aler3 pin configured as GPIO

**Bit 5: CNTL\_INT\_EDGE** – Control Interrupt Edge Select– this is only valid on PMBusRegs, not on PMBus1Regs, because only PMBusRegs is connected to the device pin

- 0 = Interrupt generated on falling edge of Control (Default)
	- 1 = Interrupt generated on rising edge of Control
- **Bit 3: FAST\_MODE** Fast Mode Enable
	- 0 = Standard 100 KHz mode enabled (Default)
	- 1 = Fast Mode enabled (400KHz operation on PMBus)
- **Bit 2: BUS\_LO\_INT\_EDGE** Clock Low Timeout Interrupt Edge Select
	- 0 = Interrupt generated on rising edge of clock low timeout (Default)
		- 1 = Interrupt generated on falling edge of clock low timeout
- **Bit 1: ALERT EN** Slave Alert Enable
	- 0 = PMBus Alert is not driven by slave, pulled up high on PMBus (Default)
		- 1 = PMBus Alert driven low by slave
- **Bit 0: RESET** PMBus Interface Synchronous Reset
	- $0 = No$  reset of internal state machines (Default)
	- 1 = Control state machines are reset to initial states

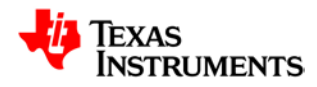

## **21.13** *GIO – General Purpose Input/Output Module*

GIO Registers have the following attributes:

- Addresses placed on word boundaries
- Byte, Half-word and Word Writes are permitted
- All Registers can be read in any mode
- All Registers are writeable

## **21.13.1 Fault IO Direction Register (FAULTDIR)**

*Address FFF7FA00*

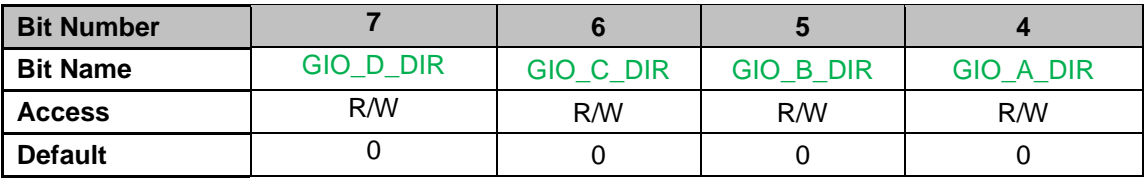

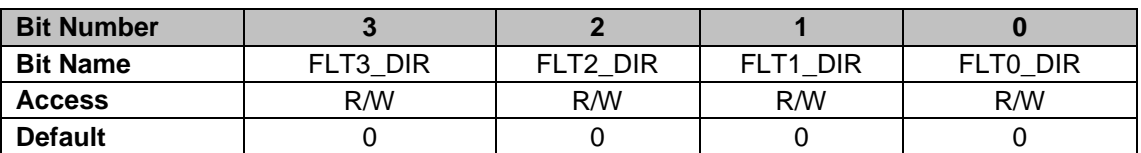

**Bit 7: GIO D DIR** – GIO D Pin Configuration

 $0 = GIO$  D pin configured as an input pin in GPIO mode (Default)

 $1 = GIO$  D pin configured as an output pin in GPIO mode

**Bit 6: GIO\_C\_DIR** – GIO\_C Pin Configuration

 $0 = GIO$  C pin configured as an input pin in GPIO mode (Default)

1 = GIO\_C pin configured as an output pin in GPIO mode

- **Bit 5: GIO\_B\_DIR** GIO\_B Pin Configuration
	- $0 = GIO$  B pin configured as an input pin in GPIO mode (Default)

1 = GIO\_B pin configured as an output pin in GPIO mode

**Bit 4: GIO\_A\_DIR** – GIO\_A Pin Configuration

 $0 = GIO$  A pin configured as an input pin in GPIO mode (Default)

1 = GIO A pin configured as an output pin in GPIO mode

**Bit 3: FLT3\_DIR** – FAULT[3] Pin Configuration

 $0 = \text{FAULT}[3]$  pin configured as an input pin (Default)

- 1 = FAULT[3] pin configured as an output pin
- **Bit 2: FLT2\_DIR** FAULT[2] Pin Configuration
	- 0 = FAULT[2] pin configured as an input pin (Default)

 $1 = FAULT[2]$  pin configured as an output pin

**Bit 1: FLT1\_DIR** – FAULT[1] Pin Configuration

 $0 = F A U L T[1]$  pin configured as an input pin (Default)

 $1 = FAULT[1]$  pin configured as an output pin

- **Bit 0: FLT0\_DIR** FAULT[0] Pin Configuration
	- $0 = \text{FAULT[0]}$  pin configured as an input pin (Default)
	- $1 = FAULT[0]$  pin configured as an output pin

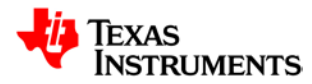

## **21.13.2 Fault Input Register (FAULTIN)**

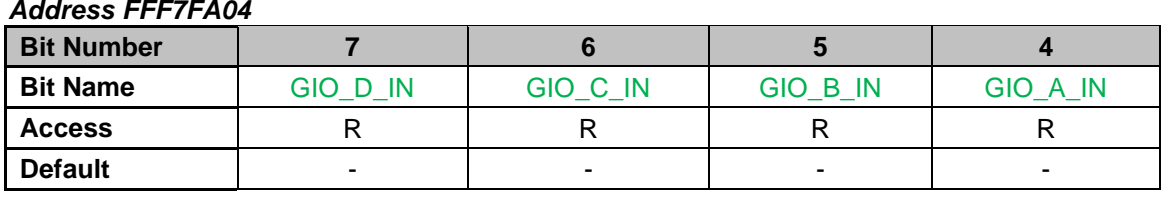

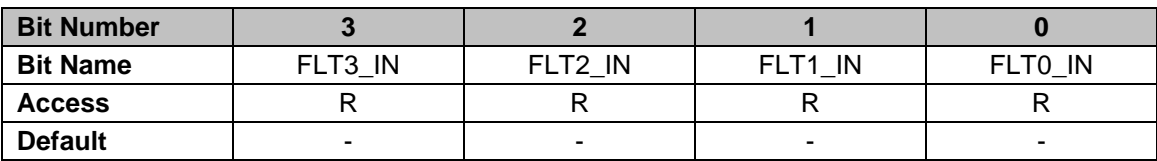

**Bit 7: GIO\_D\_IN** – Input Value of GIO\_D Pin  $0 = GIO$  D pin driven low in GPIO mode  $1 = GIO$  D pin driven high in GPIO mode **Bit 6: GIO\_C\_IN** – Input Value of GIO\_C Pin 0 = GIO\_C pin driven low in GPIO mode  $1 = GIO$  C pin driven high in GPIO mode **Bit 5: GIO\_B\_IN** – Input Value of GIO\_B Pin  $0 = GIO$  B pin driven low in GPIO mode  $1 = GIO$  B pin driven high in GPIO mode **Bit 4: GIO\_A\_IN** – Input Value of GIO\_A Pin  $0 = GIO_A$  pin driven low in GPIO mode  $1 = GIO$  A pin driven high in GPIO mode **Bit 3: FLT3\_IN** – Input Value of FAULT[3] Pin  $0 = \text{FAULT}[3]$  pin driven low  $1 = \text{FAULT}[3]$  pin driven high **Bit 2: FLT2\_IN** – Input Value of FAULT[2] Pin  $0 = \text{FAULT}[2]$  pin driven low  $1 = \text{FAULT}[2]$  pin driven high **Bit 1: FLT1\_IN** – Input Value of FAULT[1] Pin 0 = FAULT[1] pin driven low  $1 = \text{FAULT}[1]$  pin driven high **Bit 0: FLT0\_IN** – Input Value of FAULT[0] Pin  $0 = \text{FAULT}[0]$  pin driven low  $1 = \text{FAULT}[0]$  pin driven high

## **21.13.3 Fault Output Register (FAULTOUT)**

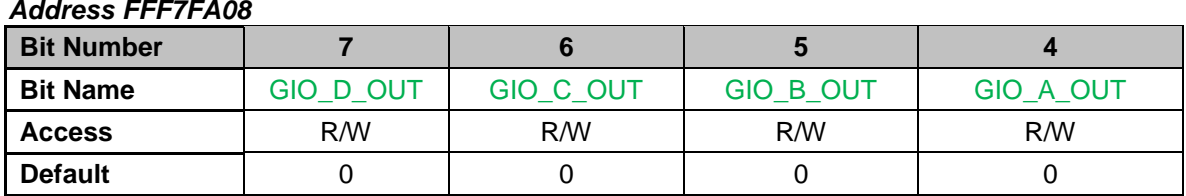

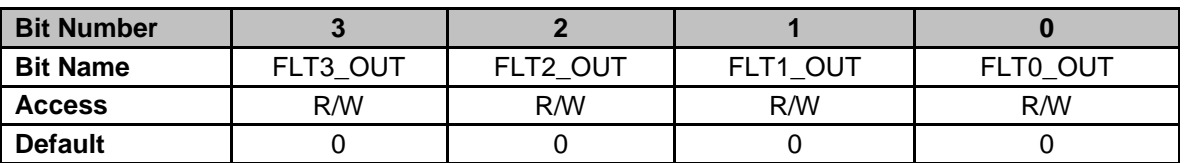

#### **Bit 7: GIO\_D\_OUT** – GIO\_D Pin Output Value

 $0 = GIO$  D pin driven low when configured as output in GPIO mode (Default)

 $1 = GIO$  D pin driven high when configured as output in GPIO mode

**Bit 6: GIO\_C\_OUT** – GIO\_C Pin Output Value

 $0 = GIO$  C pin driven low when configured as output in GPIO mode (Default)

1 = GIO C pin driven high when configured as output in GPIO mode

**Bit 5: GIO\_B\_OUT** – GIO\_B Pin Output Value

 $0 = GIO$  B pin driven low when configured as output in GPIO mode (Default)

1 = GIO\_B pin driven high when configured as output in GPIO mode

**Bit 4: GIO\_A\_OUT** – GIO\_A Pin Output Value

0 = GIO\_A pin driven low when configured as output in GPIO mode (Default)

1 = GIO A pin driven high when configured as output in GPIO mode

**Bit 3: FLT3\_OUT** – FAULT[3] Pin Output Value

0 = FAULT[3] pin driven low when configured as output (Default)

 $1 = FAULT[3]$  pin driven high when configured as output

**Bit 2: FLT2\_OUT** – FAULT[2] Pin Output Value

 $0 = \text{FAULT}[2]$  pin driven low when configured as output (Default)

 $1 = FAULT[2]$  pin driven high when configured as output

**Bit 1: FLT1\_OUT** – FAULT[1] Pin Output Value

 $0 = \text{FAULT}[1]$  pin driven low when configured as output (Default)

 $1 = FAULT[1]$  pin driven high when configured as output

- **Bit 0: FLT0\_OUT** FAULT[0] Pin Output Value
	- $0 = \text{FAULT[0]}$  pin driven low when configured as output (Default)

 $1 = FAULT[0]$  pin driven high when configured as output

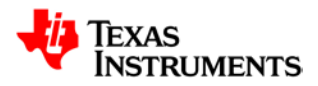

# **21.13.4 Fault Interrupt Enable Register (FAULTINTENA)**

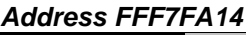

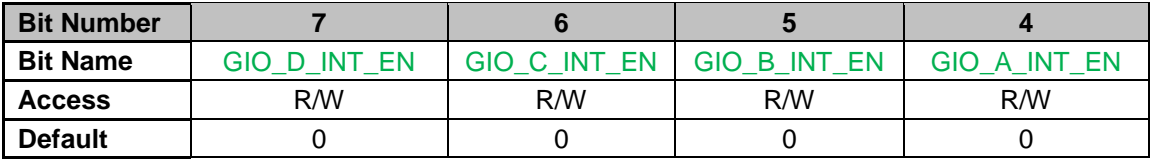

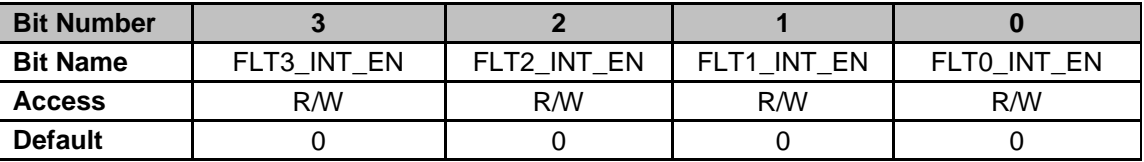

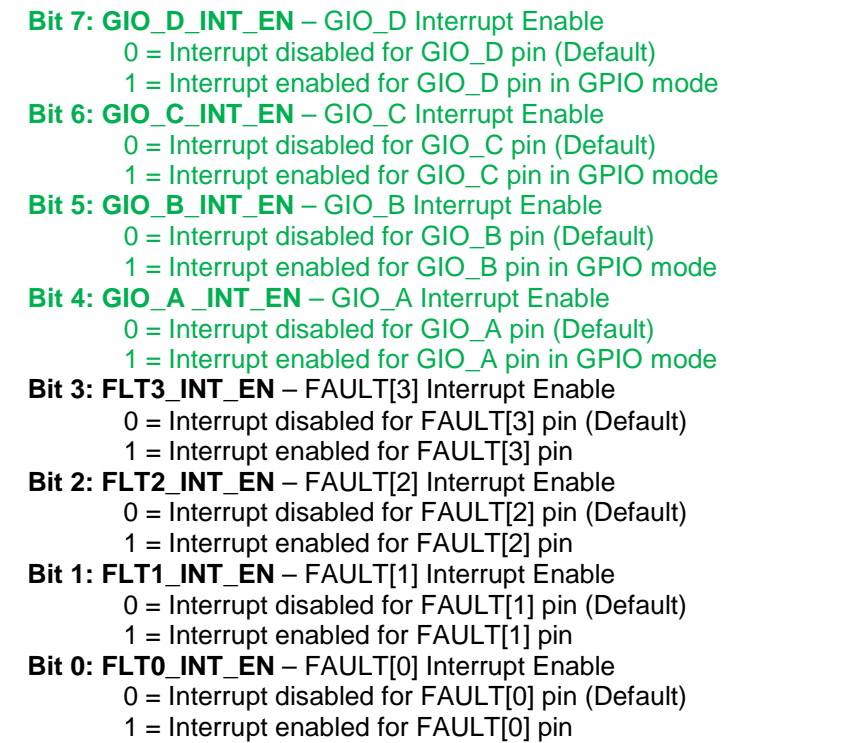

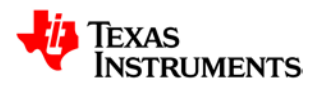

# **21.13.5 Fault Interrupt Polarity Register (FAULTINTPOL)**

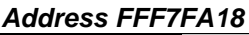

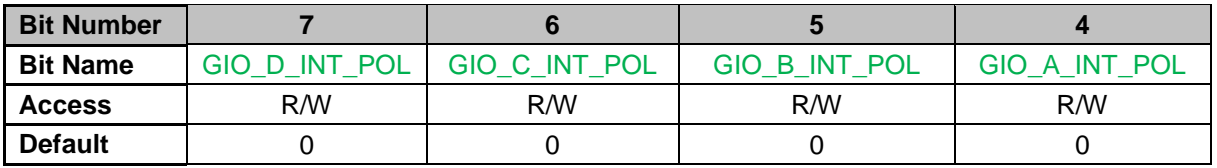

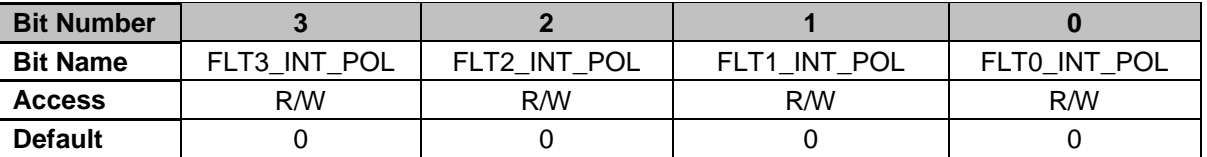

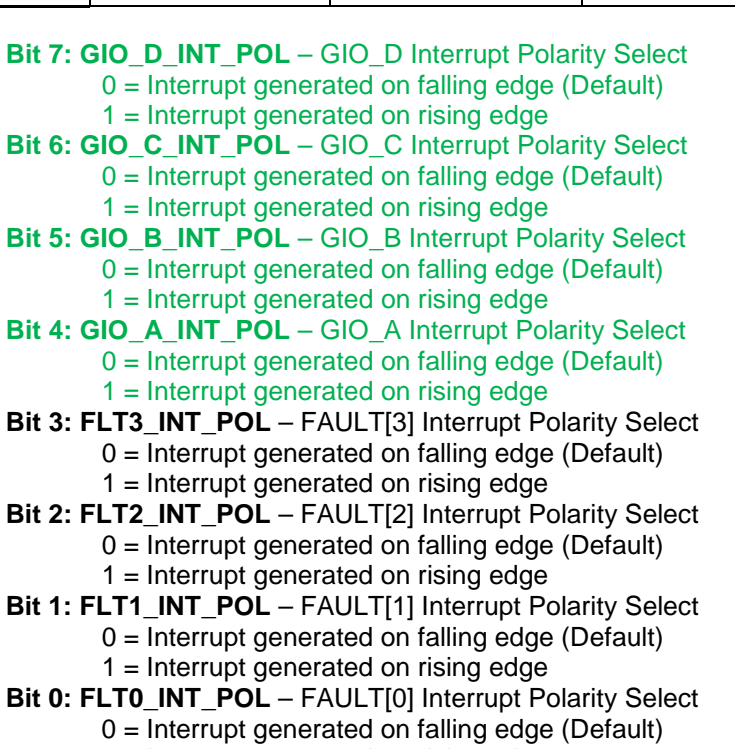

1 = Interrupt generated on rising edge

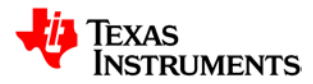

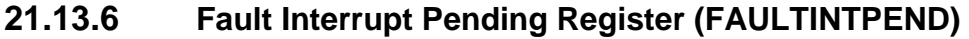

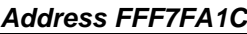

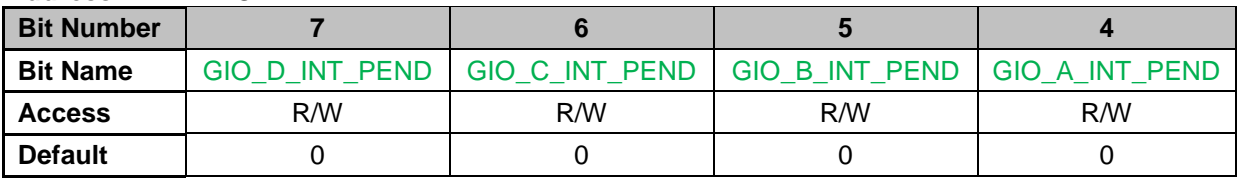

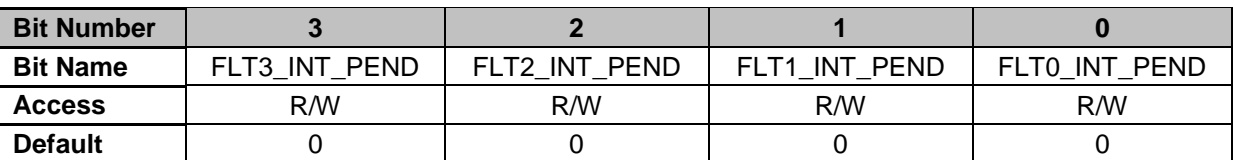

**Bit 7: GIO\_D\_INT\_PEND** – GIO\_D has caused an interrupt. Writing a 1 to a bit will clear the interrupt flag

0 = No Interrupt detected (Default)

 $1 =$  Interrupt pending

**Bit 6: GIO\_C\_INT\_PEND** – GIO\_C has caused an interrupt. Writing a 1 to a bit will clear the interrupt flag

0 = No Interrupt detected (Default)

 $1 =$  Interrupt pending

**Bit 5: GIO\_B\_INT\_PEND** – GIO\_B has caused an interrupt. Writing a 1 to a bit will clear the interrupt flag

0 = No Interrupt detected (Default)

 $1 =$  Interrupt pending

**Bit 4: GIO\_A\_INT\_PEND** – GIO\_A has caused an interrupt. Writing a 1 to a bit will clear the interrupt flag

0 = No Interrupt detected (Default)

 $1 =$  Interrupt pending

**Bit 3: FLT3 INT PEND** – FAULT[3] has caused an interrupt. Writing a 1 to a bit will clear the interrupt flag

 $0 = No$  Interrupt detected (Default)

1 = Interrupt pending

**Bit 2: FLT2\_INT\_PEND** – FAULT[2] has caused an interrupt. Writing a 1 to a bit will clear the interrupt flag

 $0 = No$  Interrupt detected (Default)

 $1 =$  Interrupt pending

**Bit 1: FLT1\_INT\_PEND** – FAULT[1] has caused an interrupt. Writing a 1 to a bit will clear the interrupt flag

 $0 = No$  Interrupt detected (Default)

 $1 =$  Interrupt pending

**Bit 0: FLT0\_INT\_PEND** – FAULT[0] has caused an interrupt. Writing a 1 to a bit will clear the interrupt flag

0 = No Interrupt detected (Default)

1 = Interrupt pending

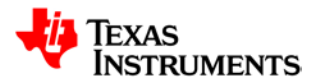

## **21.13.7 External Interrupt Direction Register (EXTINTDIR)**

#### *Address FFF7FA20*

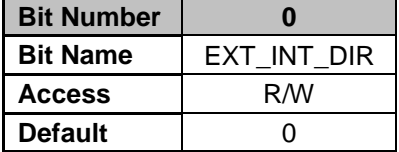

**Bit 0: EXT\_INT\_DIR** – EXT-INT Pin Configuration

 $0 = EXT$ -INT pin configured as an input pin (Default)

 $1 = EXT$ -INT pin configured as an output pin

### **21.13.8 External Interrupt Input Register (EXTINTIN)**

*Address FFF7FA24*

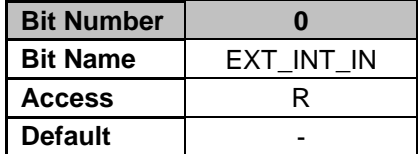

**Bit 0: EXT\_INT\_IN** – Input Value of EXT-INT Pin

0 = EXT-INT pin driven low in GPIO mode

1 = EXT-INT pin driven high in GPIO mode

### **21.13.9 External Interrupt Output Register (EXTINTOUT)**

*Address FFF7FA28*

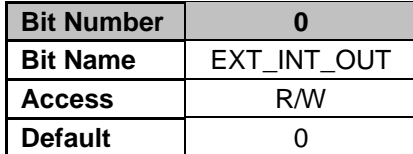

**Bit 0: EXT\_INT\_OUT** – EXT-INT Pin Output Value

 $0 = EXT$ -INT pin driven low (Default)

 $1 = EXT$ -INT pin driven high

## **21.13.10 External Interrupt Enable Register (EXTINTENA)**

#### *Address FFF7FA34*

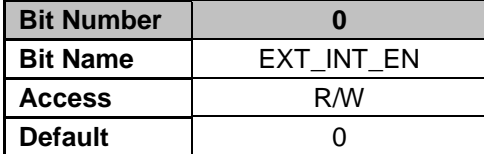

**Bit 0: EXT\_INT\_EN** – EXT-INT Interrupt Enable

0 = Interrupt disabled for EXT-INT pin (Default)

1 = Interrupt enabled for EXT-INT pin

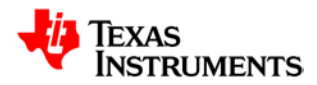

## **21.13.11 External Interrupt Polarity Register (EXTTINTPOL)**

*Address FFF7FA38*

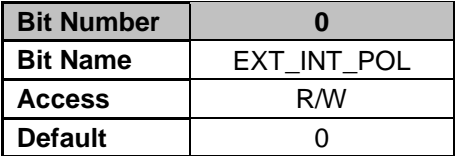

**Bit 0: EXT\_INT\_POL** – EXT-INT Interrupt Polarity Select

 $0 =$  Interrupt generated on falling edge (Default)

1 = Interrupt generated on rising edge

## **21.13.12 External Interrupt Pending Register (EXTINTPEND)**

*Address FFF7FA3C*

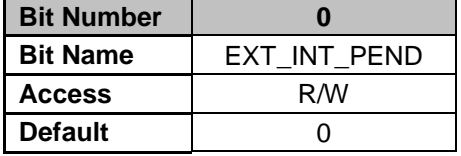

**Bit 0: EXT\_INT\_PEND** – EXT-INT has caused an interrupt. Writing a 1 to a bit will clear the interrupt flag.

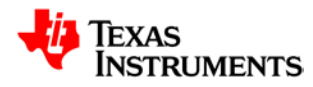

## **21.14** *Timer Module*

Timer Registers have the following attributes:

- 32-bit wide
- Addresses placed on word boundaries
- Byte, Half-Word and word writes permitted
- All Registers can be read in any mode

- All Registers, except for the Timer Powerdown Control Register, are writeable in any mode. The Timer Powerdown Control Register is writeable only in privilege mode.

## **21.14.1 24-bit Counter Data Register (T24CNTDAT)**

*Address FFF7FD00*

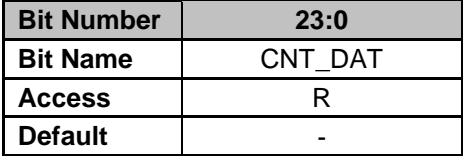

**Bits 23-0: CNT\_DAT:** – Contains the 24-bit counter value

## **21.14.2 24-bit Counter Control Register (T24CNTCTRL)**

#### *Address FFF7FD04*

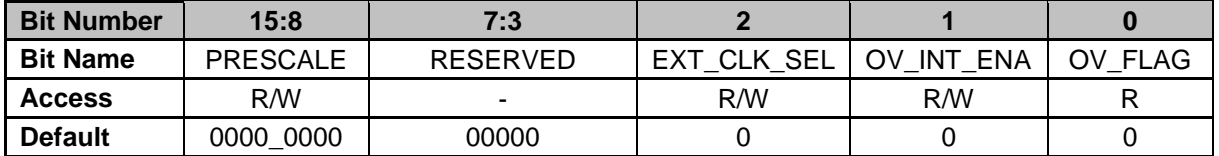

**Bits 15-8: PRESCALE** – Defines the prescaler value used to select the 24-bit counter resolution. The minimum divider ratio is 4, prescaler value less than 3 defaults to 3.

Counter Resolution = (Prescaler Value+1)\*1/ICLK

**Bits 7-3: RESERVED** – Unused bits

**Bit 2: EXT\_CLK\_SEL** – External Clock Select

0 = Selects ICLK as clock for 24-bit counter (Default)

1 = Selects External Clock on FAULT-0 as clock for 24-bit counter

- **Bit 1: OV\_INT\_ENA** Counter Overflow Interrupt Enable
	- 0 = Disables 24-bit Counter Overflow Interrupt (Default)
	- 1 = Enables 24-bit Counter Overflow Interrupt

**Bit 0: OV\_FLAG** – Indicates a counter overflow. Overflow event is cleared by writing a '1' to this bit. If a clear and an overflow event occur at the same time, the flag will remain high (set has priority versus clear).

 $0 = No$  counter overflow since last clear

 $1 =$  Counter overflow since last clear

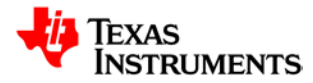

## **21.14.3 24-bit Capture Channel Data Register x(T24CAPDATx)**

*Address FFF7FD08 – 24-bit Capture Data Register 0*

*Address FFF7FD0C – 24-bit Capture Data Register 1*

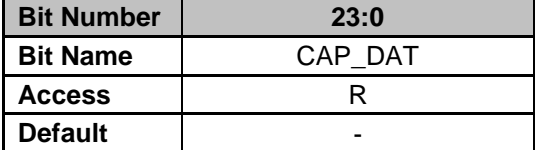

**Bits 23-0: CAP\_DAT**– Contains the 24-bit input capture value

### **21.14.4 24-bit Capture Channel Control Register x(T24CAPCTRLx)**

*Address FFF7FD14 – 24-bit Capture Channel Control Register 0*

*Address FFF7FD18 – 24-bit Capture Channel Control Register 1*

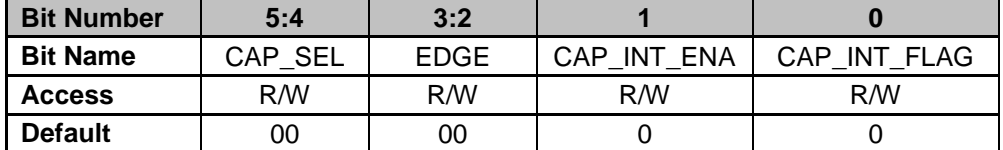

#### **Bits 5-4: CAP\_SEL** – Capture Pin Select

- 00 = TCAP-A pin (Default)
- $01 = \text{SCI} \ \text{RX[0]} \ \text{pin}$
- $10 = \text{SCI\_RX}[1]$  pin
- $11 = SYNC$  pin

**Bits 3-2: EDGE** – Input Capture Edge Select

- 00 = No Capture (Default)
- $01$  = Rising Edge
- $10 =$  Falling Edge
- $11 =$  Both Edges
- **Bit 1: CAP\_INT\_ENA** Input Capture Interrupt Enable
	- 0 = Disables 24-bit input capture interrupt (Default)
	- 1 = Enables 24-bit input capture interrupt

**Bit 0: CAP\_INT\_FLAG** – Flag which indicates a valid input capture event. This bit is cleared by writing a '1' to it or by reading the corresponding Capture Channel Data Register. If a clear and a valid capture event occur at the same time, the flag will remain high (set has priority versus clear).

- $0 = No$  valid capture event since last clear
- 1 = Valid capture event since last clear

## **21.14.5 24-bit Capture I/O Control and Data Register (T24CAPIO)**

#### *Address FFF7FD20*

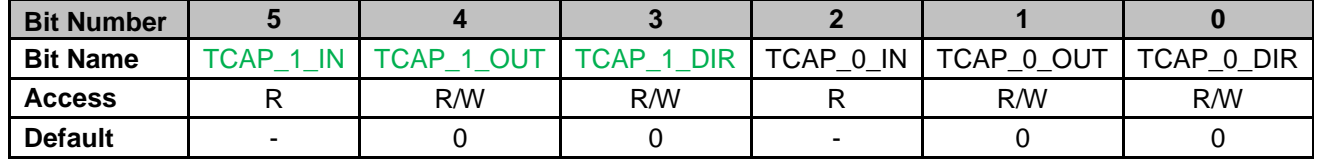

**Bit 5: TCAP 1 IN –** Input data for pin TCAP\_1/TDI/TDO pin, when connected to chip I/O

0 = Logic level low detected on TCAP pin

1 = Logic level high detected on TCAP pin

**Bit 4: TCAP\_1\_OUT** – Output data for pin TCAP\_1 pin, when connected to chip I/O

- 0 = Logic level low driven on TCAP\_1 pin in output mode (Default)
- 1 = Logic level high driven on TCAP\_1 pin in output mode

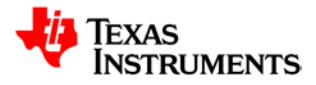

- **Bit 3: TCAP\_1\_DIR** Controls data direction for pin TCAP, when connected to chip I/O  $0 = TCAP$  1 pin configured as input (Default)
	- 1 = TCAP\_1 pin configured as output
- **Bit 2: TCAP\_0\_IN –** Input data for pin TCAP\_0/TDI/TDO pin, when connected to chip I/O 0 = Logic level low detected on TCAP pin
	- 1 = Logic level high detected on TCAP pin
- **Bit 1: TCAP\_0\_OUT** Output data for pin TCAP\_0 pin, when connected to chip I/O
	- 0 = Logic level low driven on TCAP\_0 pin in output mode (Default) 1 = Logic level high driven on TCAP\_0 pin in output mode
- **Bit 0: TCAP\_0\_DIR** Controls data direction for pin TCAP\_0, when connected to chip I/O 0 = TCAP\_0 pin configured as input (Default)
	- 1 = TCAP\_0 pin configured as output

## **21.14.6 24-bit Output Compare Channel 0 Data Register (T24CMPDAT0)**

*Address FFF7FD24* 

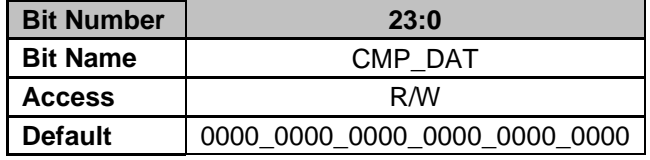

**Bits 23-0: CMP\_DAT**– Contains the 24-bit output comparison value

## **21.14.7 24-bit Output Compare Channel 1 Data Register (T24CMPDAT1)**

*Address FFF7FD28* 

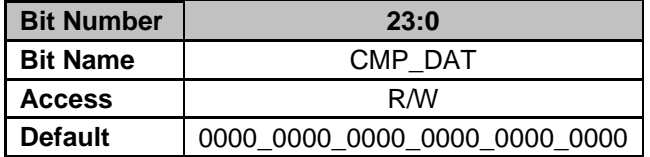

**Bits 23-0: CMP\_DAT**– Contains the 24-bit output comparison value

#### **21.14.8 24-bit Output Compare Channel 0 Control Register (T24CMPCTRL0)** *Address FFF7FD2C*

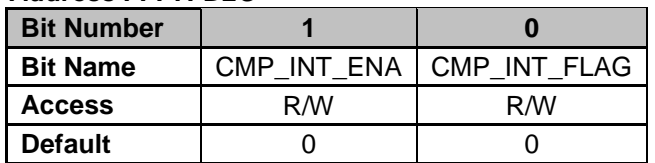

**Bit 1: CMP\_INT\_ENA– Output Compare Channel Interrupt** 

0 = Disables Output Compare Channel Interrupt (Default)

1 = Enables Output Compare Channel Interrupt

**Bit 0: CMP\_INT\_FLAG** – Indicates a valid output compare event. Bit can be cleared by writing a '1' to the bit or by rewriting the 24-bit Output Compare Channel Data Register. If a clear and compare event occur at the same time, the flag will remain high (set has priority versus clear).

 $0 = No$  compare event since last clear

1 = Compare event since last clear

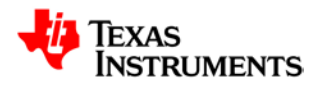

## **21.14.9 24-bit Output Compare Channel 1 Control Register (T24CMPCTRL1)** *Address FFF7FD30*

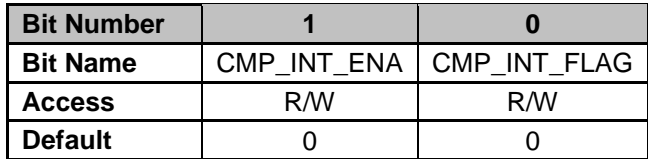

**Bit 1: CMP\_INT\_ENA– Output Compare Channel Interrupt** 

0 = Disables Output Compare Channel Interrupt (Default)

1 = Enables Output Compare Channel Interrupt

**Bit 0: CMP\_INT\_FLAG** – Indicates a valid output compare event. Bit can be cleared by writing a '1' to the bit or by rewriting the 24-bit Output Compare Channel Data Register. If a clear and compare event occur at the same time, the flag will remain high (set has priority versus clear).

 $0 = No$  compare event since last clear

1 = Compare event since last clear

#### **21.14.10 PWMx Counter Data Register (T16PWMxCNTDAT)**

*Address FFF7FD34 – 16-bit PWM0 Counter Data Register Address FFF7FD58 – 16-bit PWM1 Counter Data Register Address FFF7FD6C – 16-bit PWM2 Counter Data Register Address FFF7FD80 – 16-bit PWM3 Counter Data Register*

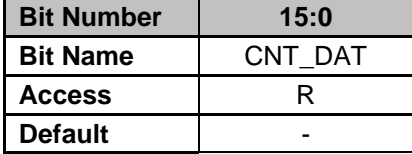

**Bits 15-0: CNT\_DAT** – Contains the 16-bit counter value. Read-only.

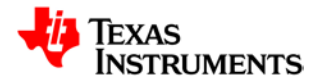

### **21.14.11 PWMx Counter Control Register (T16PWMxCNTCTRL)**

*Address FFF7FD38 – 16-bit PWM0 Counter Control Register Address FFF7FD5C – 16-bit PWM1 Counter Control Register Address FFF7FD70 – 16-bit PWM2 Counter Control Register Address FFF7FD84 – 16-bit PWM3 Counter Control Register*

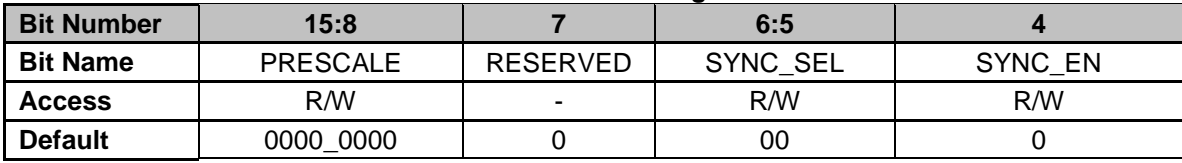

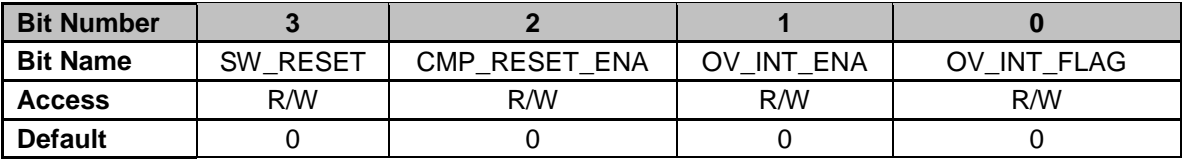

**Bit 15-8: PRESCALE** – Defines the prescaler value to select the PWM counter resolution. Counter Resolution = (Prescaler + 1) \*1/ICLK

**Bit 7: RESERVED** – Unused bit

**Bits 6:5: SYNC\_SEL** – Configures master PWM counter

- 0 = PWM0 Counter (Default)
- 1 = PWM1 Counter
- 2 = PWM2 Counter
- 3 = PWM3 Counter
- **Bit 4: SYNC\_EN** PWM counter starts when master PWM counter is enabled
	- 0 = PWM counter independent of other PWM counters (Default)
	- 1 = PWM counter controlled by Master PWM counter

**Bit 3: SW\_RESET**– PWM counter reset by software. This bit is cleared after reset and has to be set to run the PWM counter.

- 0 = PWM counter reset and counter stop (Default)
- $1 =$  PWM counter is running
- **Bit 2: CMP\_RESET\_ENA** Enables PWM counter reset by compare action of T16CMPxDR.

0 = Disable PWM counter reset by compare action (Default)

- 1 = Enable PWM counter reset by compare action
- **Bit 1: OV\_INT\_ENA– PWM Counter Overflow Interrupt Enable**

0 = Disable PWM counter overflow interrupt (Default)

1 = Enable PWM counter overflow interrupt

**Bit 0: OV\_INT\_FLAG** – Flag which indicates a PWM counter overflow. This bit is cleared by writing '1' to it. If a clear and an overflow event occur at the same time, the flag will remain high (set has priority versus clear).

- $0 = No$  PWM counter overflow since last clear
- 1 = PWM counter overflow since last clear

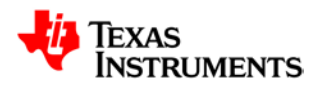

### **21.14.12 PWMx 16-bit Compare Channel 0-1 Data Register (T16PWMxCMPyDAT)**

*Address FFF7FD3C – 16-bit PWM0 Compare Channel 0 Data Register Address FFF7FD40 – 16-bit PWM0 Compare Channel 1 Data Register Address FFF7FD60 – 16-bit PWM1 Compare Channel 0 Data Register Address FFF7FD64 – 16-bit PWM1 Compare Channel 1 Data Register Address FFF7FD74 – 16-bit PWM2 Compare Channel 0 Data Register Address FFF7FD78 – 16-bit PWM2 Compare Channel 1 Data Register Address FFF7FD88 – 16-bit PWM3 Compare Channel 0 Data Register Address FFF7FD8C – 16-bit PWM3 Compare Channel 1 Data Register*

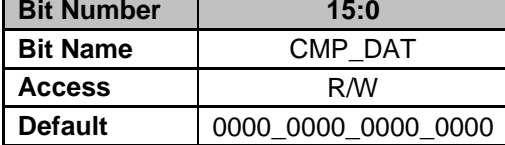

**Bits 15-0: CMP\_DAT** – Contains the 16-bit compare value. When in PWM mode, the value in the T16PWMxCMPyDAT is loaded after a match with the PWMx Counter Data Register. When in OC mode, it has to be written by the CPU. The mode is controlled by the bit SHADOW in the PWMx/Dual Compare Control Register. If both Registers T16PWMxCMP0DAT and T16PWMxCMP1DAT contain the same value, the interrupt and pin behavior is controlled by output compare channel 0 (T16PWMxCMP0DAT has priority over T16PWMxCMP1DAT).
## **21.14.13 PWM Compare Control Register (T16PWMxCMPCTRL)**

*Address FFF7FD44 – 16-bit PWM0 Compare Control Register Address FFF7FD68 – 16-bit PWM1 Compare Control Register Address FFF7FD7C – 16-bit PWM2 Compare Control Register Address FFF7FD90 – 16-bit PWM3 Compare Control Register*

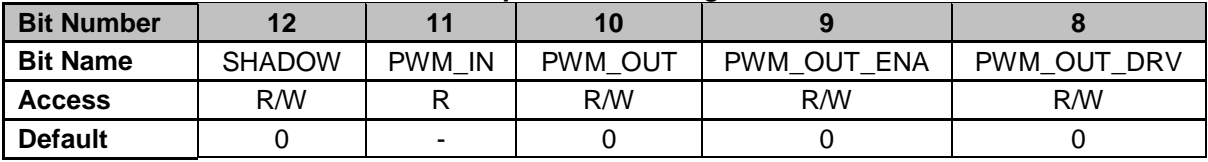

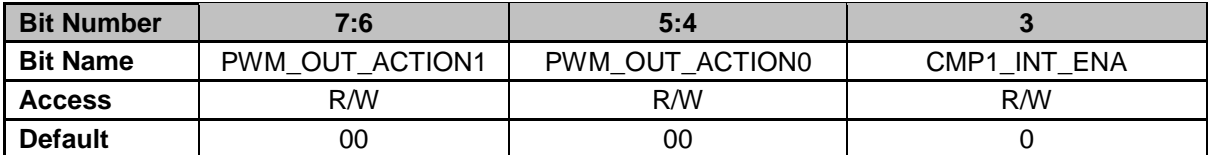

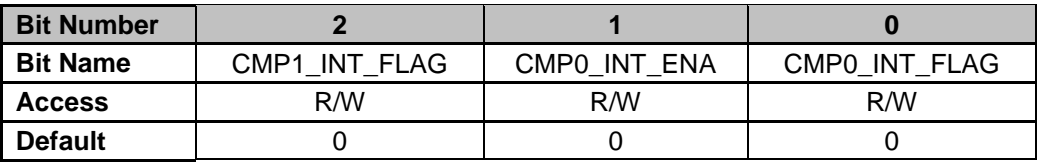

**Bit 12: SHADOW** – Controls the update of the 16-bit output compare Registers.

0 = PWM output compare Registers immediately written (Default) 1 = PWM output compare Registers updated through the buffers

T16PWMxCMPyDAT after a match occurs in the corresponding Register T16PWMxCMPyDAT.

- **Bit 11: PWM IN** Input value of PWM pin when configured in PWM mode
	- 0 = Logic level low detected on PWM pin
	- 1 = Logic level high detected on PWM pin
- **Bit 10: PWM\_OUT** Data to be written into the output latch when PWM\_OUT\_DRV is high.
	- $0 =$  Output latch is cleared when PWM\_OUT\_DRV=1 (Default)
	- $1 =$  Output latch is set when PWM\_OUT\_DRV=1
- **Bit 9: PWM\_OUT\_ENA** FAN-PWM pin configuration
	- $0 = FAN-PWM$  configured as an input pin (Default)
		- 1 = FAN-PWM configured as an output pin

**Bit 8: PWM\_OUT\_DRV** – Causes the value of the bit PWM\_OUT to be written into the output latch. So it is possible to preload the output latch or to use the pin as GPIO. The compare action has priority before the preload function. This bit is always read as '0'.

 $0 =$  Output latch not affected by the value of PWM\_OUT (Default)

1 = Value of OUT written into the output latch

**Bits 7-6: PWM\_OUT\_ACTION1** – These 2 bits select the output action when a compare equal is detected on T16CMP1DAT

- 00 = No action (Default)
- $01 = Set \,\text{pin}$
- $10 =$ Clear pin
- $11 = \text{Toqgle pin}$

**Bits 5-4: PWM\_OUT\_ACTION0** – Selects the output action when a compare equal is detected on T16CMP0DAT.

- 00 = No action (Default)
- $01 = Set \,\text{pin}$
- $10 =$ Clear pin
- $11 = Toggle pin$

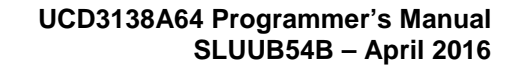

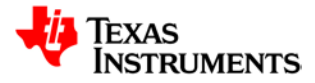

#### **Bit 3: CMP1\_INT\_ENA**– Compare 1 Interrupt Enable

- 0 = Disables Compare 1 Interrupt (Default)
- 1 = Enables Compare 1 Interrupt

**Bit 2: CMP1\_INT\_FLAG** – Flag which indicates a valid output compare 1 event. This bit is cleared by writing '1' to this bit or by rewriting T16PWMxCMP1DAT. If a clear and a compare event occurs at the same time, the flag will remain high (set has priority versus write clear).

- $0 = No$  compare event since last clear
- 1 = Compare event since last clear

**Bit 1: CMP0\_INT\_ENA** – Compare 0 Interrupt Enable

0 = Disables Compare 0 Interrupt (Default)

1 = Enables Compare 0 Interrupt

**Bit 0: CMP0\_INT\_FLAG** – Flag which indicates a valid output compare 1 event. This bit is cleared by writing '1' to this bit or by rewriting T16PWMxCMP0DAT. If a clear and a compare event occurs at the same time, the flag will remain high (set has priority versus write clear).

- $0 = No$  compare event since last clear
- 1 = Compare event since last clear

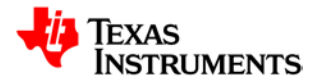

## **21.14.14 Watchdog Status (WDST)**

#### *Address FFF7FD94*

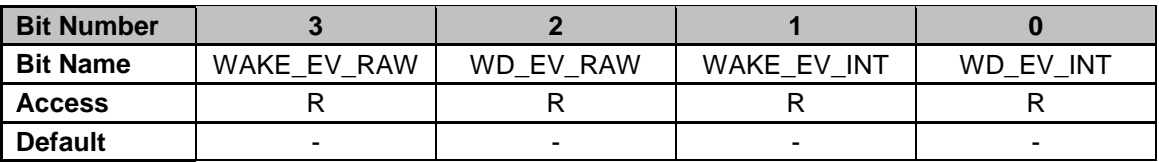

**Bit 3: WAKE\_EV\_RAW** – Watchdog Wake Event Raw Status

 $0 =$  Watchdog Timer has not reached  $\frac{1}{2}$  of terminal count

1 = Watchdog Timer has reached  $\frac{1}{2}$  of terminal count

**Bit 2: WD\_EV\_RAW** – Watchdog Event Raw Status

0 = Watchdog Timer has not reached terminal count

1 = Watchdog Timer has reached terminal count

**Bit 1: WAKE\_EV\_INT** – Watchdog Wake Event Interrupt Status, cleared on read of Watchdog Status Register

 $0 =$  Watchdog Timer has not reached  $\frac{1}{2}$  of terminal count

 $1 =$  Watchdog Timer has reached  $\frac{1}{2}$  of terminal count

**Bit 0: WD\_EV\_INT** – Watchdog Event Interrupt Status, cleared on read of Watchdog Status **Register** 

0 = Watchdog Timer has not reached terminal count

1 = Watchdog Timer has reached terminal count

## **21.14.15 Watchdog Control (WDCTRL)**

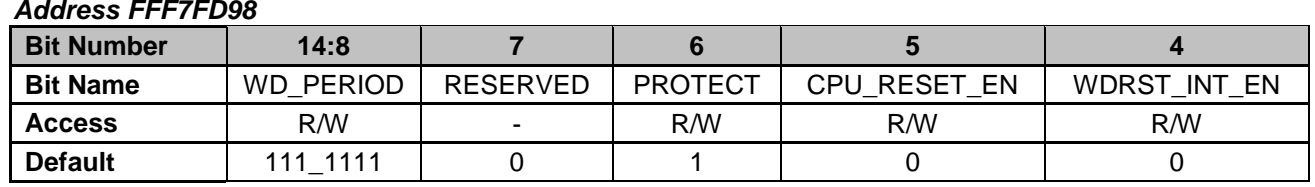

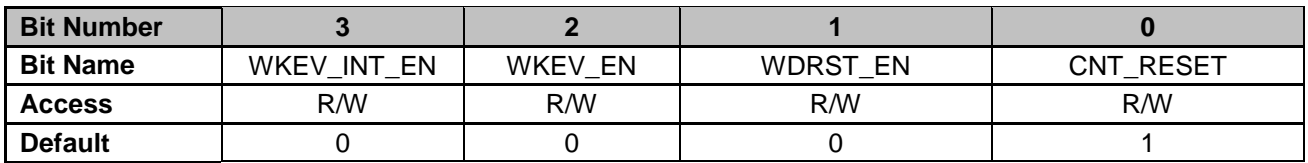

**Bits 14-8: WD\_PERIOD -** Configures the time for the watchdog reset.

**H'7F ~** 1.3s (minimum) (Default)

**H'00 ~** 10ms (maximum)

**Bit 7: RESERVED** – Unused bits

**Bit 6: PROTECT** – Watchdog Protect Bit, Active Low

0 = Watchdog enable bits are protected, only can be cleared by POR. CPU RESET ENA (Bit 5), WDRST\_ENA (Bit 2) and WKEV ENA (Bit 1) are automatically set high when PROTECT is written low.

1 = Watchdog enable bits can be set by processor (Default)

**Bit 5: CPU\_RESET\_EN** – Enables Watchdog Reset Event to reset the CPU

0 = Watchdog Reset does not reset CPU (Default)

1 = Watchdog Reset does resets CPU

**Bit 4: WDRST\_INT\_EN** – Watchdog Reset Event Interrupt Enable

0 = Disables generation of Watchdog Reset Interrupt (Default)

1 = Enables generation of Watchdog Reset Interrupt

**Bit 3: WKEN\_INT\_EN** – Watchdog Wake Event Interrupt Enable

0 = Disables generation of Watchdog Wake Event Interrupt (Default)

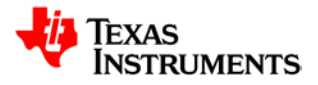

- 1 = Enables generation of Watchdog Wake Event Interrupt
- **Bit 2: WKEV\_EN** Watchdog Wake Event Comparator Enable
	- 0 = Disables Watchdog Wake Event Comparator (Default)
	- 1 = Enables Watchdog Wake Event Comparator
- **Bit 1: WDRST\_EN** Watchdog Reset Event Comparator Enable
	- 0 = Disables Watchdog Reset Event Comparator (Default)
	- 1 = Enables Watchdog Reset Event Comparator

**Bit 0: CNT\_RESET** – This bit resets the watchdog counters. This bit self clears and if the enables are set, the counters restart counting.

- 0 = Watchdog counters enabled (Default)
- 1 = Watchdog counters reset

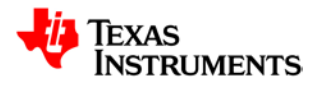

## **21.15** *Memory Controller - MMC*

All MMC control Registers have the following attributes:

- 16-bit wide
	- Addresses placed on word boundaries
	- 16-bit data is placed on the least significant data bus D[15:0]
	- Only half-word writes are permitted
	- Registers are readable in any mode, but writeable only in privilege mode

## **21.15.1 Static Memory Control Register (SMCTRL)**

#### *Address FFFFFD00*

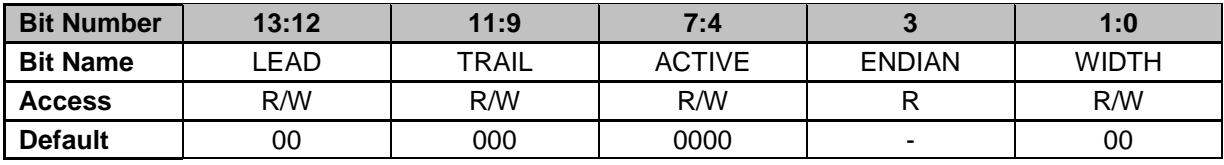

**Bits 13-12: LEAD** – Address setup time cycles (write operations)

00 = No setup time required (Default)

01 = Write strobe is delayed one cycle

10 = Write strobe is delayed two cycles

11 = Write strobe is delayed three cycles

**Bits 11-9: TRAIL** – Number of Trailing wait states. Determine the trailing wait states after read and write operations to the memory associated with the chip select corresponding to the wait states.

**Bit s 7-4: ACTIVE** – Active Wait states (both read/write operations)

- 0000 = 0 Wait states (Default)
- $0001 = 1$  Wait states
- $0010 = 2$  Wait states
- $0011 = 3$  Wait states
- $0100 = 4$  Wait states
- $0101 = 5$  Wait states
- $0110 = 6$  Wait states
- $0111 = 7$  Wait states
- $1000 = 8$  Wait states
- $1001 = 9$  Wait states
- $1010 = 10$  Wait states
- $1011 = 11$  Wait states
- 1100 = 12 Wait states
- $1101 = 13$  Wait states
- $1110 = 14$  Wait states
- $1111 = 15$  Wait states
- **Bit 3: ENDIAN** Endian Mode Identification
	- $0 = CPU$  configured in big endian mode
	- 1 = CPU configured in little endian mode
- **Bits 1-0: WIDTH** Data Width for Memories
	- $00 = 8$  bits (Default)
	- $01 = 16$  bits
	- $10 = 32$  bits
	- $11 =$ Reserved

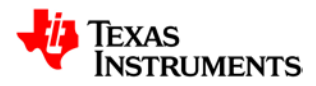

## **21.15.2 Write Control Register (WCTRL)**

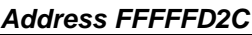

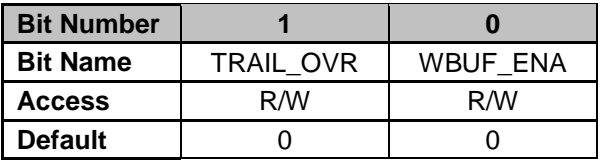

**Bit 1: TRAIL\_OVR** – Write trailing wait state override.

 $0 = At$  least one trailing wait state (Default)

 $1 = TRAIL sets$  trailing wait states

**Bit 0: WBUF\_ENA** – Write buffer enable. When this bit is 1, the memory controller latches the data and control signals in the first cycle for write operations to the memories and peripherals on the expansion bus and lets the CPU perform other operations. However, the CPU starts a wait state if there is another request before the memory controller finishes.

0 = Write buffer disabled (Disabled)

 $1 =$  Write buffer enabled

## **21.15.3 Peripheral Control Register (PCTRL)**

*Address FFFFFD30*

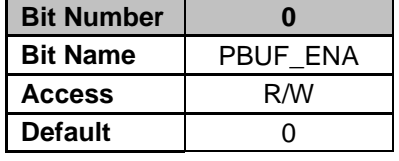

**Bit 0: PBUF\_ENA** – Write buffer enable. When this bit is set to 1, the memory controller latches the data and control signals in the first cycle for write operations to the memories and peripherals on the expansion bus and lets the CPU perform other operations. However, the CPU starts a wait state if there is another request before the memory controller finishes.

 $0 =$  Write buffer disabled (Default)

 $1 =$  Write buffer enabled

## **21.15.4 Peripheral Location Register (PLOC)**

#### *Address FFFFFD34*

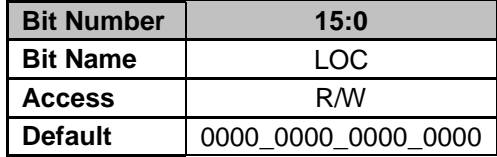

**Bits 15-0: LOC** – These 16 bits represent the peripheral location bits, which correspond to each of the 16 peripheral selects.

0 = Peripheral is internal (Default)

1 = Peripheral is external

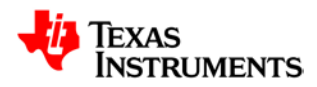

## **21.15.5 Peripheral Protection Register (PPROT)**

*Address FFFFFD38*

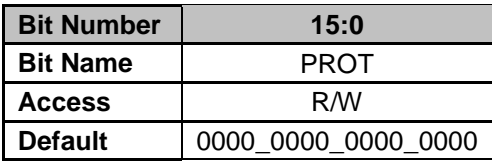

**Bits 15-0: PROT** – These 16 bits represent the peripheral protection bits, which correspond to each of the 16 peripheral selects.

0 = Peripheral is accessible in all modes (Default)

1 = Peripheral is accessible in privilege mode only

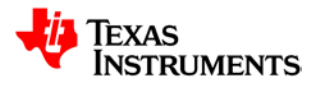

## **21.16** *DEC – Address Manager*

The DEC generates the memory selects and SAR peripheral select signals by decoding the address and control signals from the ARM processor. In addition, the DEC provides the control signals for the Program and Data Flash.

The assigned memory selects for Cyclone are as follows: Memory Select 0 => Boot ROM (1Kx32)

Memory Select 1 => Program Flash 0(8Kx32) Memory Select 2 => Data Flash (512x32) Memory Select 3 => Data RAM (2Kx32) Memory Select 4 => Loop Mux (1Kx32) Memory Select 5 => Fault Mux (1Kx32) Memory Select 6 => ADC12 Control (1Kx32) Memory Select 7 => DPWM3 (1Kx32) Memory Select 8 => Filter 2 (1Kx32) Memory Select 9 => DPWM 2 (1Kx32) Memory Select 10 => Front End Control 2 (1Kx32) Memory Select 11 => Filter 1 (1Kx32) Memory Select 12 => DPWM 1 (1Kx32) Memory Select 13 => Front End Control 1 (1Kx32) Memory Select 14 => Filter 0 (1Kx32) Memory Select  $15 \Rightarrow D$ PWM 0 (1Kx32) Memory Select 16 => Front End Control 0 (1Kx32) Memory Select 17 => Program Flash 1(8Kx32)

## **21.16.1 Memory Fine Base Address High Register 0 (MFBAHR0)**

*Address FFFFFE00*

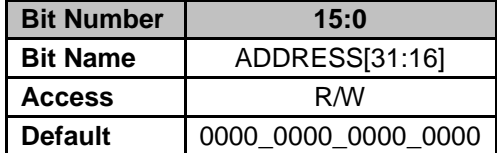

**Bits 15-0: ADDRESS[31:16]** – 16 Most Significant Bits of the Base Address. The Base Address sets the 22 most significant bits of the memory address.

## **21.16.2 Memory Fine Base Address Low Register 0 (MFBALR0)**

*Address FFFFFE04*

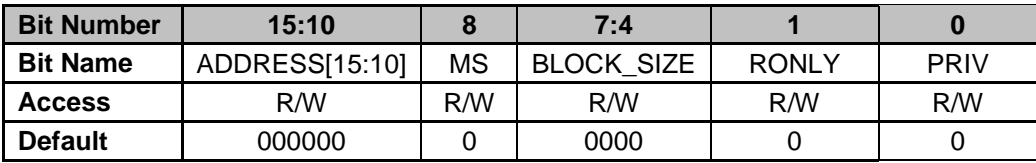

**Bits15-10: ADDRESS[15:10]** – 6 Least Significant Bits of the Base Address. The Base Address sets the 22 most significant bits of the memory address.

**Bit 8: MS** – Memory Map Select

0 = Memory Map configuration not updated (Default)

1 = Enables the fine and coarse memory selects and activates the memory map

**Bits 7-4: BLOCK\_SIZE** – Configures the size of the memory

0000 = Memory select is disabled (Default)

 $0001 = 1K$  Bytes

- $0010 = 2K$  Bytes  $0011 = 4K$  Bytes  $0100 = 8K$  Bytes  $0101 = 16K$  Bytes  $0110 = 32K$  Bytes  $0111 = 64K$  Bytes 1000 = 128K Bytes  $1001 = 256K$  Bytes  $1010 = 512K$  Bytes  $1011 = 1M$  Bytes
- $1100 = 2M$  Bytes
- $1101 = 4M$  Bytes
- $1110 = 8M$  Bytes
- $1111 = 16M$  Bytes

**Bit 1: RONLY** – Read-only protection. This bit sets read-only protection for the memory selected by the memory select. An illegal access exception is generated when a write is attempted to the memory.

- 0 = Read/write access to memory (Default)
- 1 = Read accesses to memory only

**Bit 0: PRIV** – Privilege mode protection. This bit sets privilege mode protection for the memory Registration selected by the memory select. An illegal access exception is generated on any access to memory protected by privilege mode.

- 0 = User/privilege mode accesses to memory (Default)
- 1 = Privilege mode accesses to memory only

## **21.16.3 Memory Fine Base Address High Register 1-3,17-19 (MFBAHRx)**

*Address FFFFFE08 – Memory Fine Base Address High Register 1 Address FFFFFE10– Memory Fine Base Address High Register 2 Address FFFFFE18 – Memory Fine Base Address High Register 3 Address FFFFFE88 – Memory Fine Base Address High Register 17 Address FFFFFEA8 – Memory Fine Base Address High Register 18 – only on UCD3138128 Address FFFFFEB0 – Memory Fine Base Address High Register 19 – only on UCD3138128*

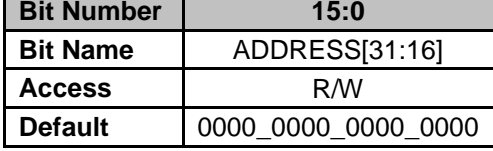

**Note:** - The values shown for these bitfields are the reset values. The ROM will load other values into these bitfields to configure the memory map for ROM mode. Some of the bitfields will be changed again when the ROM jumps to FLASH mode.

**Bits 15-0: ADDRESS[31:16]** – 16 Most Significant Bits of the Base Address. The Base Address sets the 22 most significant bits of the memory address.

### **21.16.4 Memory Fine Base Address Low Register 1-3,17-19 (MFBALRx)**

*Address FFFFFE0C – Memory Fine Base Address Low Register 1*

*Address FFFFFE14 – Memory Fine Base Address Low Register 2*

*Address FFFFFE1C – Memory Fine Base Address Low Register 3*

*Address FFFFFE8C – Memory Fine Base Address Low Register 17*

*Address FFFFFEAC – Memory Fine Base Address Low Register 18 – only on UCD3138128 Address FFFFFEB4 – Memory Fine Base Address Low Register 19 – only on UCD3138128*

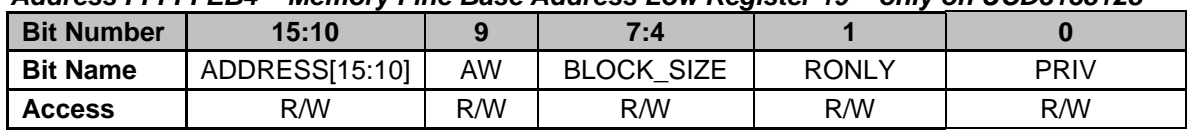

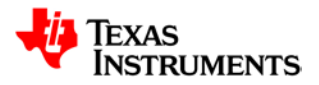

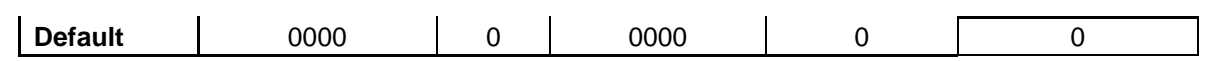

**Note:** - The values shown for these bitfields are the reset values. The ROM will load other values into these bitfields to configure the memory map for ROM mode. Some of the bitfields will be changed again when the ROM jumps to FLASH mode.

**Bits 15-10: ADDRESS[15:10]** – 6 Least Significant Bits of the Base Address. The Base Address sets the 22 most significant bits of the memory address.

**Bit 9: AW** – Auto-wait-on-write. When this bit is set, any write operation on this memory select takes two system cycles.

0 = Write operation is not supplemented with an additional cycle (Default)

1 = Write operation takes an additional cycle

**Bits 7-4: BLOCK\_SIZE** – Configures the size of the memory

- 0000 = Memory select is disabled (Default)
- $0001 = 1K$  Bytes
- $0010 = 2K$  Bytes
- $0011 = 4K$  Bytes
- $0100 = 8K$  Bytes
- $0101 = 16K$  Bytes
- $0110 = 32K$  Bytes
- $0111 = 64K$  Bytes
- $1000 = 128K$  Bytes
- $1001 = 256K$  Bytes
- $1010 = 512K$  Bytes
- $1011 = 1M$  Bytes
- $1100 = 2M$  Bytes
- $1101 = 4M$  Bytes
- $1110 = 8M$  Bytes
- $1111 = 16M$  Bytes

**Bit 1: RONLY** – Read-only protection. This bit sets read-only protection for the memory selected by the memory select. An illegal access exception is generated when a write is attempted to the memory.

- 0 = Read/write access to memory (Default)
- 1 = Read accesses to memory only

**Bit 0: PRIV** – Privilege mode protection. This bit sets privilege mode protection for the memory Registration selected by the memory select. An illegal access exception is generated on any access to memory protected by privilege mode.

0 = User/privilege mode accesses to memory (Default)

1 = Privilege mode accesses to memory only

## **21.16.5 Memory Fine Base Address High Register 4 (MFBAHR4)**

*Address FFFFFE20 – Memory Fine Base Address High Register 4*

| <b>Bit Number</b> | 15:0                |
|-------------------|---------------------|
| <b>Bit Name</b>   | ADDRESS[31:16]      |
| <b>Access</b>     | R/W                 |
| <b>Default</b>    | 0000_0000_0001_0010 |

**Bits 15-0: ADDRESS[31:16]** – 16 Most Significant Bits of the Base Address. The Base Address sets the 22 most significant bits of the memory address.

## **21.16.6 Memory Fine Base Address Low Register 4-16 (MFBALRx)**

*Address FFFFFE24 – Memory Fine Base Address Low Register 4 Address FFFFFE2C – Memory Fine Base Address Low Register 5 Address FFFFFE34 – Memory Fine Base Address Low Register 6*

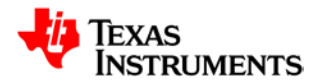

*Address FFFFFE3C – Memory Fine Base Address Low Register 7 Address FFFFFE44 – Memory Fine Base Address Low Register 8 Address FFFFFE4C – Memory Fine Base Address Low Register 9 Address FFFFFE54 – Memory Fine Base Address Low Register 10 Address FFFFFE5C – Memory Fine Base Address Low Register 11 Address FFFFFE64 – Memory Fine Base Address Low Register 12 Address FFFFFE6C – Memory Fine Base Address Low Register 13 Address FFFFFE74 – Memory Fine Base Address Low Register 14 Address FFFFFE7C – Memory Fine Base Address Low Register 15 Address FFFFFE84 – Memory Fine Base Address Low Register 16*

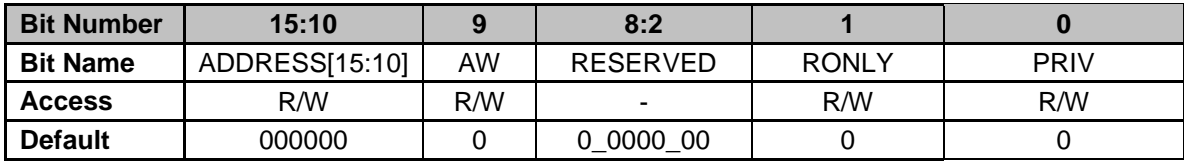

**Bits 15-10: ADDRESS[15:10]** – 6 Least Significant Bits of the Base Address. The Base Address sets the 22 most significant bits of the memory address.

**Bit 9: AW** – Auto-wait-on-write. When this bit is set, any write operation on this memory select takes two system cycles.

- $0 =$  Write operation is not supplemented with an additional cycle (Default)
- 1 = Write operation takes an additional cycle

#### **Bits 8-2: RESERVED** – Unused bits

**Bit 1: RONLY** – Read-only protection. This bit sets read-only protection for the memory selected by the memory select. An illegal access exception is generated when a write is attempted to the memory.

- 0 = Read/write access to memory (Default)
- 1 = Read accesses to memory only

**Bit 0: PRIV** – Privilege mode protection. This bit sets privilege mode protection for the memory Registration selected by the memory select. An illegal access exception is generated on any access to memory protected by privilege mode.

0 = User/privilege mode accesses to memory (Default)

1 = Privilege mode accesses to memory only

### **21.16.7 Memory Fine Base Address High Register 5 (MFBAHR5)**

*Address FFFFFE28 – Memory Fine Base Address High Register 5*

| <b>Bit Number</b> | 15:0                |
|-------------------|---------------------|
| <b>Bit Name</b>   | ADDRESS[31:16]      |
| <b>Access</b>     | R/W                 |
| <b>Default</b>    | 0000 0000 0001 0011 |

**Bits 15-0: ADDRESS[31:16]** – 16 Most Significant Bits of the Base Address. The Base Address sets the 22 most significant bits of the memory address.

## **21.16.8 Memory Fine Base Address High Register 6 (MFBAHR6)**

*Address FFFFFE30 – Memory Fine Base Address High Register 6*

| <b>Bit Number</b> | 15:0                |
|-------------------|---------------------|
| <b>Bit Name</b>   | ADDRESS[31:16]      |
| <b>Access</b>     | R/W                 |
| <b>Default</b>    | 0000_0000_0001_0100 |

**Bits 15-0: ADDRESS[31:16]** – 16 Most Significant Bits of the Base Address. The Base Address sets the 22 most significant bits of the memory address.

## **21.16.9 Memory Fine Base Address High Register 7 (MFBAHR7)**

#### *Address FFFFFE38 – Memory Fine Base Address High Register 7*

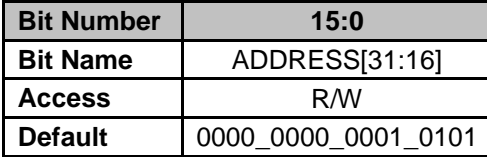

**Bits 15-0: ADDRESS[31:16]** – 16 Most Significant Bits of the Base Address. The Base Address sets the 22 most significant bits of the memory address.

### **21.16.10 Memory Fine Base Address High Register 8 (MFBAHR8)**

#### *Address FFFFFE40 – Memory Fine Base Address High Register 8*

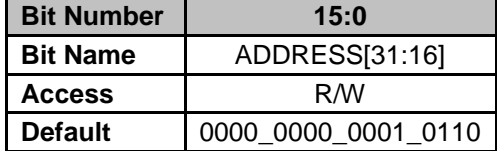

**Bits 15-0: ADDRESS[31:16]** – 16 Most Significant Bits of the Base Address. The Base Address sets the 22 most significant bits of the memory address.

### **21.16.11 Memory Fine Base Address High Register 9 (MFBAHR9)**

#### *Address FFFFFE48 – Memory Fine Base Address High Register 9*

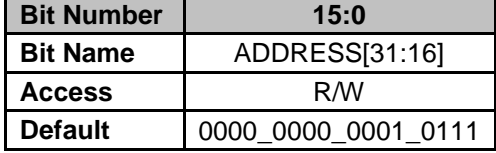

**Bits 15-0: ADDRESS[31:16]** – 16 Most Significant Bits of the Base Address. The Base Address sets the 22 most significant bits of the memory address.

## **21.16.12 Memory Fine Base Address High Register 10 (MFBAHR10)**

*Address FFFFFE50 – Memory Fine Base Address High Register 10*

| <b>Bit Number</b> | 15:0                |
|-------------------|---------------------|
| <b>Bit Name</b>   | ADDRESS[31:16]      |
| <b>Access</b>     | R/W                 |
| <b>Default</b>    | 0000_0000_0001_1000 |

**Bits 15-0: ADDRESS[31:16]** – 16 Most Significant Bits of the Base Address. The Base Address sets the 22 most significant bits of the memory address.

## **21.16.13 Memory Fine Base Address High Register 11 (MFBAHR11)**

*Address FFFFFE58 – Memory Fine Base Address High Register 11*

| <b>Bit Number</b> | 15:0                |
|-------------------|---------------------|
| <b>Bit Name</b>   | ADDRESS[31:16]      |
| <b>Access</b>     | R/W                 |
| <b>Default</b>    | 0000_0000_0001_1001 |

**Bits 15-0: ADDRESS[31:16]** – 16 Most Significant Bits of the Base Address. The Base Address sets the 22 most significant bits of the memory address.

## **21.16.14 Memory Fine Base Address High Register 12 (MFBAHR12)**

*Address FFFFFE60 – Memory Fine Base Address High Register 12*

| <b>Bit Number</b> | 15:0                |
|-------------------|---------------------|
| <b>Bit Name</b>   | ADDRESS[31:16]      |
| <b>Access</b>     | R/W                 |
| <b>Default</b>    | 0000 0000 0001 1010 |

**Bits 15-0: ADDRESS[31:16]** – 16 Most Significant Bits of the Base Address. The Base Address sets the 22 most significant bits of the memory address.

## **21.16.15 Memory Fine Base Address High Register 13 (MFBAHR13)**

*Address FFFFFE68 – Memory Fine Base Address High Register 13*

| <b>Bit Number</b> | 15:0                |
|-------------------|---------------------|
| <b>Bit Name</b>   | ADDRESS[31:16]      |
| <b>Access</b>     | R/W                 |
| <b>Default</b>    | 0000_0000_0001_1011 |

**Bits 15-0: ADDRESS[31:16]** – 16 Most Significant Bits of the Base Address. The Base Address sets the 22 most significant bits of the memory address.

## **21.16.16 Memory Fine Base Address High Register 14 (MFBAHR14)**

*Address FFFFFE70 – Memory Fine Base Address High Register 14*

| <b>Bit Number</b> | 15:0                |
|-------------------|---------------------|
| <b>Bit Name</b>   | ADDRESS[31:16]      |
| <b>Access</b>     | R/W                 |
| <b>Default</b>    | 0000_0000_0001_1100 |

**Bits 15-0: ADDRESS[31:16]** – 16 Most Significant Bits of the Base Address. The Base Address sets the 22 most significant bits of the memory address.

## **21.16.17 Memory Fine Base Address High Register 15 (MFBAHR15)**

*Address FFFFFE78 – Memory Fine Base Address High Register 15*

| <b>Bit Number</b> | 15:0                |
|-------------------|---------------------|
| <b>Bit Name</b>   | ADDRESS[31:16]      |
| <b>Access</b>     | R/W                 |
| <b>Default</b>    | 0000_0000_0001_1101 |

**Bits 15-0: ADDRESS[31:16]** – 16 Most Significant Bits of the Base Address. The Base Address sets the 22 most significant bits of the memory address.

## **21.16.18 Memory Fine Base Address High Register 16 (MFBAHR16)**

*Address FFFFFE80 – Memory Fine Base Address High Register 16*

| <b>Bit Number</b> | 15:0                |
|-------------------|---------------------|
| <b>Bit Name</b>   | ADDRESS[31:16]      |
| <b>Access</b>     | R/W                 |
| <b>Default</b>    | 0000 0000 0001 1110 |

**Bits 15-0: ADDRESS[31:16]** – 16 Most Significant Bits of the Base Address. The Base Address sets the 22 most significant bits of the memory address.

## **21.16.19 Program Flash Control Register 0-3 (PFLASHCTRL\_x)**

*Address FFFFFE90 - PFLASHCTRL\_0 Address FFFFFE9C - PFLASHCTRL\_1 Address FFFFFEA0 - PFLASHCTRL\_2 – only on UCD3138128 Address FFFFFEA4 - PFLASHCTRL\_3 – only on UCD3138128*

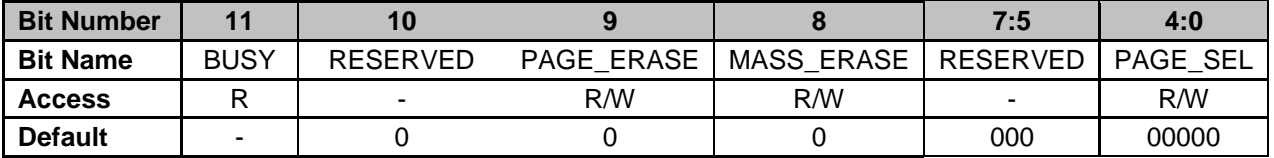

**Bit 11: BUSY** – Program Flash Busy Indicator

0 = Program Flash available for read/write/erase access

1 = Program Flash unavailable for read/write/erase access

**Bit 10: INFO\_BLOCK\_ENA** – Program Flash Information Block Enable. Test use only.

0 = Access enabled to main memory block (Default)

1 = Access enabled to information block

**Bit 9: PAGE\_ERASE** – Program Flash Page Erase Enable

0 = No Page Erase initiated on Program Flash (Default)

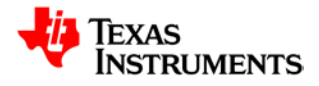

1 = Page Erase on Program Flash enabled. Page erased is based on PAGE\_SEL (Bits 4- 0). Interlock Key must be set in Flash Interlock Register (Section 17.21) to initiate Page Erase cycle. This bit is cleared upon completion of Page Erase cycle.

**Bit 8: MASS\_ERASE** – Program Flash Mass Erase Enable

0 = No Mass Erase initiated on Program Flash (Default)

1 = Mass Erase of Program Flash enabled. Interlock Key must be set in Flash Interlock Register (Section 17.21) to initiate Mass Erase cycle. This bit is cleared upon completion of Mass Erase cycle.

**Bits 4-0: PAGE\_SEL** – Selects page to be erased during Page Erase Cycle

### **21.16.20 Data Flash Control Register (DFLASHCTRL)**

*Address FFFFFE94*

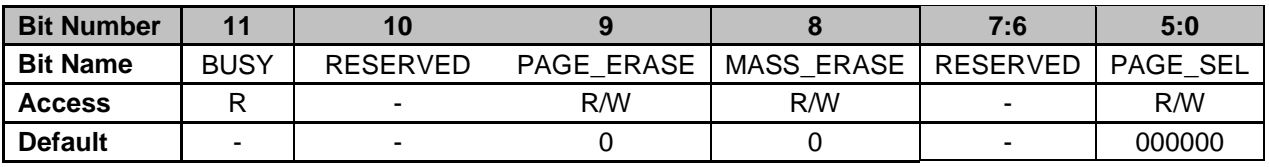

**Bit 11: BUSY** – Data Flash Busy Indicator

0 = Data Flash available for read/write/erase access

1 = Data Flash unavailable for read/write/erase access

**Bit 9: PAGE\_ERASE** – Data Flash Page Erase Enable

0 = No Page Erase initiated on Data Flash (Default)

1 = Page Erase Cycle on Data Flash enabled. Page erased is based on PAGE\_SEL (Bits

4-0). This bit is cleared upon completion of Page Erase cycle.

**Bit 8: MASS\_ERASE** – Data Flash Mass Erase Enable

0 = No Mass Erase initiated on Data Flash (Default)

1 = Mass Erase of Data Flash enabled. Bit is cleared upon completion of mass erase.

**Bits 5-0: PAGE\_SEL** – Selects page to be erased during Page Erase Cycle

## **21.16.21 Flash Interlock Register (FLASHILOCK)**

#### *Address FFFFFE98*

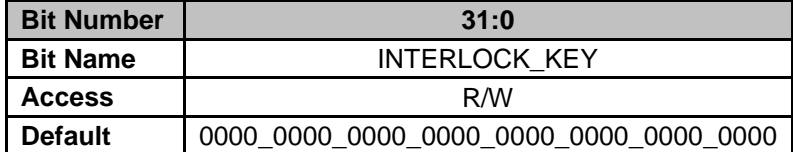

**Bit 31-0: INTERLOCK\_KEY** – Flash Interlock Key. Register must be set to: 0x42DC157E prior to every Data Flash write/mass erase/page erase or

0x42DC157E prior to every Program Flash#0 write/mass erase/page erase or

0x6C97D0C5 prior to every Program Flash#1 write/mass erase/page erase or

If the Interlock Key is not set, the write/erase cycle to the Flash will not initiate. This register will clear upon the completion of a write/erase cycle to the Flash modules.

## **21.17** *CIM – Central Interrupt Module*

CIM Registers have the following attributes:

- 32-bit wide
- Addresses placed on word boundaries
- Byte, half-word and word writes permitted
- All Registers have read/write access in any mode
- Interrupt Mask and FIQ/IRQ Program Control Registers are writeable in privilege mode only. A write in user mode to these Registers causes a peripheral illegal access exception.

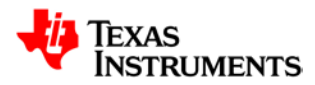

## **21.17.1 IRQ Index Offset Vector Register (IRQIVEC)**

*Address FFFFFF20*

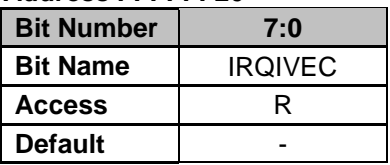

#### **Bits 7-0: IRQIVEC** – Index of the IRQ Pending Interrupt (Cleared upon read)

- $0 = No$  interrupt pending
- $1 =$  Pending interrupt on Channel 0
- 2 = Pending interrupt on Channel 1
- $N =$  Pending interrupt on Channel N-1, where N  $\leq$  31

## **21.17.2 FIQ Index Offset Vector Register (FIQIVEC)**

*Address FFFFFF24*

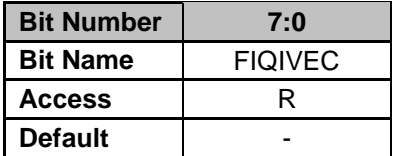

**Bits 7-0: FIQIVEC** – Index of the FIQ pending interrupt (Cleared upon read)

- $0 = No$  interrupt pending
- 1 = Pending interrupt on Channel 0
- 2 = Pending interrupt on Channel 1
- $N =$  Pending interrupt on Channel N-1, where N  $\leq$  31.

## **21.17.3 FIQ/IRQ Program Control Register (FIRQPR)**

#### *Address FFFFFF2C*

A 32-bit FIQ/IRQ program control Register (FIRQPR) determines whether a given interrupt request will be FIQ or IRQ type.

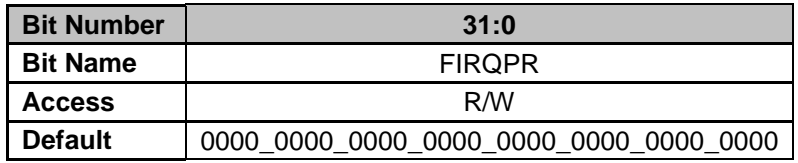

**Bits 31-0: FIRQPR** – These bits determine whether an interrupt request from a peripheral is of type FIQ or IRQ. Each bit corresponds to one request channel. This Register is writeable in privilege mode only.

- 0 = Interrupt request is of IRQ type (Default)
- $1 =$  Interrupt request is of FIQ type

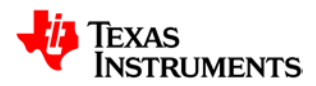

## **21.17.4 Pending Interrupt Read Location Register (INTREQ)**

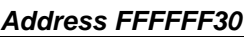

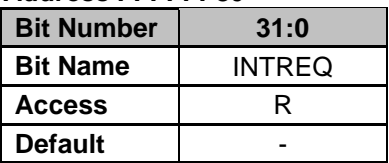

**Bits 31-0: INTREQ** – Pending Interrupt Requests

 $0 = No$  interrupt has occurred

 $1 =$  Interrupt is pending

## **21.17.5 Interrupt Mask Register (REQMASK)**

*Address FFFFFF34*

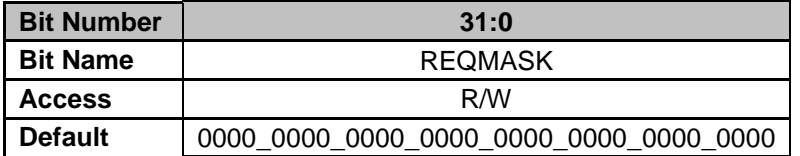

**Bits 31-0: REQMASK** – Interrupt Request Mask Select

 $0 =$  Interrupt request channel is disabled (Default)

1 = Interrupt request channel is enabled

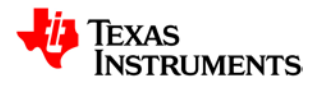

## **21.18** *SYS – System Module*

SYS Registers have the following attributes:

- 16-bit wide
- Addresses placed on word boundaries
- Byte, half-word and word writes permitted
- All Registers can be read in any mode of operation.
- Global Control Register is writeable in privilege mode only. All other Registers are writeable in any mode.

## **21.18.1 Clock Control Register (CLKCNTL)**

#### *Address FFFFFFD0*

The clock control Register configures the MCLK divider for low power modes and the clock multiplexer which drives the Sync pin when configured to output the CLKOUT signal. CLKCNTRL is accessible in user and privilege mode and supports byte, half-word and word accesses. Any access to this Register takes two SYSCLK cycles.

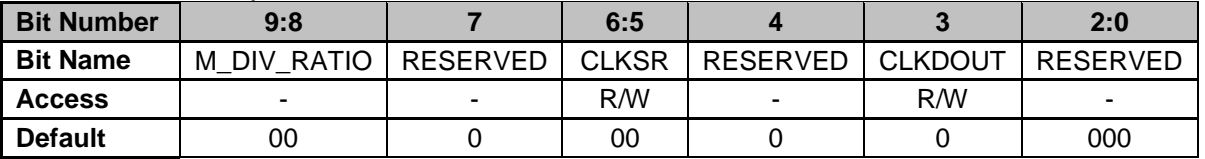

**Bits 9-8: M\_DIV\_RATIO –** MCLK (Processor Clock) Divide Ratio

00 = MCLK frequency equals High Frequency Oscillator divided by 8 (Default)

01 = MCLK frequency equals High Frequency Oscillator divided by 16

10 = MCLK frequency equals High Frequency Oscillator divided by 32

11 = MCLK frequency equals High Frequency Oscillator divided by 64

#### **Bit 7: RESERVED**

**Bit 6-5: CLKSR** – These bits control the source/function of CLKOUT

00 = Driven by value in CLKDOUT (Bit 3) (Default)

 $01$  = Driven by the interface clock (ICLK)

 $10 =$  Driven by the CPU clock (MCLK)

11 = Driven by the system clock (SYSCLK)

#### **Bit 4: RESERVED** – Unused bit

**Bit 3: CLKDOUT** – This pin represents the output value of CLKOUT

 $0 =$  CLKOUT driven to logic low in output mode (Default)

1 = CLKOUT driven to logic high in output mode

**Bits 2-0: RESERVED**

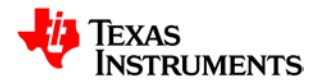

## **21.18.2 System Exception Control Register (SYSECR)**

#### *Address FFFFFFE0*

The system exception control Register contains bits that allow the user to generate a software reset. The OVR bits disable some reset/abort conditions when TRST is high.

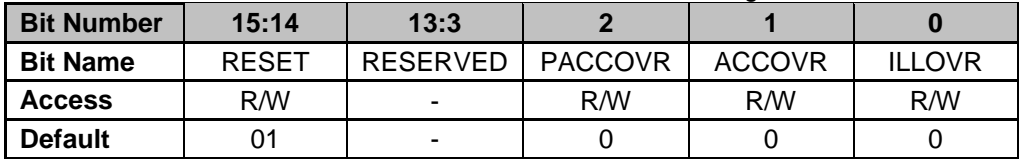

**Bits 15-14: RESET** – Software Reset Enable. These bits always read as 01

 $01 = No$  reset

 $1X = Global system reset (X = don't care)$ 

 $X0 =$  Global system reset  $(X =$  don't care)

#### **Bits 13-3: RESERVED**

**Bit 2: PACCOVR** – Peripheral Access Violation Override

0 = Peripheral access violation error causes a reset or abort (Default)

1 = No action taken on a peripheral access violation

**Bit 1: ACCOVR** – Memory Access Reset Override

0 = Memory access violation error causes a reset or abort (Default)

. 1 = No action taken on an illegal address

- **Bit 0: ILLOVR** Illegal Address Reset Override
	- 0 = Illegal address causes a reset or abort (Default)

1 = No action taken on an illegal address

## **21.18.3 System Exception Status Register (SYSESR)**

#### *Address FFFFFFE4*

The System Exception Status Register contains flags for different reset/abort sources. On power-up, all bits are cleared to 0. When a reset condition is recognized, the appropriate bit in the Register is set and the value of the bit is maintained through the reset. When a new reset condition occurs, the current contents of this Register are not cleared. The contents of this Register are cleared on a power-on reset or by software.

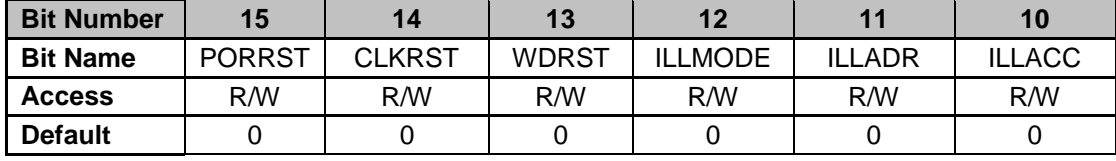

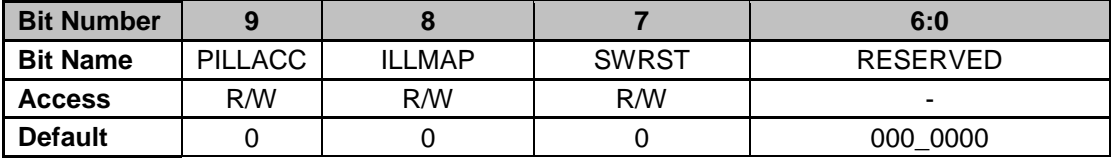

**Bit 15: PORRST** – Power-On reset flag. Set when power-on reset is asserted. Reset is asserted as long as power-on-reset is active. Whenever a device is powered, this bit is set.

User and privilege modes (read)

 $0 =$  Power-up reset has not occurred since the last clear

1 = Power-up reset has occurred since the last clear

User and privilege modes (write)

 $0 =$  Clears the corresponding bit to 0

 $1 = No$  effect

**Bit 14: CLKRST** – This bit represents the clock fail flag. This bit indicates a clock fault condition

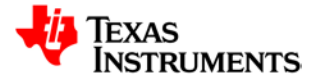

has occurred. After power-on-reset, the CLKRST is reset to 0. Value remains unchanged during other resets.

User and privilege modes (read)

 $0 =$  Clock failure has not occurred since the last clear

 $1$  = Clock failure has occurred since the last clear

User and privilege modes (write)

 $0 =$  Clears the corresponding bit to 0

 $1 = No$  effect

**Bit 13: WDRST** – This bit represents the watchdog reset flag. This bit indicates that the last reset was caused by the watchdog.

User and privilege modes (read)

 $0 =$  Watchdog reset has not occurred since the last clear

1 = Watchdog reset has occurred since the last clear

User and privilege modes (write)

 $0 =$  Clears the corresponding bit to 0

 $1 = No$  effect

**Bit 12: ILLMODE** – This bit represents the illegal mode flag. This bit is set when the mode bits in the program status Register are set to an illegal value.

User and privilege modes (read)

0 = Illegal mode has not occurred since the last clear

 $1$  = Illegal mode has occurred since the last clear

User and privilege modes (write)

 $0 =$  Clears the corresponding bit to 0

 $1 = No$  effect

**Bit 11: ILLADR** – This bit represents the illegal address access flag. This bit is set when an access to an unimplemented location in the memory map is detected in non-user mode.

User and privilege modes (read)

 $0 =$  Illegal address has not occurred since the last clear

 $1$  = Illegal address has occurred since the last clear

User and privilege modes (write)

 $0 =$  Clears the corresponding bit to 0

 $1 = No$  effect

**Bit 10: ILLACC** – This bit represents the illegal memory access flag. This bit is set when an access to a protected location without permission rights is detected in non-user mode.

User and privilege modes (read)

0 = Illegal memory access has not occurred since the last clear

1 = Illegal memory access has occurred since the last clear

User and privilege modes (write)

 $0 =$  Clears the corresponding bit to 0

 $1 =$  No effect

**Bit 9: PILLACC** – This bit represents the peripheral illegal access flag. This bit is set when a peripheral access violation is detected in user mode.

User and privilege modes (read)

0 = Illegal peripheral access has not occurred since the last clear

1 = Illegal peripheral access has occurred since the last clear

User and privilege modes (write)

 $0 =$  Clears the corresponding bit to 0

 $1 = No$  effect

**Bit 8: ILLMAP** – This bit represents the illegal address map flag. This bit is set when the base addresses of one or more memories overlap. Reset occurs when the overlapped registration is accessed.

User and privilege modes (read)

0 = Illegal address mapping has not occurred since the last clear

1 = Illegal address mapping has occurred since the last clear

User and privilege modes (write)

 $0 =$  Clears the corresponding bit to 0

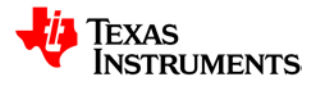

#### $1 = No$  effect

**Bit 7: SWRST** – This bit represents the software reset flag. This bit is set when the last reset is caused by software writing the RESET bits.

- User and privilege modes (read)
- $0 =$  Software reset has not occurred since the last clear
- 1 = Software reset has occurred since the last clear
- User and privilege modes (write)
- $0 =$  Clears the corresponding bit to 0

 $1 = No effect$ 

**Bit 6-0: RESERVED**

## **21.18.4 Abort Exception Status Register (ABRTESR)**

#### *Address FFFFFFE8*

The Abort Exception Status Register shows the abort cause.

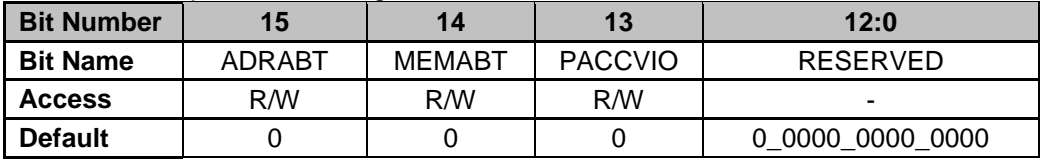

**Bit 15: ADRABT** – This bit represents the illegal address abort. An illegal address access was detected in user mode. An abort was generated due to an illegal address access from either the MPU or system

User and privilege modes (read)

- $0 = No$  illegal address
- $1 =$  Abort caused by an illegal address
- User and privilege modes (write)
- $0 =$  Clears bit to 0
- $1 = No$  effect

**Bit 14: MEMABT** – This bit represents the memory access abort. This bit indicates an illegal memory access was detected in user mode. An abort was generated due to the illegal memory access from either the MPU or system.

- User and privilege modes (read)
- $0 = No$  illegal memory access
- $1 =$  Abort caused by an illegal memory access
- User and privilege modes (write)
- $0 =$  Clears bit to 0
- $1 = No$  effect

**Bit 13: PACCVIO** – This bit represents the peripheral access violation error. This bit indicates a peripheral access violation error was detected during a peripheral Register access in user mode. An abort was generated due to a peripheral access violation.

- User and privilege modes (read)
- 0 = No peripheral access violation
- $1 =$  Abort caused by a peripheral access violation
- User and privilege modes (write)
- $0 =$  Clears bit to  $0$
- $1 = No$  effect

**Bit 12-0: RESERVED** – Unused bits

## **21.18.5 Global Status Register (GLBSTAT)**

#### *Address FFFFFFEC*

The Global Status Register specifies the module that triggered the illegal address, illegal access, abort or reset. When a new reset condition reset occurs, the current contents of this Register are not cleared. The contents of this Register are cleared on a power-on reset or by software.

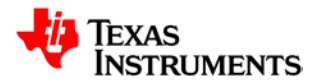

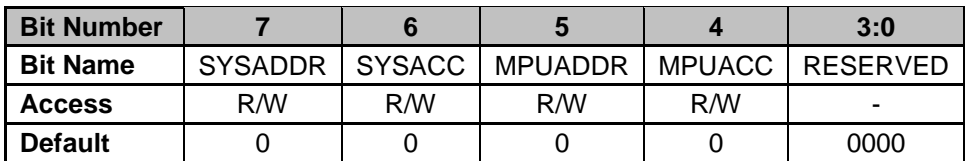

**Bit 7: SYSADDR** – This bit represents the system illegal address flag. This bit is set when the system detects an illegal address.

User and privilege modes (read)

 $0 = No$  system illegal address

 $1 =$  Abort or reset caused by a system illegal address

User and privilege modes (write)

- $0 =$  Clears bit to 0
- $1 = No$  effect

**Bit 6: SYSACC** – This bit represents the system illegal access flag. This bit is set when the system detects an illegal access.

User and privilege modes (read)

 $0 = No$  system illegal access

 $1 =$  Abort or reset caused by a system illegal access

User and privilege modes (write)

- $0 =$  Clears bit to 0
- $1 = No$  effect

**Bit 5: MPUADDR** – This bit represents the MPU illegal address flag. This bit is set when the memory protection unit detects an illegal address.

User and privilege modes (read)

 $0 = No$  MPU illegal address

1 = Abort or reset caused by a MPU illegal address

User and privilege modes (write)

- $0 =$  Clears bit to 0
- $1 = No$  effect

**Bit 4: MPUACC** – This bit represents the MPU illegal access flag. This bit is set when the MPU detects an illegal access.

User and privilege modes (read)

 $0 = No$  MPU illegal access

1 = Abort or reset caused by a MPU illegal access

User and privilege modes (write)

 $0 =$  Clears bit to 0

 $1 = No$  effect

**Bit 3-0: RESERVED**

### **21.18.6 Device Identification Register (DEV)**

#### *Address FFFFFFF0*

The Device Identification Register contains device specification information that is hard coded during device manufacturing. This register is read-only.

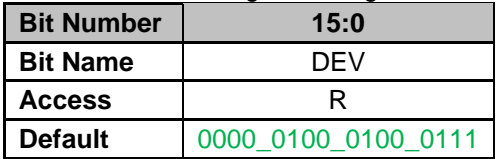

**Bits 15-0: DEV** – These bits represent the device identification code.

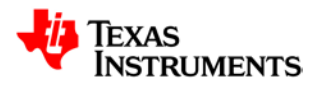

## **21.18.7 System Software Interrupt Flag Register (SSIF)**

#### *Address FFFFFFF8*

The System Software Interrupt Flag Register is set when a software interrupt is triggered. The flag allows the user to poll for a software interrupt.

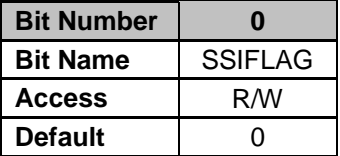

**Bit 0: SSIFLAG** – This bit represents the system software interrupt flag. This bit is set when a correct SSKEY is written to the System Software Interrupt Flag Register. This bit is cleared only by software.

User and privilege modes (read)

- 0 = No IRQ/FIQ interrupt request has been generated since the last clear
- 1 = IRQ/FIQ interrupt request has been generated since the last clear

User and privilege modes (write)

- $0 =$  Clears bit to  $0$
- $1 = No$  effect

### **21.18.8 System Software Interrupt Request Register (SSIR)**

#### *Address FFFFFFFC*

The System Software Interrupt Request Register contains a key sequence that triggers a software interrupt request to the CIM. Also, the Register contains an 8-bit data field.

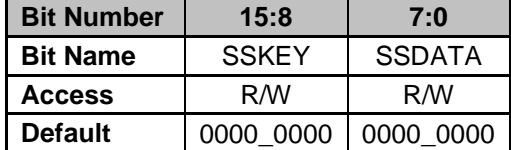

**Bits 15-8: SSKEY** – These bits represent the system software interrupt request key. These writeonly bits are executable in both user and privilege modes. A 0x75 written to these bits initiates IRQ/FIQ interrupts. Data in this field is always read as zero.

**Bits 7-0: SSDATA** – These bits represent the system software interrupt data. The SSDATA bits provide an 8-bit field that can be used for passing messages into the system software interrupt.

# **22 Converting UCD3138 programs to UCD3138A64**

The main issue in converting programs from UCD3138 to UCD3138A64 is the changes in the memory map. There are also a few changes necessary because of the addition of an additional FLASH bank, and the related changes to register names for FLASH control.

## **22.1** *Change Linker Addresses*

To change the linker addresses, there are three files which need to change:

Cyclone.cmd Cyclone\_headers.cmd Cyclone\_global\_variables\_defs.c

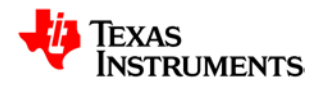

All the files have the same name, but the contents are different. The simplest thing to do is to move the file to a new directory which contains the new files.

## **22.2** *Change Header Files Which Define Peripherals*

There are several header files which change. A new set of header files is available from TI. The new versions have the same names. This makes it unnecessary to change all the #include statements in all the source files. Normally the include files are all in a headers folder. Use the headers folder that has UCD3138A64 headers in it, and the program will compile properly.

## **22.3** *Changes to the Flash Control Registers*

The changes to the flash control registers are described in Section [2.4, 17](#page-16-0) [Register Changes for Program](#page-16-0)  [Flash Blocks .](#page-16-0) For programs which use the full features of the UCD3138A64, read that section, and look at TI example codes.

For a quick test of a 32K byte or less code, replace DecRegs.PFLASHCTRL with DecRegs.PFLASHCTRL0 wherever it occurs in the code.

## **22.4** *Set BLANK\_PCM\_EN for Peak Current Mode*

For Peak Current Mode, the BLANK\_PCM\_EN bit should be set in the appropriate DPWMCTRL2 registers that provide blanking for PCM.

PCM blanking provides blanking logic in the Front End, rather than in the DPWM. For more information, see the UCD3138064 manual.

## **22.5** *Update Parm Info/Parm Value Pointers*

The parm info/parm value PMBus commands are used by the GUI. They support memory accesses for the memory debugger and some of the filter design functions. The GUI is designed for a standard set of pointers. There is a list of memory areas. Each memory area has a start pointer and a length. The GUI accesses each memory area by sending the number for the area, and the offset within that area.

There are areas for RAM, DFLASH, PFLASH, one for each fast peripheral, and one for the block of slow peripherals at the end of the memory space. For conversion to the UCD3138A64, it is necessary to move some blocks to new addresses. In addition, the three added flash blocks get their own pointer values.

## **22.5.1 Changes in pmbus.h**

It is necessary to change the parm info/parm value pointers in pmbus.h. The changes are marked in bold, italic, underline, and red:

// Memory limits used by the PARM\_INFO and PARM\_VALUE commands. #define RAM\_START\_ADDRESS 0x000*6A*000 // Beginning of RAM #define RAM\_END\_ADDRESS 0x000*6B*FFF // End of RAM #define RAM\_LENGTH (RAM\_END\_ADDRESS - RAM\_START\_ADDRESS + 1)

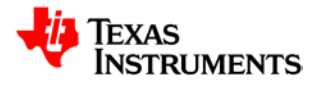

// Allow access to peripherals, but not core ARM regs. #define REG\_START\_ADDRESS 0xFFF7**E4**00 // Beginning of Register space #define REG\_END\_ADDRESS 0xFFF7fdff // End of Register space #define REG\_LENGTH (REG\_END\_ADDRESS - REG\_START\_ADDRESS + 1) // Allow read-only access to Data Flash #define DFLASH\_START\_ADDRESS 0x000*69*800 // Beginning of DFLASH #define DFLASH\_END\_ADDRESS 0x000*69*FFF // End of DFLASH #define DFLASH\_LENGTH (DFLASH\_END\_ADDRESS - DFLASH\_START\_ADDRESS + 1) // Allow read-only access to Constants in Program Flash #define PFLASH*\_0*\_CONST\_START\_ADDRESS 0x00000000 // Beginning of PFLASH*\_0* Constants #define PFLASH*\_0*\_CONST\_END\_ADDRESS 0x00007FFF // End of PFLASH Constants #define PFLASH*\_0*\_CONST\_LENGTH (((unsigned short)PFLASH*\_0*\_CONST\_END\_ADDRESS) - PFLASH*\_0***\_**CONST\_START\_ADDRESS + 1) // Allow read-only access to Program in Program Flash #define PFLASH **O**\_PROG\_START\_ADDRESS 0x00000000 // Beginning of PFLASH Program #define PFLASH*\_0*\_PROG\_END\_ADDRESS 0x00007FFF // End of PFLASH Program #define PFLASH **0**\_PROG\_LENGTH (((unsigned short)PFLASH\_0\_PROG\_END\_ADDRESS) -PFLASH*\_0*\_PROG\_START\_ADDRESS + 1) //fast peripherals #define LOOP\_MUX\_START\_ADDRESS 0x00*1*20000 #define LOOP\_MUX\_LENGTH 0x0000007*0* #define FAULT\_MUX\_START\_ADDRESS 0x00*1*30000 #define FAULT\_MUX\_LENGTH 0x00000080 #define ADC\_START\_ADDRESS 0x00*1*40000 #define ADC\_LENGTH 0x00000098 #define DPWM3\_START\_ADDRESS 0x00*1*50000 #define DPWM3\_LENGTH 0x000000*90* #define FILTER2\_START\_ADDRESS 0x00*1*60000 #define FILTER2\_LENGTH 0x00000064 #define DPWM2\_START\_ADDRESS 0x00*1*70000 #define DPWM2\_LENGTH 0x000000*90* #define FE\_CTRL2\_START\_ADDRESS 0x00*1*80000 #define FE\_CTRL2\_LENGTH 0x00000044 #define FILTER1\_START\_ADDRESS 0x00*1*90000 #define FILTER1\_LENGTH 0x00000064

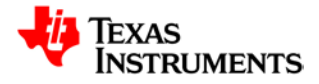

#define DPWM1\_START\_ADDRESS 0x00*1*a0000 #define DPWM1\_LENGTH 0x000000*90*

#define FE\_CTRL1\_START\_ADDRESS\_0x00**1**b0000 #define FE\_CTRL1\_LENGTH 0x00000044

#define FILTER0\_START\_ADDRESS 0x00*1*c0000 #define FILTER0\_LENGTH 0x00000064

#define DPWM0\_START\_ADDRESS 0x00*1*d0000 #define DPWM0\_LENGTH 0x000000*90*

#define FE\_CTRL0\_START\_ADDRESS 0x00*1*e0000 #define FE\_CTRL0\_LENGTH 0x00000044

#define SYSTEM\_REGS\_START\_ADDRESS 0xfffffd00 #define SYSTEM\_REGS\_LENGTH 0x2d0

*// Allow read-only access to Program in Program Flash1*

*#define PFLASH\_1\_PROG\_START\_ADDRESS 0x00008000 // Beginning of PFLASH Program #define PFLASH\_1\_PROG\_END\_ADDRESS 0x0000FFFF // End of PFLASH Program #define PFLASH\_1\_PROG\_LENGTH (((unsigned short)PFLASH\_1\_PROG\_END\_ADDRESS) - PFLASH\_1\_PROG\_START\_ADDRESS + 1)*

#define NUM\_MEMORY\_SEGMENTS *20 // 20 memory segments for Cyclone A64*

## **22.5.2 Changes in Parm Info/Parm Value File**

It is also necessary to add start and length for pflash 1 to the lists in the c file with parm info/parm value in it. These may be in different files in different codes.

SYSTEM\_REGS\_START\_ADDRESS, *PFLASH\_1\_PROG\_START\_ADDRESS*}; SYSTEM\_REGS\_LENGTH, *PFLASH\_1\_PROG\_LENGTH* };

In the same list, change the PFLASH names to PFLASH 0:

PFLASH*\_0*\_CONST\_START\_ADDRESS, PFLASH*\_0*\_PROG\_START\_ADDRESS, PFLASH*\_0*\_CONST\_LENGTH, PFLASH*\_0*\_PROG\_LENGTH,

Generally the table holding the above will have some conditional compilation based on NUM\_MEMORY\_SEGMENTS. The if-statements can be removed, and the code which was compiled with NUM\_MEMORY\_SEGMENTS = 19 should be retained with the PFLASH2 segment added as above. The array sizes for these tables need to be changed from 19, either to 20 or to NUM\_MEMORY\_SEGMENTS.

const Uint32 parm\_mem\_start[*NUM\_MEMORY\_SEGMENTS*] = {

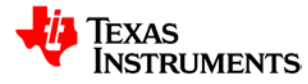

const Uint16 parm\_mem\_length[*NUM\_MEMORY\_SEGMENTS*] = { RAM\_LENGTH,

## **22.6** *Changes to load.asm*

It is also necessary to change load.asm. The stack addresses and the ram address for ram clearing need to be changed to match the new RAM location. For clarity, and if dual processor compilation is desired, it might be good to rename load.asm to load\_128.asm.

```
SUP_STACK_TOP .equ 0x6bffc ;Supervisor mode (SWI stack) starts at top of memory
FIQ_STACK_TOP .equ 0x6be00 ;allocate 256 bytes to supervisor stack, then do FIQ stack
IRQ_STACK_TOP .equ 0x6bd00 ;allocate 256 bytes to fiq stack, then start irq stack
USER_STACK_TOP .equ 0x6bb00 ;Allocate 512 bytes to irq stack, regular stack gets rest, down 
to variables
```
#### **MOV A2, #***106* **;point at 0x***6a***000 - start of RAM**

It is also necessary to change the counter for RAM clearing, because there are twice as many bytes of Ram in the UCD3138A64:

Instead of this:

 **MOV A1, #255 ;loop counter LSL A1, A1, #2 ;almost all words cleared 1020 of 1024**

Use this:

 **MOV A1, #1 ;loop counter LSL A1, A1, #11 ;set to 2\*\* 11 = 2048 words = 8192 bytes - all of RAM**

Also in load.asm, it is probably necessary to comment out or change these lines:

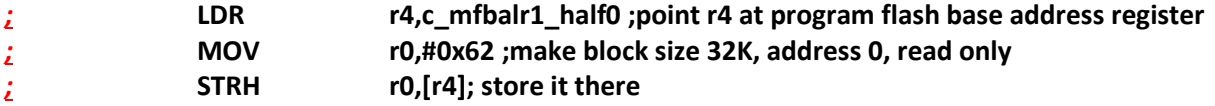

Commenting them out will work. Their main function is to make the program flash read only. This isn't as important as it was on the original UCD30xx devices because the FLASH key now also protects the program flash from writes. Executing the statements above is problematic because it is possible that the device is set up to have block2 in the address 0 position instead of block 0. This would occur in a multiimage system.

## **22.7** *Changes to system\_defines.h*

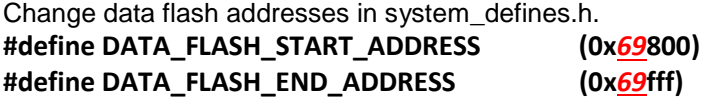

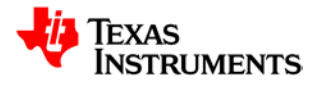

It may also be necessary to change a constant which is written to the memory fine base address low register for data flash:

**#define MFBALR2\_HALF0\_DATA\_FLASH\_BASE\_ADDRESS (0x9800)**

## **22.8** *Changes to Software Interrupt Addresses*

Change RAM addresses in the software interrupt for checksum clearing/flash erasure. This code is in interrupts.c

```
case 12: // clear integrity word.
       {
               {
                      register Uint32 * program_index = (Uint32 *) 0x6a000; 
                      //store destination address for program
                      register Uint32 * source_index = (Uint32 *)zero_out_integrity_word; 
                      //Set source address of PFLASH; ………….
               {
                      register FUNC_PTR func_ptr;
                      func_ptr=(FUNC_PTR)0x6a000; //Set function to 0x6a000
                      func_ptr(); 
               } //execute erase checksum
```
## **22.9** *Changes to Data Flash Write in Software Interrupt*

This code is also in interrupts.c. The original code wrote the data flash address every time. This is not necessary, and the data flash has moved in the UCD3138A64, so it will cause a problem. Here is what to comment out:

**DecRegs.FLASHILOCK.all = 0x42DC157E; //unlock flash write**

```
// DecRegs.MFBALR2.bit.BLOCK_SIZE =2;
```
**// DecRegs.MFBALR2.bit.ADDRESS = 0x22; DecRegs.MFBALR2.bit.RONLY = 0;**

## **22.10** *Changes to Device ID*

Change 0ISO to A64V in device ID:

**#define DEVICE UCD310***A64V***1 //Device Name**

And/or

**#define DEVICE\_ID "UCD310***A64V***1|0.0.35.0068|120227"**

This tells the GUI that this is a UCD3138A64 instead of a UCD3138.

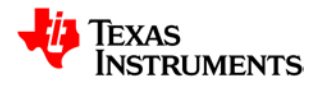

## **22.11** *DPWM Registers – Bits Removed*

When compiling a UCD3138 code converted to UCD3138A64, there will be error messages about bits missing from the DPWM registers. In general, the statement which writes to the missing bit can be removed, as it will not affect the functionality. The bits were removed because only one of the states was being used. The DPWM is now always in that state.

## **22.12** *Change APCMCTRL to PCMCTRL*

PCMCTRL has been removed, and its one bitfield has been moved to PCMCTRL. So all references to PCMCTRL will cause an error. Just change PCMCTRL to APCMCTRL.

## **22.13** *Changing to Fixed Frequency Sampling on LLC*

This is beyond the scope of this document. See the Reference code for LLC on UCD3138A64 available from TI.

# **23 Converting UCD3138064 Programs to UCD3138A64**

Converting programs from UCD3138064 is very similar to converting from UCD3138. Here are the major differences

- 6. You start with 2 flash blocks instead of 1.
	- This means that the number of memory segments doesn't change
	- Note that PFLASH1 in the UCD3138064 is equivalent to PFLASH0 in the UCD3138A64
	- PFLASH 2 changes to PFLASH1 in the UCD3138A64
- 7. Data Flash and RAM still move, but from different places
- 8. The .cmd and cyclone device.h files have different names.

Other than that, the same guidelines apply completely.

## **24 Converting UCD3138A64 Programs to UCD3138128**

This conversion is very simple, because all that needs to be changed is the Device ID and the table for parm info/parm value. It may also be necessary to change the checksum location. Of course it is also necessary to use the '128 header and .cmd files.

These lines need to be added to the start and end section of pmbus.h:

**// Allow read-only access to Program in Program Flash 1 #definePFLASH\_1\_PROG\_START\_ADDRESS0x00008000 // Beginning of PFLASH Program #definePFLASH\_1\_PROG\_END\_ADDRESS 0x0000FFFF // End of PFLASH Program #define PFLASH\_1\_PROG\_LENGTH ((unsigned short)(PFLASH\_1\_PROG\_END\_ADDRESS - PFLASH\_1\_PROG\_START\_ADDRESS) + 1)**

**// Allow read-only access to Program in Program Flash 2 #definePFLASH\_2\_PROG\_START\_ADDRESS0x00010000 // Beginning of PFLASH Program #definePFLASH\_2\_PROG\_END\_ADDRESS 0x00017FFF // End of PFLASH Program #define PFLASH\_2\_PROG\_LENGTH ((unsigned short)(PFLASH\_2\_PROG\_END\_ADDRESS - PFLASH\_2\_PROG\_START\_ADDRESS) + 1)**

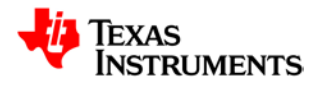

**// Allow read-only access to Program in Program Flash 3 #definePFLASH\_3\_PROG\_START\_ADDRESS0x00018000 // Beginning of PFLASH Program #definePFLASH\_3\_PROG\_END\_ADDRESS 0x0001FFFF // End of PFLASH Program #define PFLASH\_3\_PROG\_LENGTH short)(PFLASH\_3\_PROG\_END\_ADDRESS - PFLASH\_3\_PROG\_START\_ADDRESS) + 1)**

The number of memory segments needs to be changed to 22 to cover the additional segments for the added flash blocks:

**#defineNUM\_MEMORY\_SEGMENTS 22 // 22 memory segments for Cyclone 128**

In addition, it is necessary to add start and length for pflash 2 and 3 to the c file with parm info/parm value in it. Depending on the program, these may be in different files:

It is also necessary to add start and length for pflash 1 to 3 to the lists in the c file with parm info/parm value in it. These may be in different files in different codes.

**SYSTEM\_REGS\_START\_ADDRESS,** *PFLASH\_1\_PROG\_START\_ADDRESS***,** *PFLASH\_2\_PROG\_START\_ADDRESS***,** *PFLASH\_3\_PROG\_START\_ADDRESS***}; SYSTEM\_REGS\_LENGTH,** *PFLASH\_1\_PROG\_LENGTH***,** *PFLASH\_2\_PROG\_LENGTH***,** *PFLASH\_3\_PROG\_LENGTH* **};**

If it hasn't been done already, the array size value for the memory start and size arrays should be changed to NUM\_MEMORY\_SEGMENTS:

**const Uint32 parm\_mem\_start[***NUM\_MEMORY\_SEGMENTS***] = {**

**const Uint16 parm\_mem\_length[***NUM\_MEMORY\_SEGMENTS***] = { RAM\_LENGTH,**

Device ID also needs to be changed to show that it is a '128. Here is the correct Device ID:

**#define DEVICE UCD310***128V***1 //Device Name**

And/or

**#define DEVICE\_ID "UCD310***128V***1|0.0.35.0068|120227"**

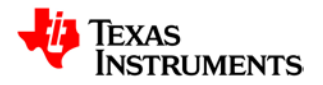

## **25 References**

- 1. UCD3138 Digital Power Peripherals Programmer's Manual [\(SLUU995\)](http://www.ti.com/lit/pdf/sluu995).
- 2. UCD3138 ARM and Digital System Programmer's Manual [\(SLUU994\)](http://www.ti.com/lit/pdf/sluu994).
- 3. UCD3138 Monitoring and Communications Programmer's Manual [\(SLUU996\)](http://www.ti.com/lit/pdf/sluu996).
- 4. UCD3138 Device Datasheet [\(SLUSAP2\)](http://www.ti.com/lit/pdf/slusap2).
- 5. UCD3138064 Device Datasheet [\(SLUSB27\)](http://www.ti.com/lit/pdf/slusb27).
- 6. UCD3138064 Programmer's Manual [\(SLUUAD8\)](http://www.ti.com/lit/pdf/sluuad8).

# **Document Revision History**

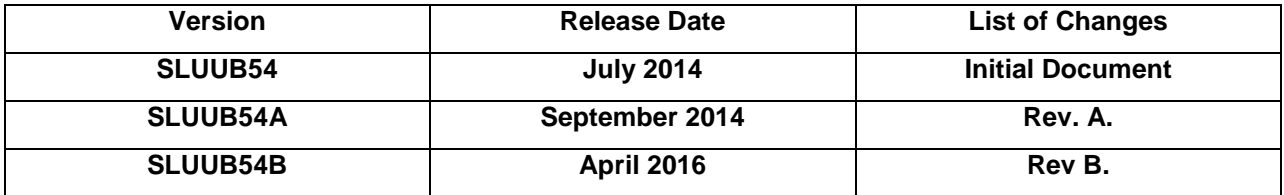

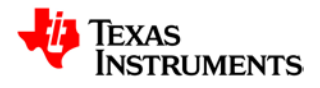

#### **IMPORTANT NOTICE**

Texas Instruments Incorporated and its subsidiaries (TI) reserve the right to make corrections, modifications, enhancements, improvements, and other changes to its products and services at any time and to discontinue any product or service without notice. Customers should obtain the latest relevant information before placing orders and should verify that such information is current and complete. All products are sold subject to TI's terms and conditions of sale supplied at the time of order acknowledgment. TI warrants performance of its hardware products to the specifications applicable at the time of sale in accordance with TI's standard warranty. Testing and other quality control techniques are used to the extent TI deems necessary to support this warranty. Except where mandated by government requirements, testing of all parameters of each product is not necessarily performed. TI assumes no liability for applications assistance or customer product design. Customers are responsible for their products and applications using TI components. To minimize the risks associated with customer products and applications, customers should provide adequate design and operating safeguards. TI does not warrant or represent that any license, either express or implied, is granted under any TI patent right, copyright, mask work right, or other TI intellectual property right relating to any combination, machine, or process in which TI products or services are used. Information published by TI regarding third-party products or services does not constitute a license from TI to use such products or services or a warranty or endorsement thereof. Use of such information may require a license from a third party under the patents or other intellectual property of the third party, or a license from TI under the patents or other intellectual property of TI. Reproduction of TI information in TI data books or data sheets is permissible only if reproduction is without alteration and is accompanied by all associated warranties, conditions, limitations, and notices. Reproduction of this information with alteration is an unfair and deceptive business practice. TI is not responsible or liable for such altered documentation. Information of third parties may be subject to additional restrictions. Resale of TI products or services with statements different from or beyond the parameters stated by TI for that product or service voids all express and any implied warranties for the associated TI product or service and is an unfair and deceptive business practice. TI is not responsible or liable for any such statements. TI products are not authorized for use in safety-critical applications (such as life support) where a failure of the TI product would reasonably be expected to cause severe personal injury or death, unless officers of the parties have executed an agreement specifically governing such use. Buyers represent that they have all necessary expertise in the safety and regulatory ramifications of their applications, and acknowledge and agree that they are solely responsible for all legal, regulatory and safetyrelated requirements concerning their products and any use of TI products in such safety-critical applications, notwithstanding any applications-related information or support that may be provided by TI. Further, Buyers must fully indemnify TI and its representatives against any damages arising out of the use of TI products in such safety-critical applications. TI products are neither designed nor intended for use in military/aerospace applications or environments unless the TI products are specifically designated by TI as military-grade or "enhanced plastic." Only products designated by TI as military-grade meet military specifications. Buyers acknowledge and agree that any such use of TI products which TI has not designated as military-grade is solely at the Buyer's risk, and that they are solely responsible for compliance with all legal and regulatory requirements in connection with such use. TI products are neither designed nor intended for use in automotive applications or environments unless the specific TI products are designated by TI as compliant with ISO/TS 16949 requirements. Buyers acknowledge and agree that, if they use any nondesignated products in automotive applications, TI will not be responsible for any failure to meet such requirements. Following are URLs where you can obtain information on other Texas Instruments products and application solutions:

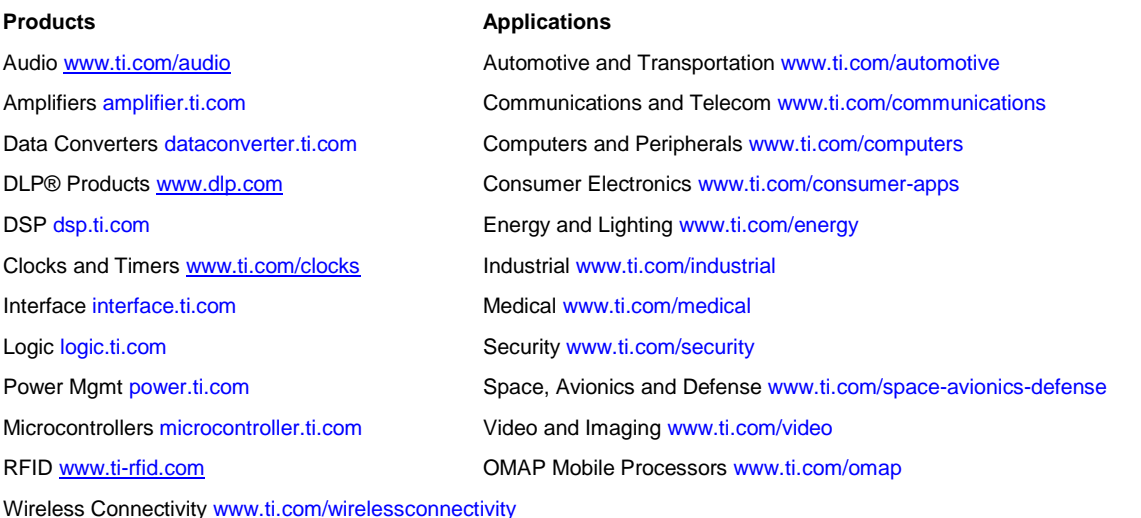

#### **TI E2E Community Home Page** e2e.ti.com

Mailing Address: Texas Instruments, Post Office Box 655303, Dallas, Texas 75265

#### **IMPORTANT NOTICE**

Texas Instruments Incorporated and its subsidiaries (TI) reserve the right to make corrections, enhancements, improvements and other changes to its semiconductor products and services per JESD46, latest issue, and to discontinue any product or service per JESD48, latest issue. Buyers should obtain the latest relevant information before placing orders and should verify that such information is current and complete. All semiconductor products (also referred to herein as "components") are sold subject to TI's terms and conditions of sale supplied at the time of order acknowledgment.

TI warrants performance of its components to the specifications applicable at the time of sale, in accordance with the warranty in TI's terms and conditions of sale of semiconductor products. Testing and other quality control techniques are used to the extent TI deems necessary to support this warranty. Except where mandated by applicable law, testing of all parameters of each component is not necessarily performed.

TI assumes no liability for applications assistance or the design of Buyers' products. Buyers are responsible for their products and applications using TI components. To minimize the risks associated with Buyers' products and applications, Buyers should provide adequate design and operating safeguards.

TI does not warrant or represent that any license, either express or implied, is granted under any patent right, copyright, mask work right, or other intellectual property right relating to any combination, machine, or process in which TI components or services are used. Information published by TI regarding third-party products or services does not constitute a license to use such products or services or a warranty or endorsement thereof. Use of such information may require a license from a third party under the patents or other intellectual property of the third party, or a license from TI under the patents or other intellectual property of TI.

Reproduction of significant portions of TI information in TI data books or data sheets is permissible only if reproduction is without alteration and is accompanied by all associated warranties, conditions, limitations, and notices. TI is not responsible or liable for such altered documentation. Information of third parties may be subject to additional restrictions.

Resale of TI components or services with statements different from or beyond the parameters stated by TI for that component or service voids all express and any implied warranties for the associated TI component or service and is an unfair and deceptive business practice. TI is not responsible or liable for any such statements.

Buyer acknowledges and agrees that it is solely responsible for compliance with all legal, regulatory and safety-related requirements concerning its products, and any use of TI components in its applications, notwithstanding any applications-related information or support that may be provided by TI. Buyer represents and agrees that it has all the necessary expertise to create and implement safeguards which anticipate dangerous consequences of failures, monitor failures and their consequences, lessen the likelihood of failures that might cause harm and take appropriate remedial actions. Buyer will fully indemnify TI and its representatives against any damages arising out of the use of any TI components in safety-critical applications.

In some cases, TI components may be promoted specifically to facilitate safety-related applications. With such components, TI's goal is to help enable customers to design and create their own end-product solutions that meet applicable functional safety standards and requirements. Nonetheless, such components are subject to these terms.

No TI components are authorized for use in FDA Class III (or similar life-critical medical equipment) unless authorized officers of the parties have executed a special agreement specifically governing such use.

Only those TI components which TI has specifically designated as military grade or "enhanced plastic" are designed and intended for use in military/aerospace applications or environments. Buyer acknowledges and agrees that any military or aerospace use of TI components which have *not* been so designated is solely at the Buyer's risk, and that Buyer is solely responsible for compliance with all legal and regulatory requirements in connection with such use.

TI has specifically designated certain components as meeting ISO/TS16949 requirements, mainly for automotive use. In any case of use of non-designated products, TI will not be responsible for any failure to meet ISO/TS16949.

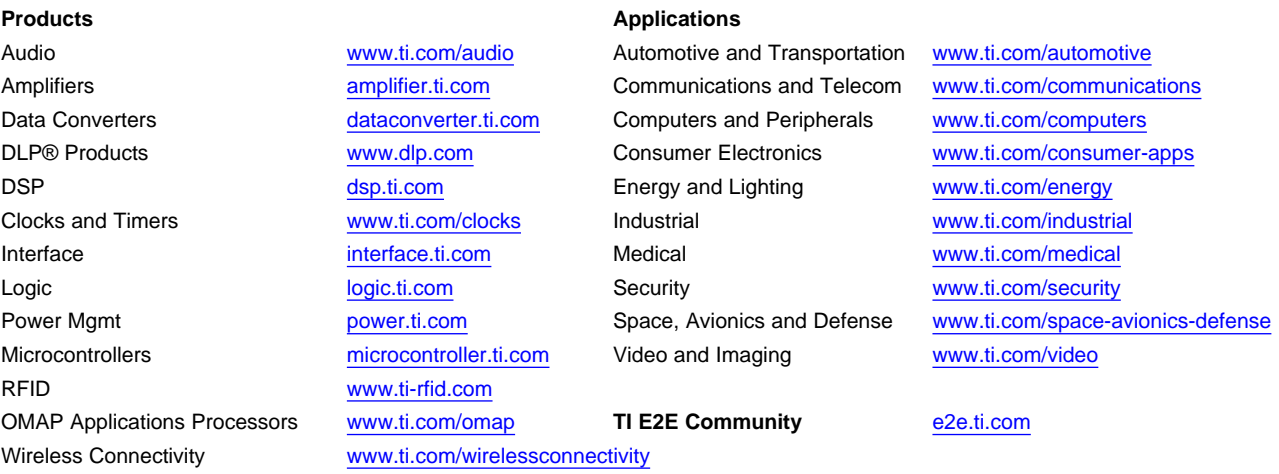

Mailing Address: Texas Instruments, Post Office Box 655303, Dallas, Texas 75265 Copyright © 2016, Texas Instruments Incorporated